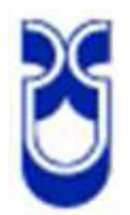

# **UNIVERSIDAD DEL AZUAY**  FACULTAD DE CIENCIA Y TECNOLOGIA ESCUELA DE INGENIERIA DE PRODUCCION Y OPERACIONES

## MEJORAMIENTO Y NORMALIZACIÓN DE PROCESOS ACADÉMICO -ADMINISTRATIVOS DE LA FACULTAD DE DISEÑO DE LA UNIVERSIDAD DEL AZUAY

Trabajo de graduación previo a la obtención del título de Ingeniero de Producción y Operaciones

> **Autores**  Juan Santiago Espinoza León José Miguel Sardi Barzallo

**Director**  Ing. Edmundo Cárdenas

> Cuenca, Ecuador 2009

#### **DEDICATORIA**

Con mucho cariño queremos dedicar la presente monografía a nuestros padres y hermanos, quienes nos han impulsado desde siempre y a seguir adelante. A nuestros amigos y profesores que fueron de una u otra forma parte importante para el desarrollo de este trabajo.

#### **AGRADECIMIENTO**

Primero a Dios que es nuestro guía en este camino y nos ha ayudado en este trayecto. A nuestros padres que con su gran sacrificio nos han ayudado a llegar hasta esta etapa de nuestras vidas. Al Ing. Edmundo Cárdenas director y amigo, que nos guió a lo largo de este proceso.

#### **RESUMEN**

La palabra mejoramiento tiene diversas connotaciones: Mejorar un proceso significa cambiarlo para hacerlo más efectivo, eficiente y adaptable

Mediante este trabajo de graduación se va a realizar mejoramiento de los procesos académico- administrativos en las facultades de la Universidad del Azuay, el cual tiene como objetivo estandarizar y optimizar los mismos elaborando un manual de procedimientos para todas las facultades de la Universidad, para lograr esto hemos recolectado información de todas las facultades con herramientas aprendidas como son el diagrama de flujo, diagrama causa efecto, hojas de control, diagramas de ruta.

## **ABSTRACT**

It seems the word "improvement" can have diverse connotations: To improve a process means to change it to make it more effective and efficient.

Through this Research Paper several improvement of the administrative and academic processes in the faculties of the University of the Azuay will take place, same that has as an objective to standardize and optimize those processes elaborating a manual of procedures for all the faculties of the university, in order to obtain this we have collected information of all the faculties with learned tools as they are the flow chart, diagram causes effect, and control sheets.

## ÍNDICE DE CONTENIDOS

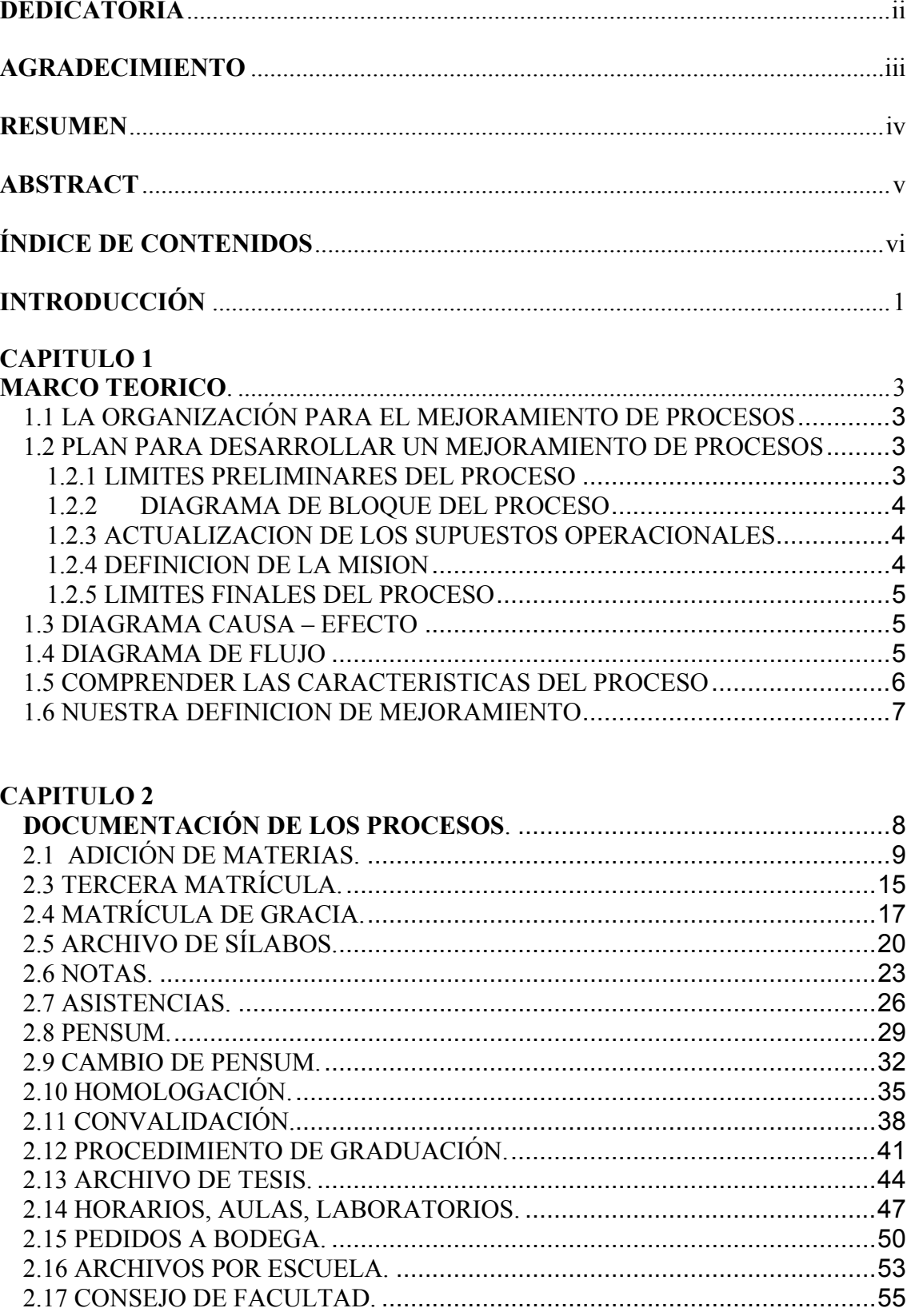

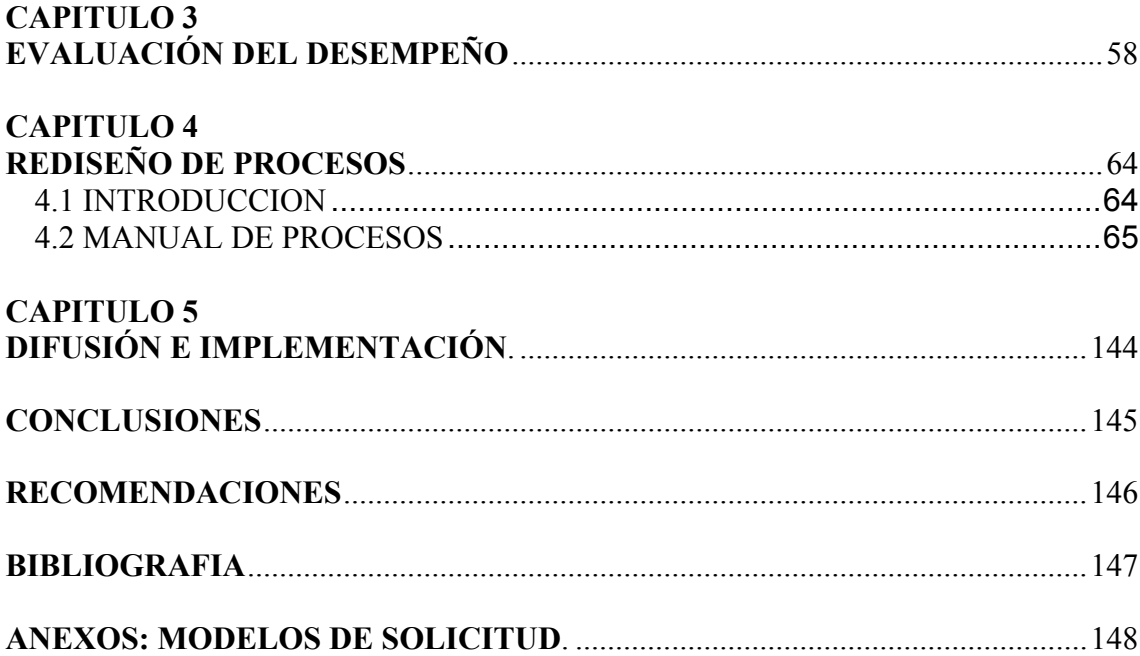

Espinoza León Juan Santiago, Sardi Barzallo José Miguel.

Trabajo de Graduación

Ing. Edmundo Cárdenas.

Julio 2009

*Mejoramiento y Normalización de Procesos Académicos Administrativos en la Facultad de Ciencias de la Administración de la Universidad del Azuay* 

#### **INTRODUCCIÓN**

La competencia tiene un alcance que va mucho más allá de lo que realmente percibimos, se establece en cualquier parte, se internacionaliza, las compañías hacen inversiones arriesgadas, la tendencia va en aumento lo cual genera un incremento de la competitividad, y esta desplaza posiciones, inclusive de empresas establecidas desde hace mucho. Hay que comprender que la competencia es y será el tema predominante durante muchos años y para contrarrestar su embestida no se debe tomar únicamente acciones a corto plazo como generalmente ocurre, hay que meditar que a la competencia será preferida por nuestros clientes insatisfechos con nuestros productos o en nuestro caso servicios.

Para hacer frente a lo mencionado, se ha concebido el mejoramiento de procesos, que plantea cambios radicales en la forma de hacer las cosas, agregando valor a las mismas, rediseñando procesos, simplificando, optimizando, rompiendo los esquemas tradicionales, delegando, en suma un compendio de actividades que sustentadas de herramientas administrativas y una adecuada metodología, obtenga mejoras espectaculares en los resultados.

El mejoramiento de procesos describe muy bien lo que es la esencia de la calidad y refleja lo que las empresas necesitan hacer si quieren ser competitivas a lo largo del tiempo.

Para llevar a cabo el Mejoramiento de Procesos tanto en un departamento determinado como en toda una empresa, en este caso la Universidad del Azuay, de debe tomar en consideración que dicho proceso debe ser: económico, es decir, debe requerir menos esfuerzo que el beneficio que aporta; y acumulativo, que la mejora que se haga permita abrir las posibilidades de sucesivas mejoras a la vez que se garantice el cabal aprovechamiento del nuevo nivel de desempeño logrado.

A través del Mejoramiento de Procesos Académico – Administrativo que se va a realizar en la Universidad del Azuay se logrará una mejor administración de todas las facultades, por ende ser más productiva y competitiva en el mercado actual, por otra parte se debe analizar los demás procesos utilizados de manera tal que si existe algún inconveniente, puedan ser mejorados o corregidos posteriormente.

Una mejora de procesos adopta una posición integral que relaciona y conforma tres elementos: la tecnología, el proceso y el recurso humano, con el propósito de potenciar y optimizar su rendimiento.

## **CAPITULO 1. MARCO TEORICO.**

#### **1.1 LA ORGANIZACIÓN PARA EL MEJORAMIENTO DE PROCESOS**

La complejidad de la mayor parte de los procesos dentro de una empresa hace necesario organizar formalmente las actividades de mejoramiento. Un enfoque de equipo, sobre el mejoramiento de ellos, genera resultados muy duraderos y minimiza el tiempo de ejecución.

#### **1.2 PLAN PARA DESARROLLAR UN MEJORAMIENTO DE PROCESOS**

Primero se deberá designar un encargado de llevar a cabo esta tarea el cual debe tener un entrenamiento previo, para preparar un plan que definirá las actividades hasta el punto donde se establezcan los limites finales. La siguiente nomina, son algunas actividades a las cuales se referirá este plan de mejora:

- Definición de los limites preliminares
- Diagrama de bloques del proceso
- Actualización de los supuestos preliminares
- Desarrollo de la definición de la misión de plan
- Fijación de los limites finales del proceso

#### **1.2.1 LIMITES PRELIMINARES DEL PROCESO**

La primera labor a realizarse consiste en definir los límites inicial y final del proceso preliminar. La organización empresarial moderna abarca un complejo laberinto de procesos interactivos, interconectados y/o secuenciales. Definir los límites de este, para descomponer el laberinto en piezas lógicas y manejables es una tarea crucial.

En la mayor parte de ellos, el punto de iniciación y el de finalización no se han definido claramente. Una persona puede verlos en un sentido muy limitado mientras que otra puede percibirlos en una forma más global.

#### **1.2.2 DIAGRAMA DE BLOQUE DEL PROCESO**

Para ayudar a identificar los departamentos claves en el proceso de una empresa en evolución, se deberá elaborar un diagrama de bloque de los procesos e identificar quien realiza las operaciones claves.

Este paso es muy importante en el proceso, puesto que permite, a su responsable, a revisar mentalmente la totalidad de este. Se recomienda que las personas que realice el trabajo de investigación antes de empezar a construir el diagrama de bloque, se deberá leer los procedimientos pertinentes y hablar con las personas que participan en el proceso.

#### **1.2.3 ACTUALIZACION DE LOS SUPUESTOS OPERACIONALES**

Se necesita actualizar y ampliar los supuestos operacionales, donde se incluyen la frecuencia con que se reunirá el equipo y la duración de la reunión. Estos deben definirse de manera que se puedan comunicar con los actores involucrados en el proceso. Estos supuestos más el diagrama de bloque del proceso documentan como y hacia donde se dirigirán sus actividades. Los siguientes son algunos puntos característicos que se incluirán en los supuestos operacionales actualizados:

Recursos requeridos Fecha de finalización del proyecto Limitaciones

Áreas del proceso que no sufrirán cambios

#### **1.2.4 DEFINICION DE LA MISION**

Una de las primeras actividades, que se debe emprender consiste, en preparar una definición de la misión que determine claramente su tarea.

Una buena definición de la misión debe ser:

Ser corta Definir el alcance de las actividades Decir que va hacerse Sea elaborado por los actores involucrados

#### **1.2.5 LIMITES FINALES DEL PROCESO**

Una vez elaborada la definición de la misión, se debe reevaluar los límites previamente determinados para ver si son los correctos o si necesitan ajustes y/o una mejor definición. Los límites deben compararse con las actividades especificadas en la misión para verificar que estas y la definición de la misión estén asociados.

Los límites del proceso definen los siguientes aspectos:

Que se debe incluir en el proceso Que no se debe incluir Cuáles son las salidas que tiene el proceso Cuáles son las entradas del proceso Que departamentos están involucrados en el proceso

Otras herramientas que usamos son:

#### **1.3 DIAGRAMA CAUSA – EFECTO**

El diagrama causa-efecto es una excelente forma de organizar y representar las diferentes teorías propuestas sobre las causas de un problema. Se conoce también como diagrama de Ishikawa o diagrama de espina de pescado y se utiliza en las fases de Diagnóstico y Solución de las causas del problema.

Cómo interpretar un diagrama de causa-efecto: El diagrama causa-efecto es un vehículo para organizar y agrupar las causas que supuestamente pueden contribuir a un determinado efecto. Nos permite, por tanto, lograr un conocimiento común de un problema complejo, sin ser nunca sustitutivo de los datos. Es importante ser conscientes de que los diagramas de causa-efecto se presentan y organizan teorías. Sólo cuando estas teorías son contrastadas con datos podemos probar las causas de los fenómenos observables. Errores comunes son construir el diagrama antes de analizar globalmente los síntomas, limitar las teorías propuestas enmascarando involuntariamente la causa raíz, o cometer errores tanto en la relación causal como en el orden de las teorías, suponiendo un gasto de tiempo importante.

#### **1.4 DIAGRAMA DE FLUJO**

"Una imagen vale más que mil palabras". Si podemos modificar este viejo proverbio y ampliarlo un poco para que cubra sus procesos de las empresa, podríamos decir que "Un diagrama de flujo vale más que mil procedimientos". Un diagrama de flujo, conocido también como diagramación lógica, es una herramienta de gran valor para entender leer el funcionamiento interno y las relaciones que existe entre los procesos de la empresa.

Un diagrama de flujo es una forma de representar gráficamente los detalles algorítmicos de un proceso multifactorial. Se utiliza principalmente en programación, economía y procesos industriales, pasando también a partir de estas disciplinas a formar parte fundamental de otras, como la psicología cognitiva. Estos diagramas utilizan una serie de símbolos con significados especiales y son la representación gráfica de los pasos de un proceso. En computación, son modelos tecnológicos utilizados para comprender los desperfectos de la programación lineal.

Es la representación gráfica de flujo de un algoritmo o de secuencia rutinaria. Se basan en la utilización de diversos símbolos para representar operaciones específicas. Se les llama diagramas de flujo porque los símbolos utilizados se conectan por medio de flechas para indicar la secuencia de la operación.

El diagrama de flujo es una herramienta clave para comprender la secuencia y los procesos de la empresa. Trazar el proceso sobre un papel en formato comprensible, con frecuencia prepara el terreno para un importante mejoramiento de los procesos. Este también constituye un instrumento efectivo para analizar el impacto de los cambios propuestos. Muchos diagramas de flujo sobre procesos de la empresa son demasiados complejos, con frecuencia cubren toda una pared; pero, bien vale la pena que se obtenga como resultado de este tipo de análisis.

#### **1.5 COMPRENDER LAS CARACTERISTICAS DEL PROCESO**

"El conocimiento es la única herramienta de producción que no depende de la disminución de utilidades", señalo J.M. Clark en el Journal of Political Economy. Esto puede interpretarse, como si nos dijesen que cuanto más tiempo dediquemos a enfrentarnos a los procesos de la empresa, mayor éxito podremos mejorarlos. Para lograrlo debemos comprender claramente varias características de los procesos de la empresa:

Flujo. Los métodos para transformar las entradas en salidas Efectividad. Cuán bien se satisfacen las expectativas del cliente Eficiencia. Cuán acertadamente se utilizan los recursos para generar salidas Tiempo del ciclo. El lapso necesario para transformar las entradas en salidas Costo. Los gastos correspondientes a la totalidad del proceso

Comprender las características del proceso es esencial por tres razones. En primer lugar, esta comprensión ayuda a identificar las áreas problema que son claves dentro del proceso. Esta información proporcionará la base para actuar sobre el proceso. En segundo lugar, esto nos suministra la base de datos indispensable para que podamos tomar decisiones con información acerca de los mejoramientos. Necesitamos ver el impacto que los generan, no solo en las actividades individuales, sino también en el proceso como un todo y en los departamentos involucrados. En tercer lugar, está el fundamento para fijar objetivos de mejoramiento y evaluación de resultados.

#### **1.6 NUESTRA DEFINICION DE MEJORAMIENTO**

La palabra mejoramiento parece tener diversas connotaciones: Mejorar un proceso significa cambiarlo para hacerlo más efectivo, eficiente y adaptable. ¿Qué cambiar? y ¿cómo cambiar? dependerá del enfoque específico del proceso.

El recorrido hacia la satisfacción del cliente, y aun más allá del proceso, nos llevara a través de cuatro etapas:

Modernización: La aplicación de las herramientas básicas nos permitirá realizar los cambios iníciales en el proceso.

Prevención: En esta etapa se debe cambiar el proceso para asegurarse de que los errores nunca lleguen hasta el cliente. De este modo se evitara la fase de corrección.

Corrección: Si la prevención no funcionó, se debe corregir las equivocaciones, en otras palabras detener el flujo de errores.

Excelencia: Al finalizar la etapa de corrección, el proceso debe ser satisfactorio a todas, es decir funciona, tiene estabilidad y satisface las necesidades del cliente. Muchas empresas se detienen aquí pero las organizaciones de categoría mundial saben que el mejoramiento adicional no solo es posible, sino necesario.

#### **CAPITULO 2**

## **DOCUMENTACIÓN DE LOS PROCESOS.**

A continuación presentamos la información recopilada de cada una de las facultades de la Universidad del Azuay a lo largo de varias semanas de trabajo investigativo y haciendo uso de las herramientas expuestas en el capítulo anterior, con excepción del Diagrama de Ishikawa que se presentará posteriormente.

La información mostrada a continuación detalla la condición en que se encuentran en la actualidad cada uno de los procesos de las diferentes facultades de la Universidad, para así mediante diversos análisis presentar un manual unificado para una futura implementación del mismo.

## **2.1 ADICIÓN DE MATERIAS.**

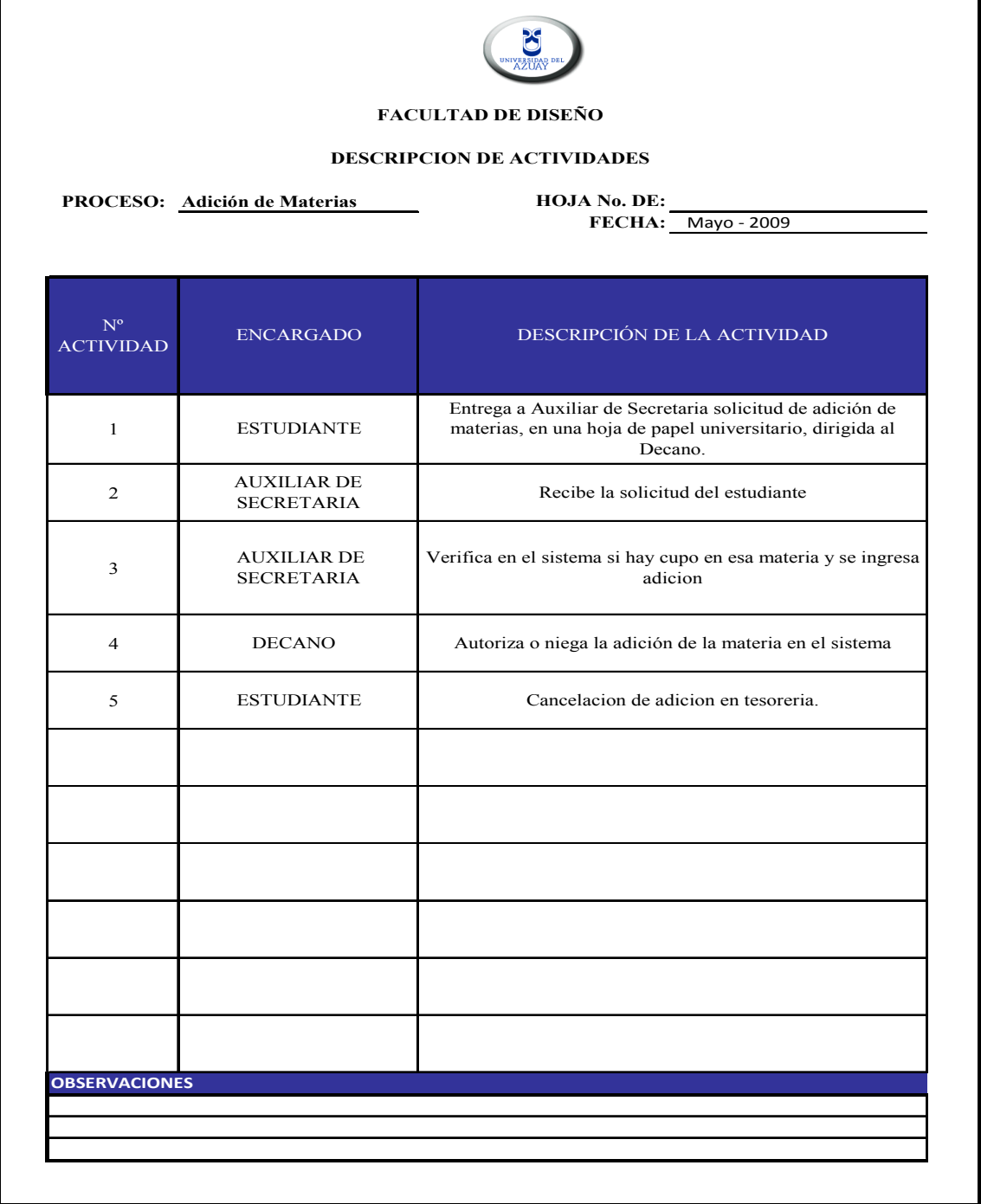

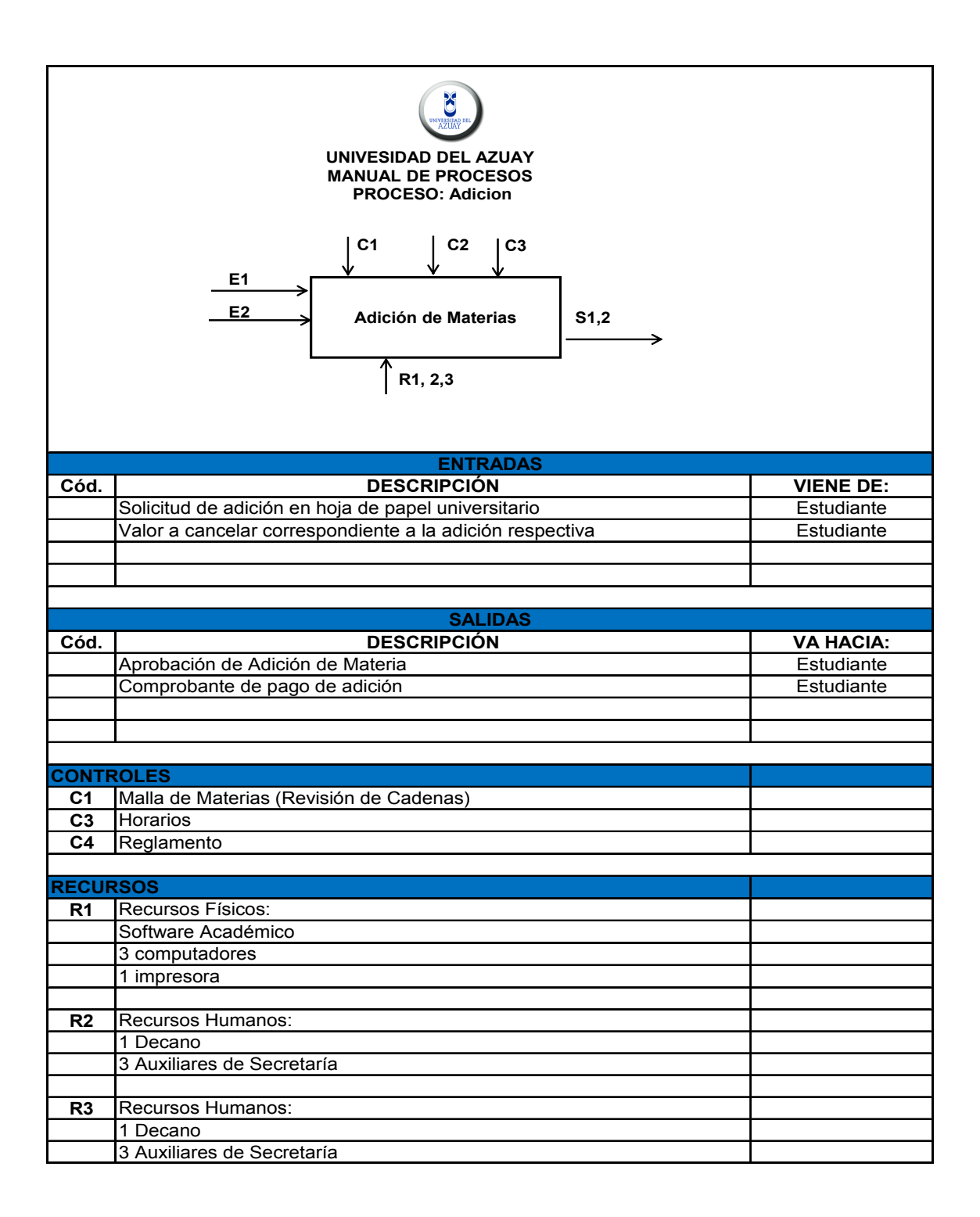

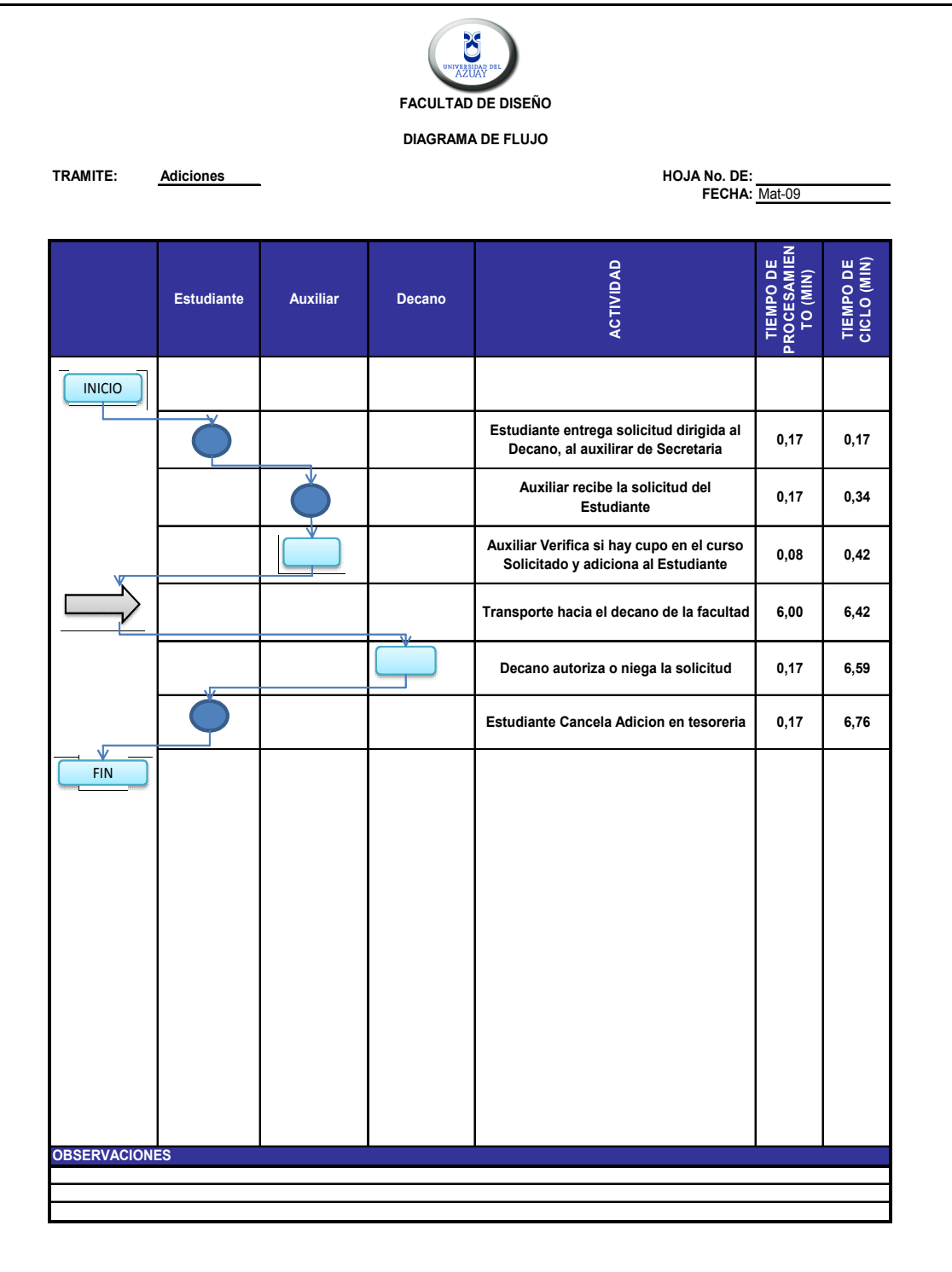

## ANULACIÓN DE MATERIAS.

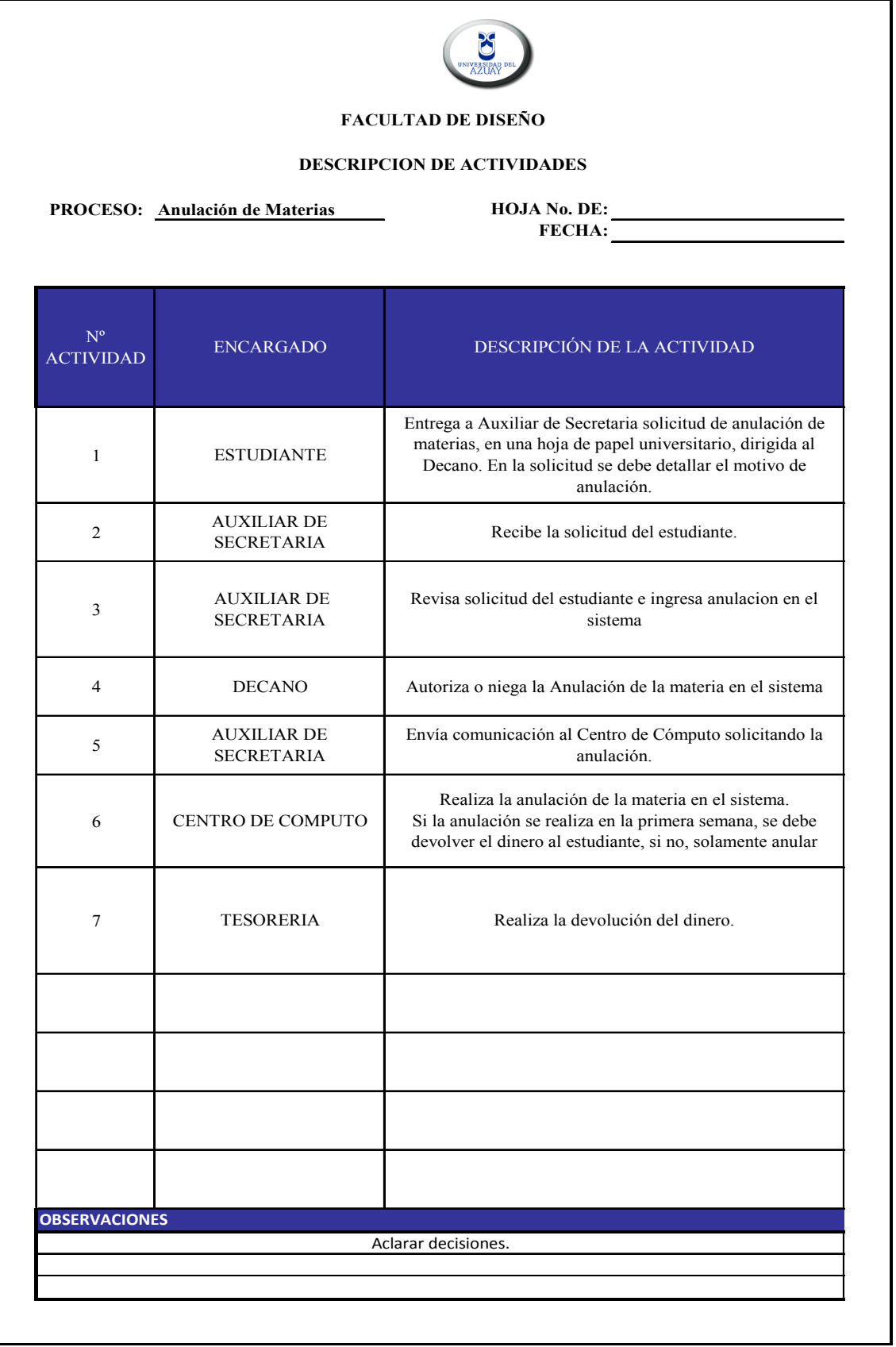

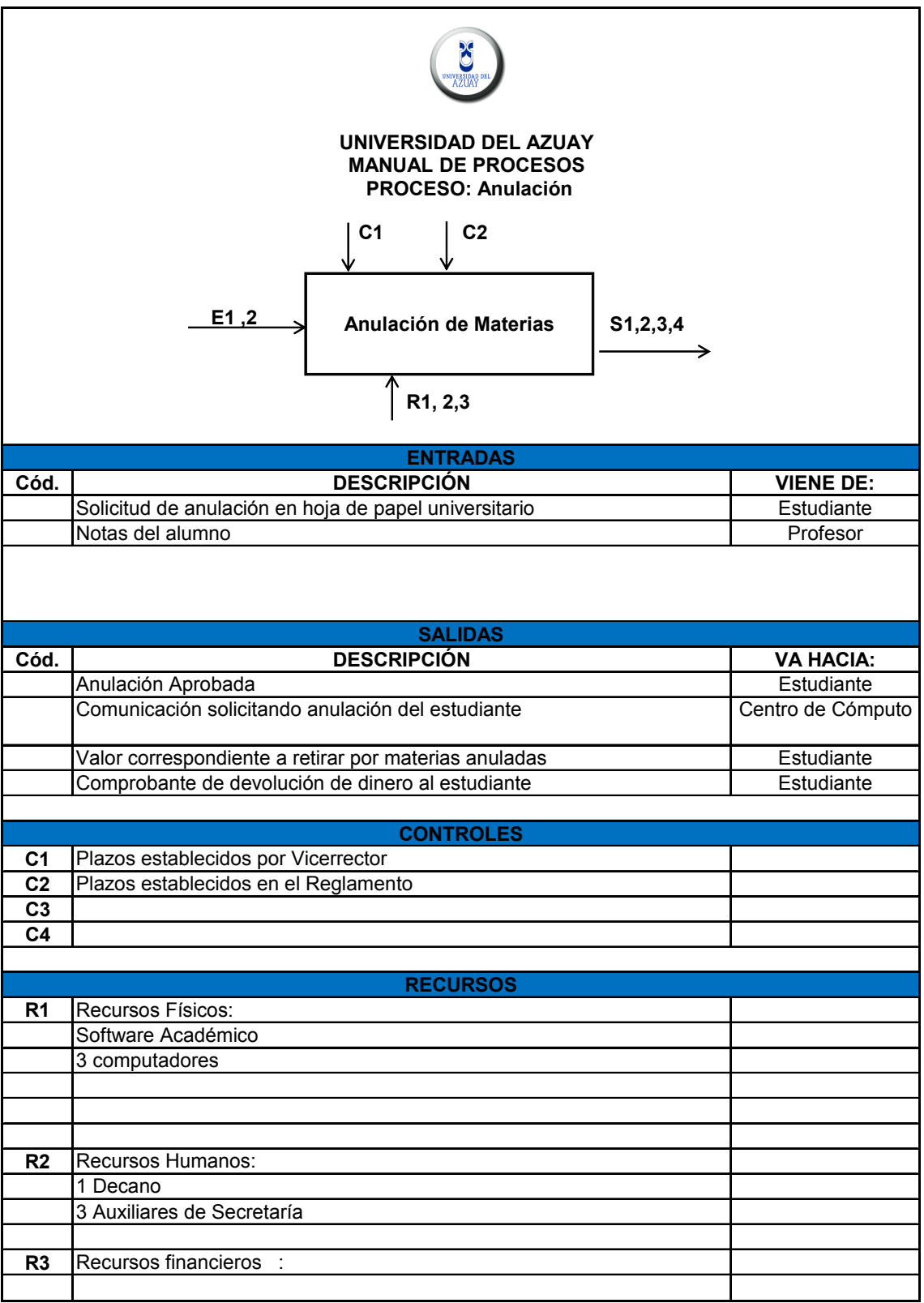

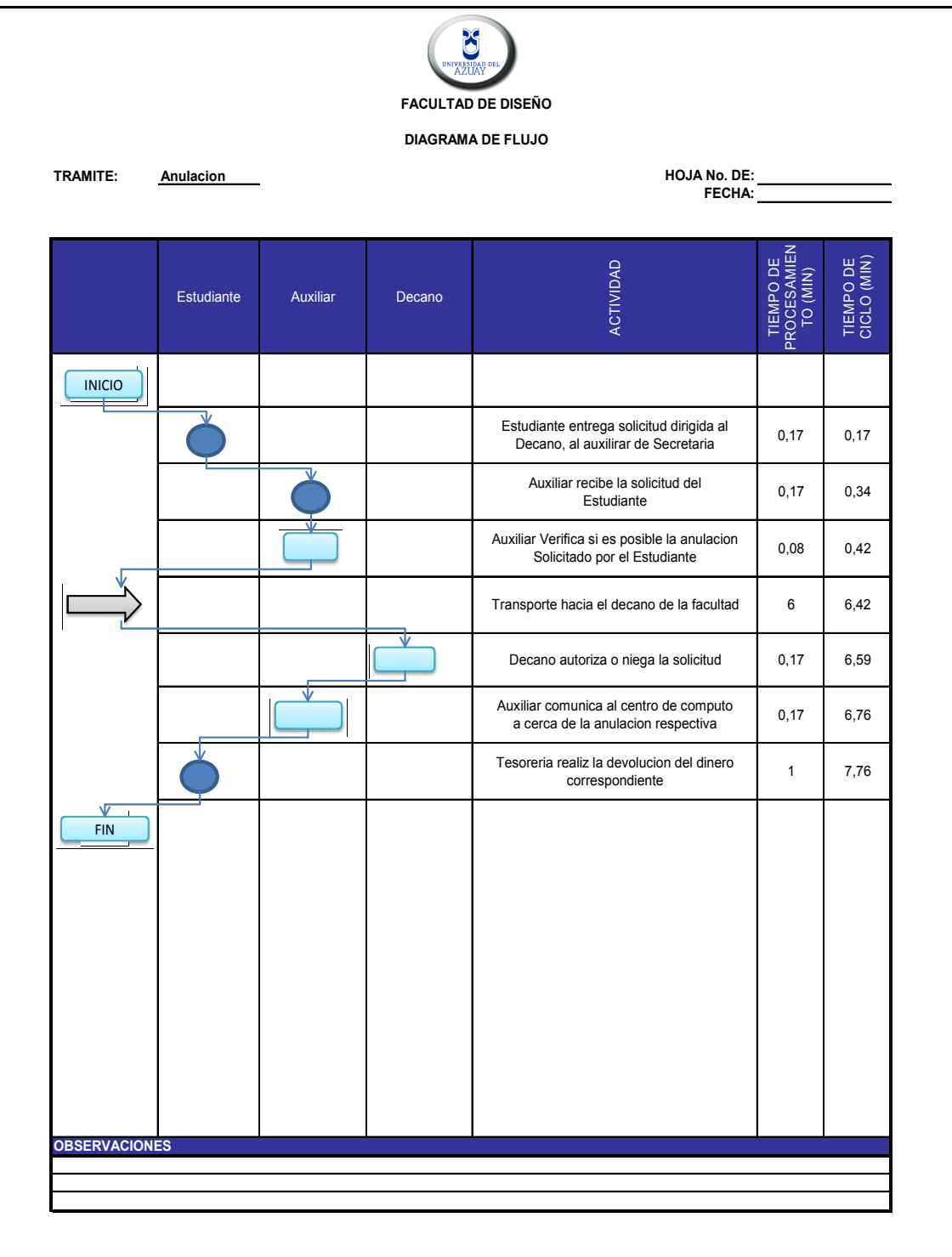

## **2.3 TERCERA MATRÍCULA.**

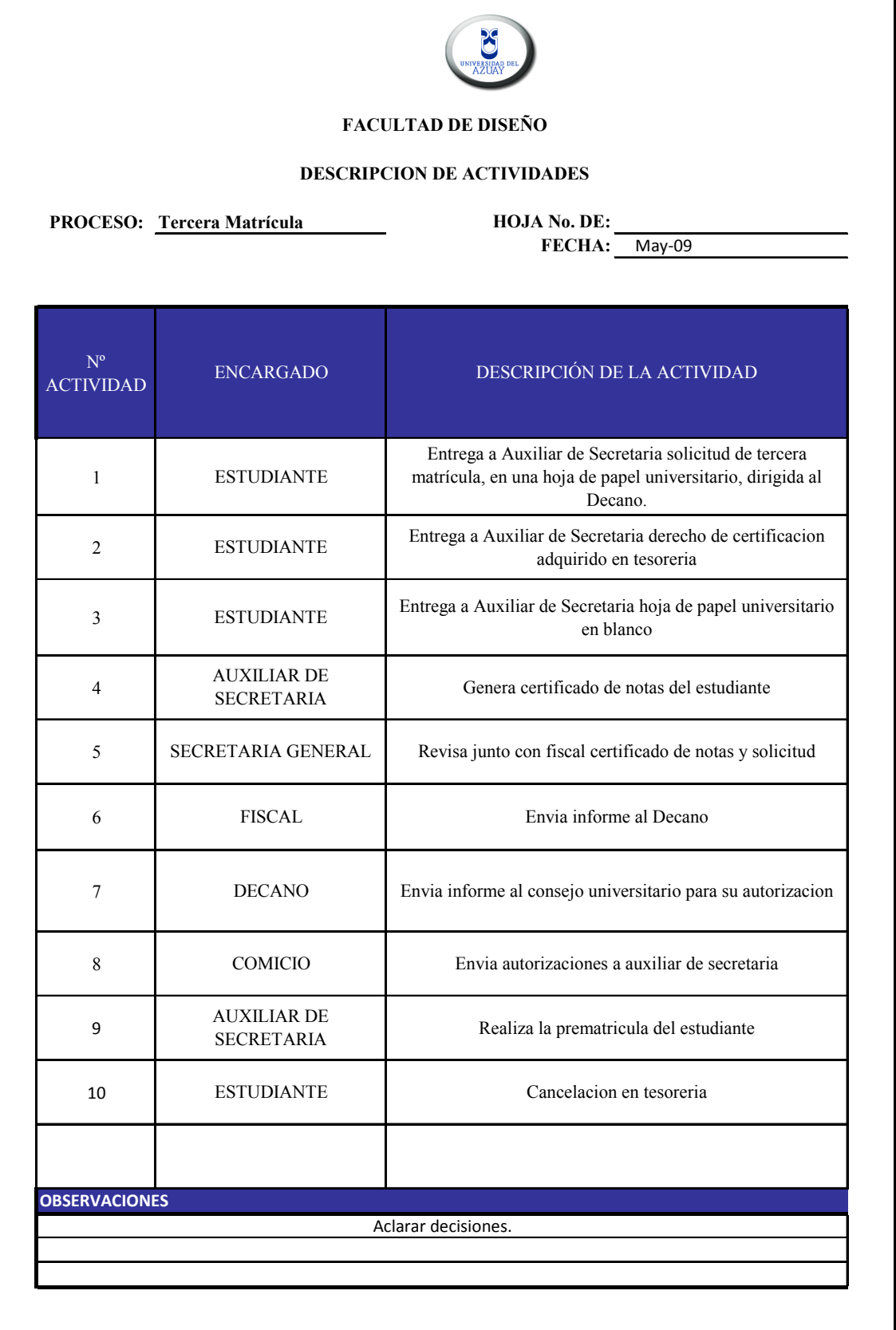

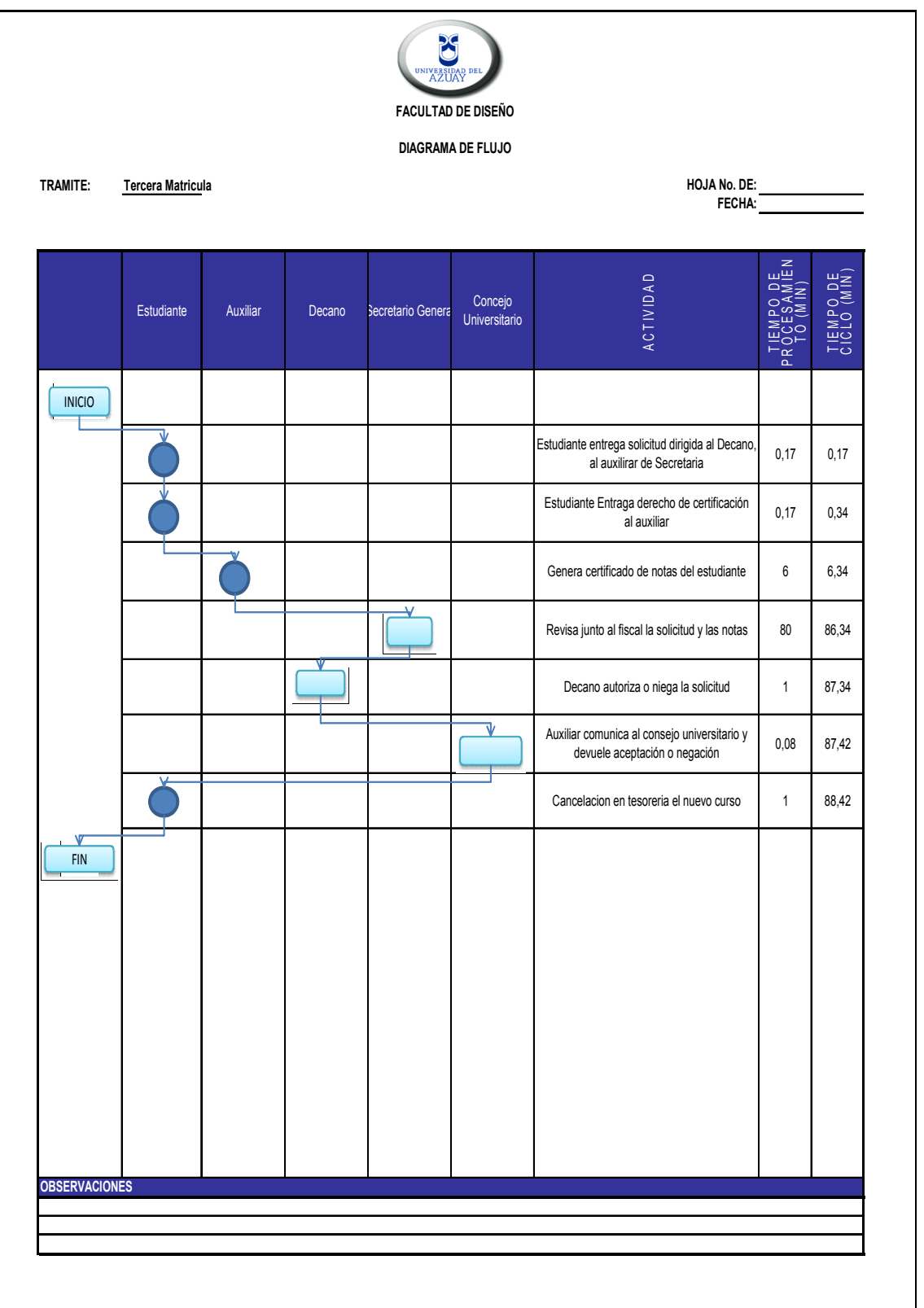

## **2.4 MATRÍCULA DE GRACIA.**

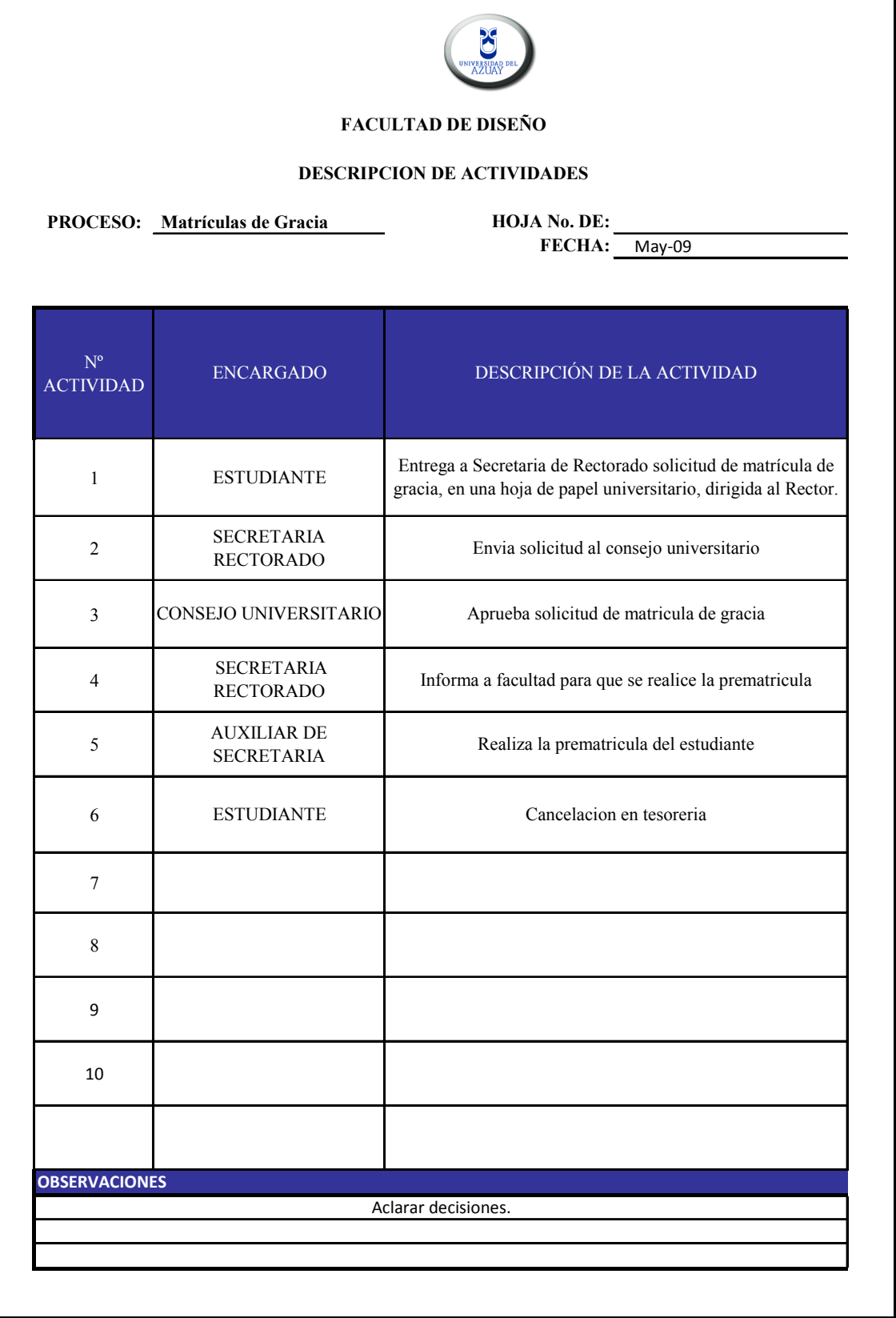

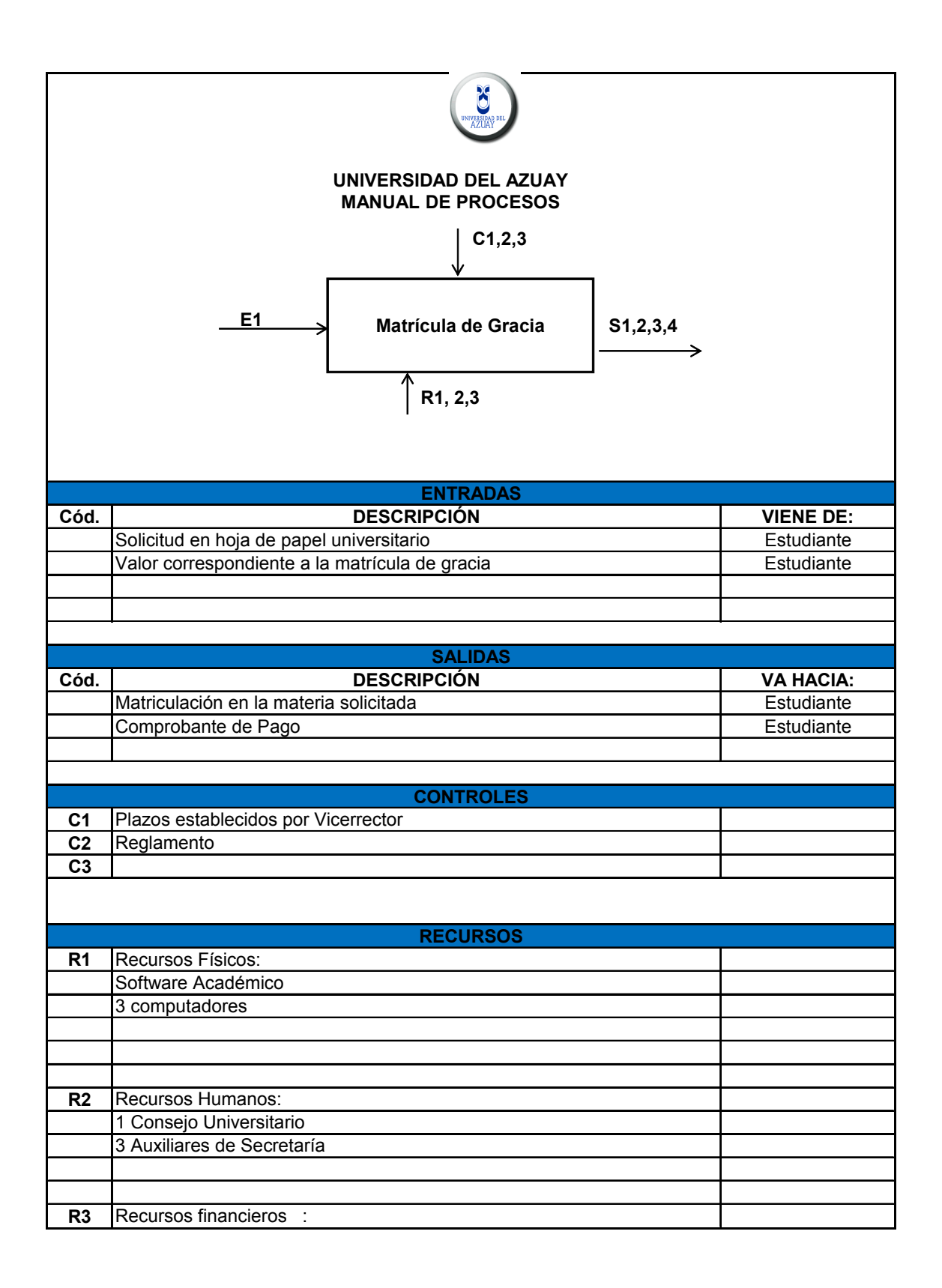

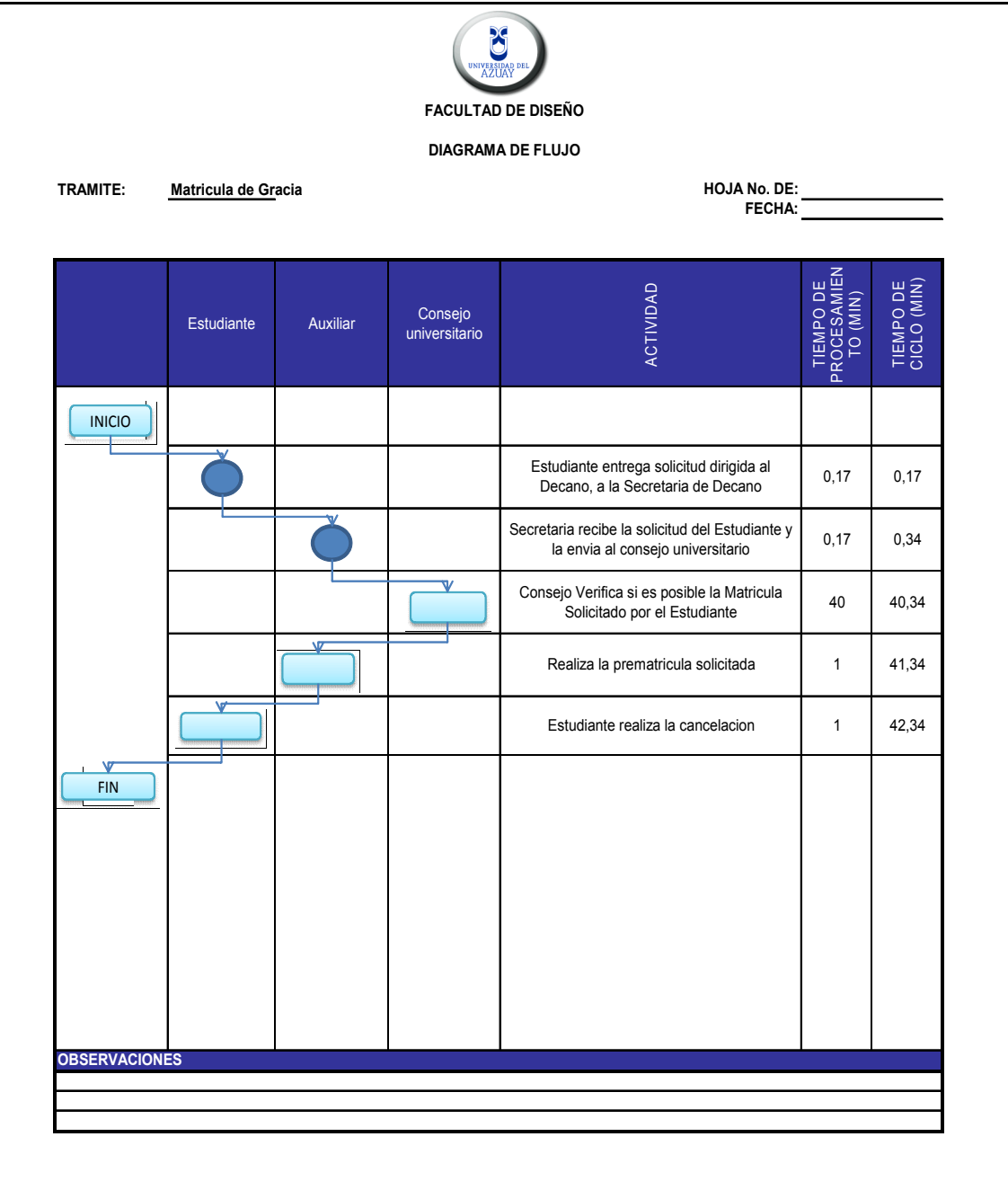

## **2.5 ARCHIVO DE SÍLABOS.**

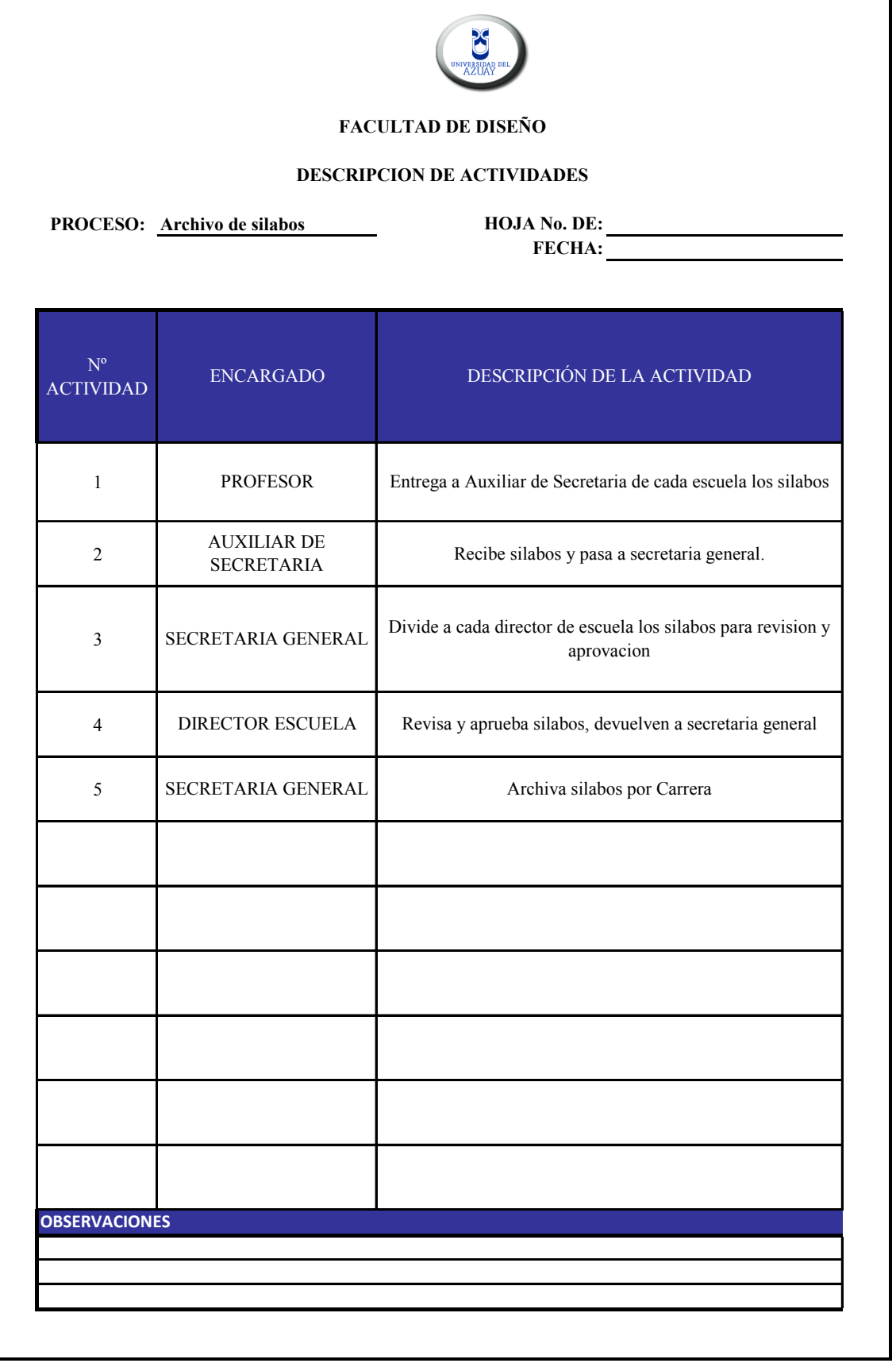

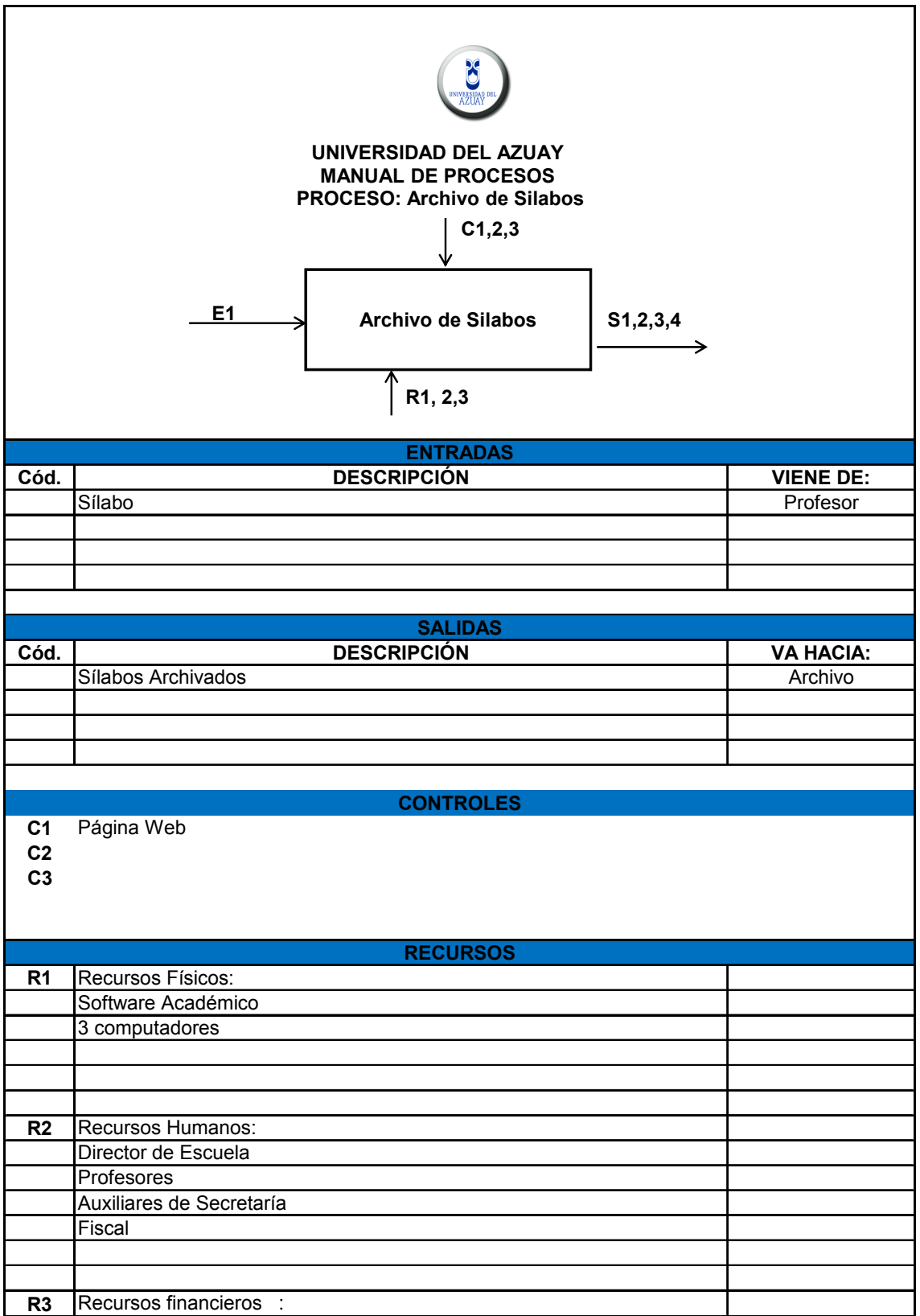

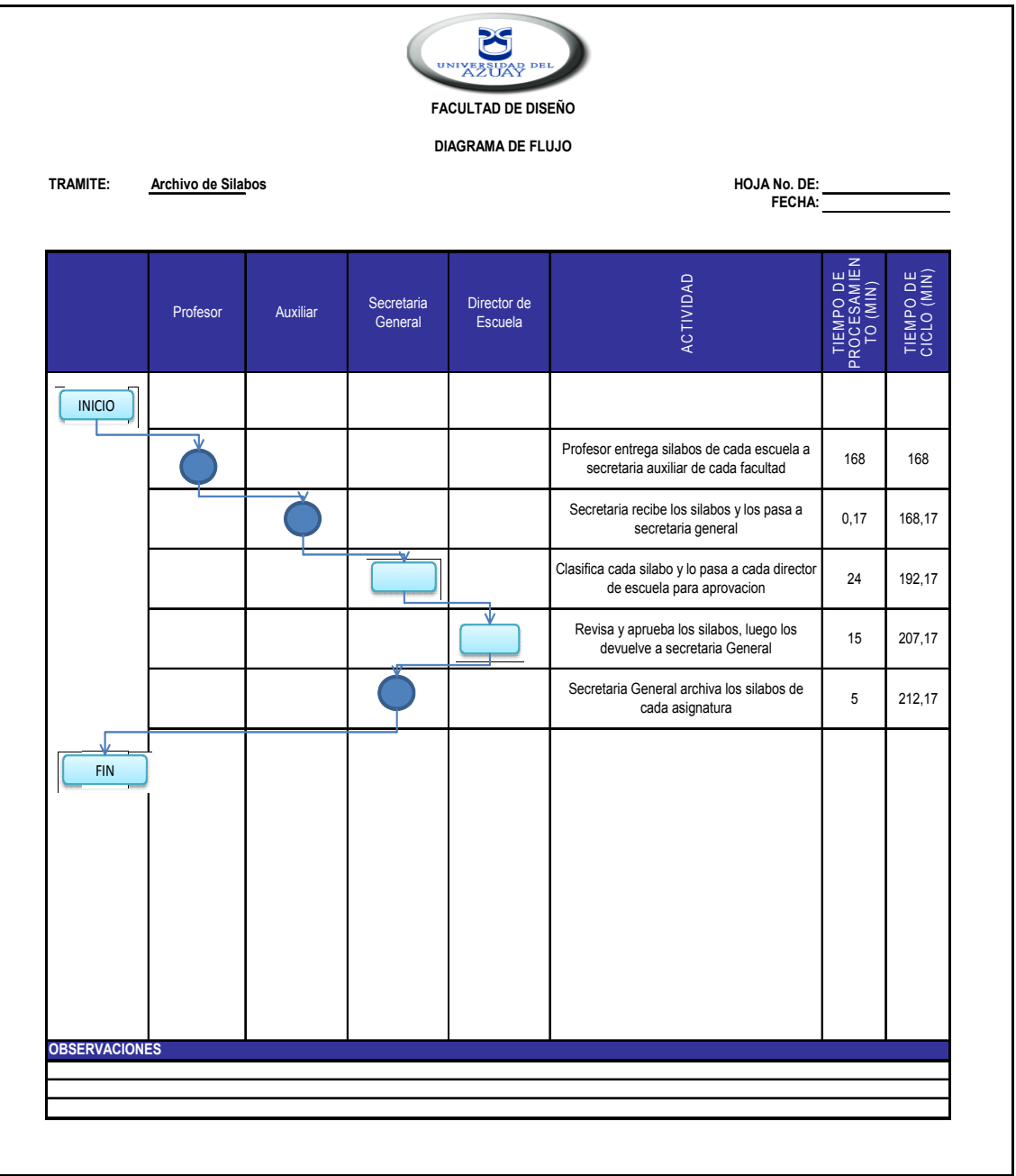

#### **2.6 NOTAS.**

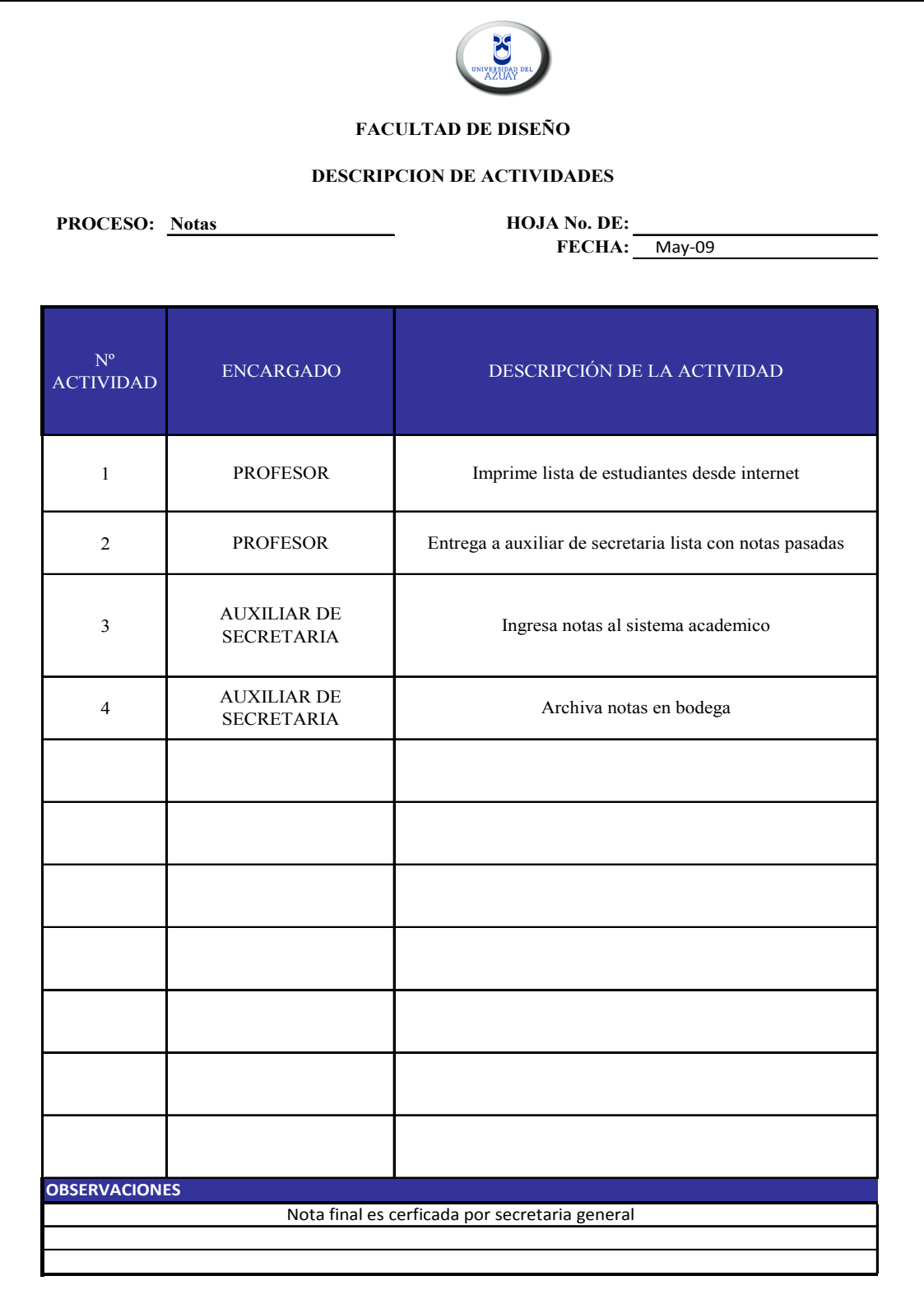

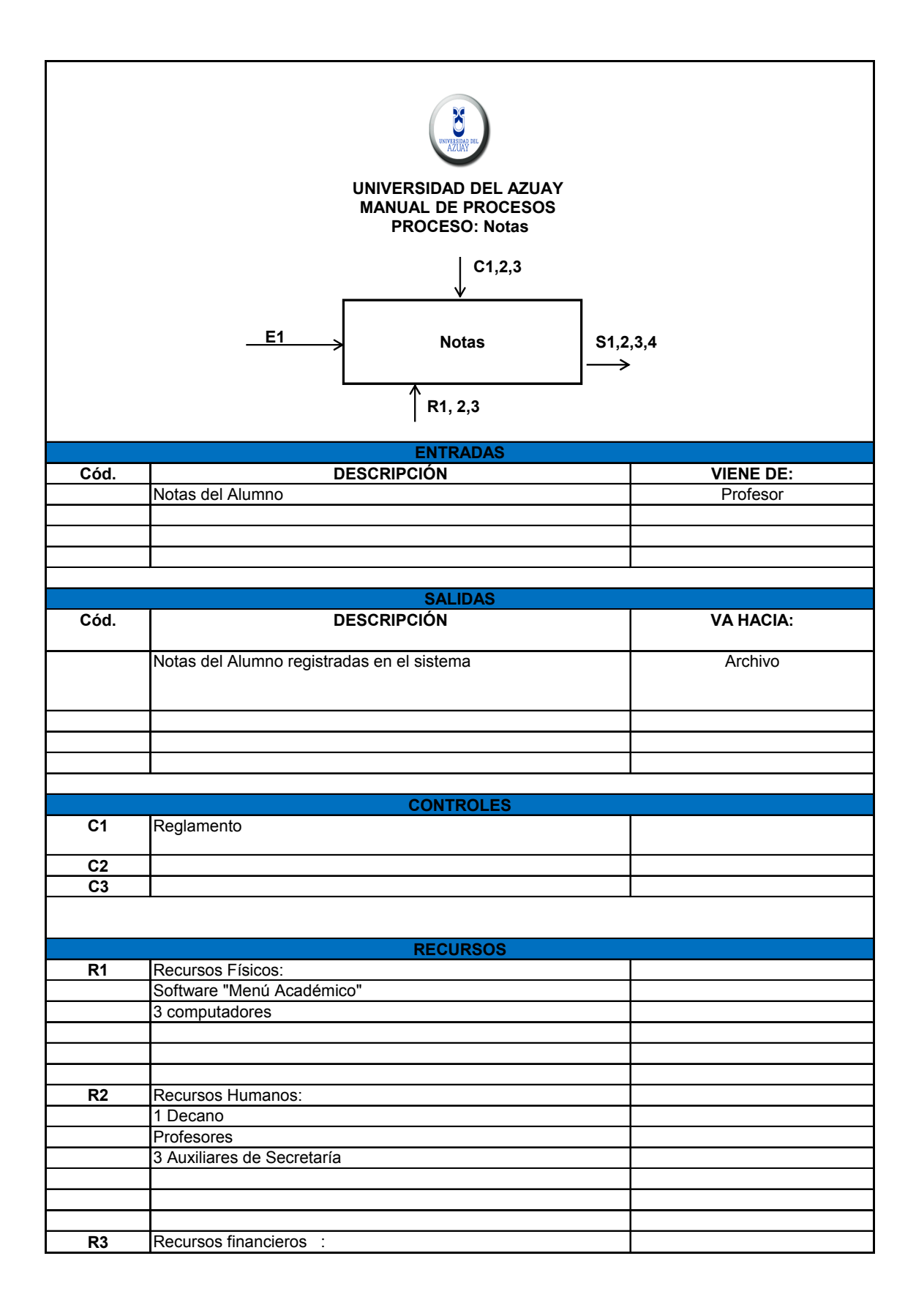

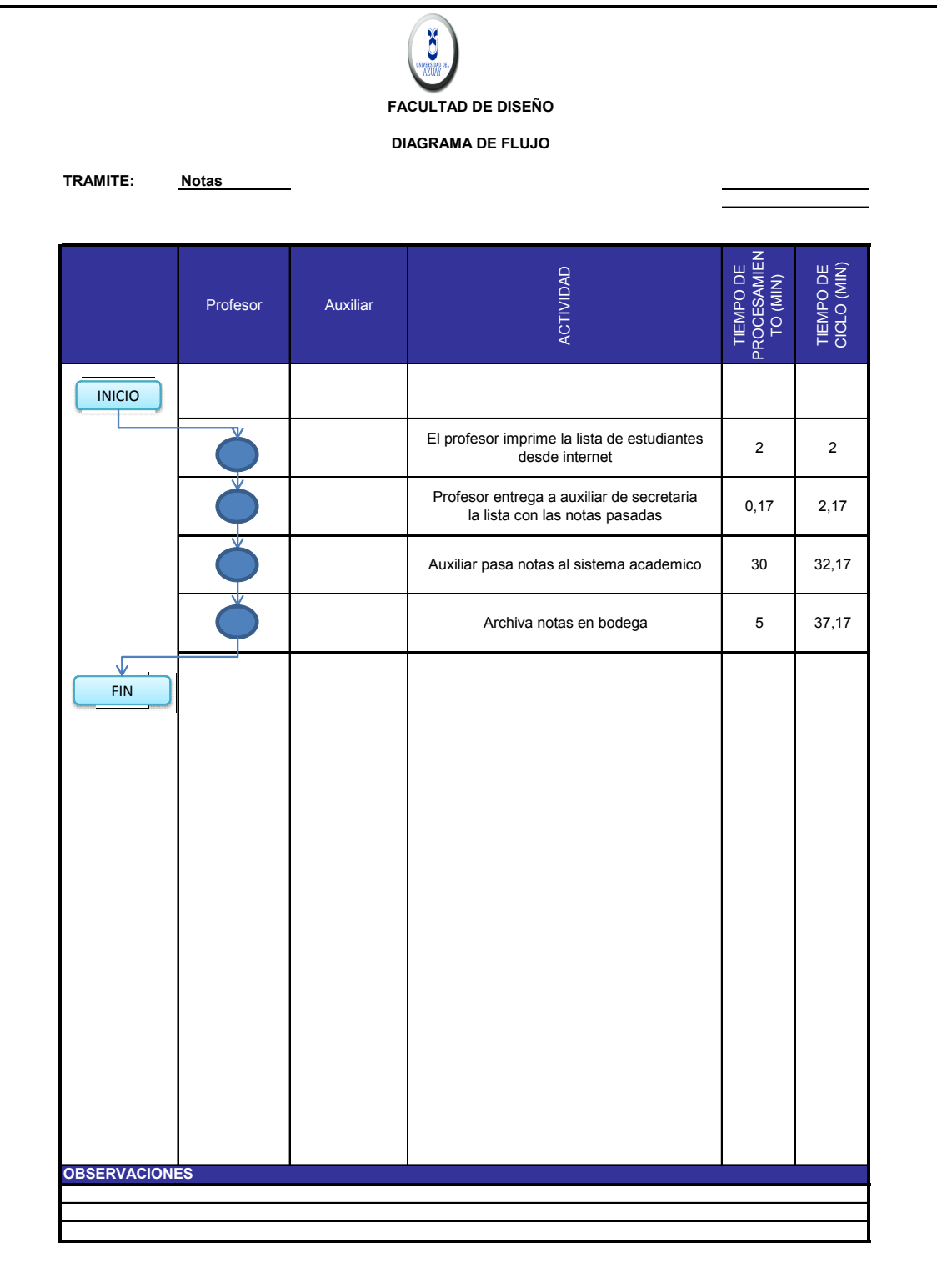

## **2.7 ASISTENCIAS.**

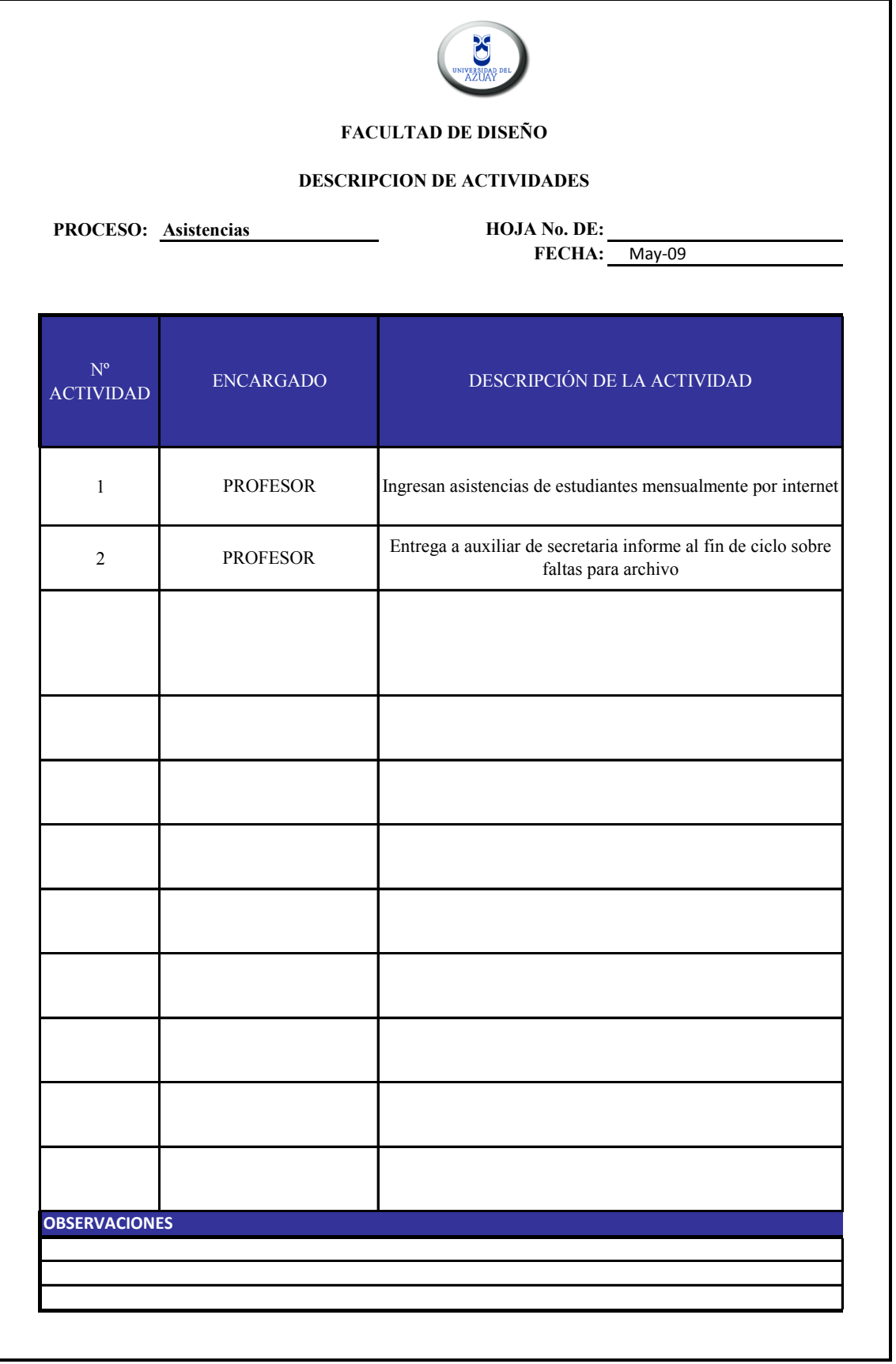

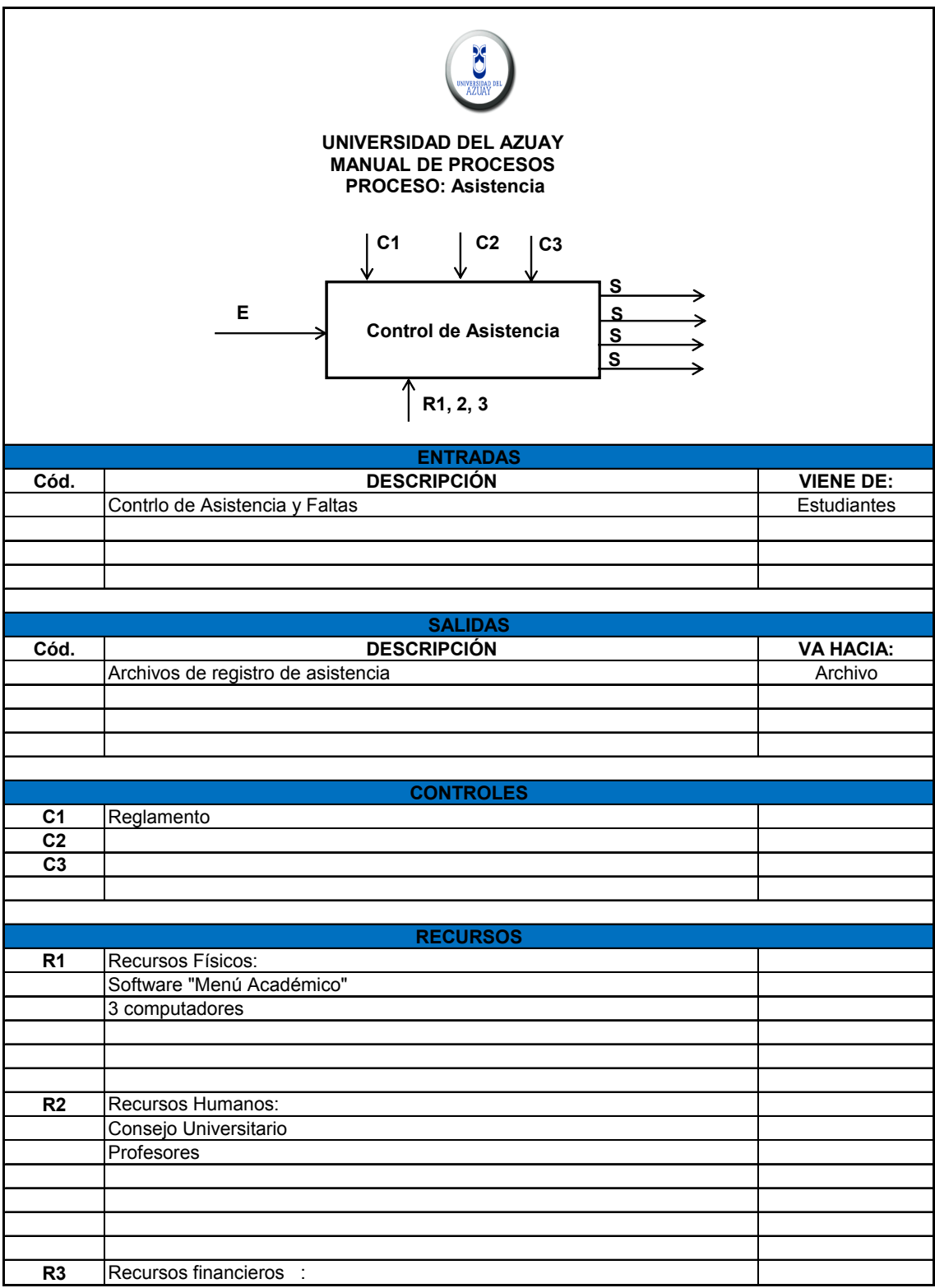

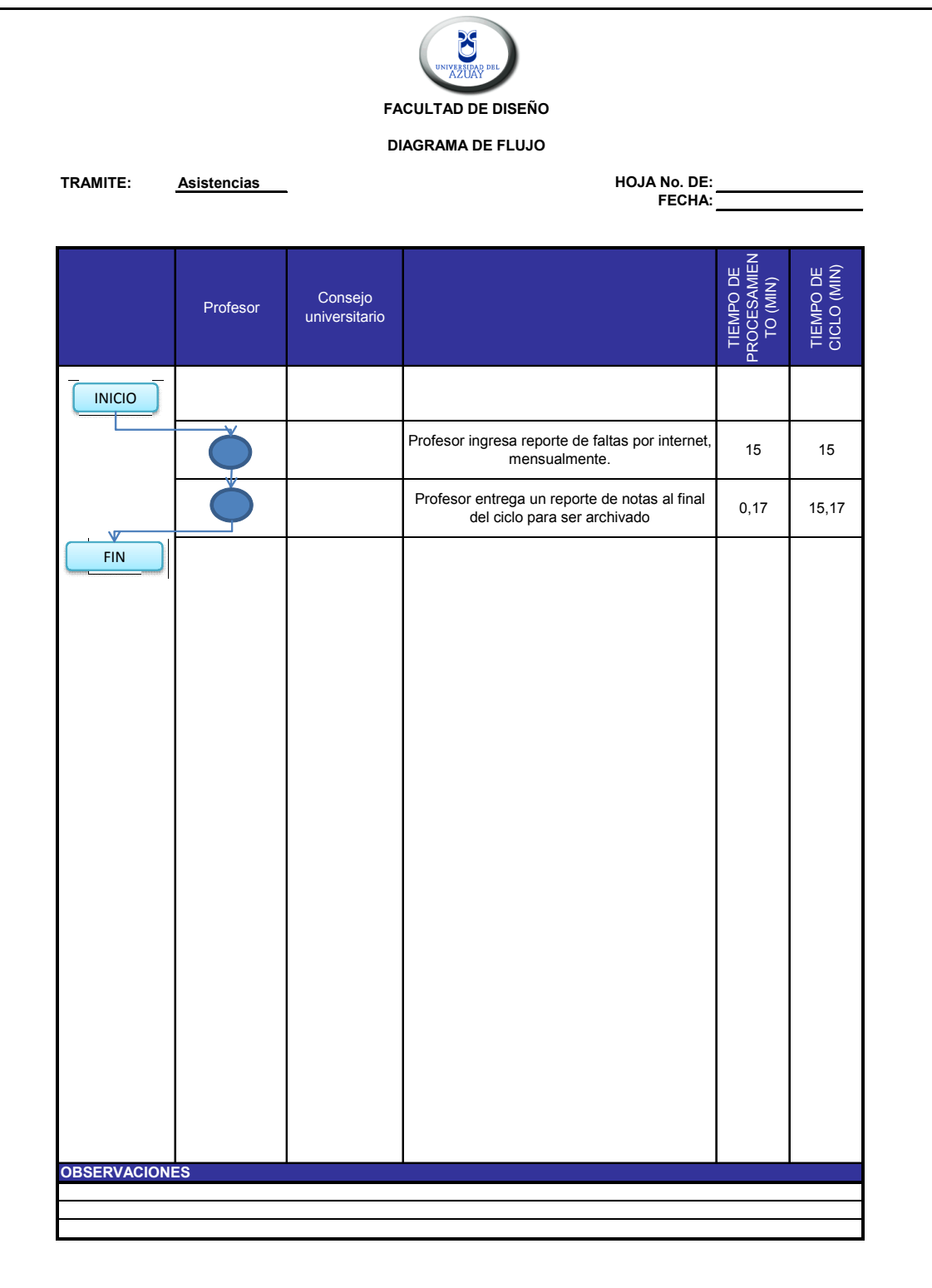

#### **2.8 PENSUM.**

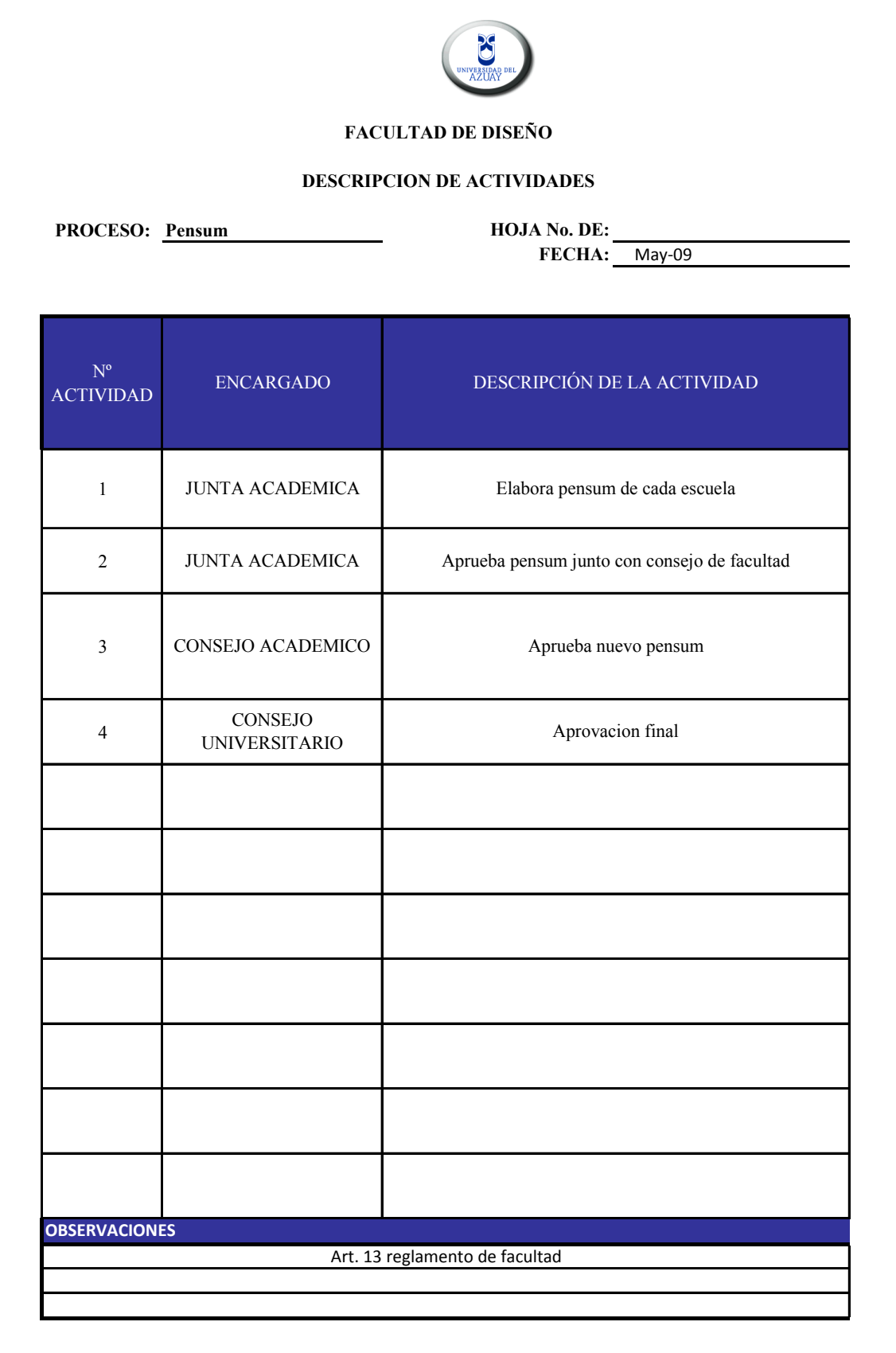
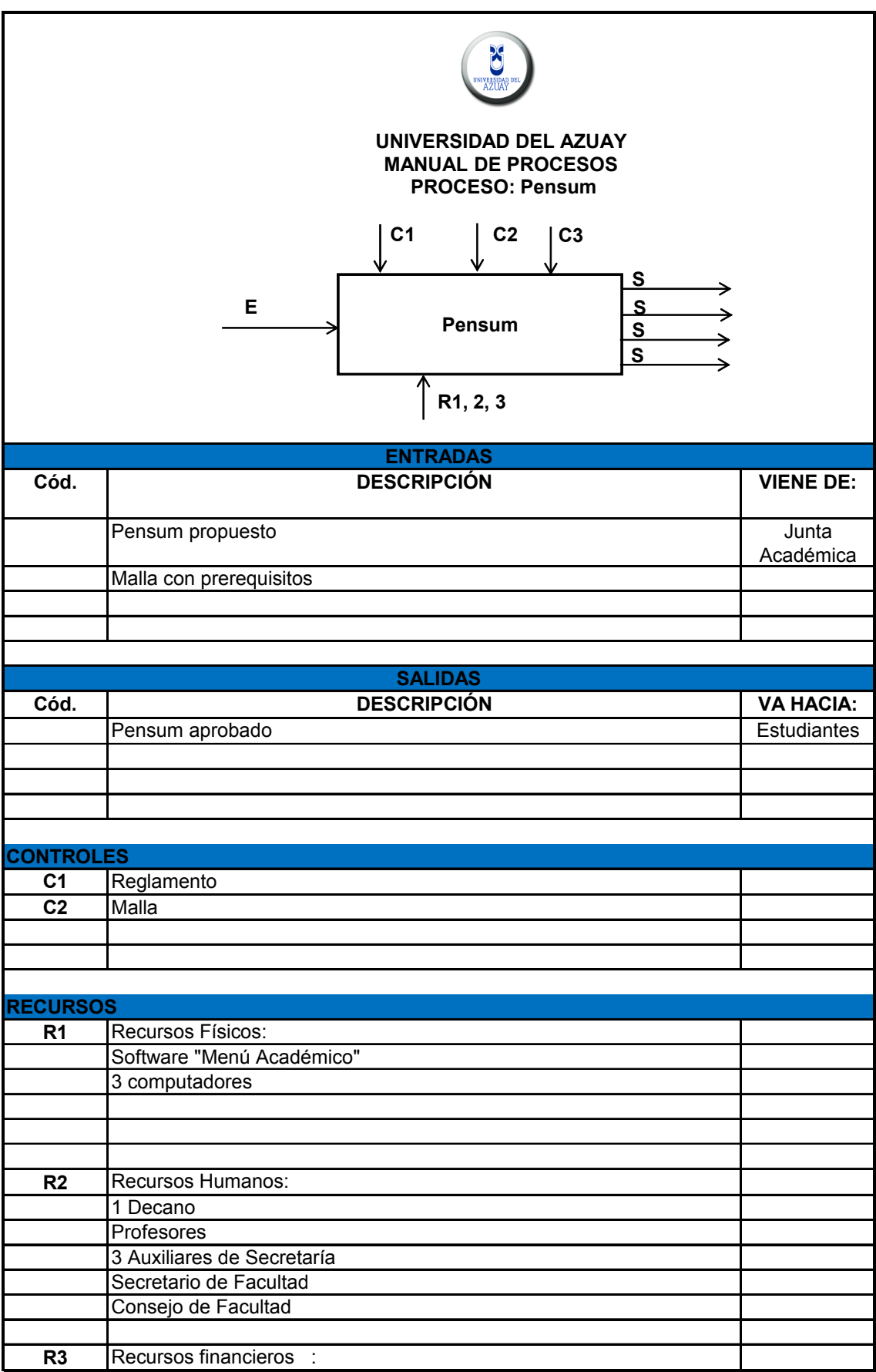

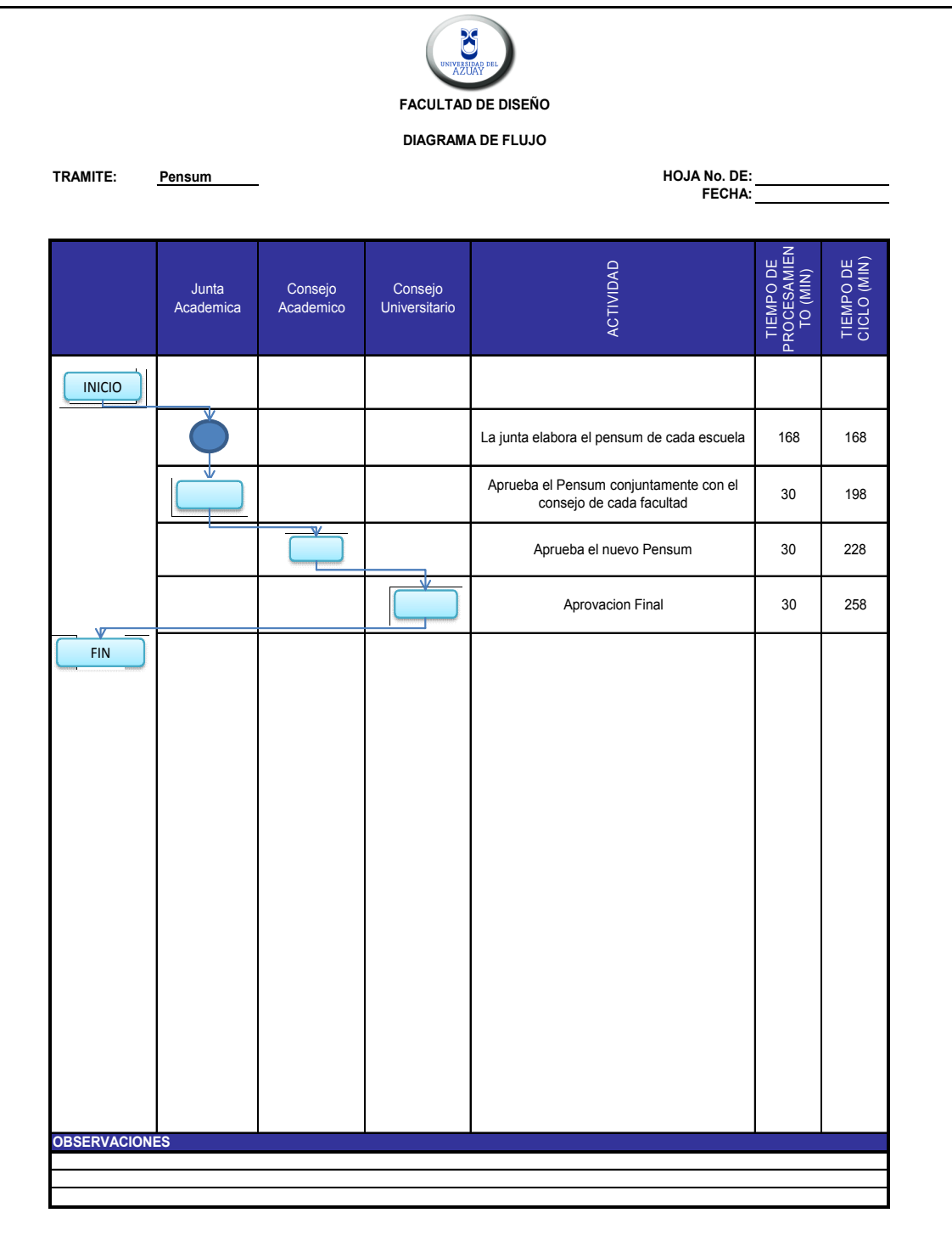

#### **2.9 CAMBIO DE PENSUM.**

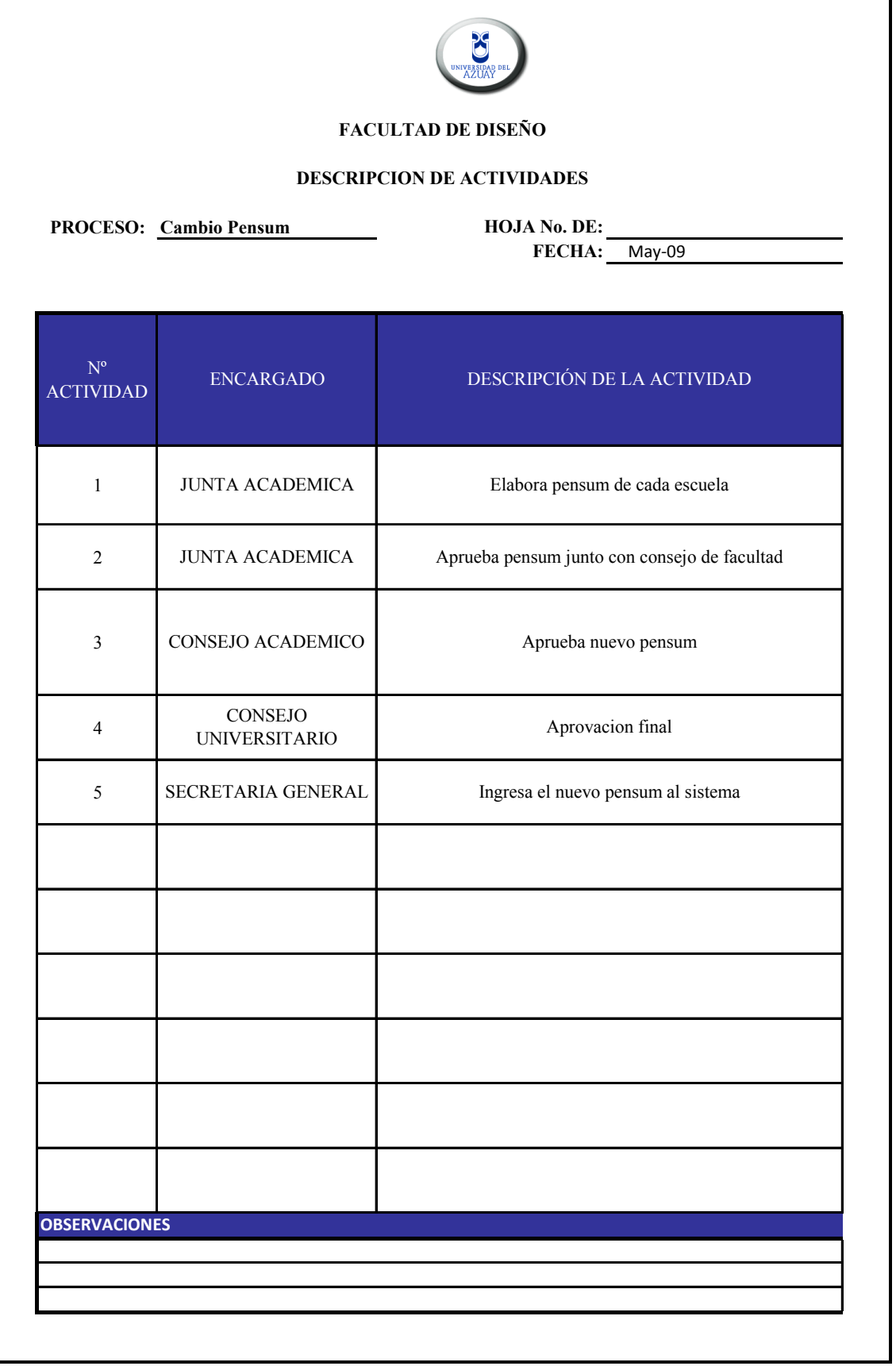

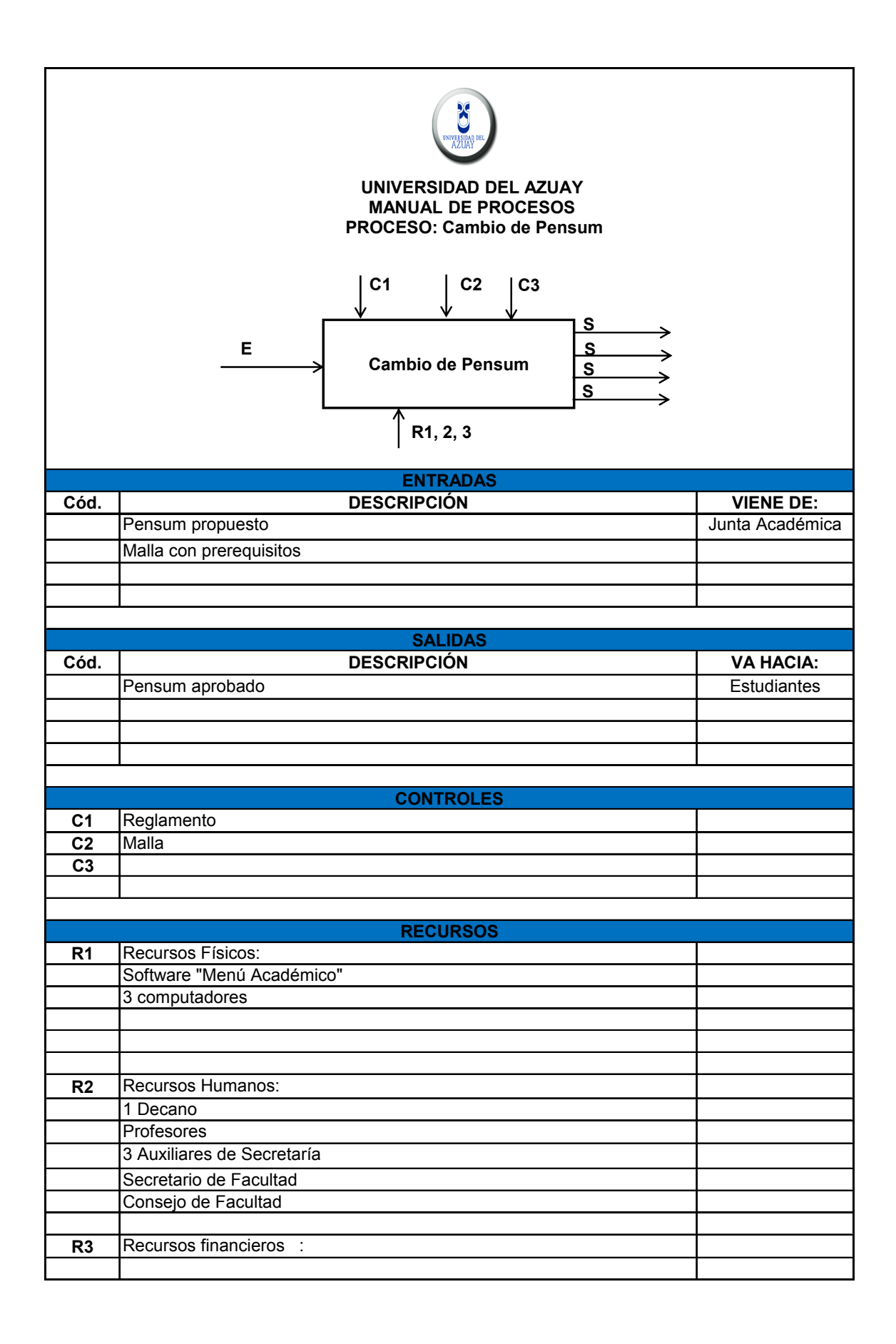

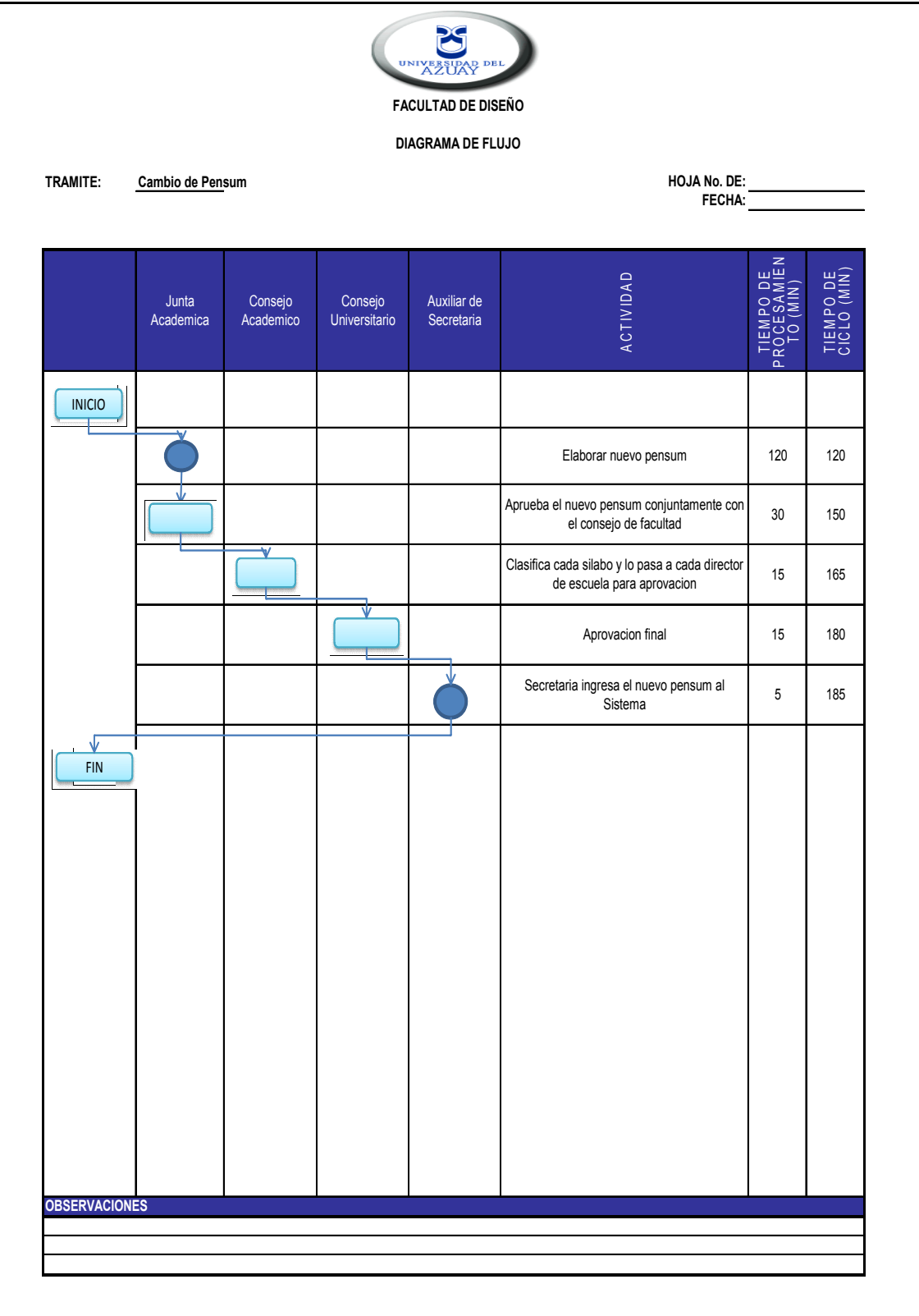

# **2.10 HOMOLOGACIÓN.**

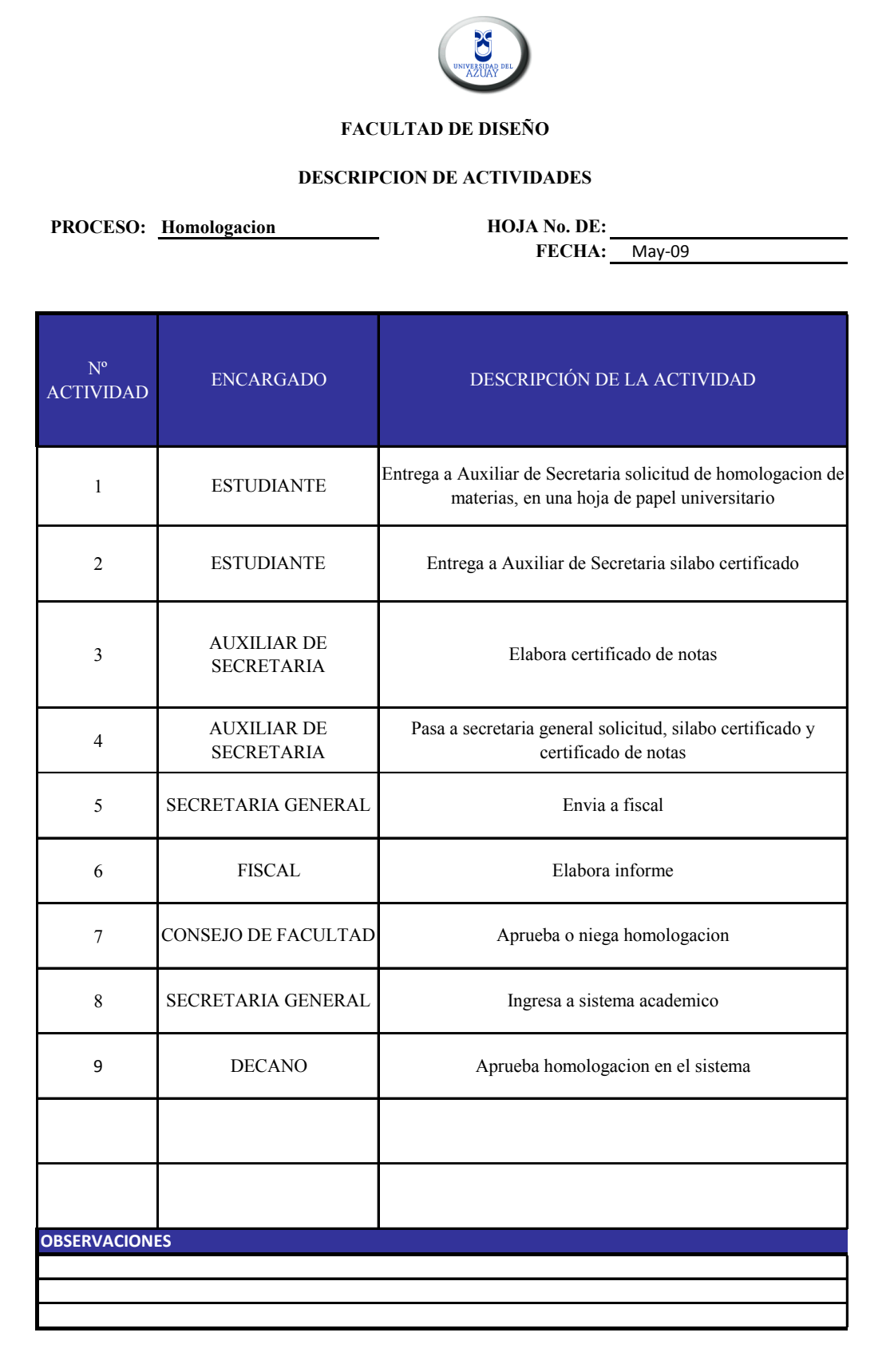

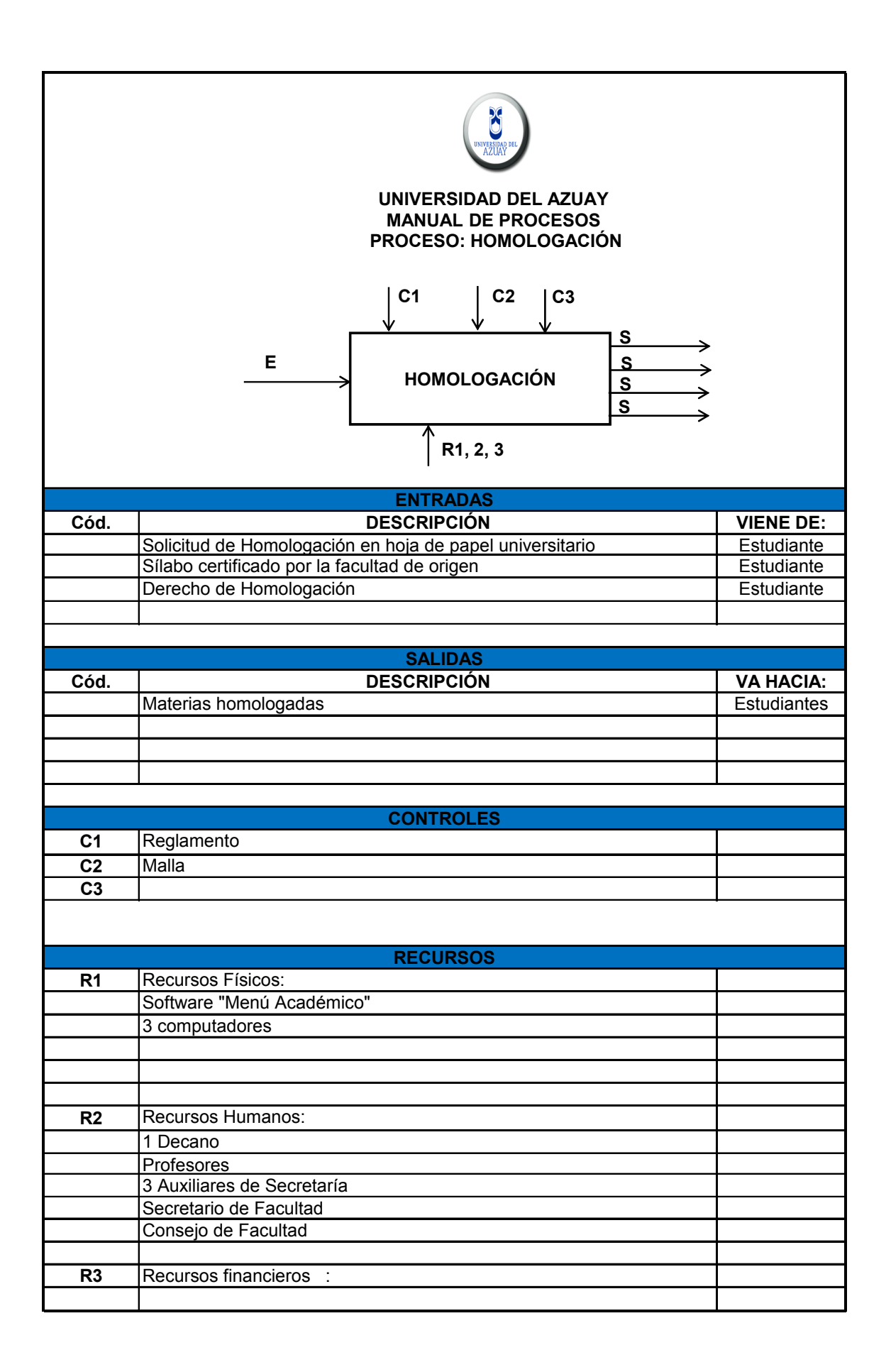

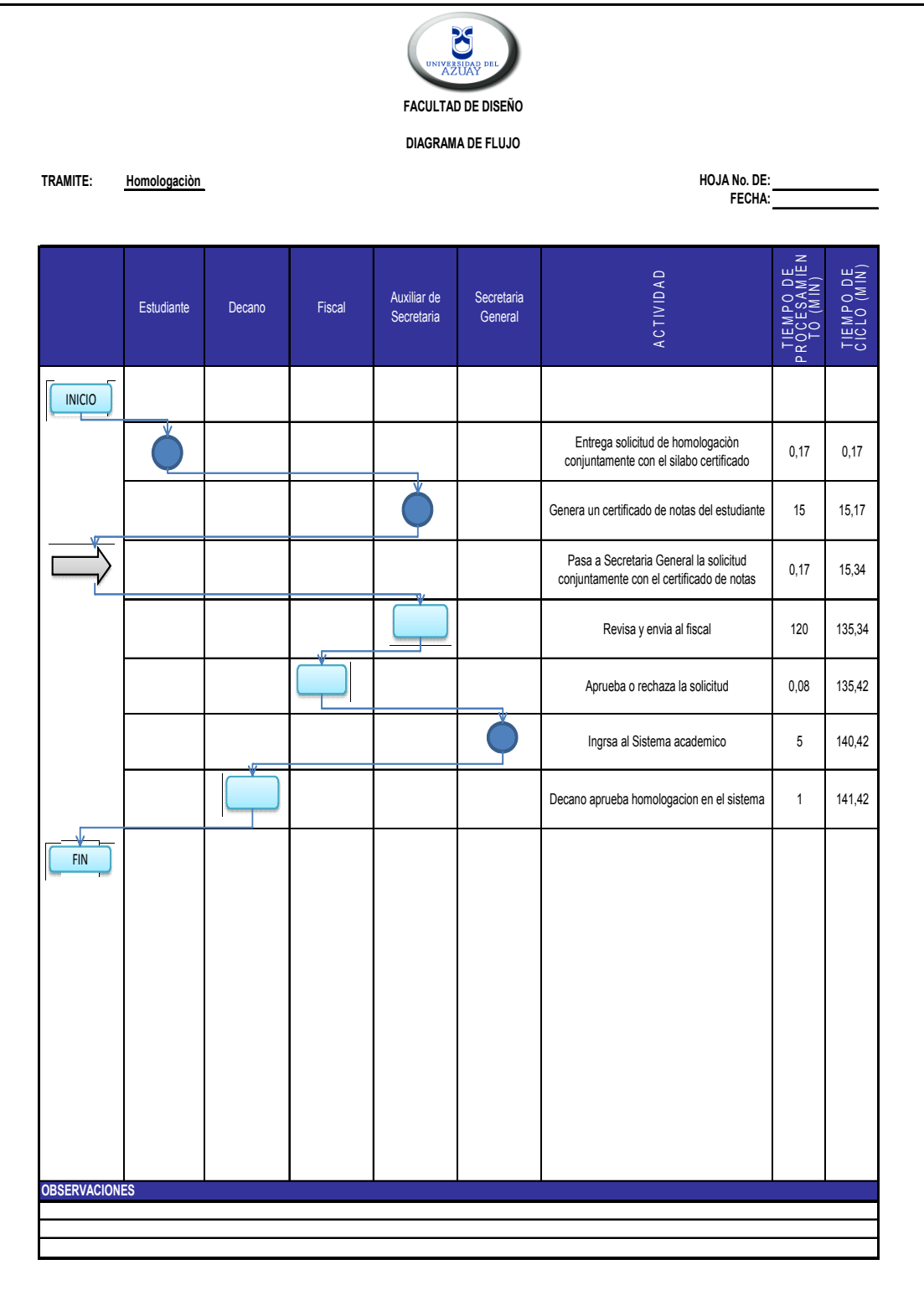

# **2.11 CONVALIDACIÓN.**

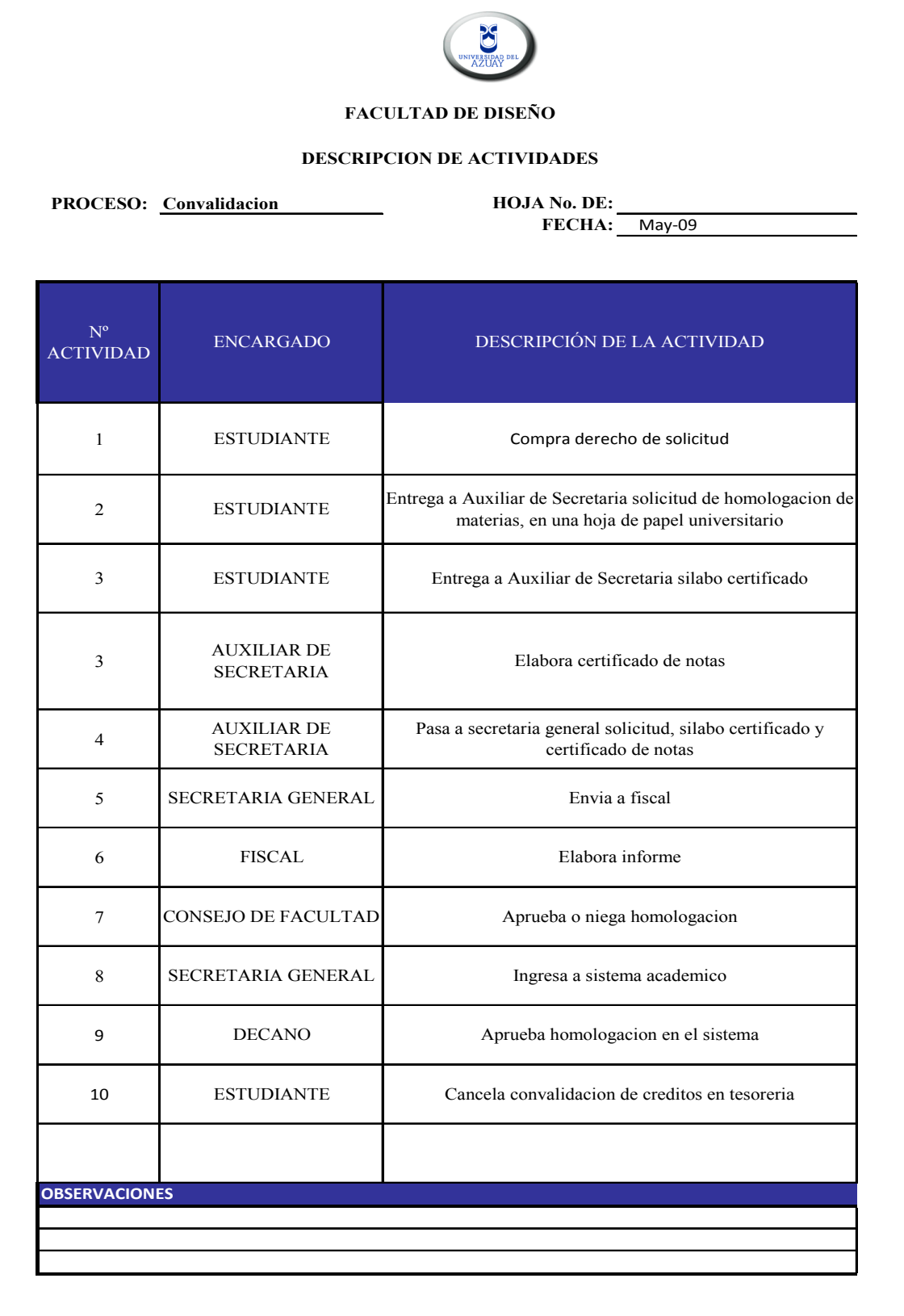

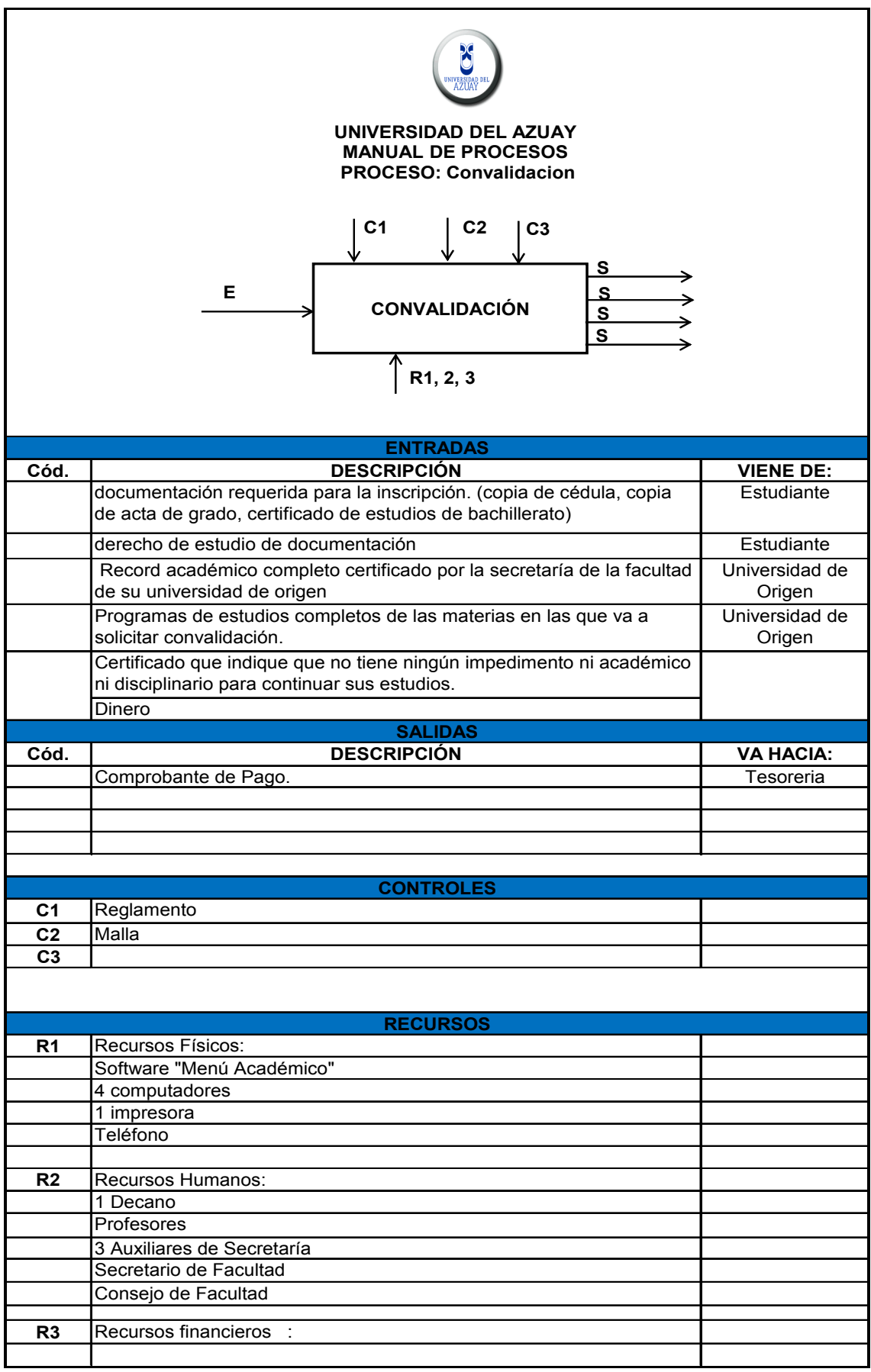

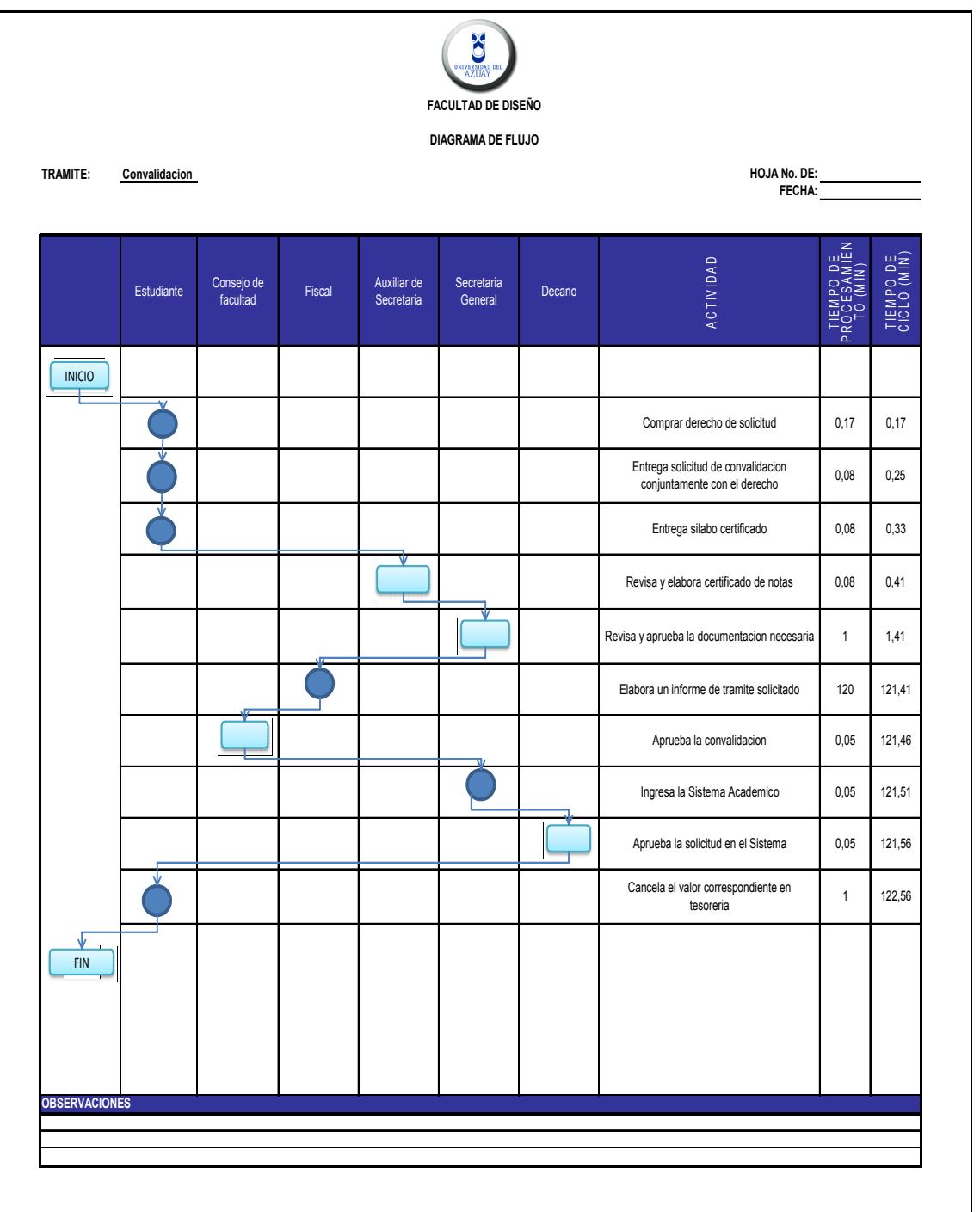

# **2.12 PROCEDIMIENTO DE GRADUACIÓN.**

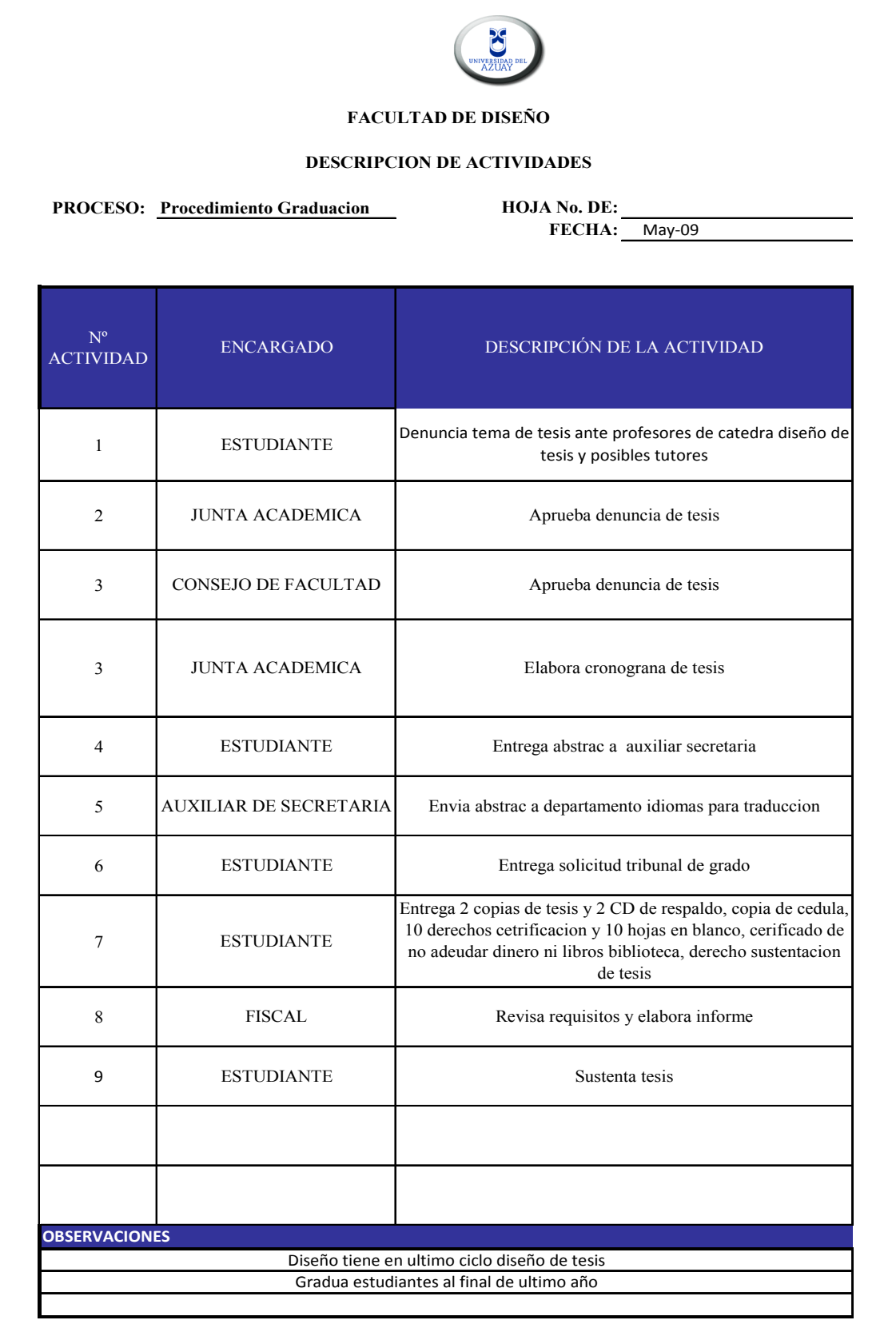

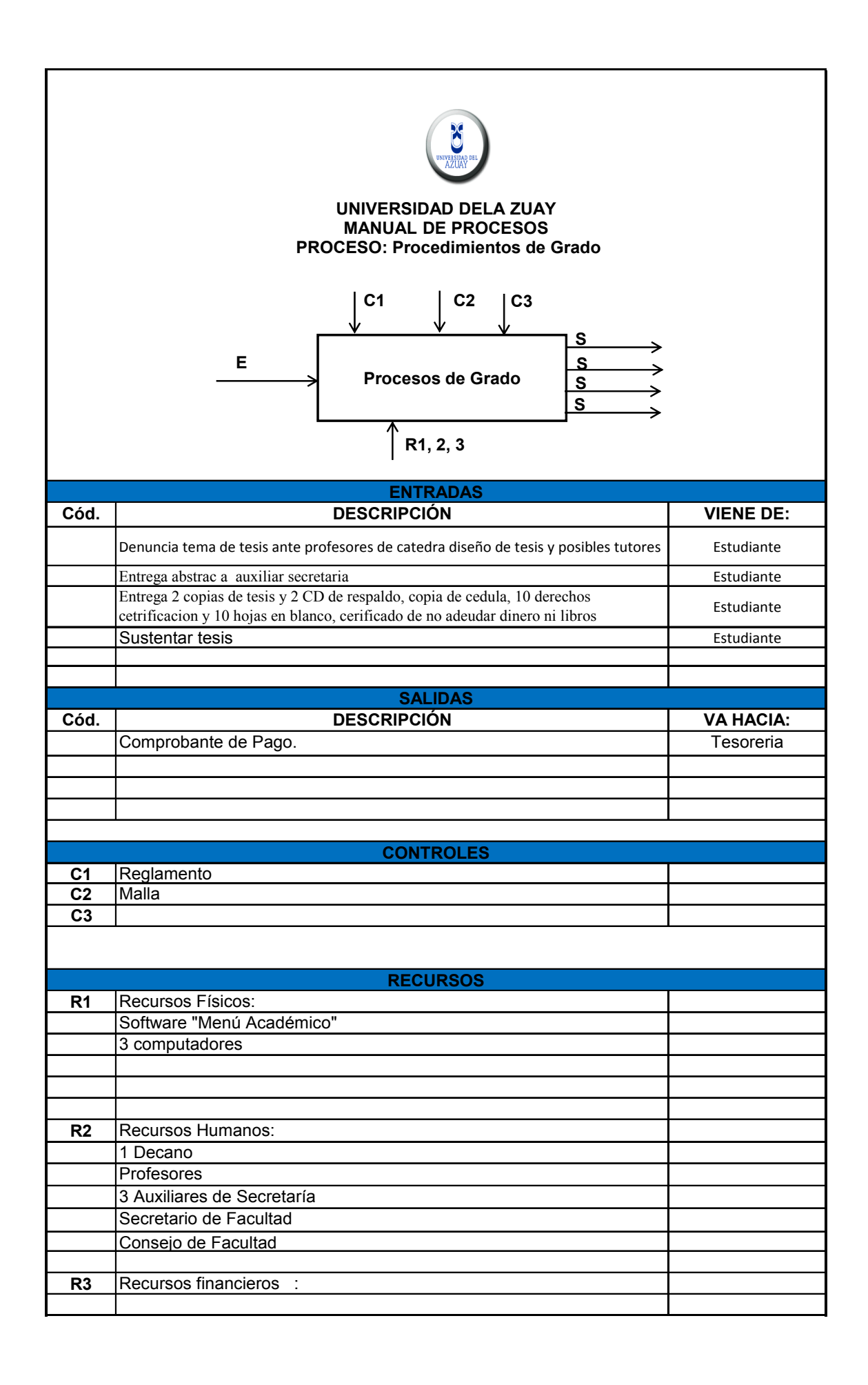

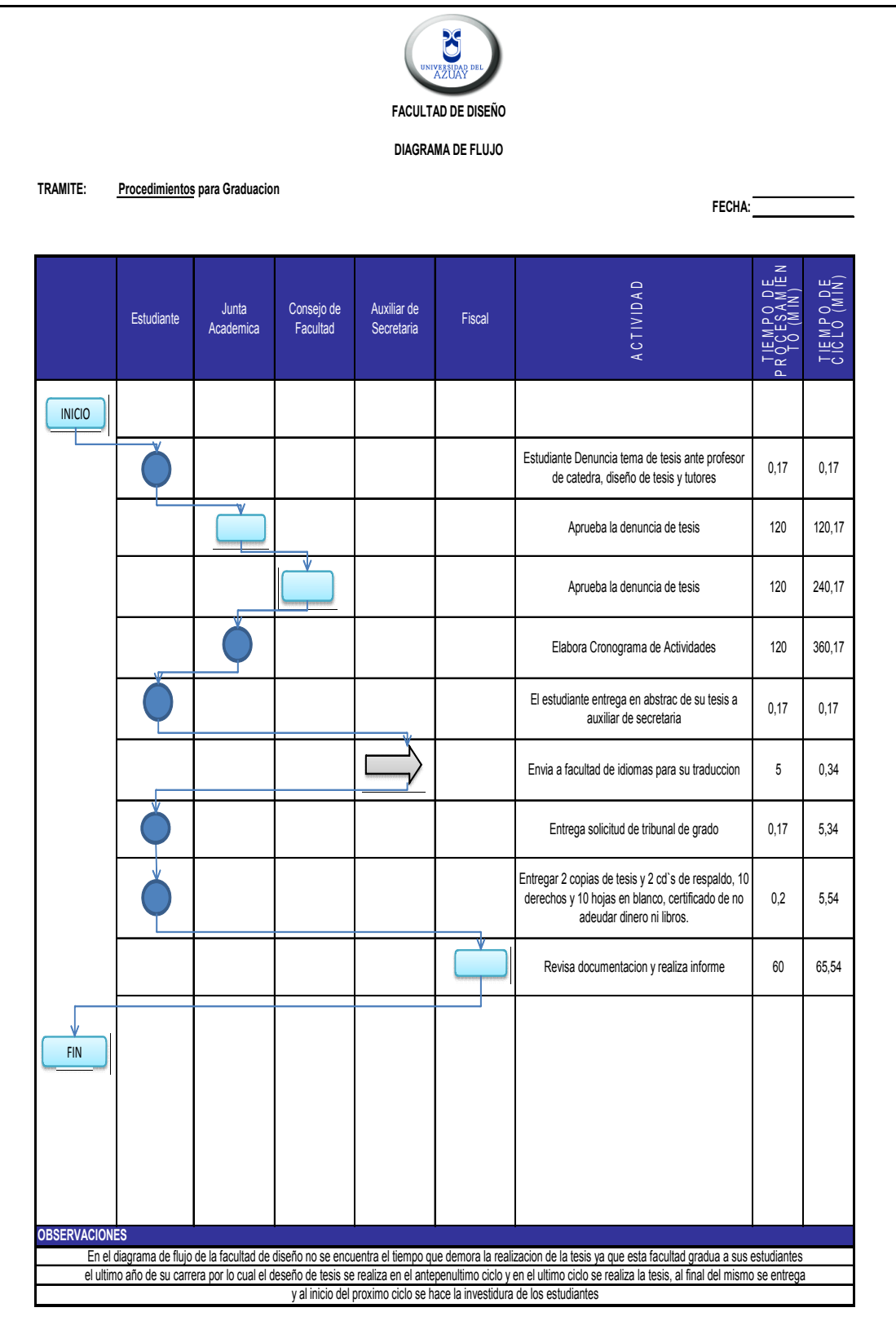

#### **2.13 ARCHIVO DE TESIS.**

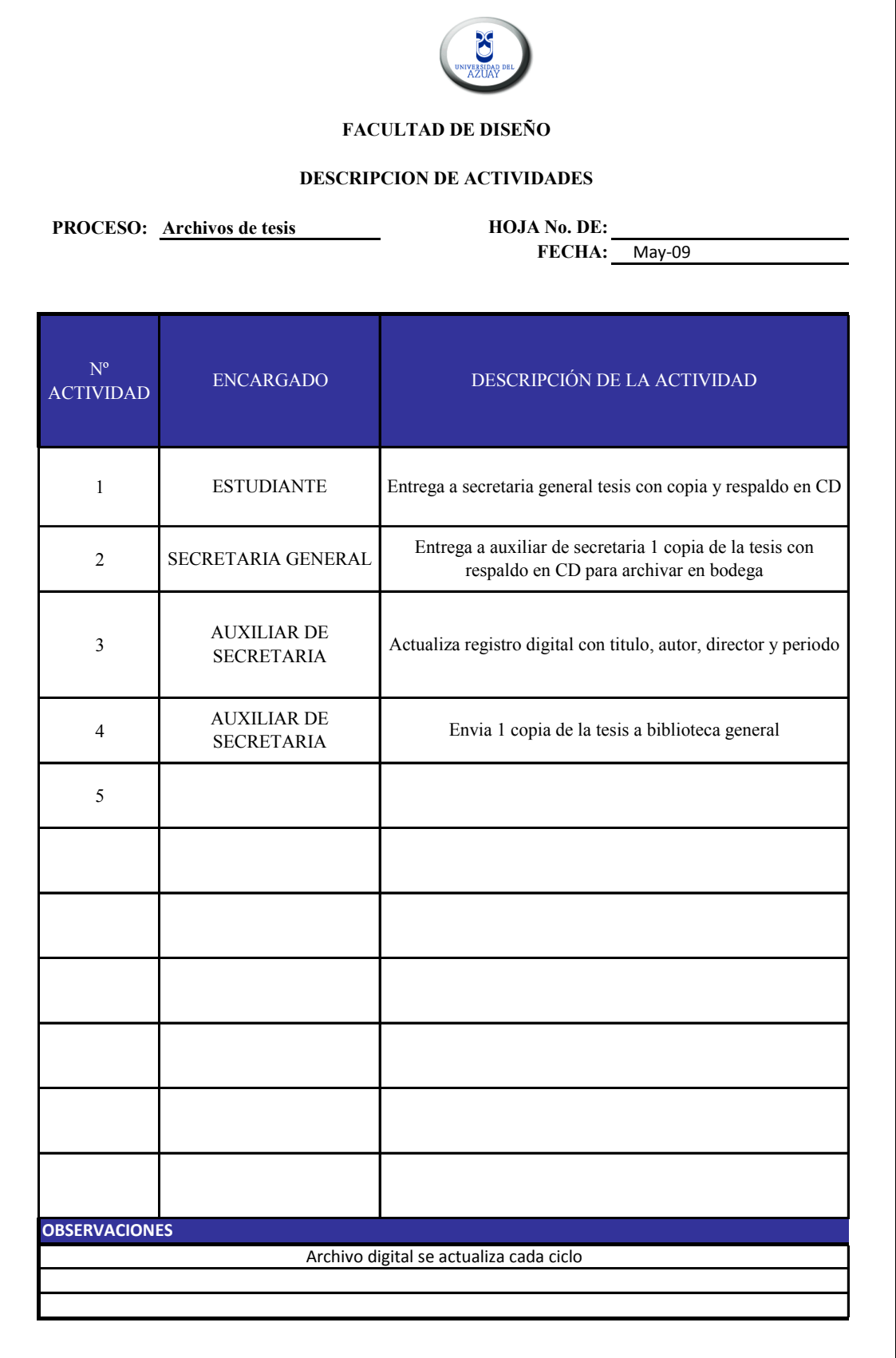

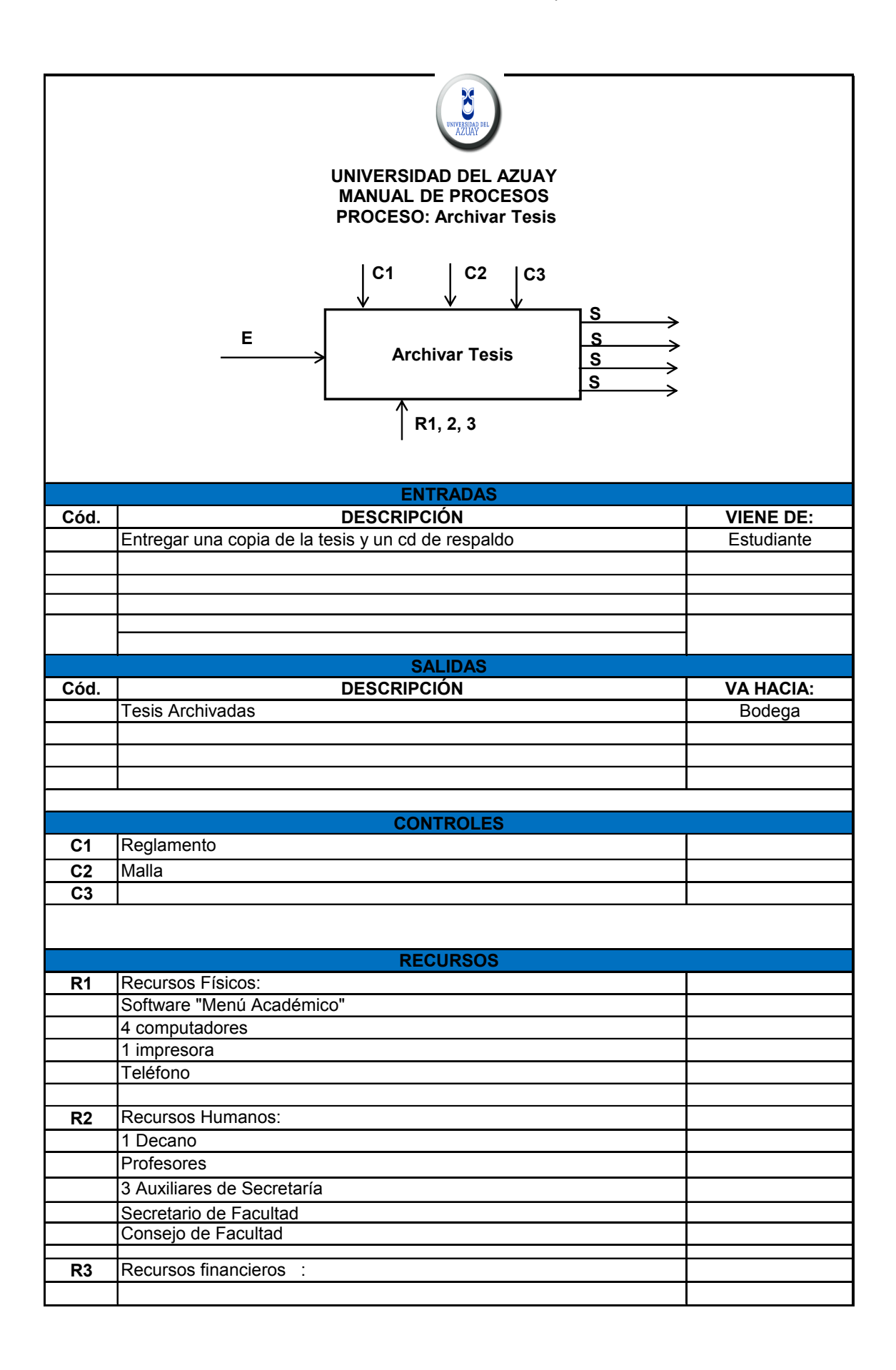

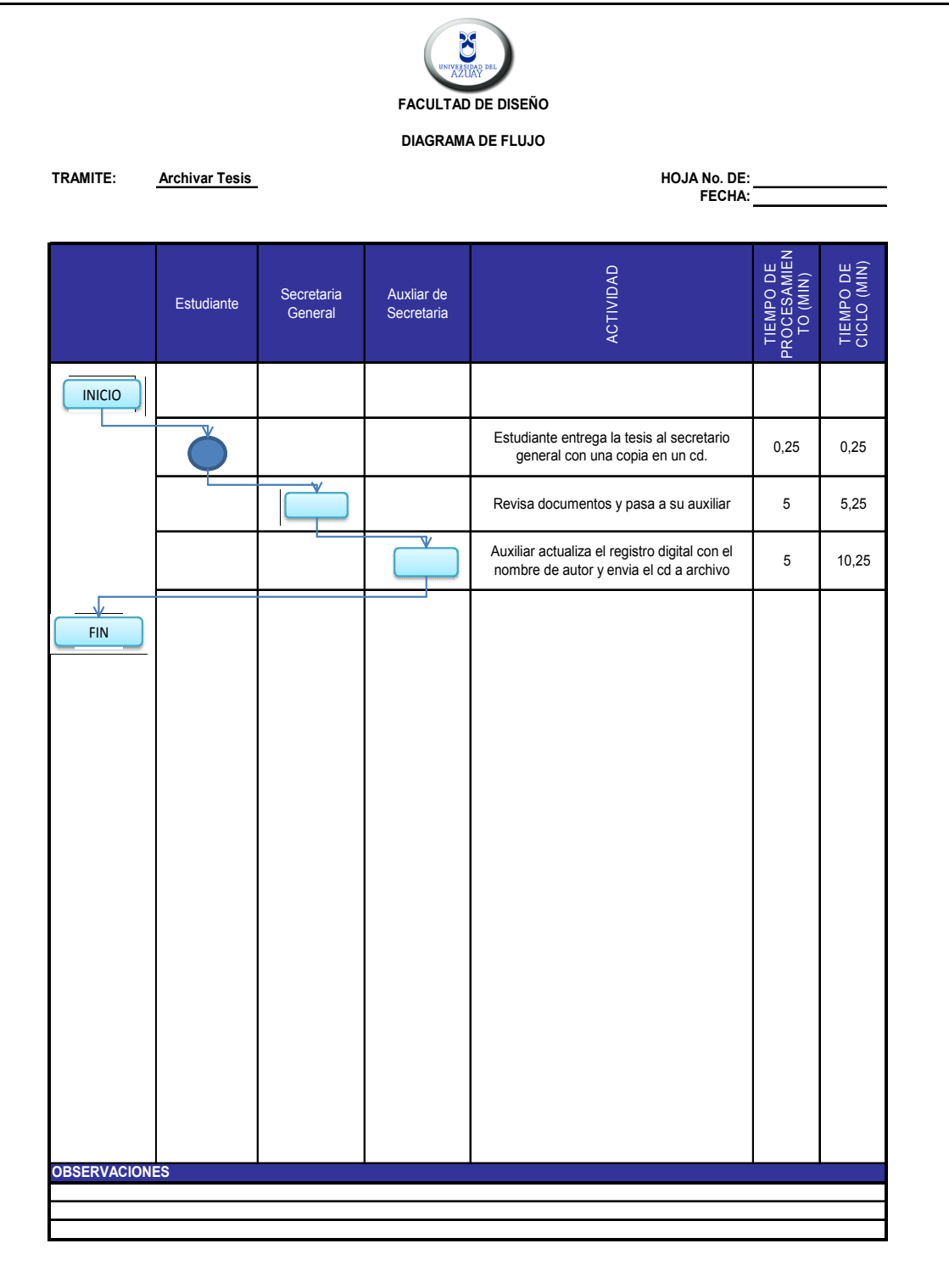

# **2.14 HORARIOS, AULAS, LABORATORIOS.**

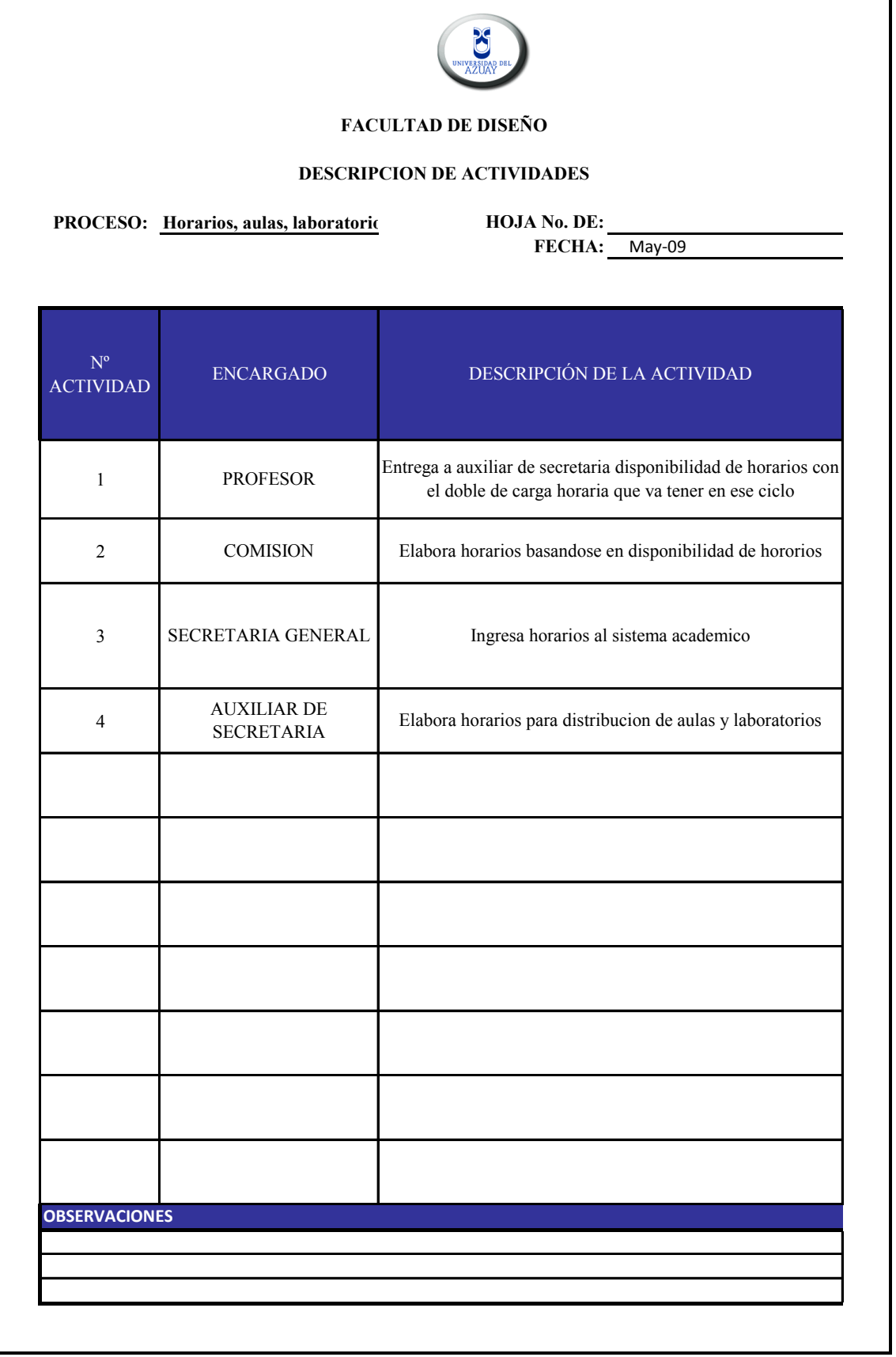

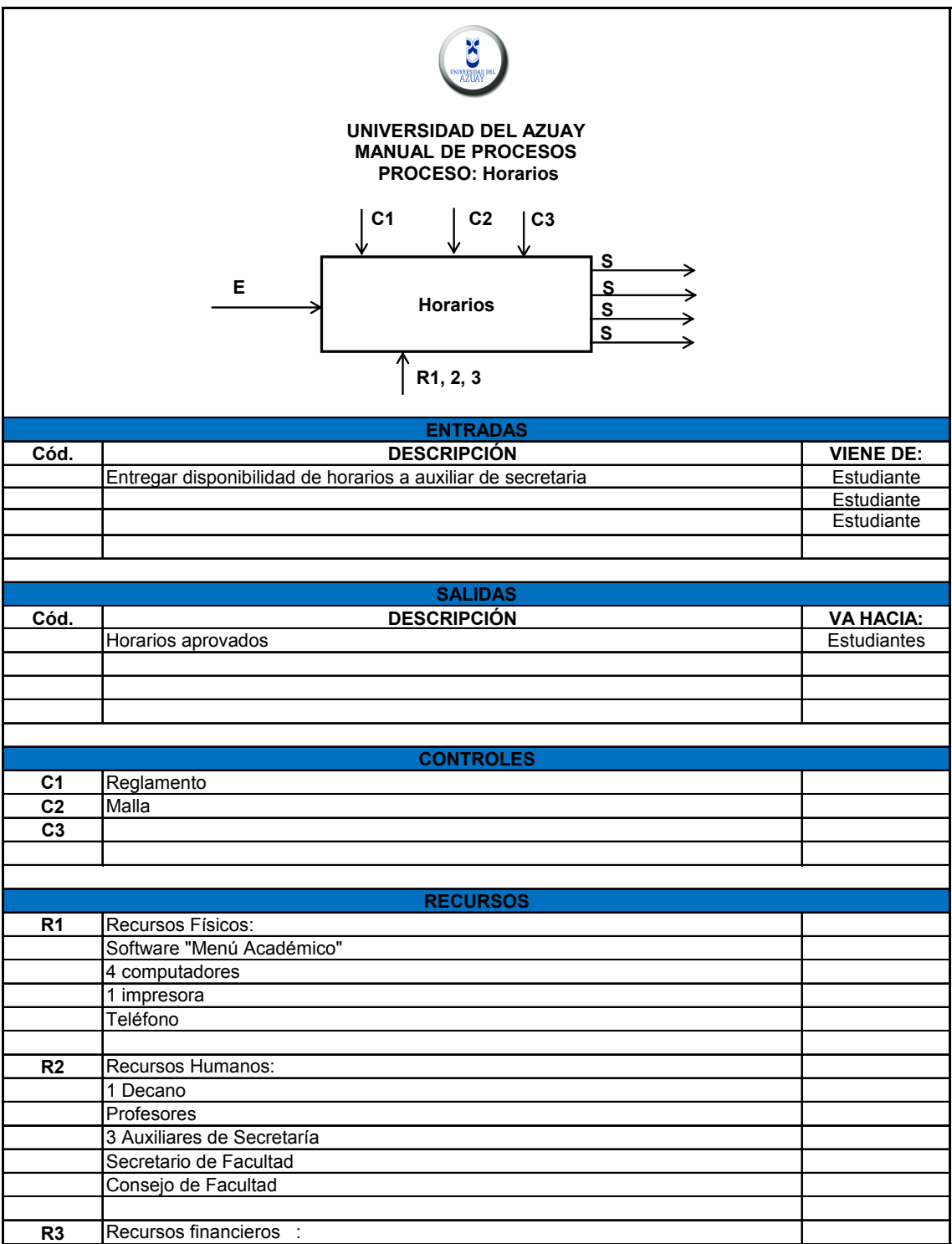

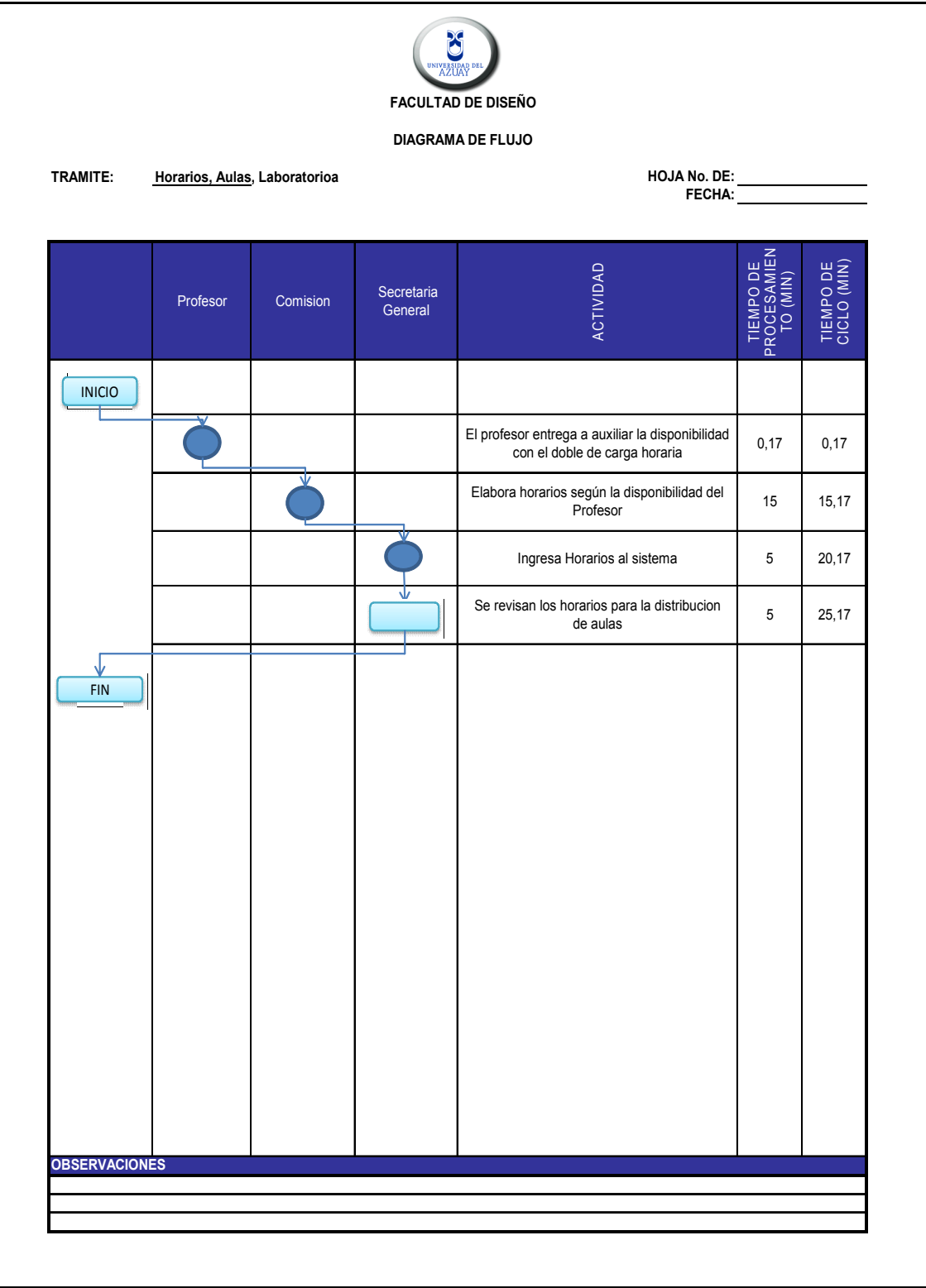

# **2.15 PEDIDOS A BODEGA.**

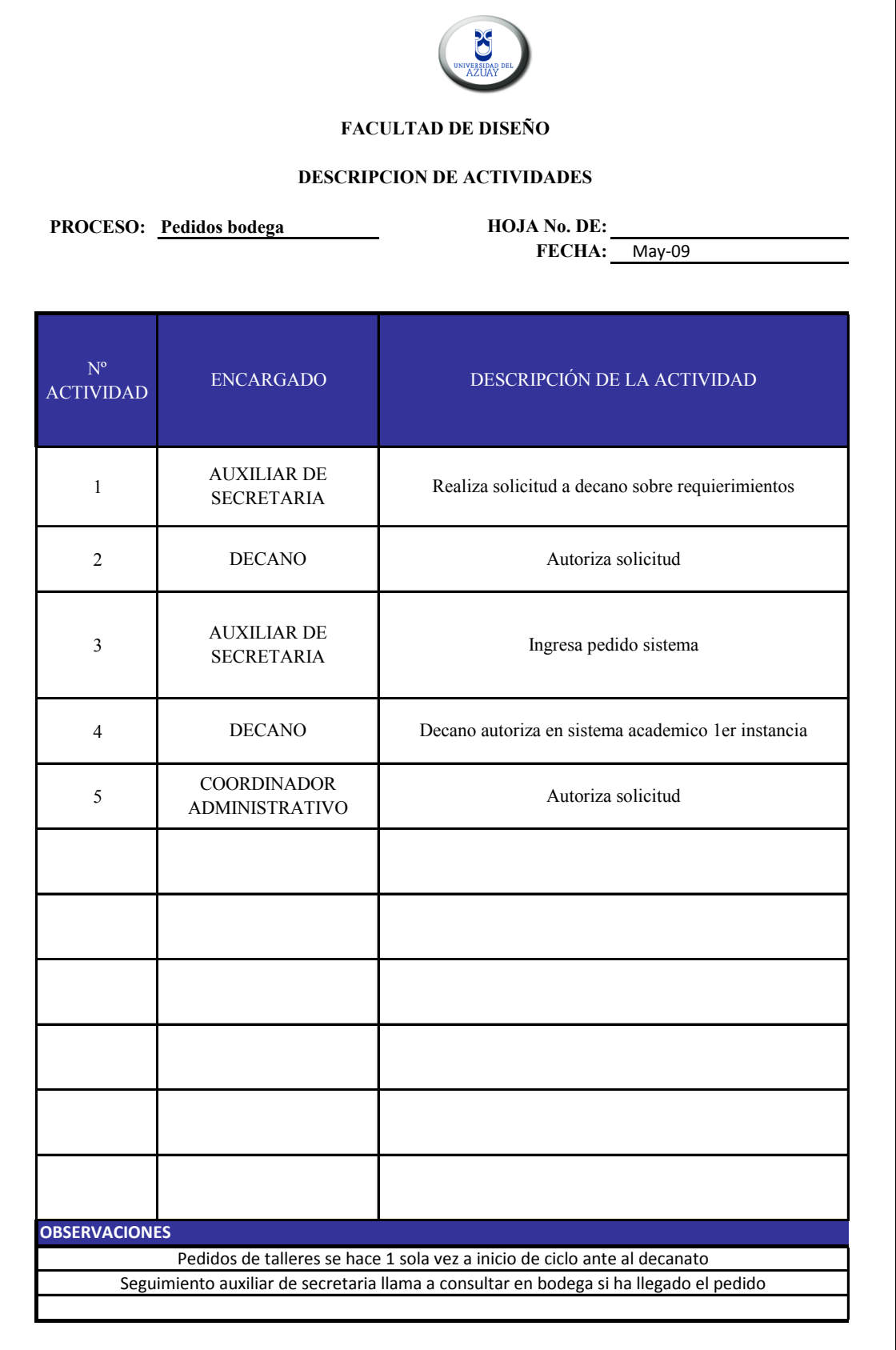

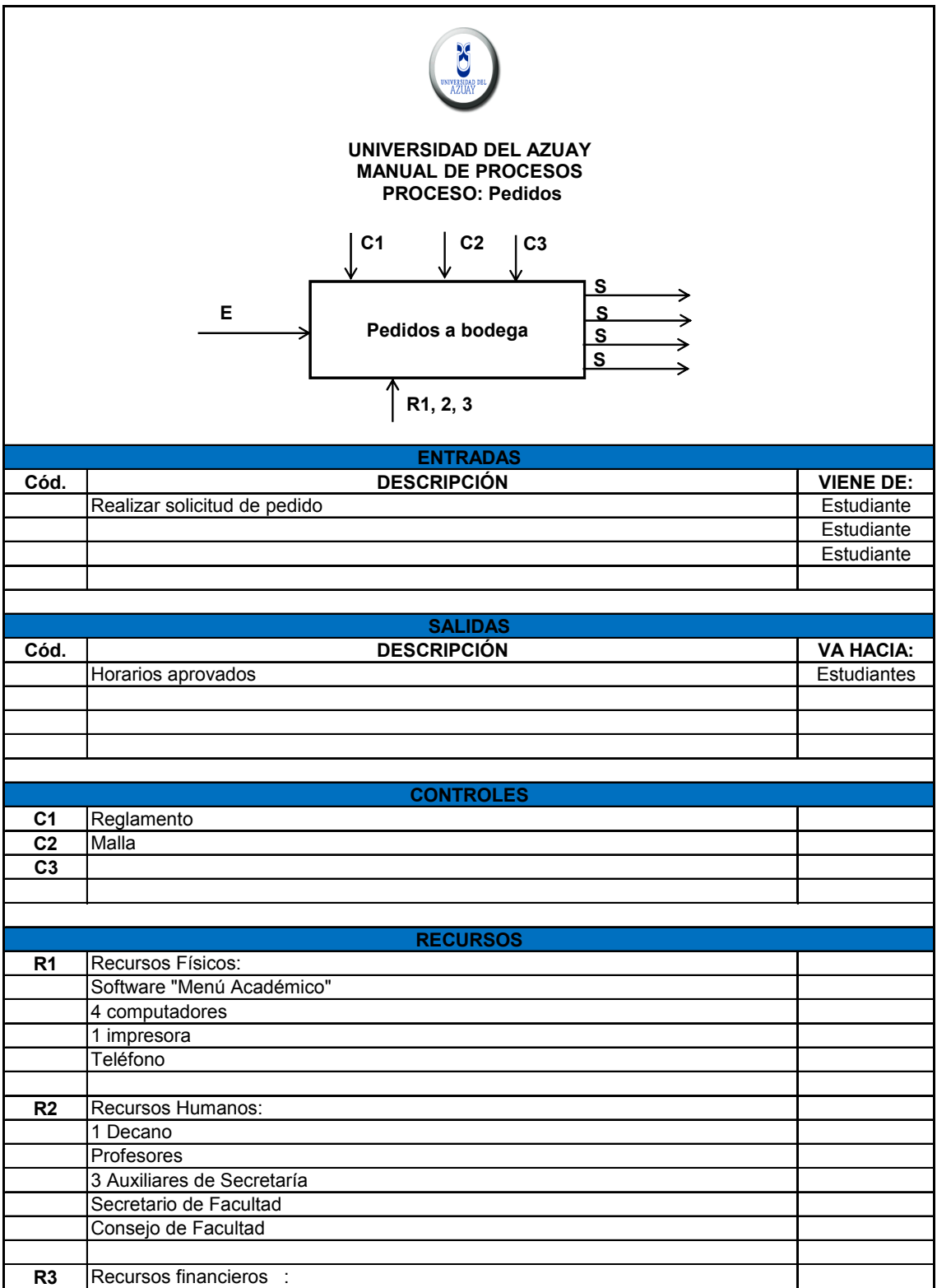

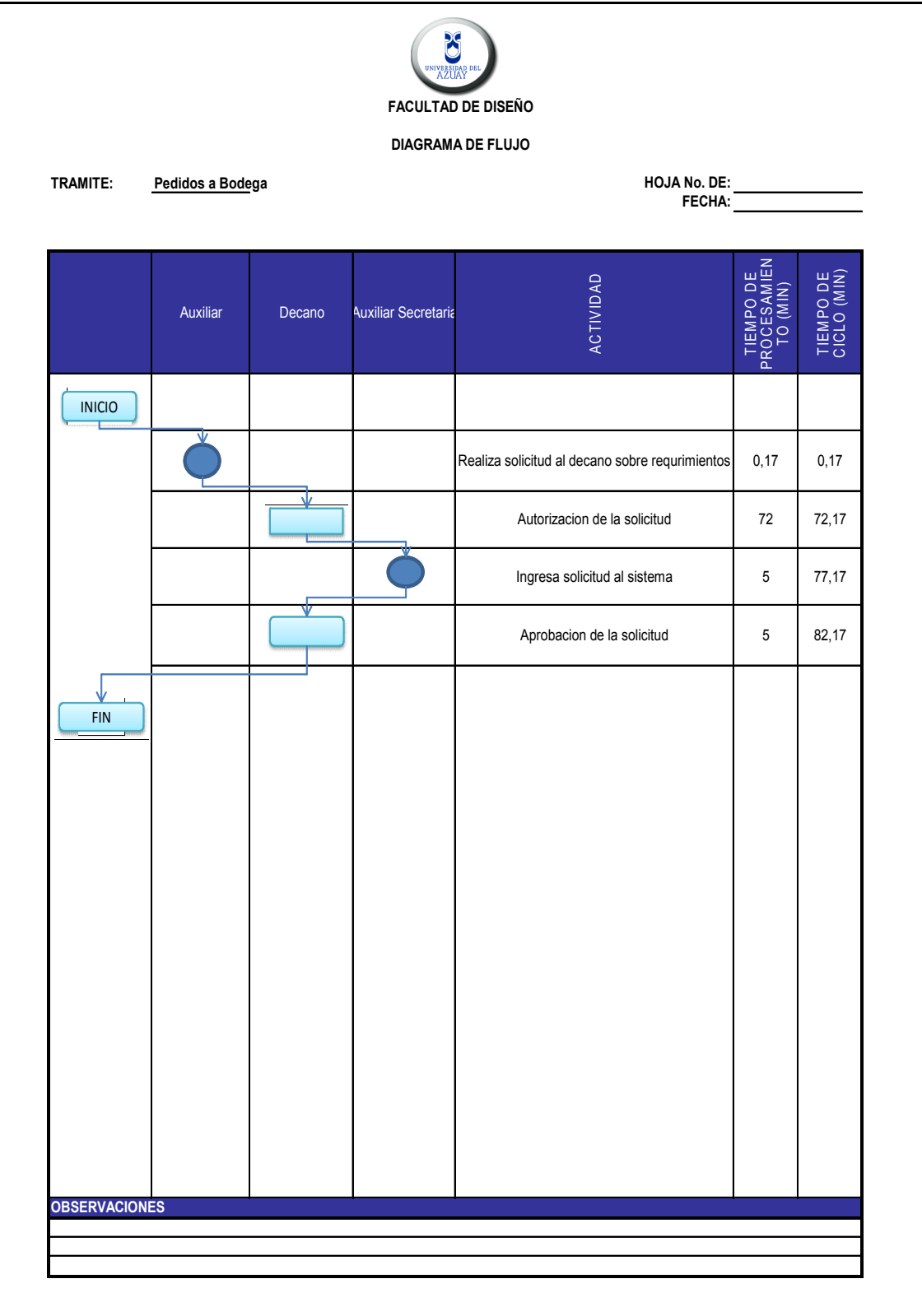

# **2.16 ARCHIVOS POR ESCUELA.**

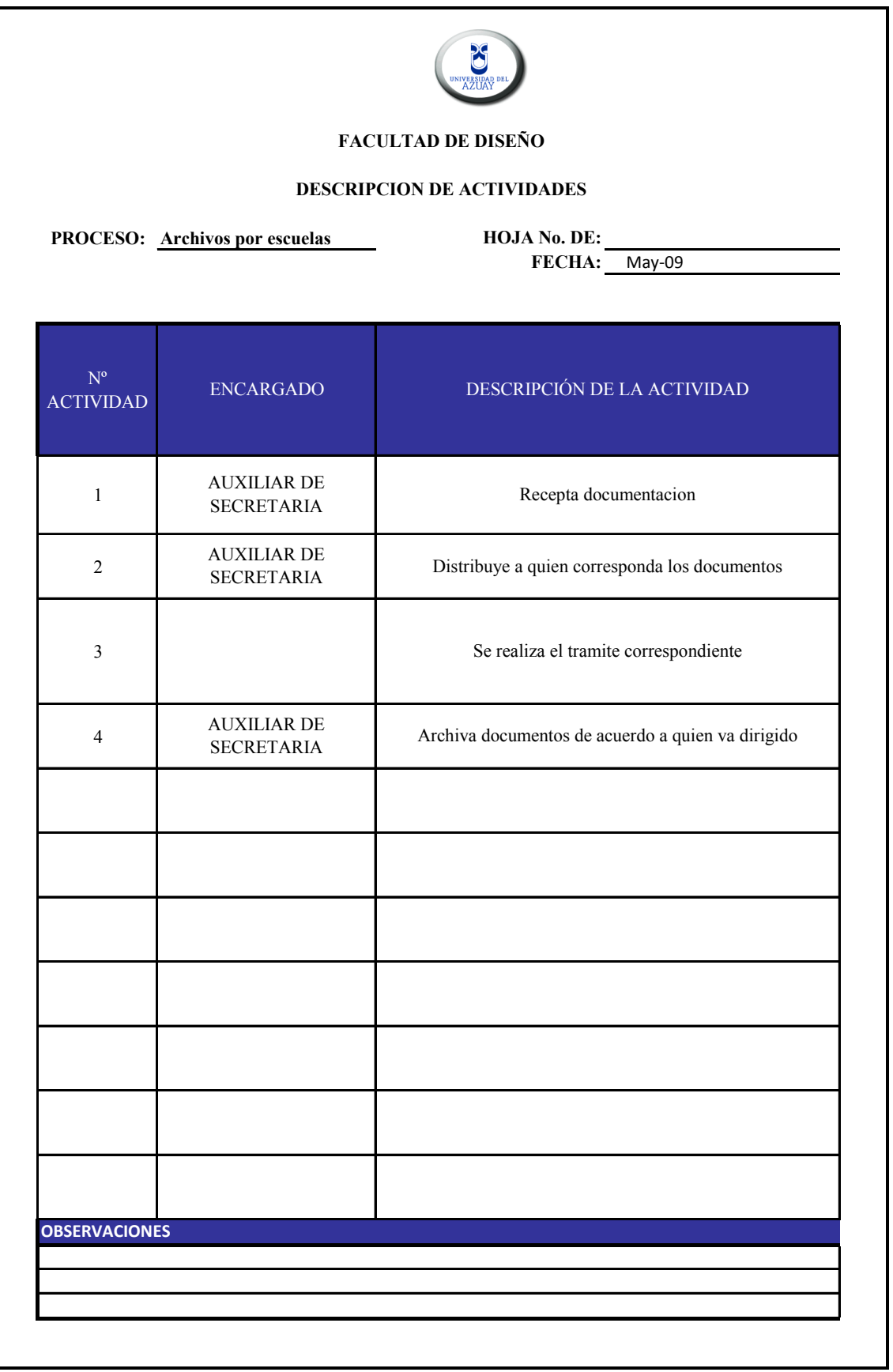

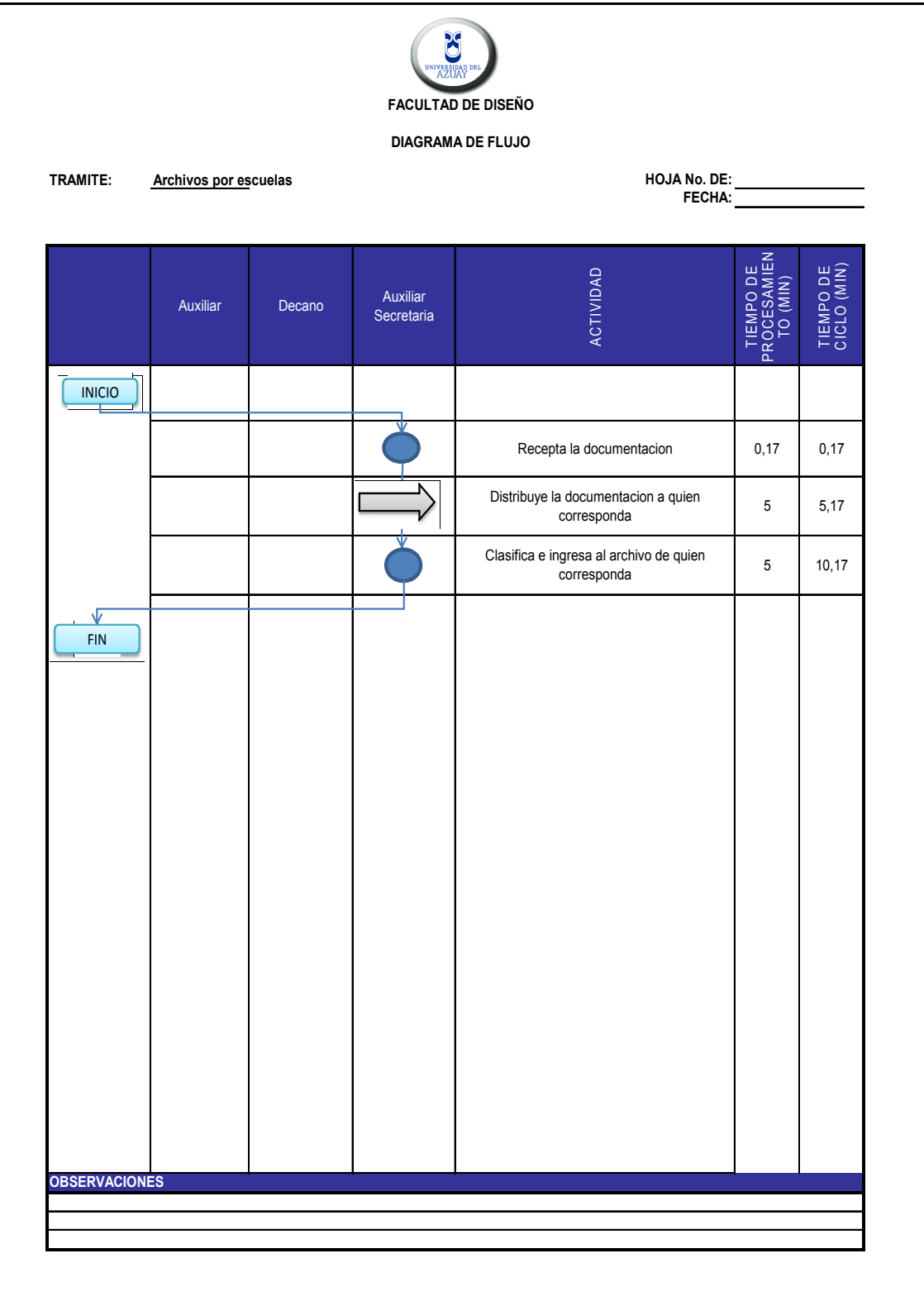

# **2.17 CONSEJO DE FACULTAD.**

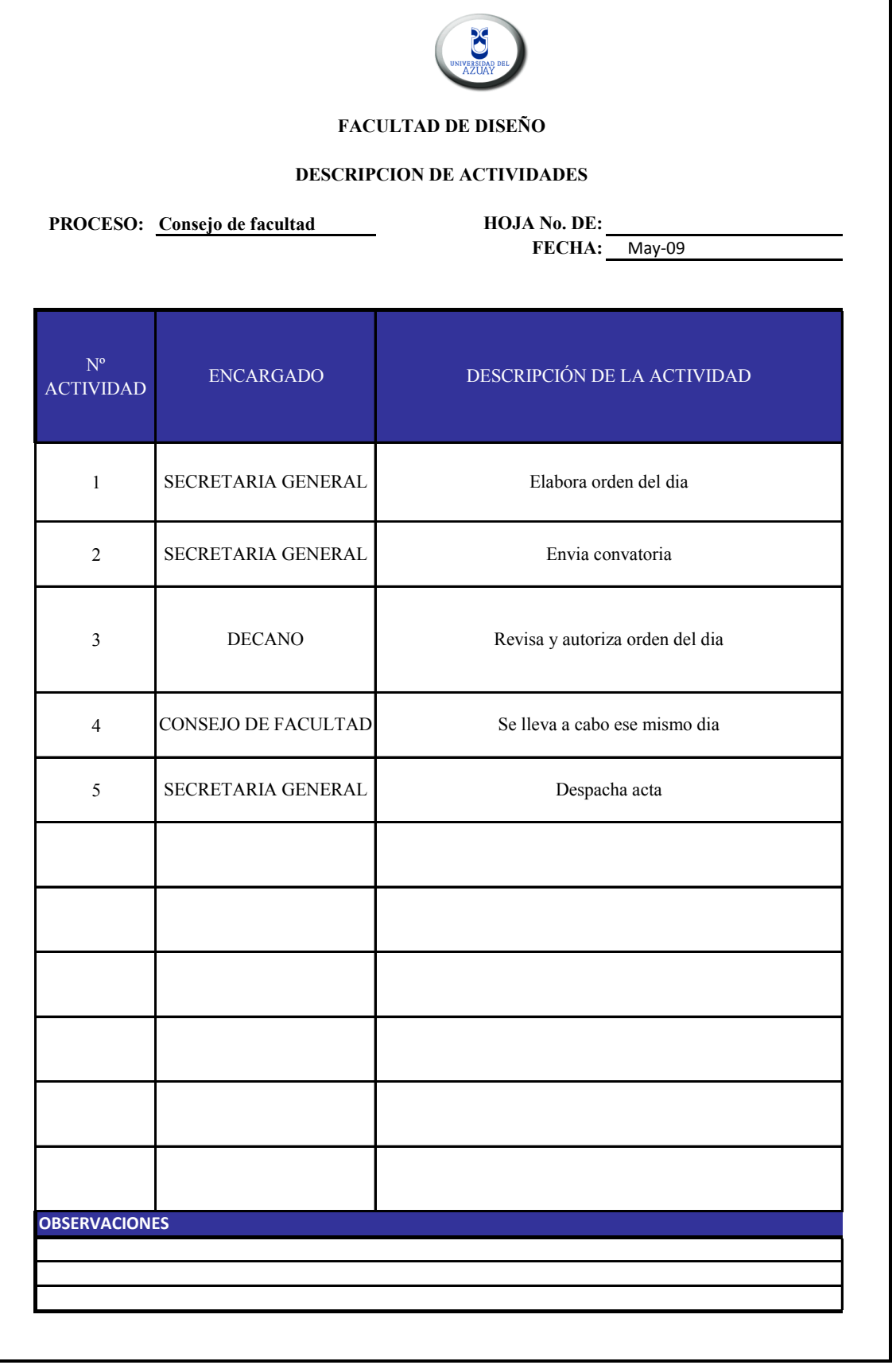

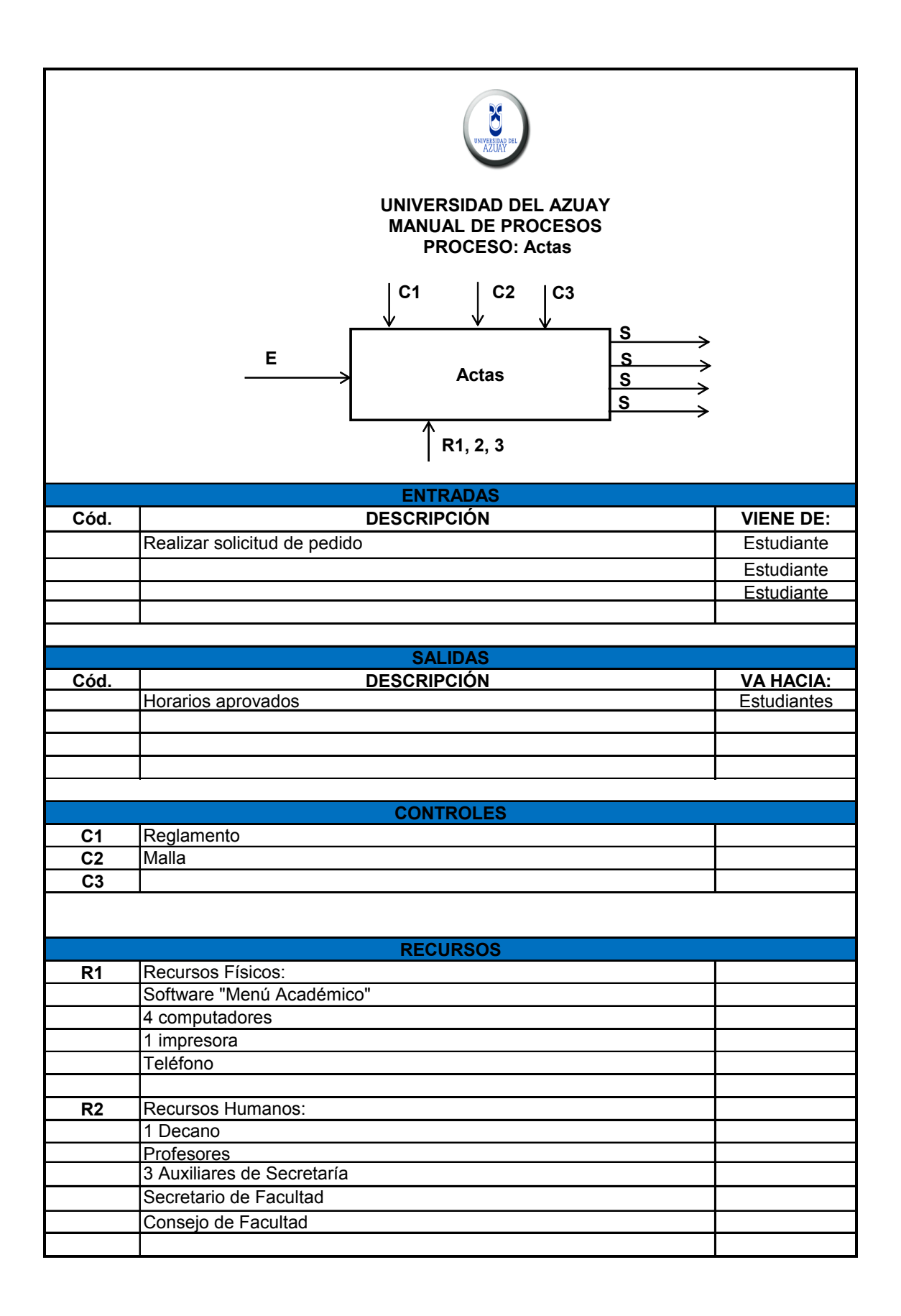

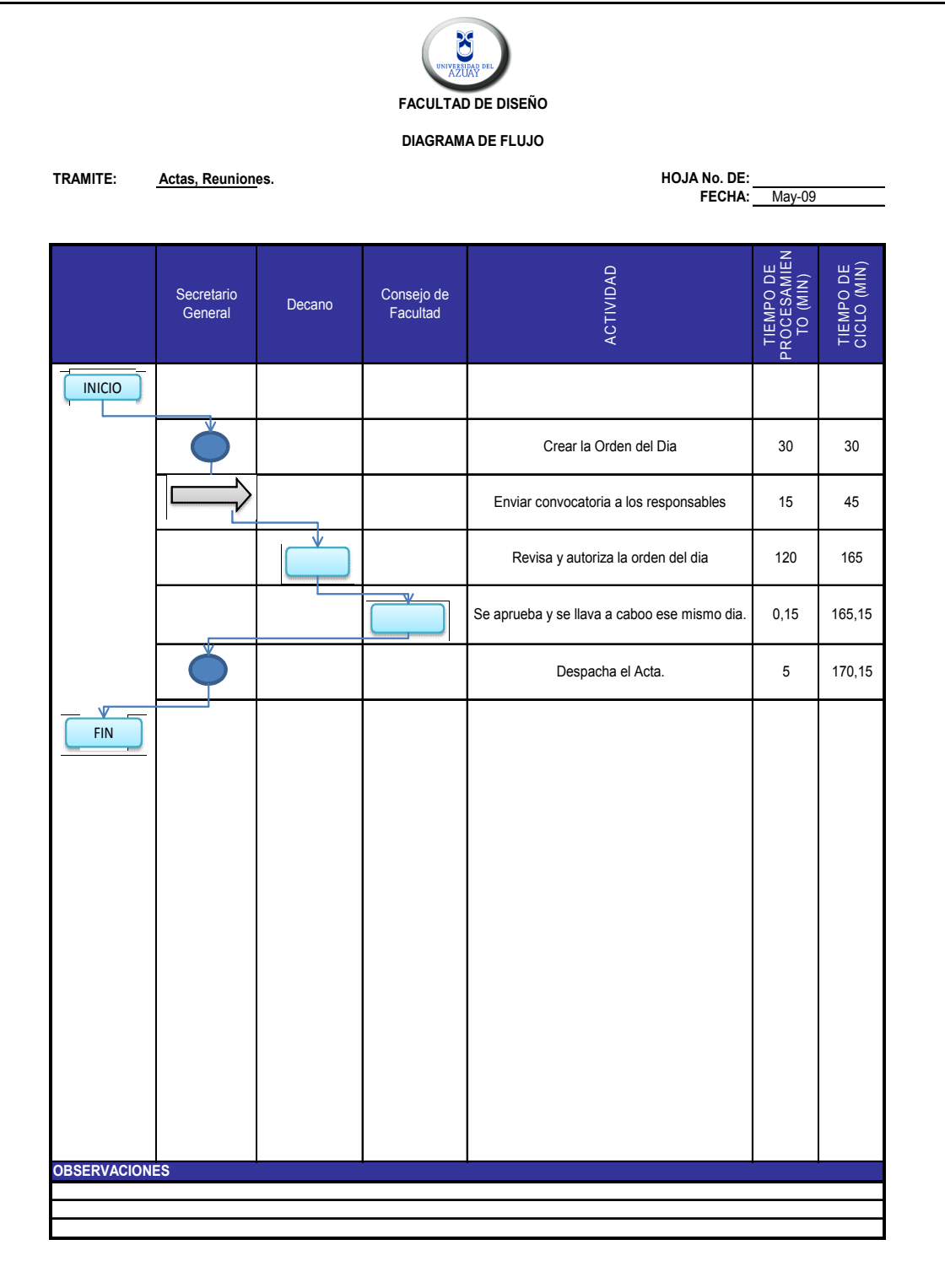

# **CAPITULO 3.**

#### **EVALUACIÓN DEL DESEMPEÑO**

A continuación profundizaremos aun más en los procesos, a fin de encontrar oportunidades de mejora en procesos trascendentales

Los procesos que fueron sometidos a este análisis no corresponden a todos los que fueron dados en un inicio en el alcance. Este hecho se justifica a que algunos procesos están correctos o no son factibles a modificar por estar sujetos a normas y reglamentos de la institución.

Estos procesos son los siguientes:

-Solicitudes de Adición, Anulación de Materias y Tercera Matricula.

-Archivo de Sílabos

-Homologaciones y Convalidaciones

-Actas.

-Pedidos a Bodega

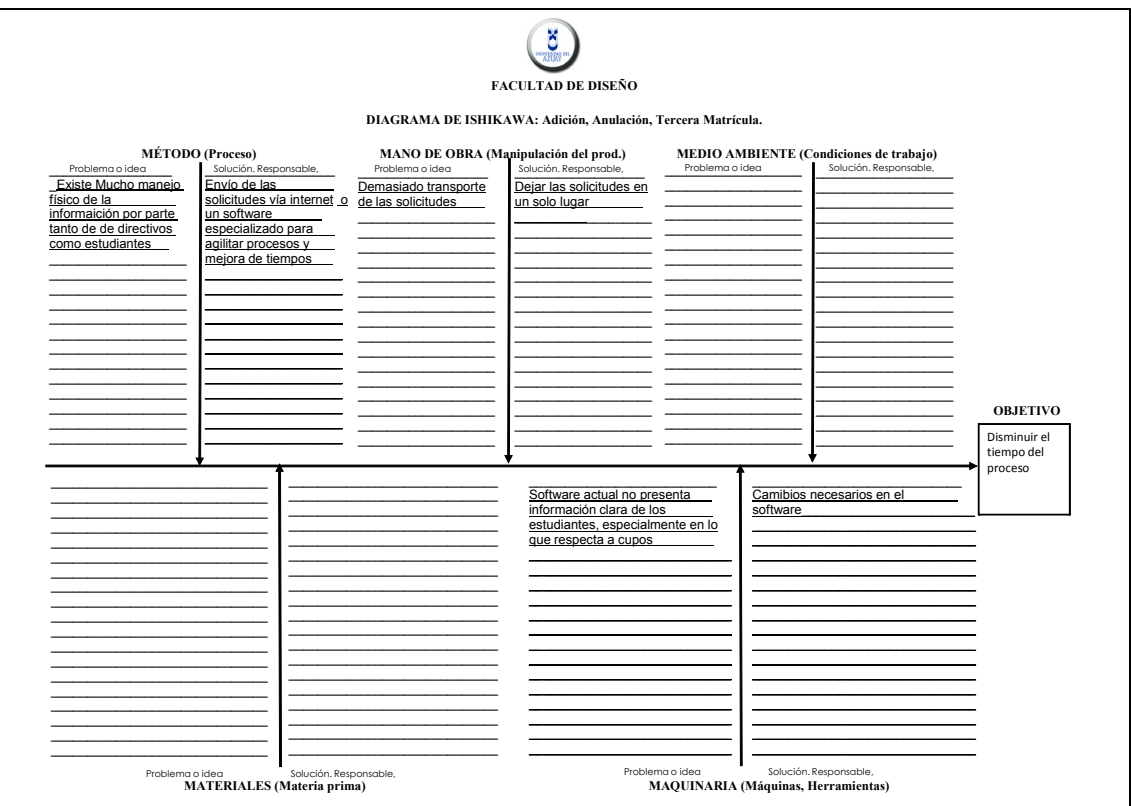

Solicitudes de Adición, Anulación y Tercera Matricula.

En los Proceso de solicitudes para la Adición de Materias, Anulación de Materias y Tercera Matricula, el objetivo de optimizar el tiempo y recursos para dicho trámite es primordial, para lo cual se ha planteado las siguientes recomendaciones:

Es necesario cambiar el método, el mismo que es obsoleto debido a que intervienen muchas personas que no le agregan valor y retrasan el proceso, además poseen muchos transportes y al mismo tiempo se desperdician recursos.

Para lo cual una automatización del proceso permite rápidamente y llenar un formulario prediseñado ahorrando tiempo y las solicitudes obtendrán respuesta directa sin demora.

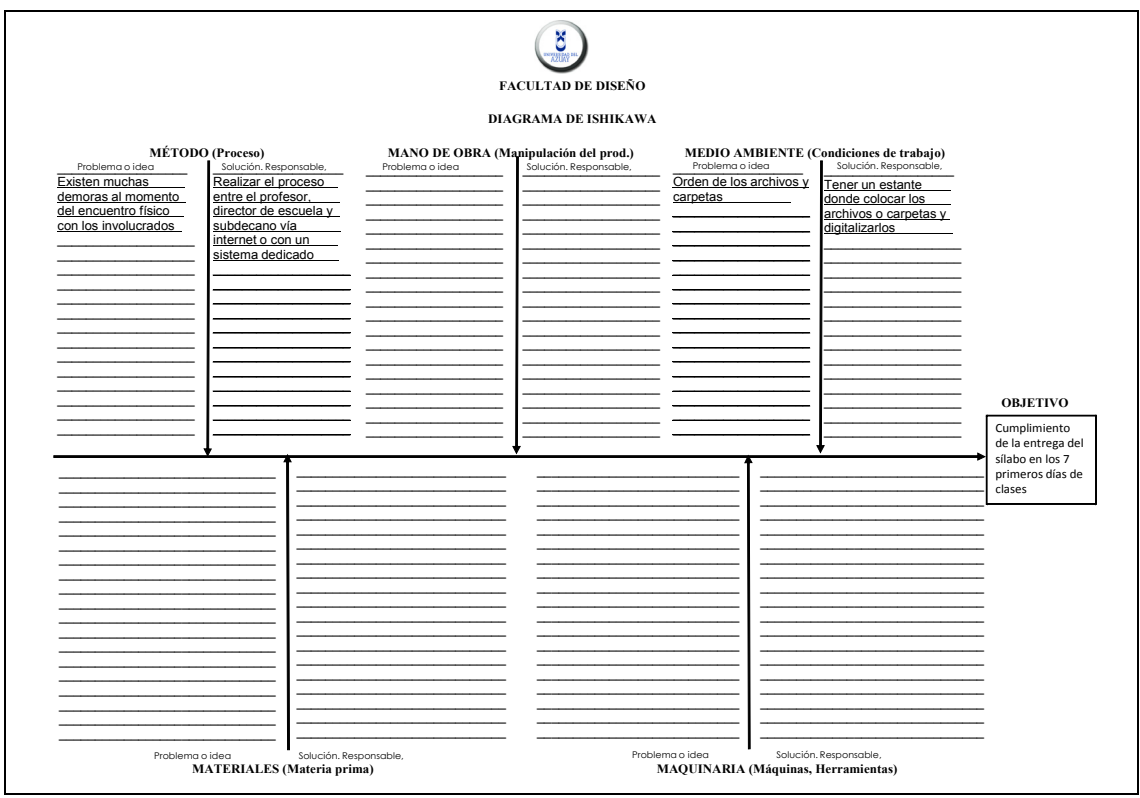

#### Sílabos.

Al ver como se esta realizando este proceso nos dimos cuenta que existe mucha perdida de tiempo cuando se tiene que esperar que todos los involucrados estén al mismo momento y en el mismo lugar.

Es por esta razón que se propone que este proceso se lo realice por un sistema automatizado o por internet entre todas las personas involucradas y así se lleve a cabo una pronta revisión y aprobación del mismo.

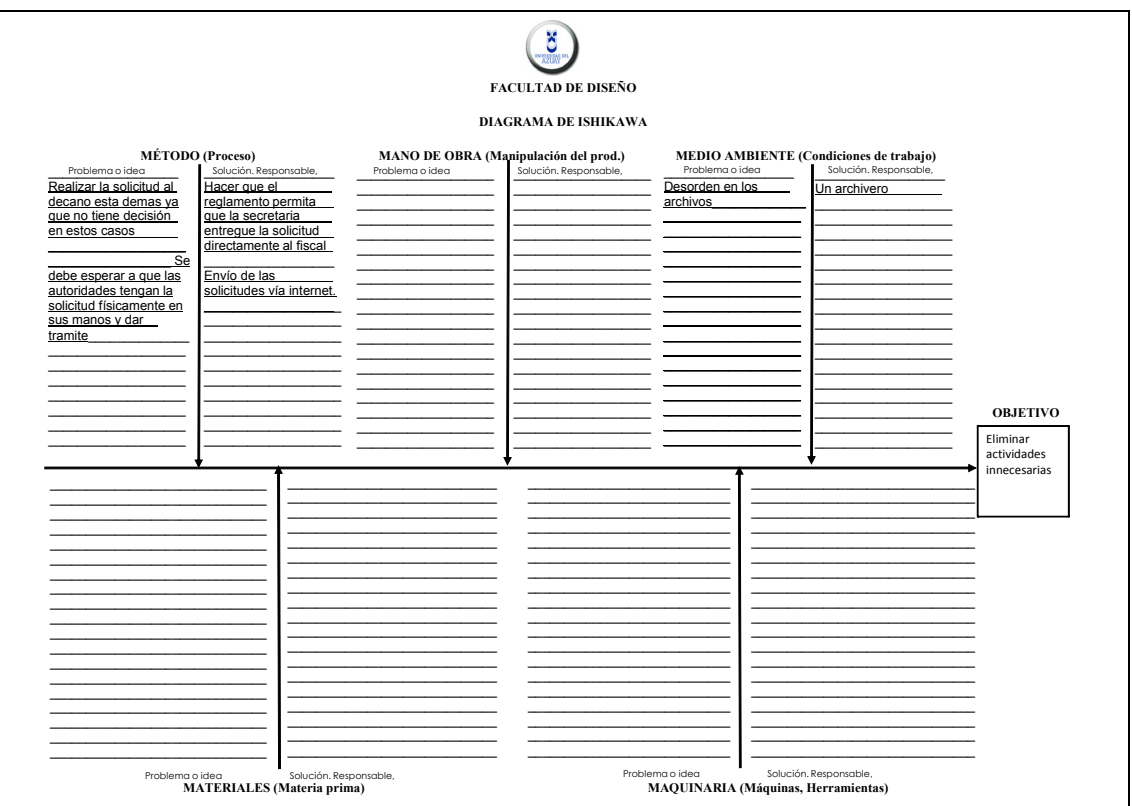

Convalidación y Homologaciones.

Este tramite no se lo puede llevar a cabo a menos que los documentos que lo soliciten esten en las manos de las autoridades pertinentes.

Por esta razon proponemos que los mismos se lleven a cabo desde internet o en un sistema especializado que reduzca tiempos.

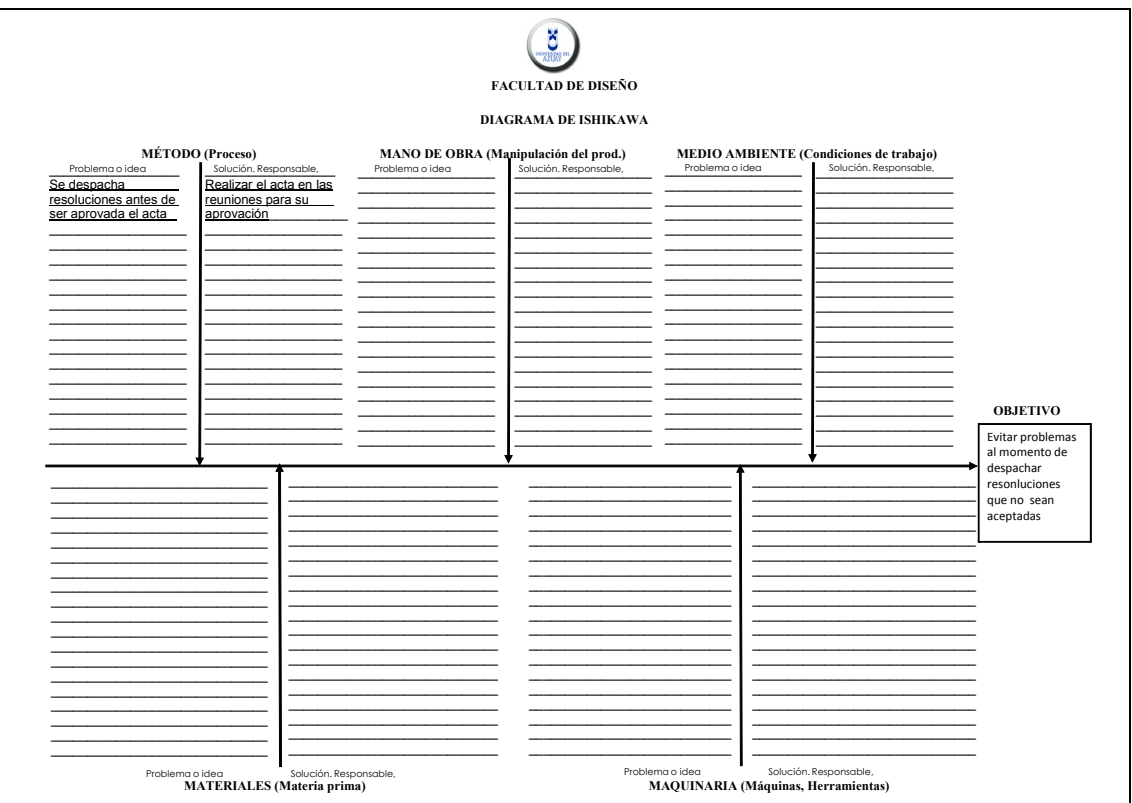

Actas.

Las actas son despachadas antes de ser aprobadas.

Es por eso que las mismas deben ser revisadas y aprobadas en las mismas reuniones del consejo de facultad.

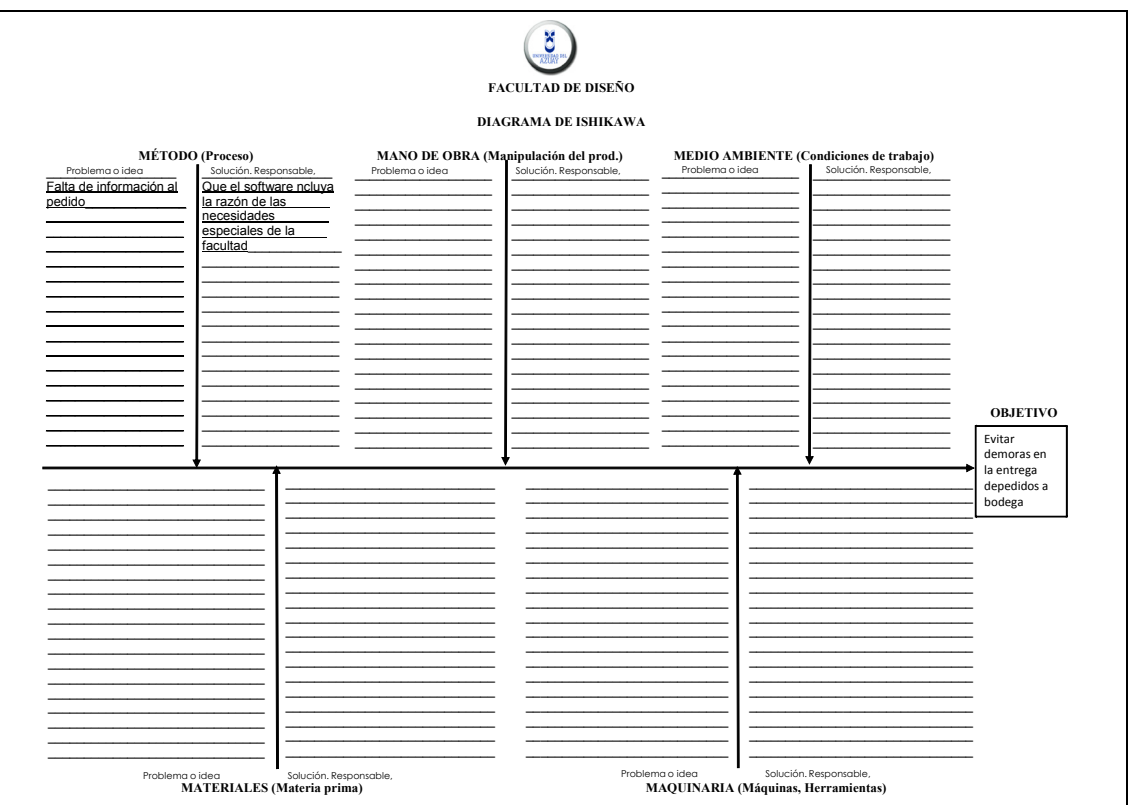

Pedidos a Bodega.

En el procedimiento actual existe muy poca información en el pedido.

La propuesta de un sistema especializado pedirá la información requerida y mínima necesaria para agilitar la búsqueda.

Se debe elaborar un plan y presupuesto de necesidades por facultad para ser aprobado por la Universidad.

Si la necesidad esta dentro de la fecha y el plazo, el pedido debe ser directo sin demora.

Si el pedido no esta en el plan, se debe pedir con anticipación y explicación.

Al final del ciclo se debe reportar cuadro de cumplimiento del plan para mejoras.

# **CAPITULO 4.**

# **REDISEÑO DE PROCESOS**

#### **4.1 INTRODUCCION**

El objetivo es crear un manual a fin que permita estandarizar los procesos, es decir que por ejemplo, una homologación de materias se tramite en la facultad de Ciencias Jurídicas de la misma manera que se tramita en la Facultad de Diseño o en la de Administración.

Para este fin se utilizaron las herramientas descritas anteriormente complementadas con un control de documentación y la respectiva descripción de cada proceso siguiendo los dictámenes de un manual.

De esta manera estamos dando el primer paso a si en un futuro nuestra Universidad quisiera certificar su sistema de gestión de calidad

#### **4.2 MANUAL DE PROCESOS**

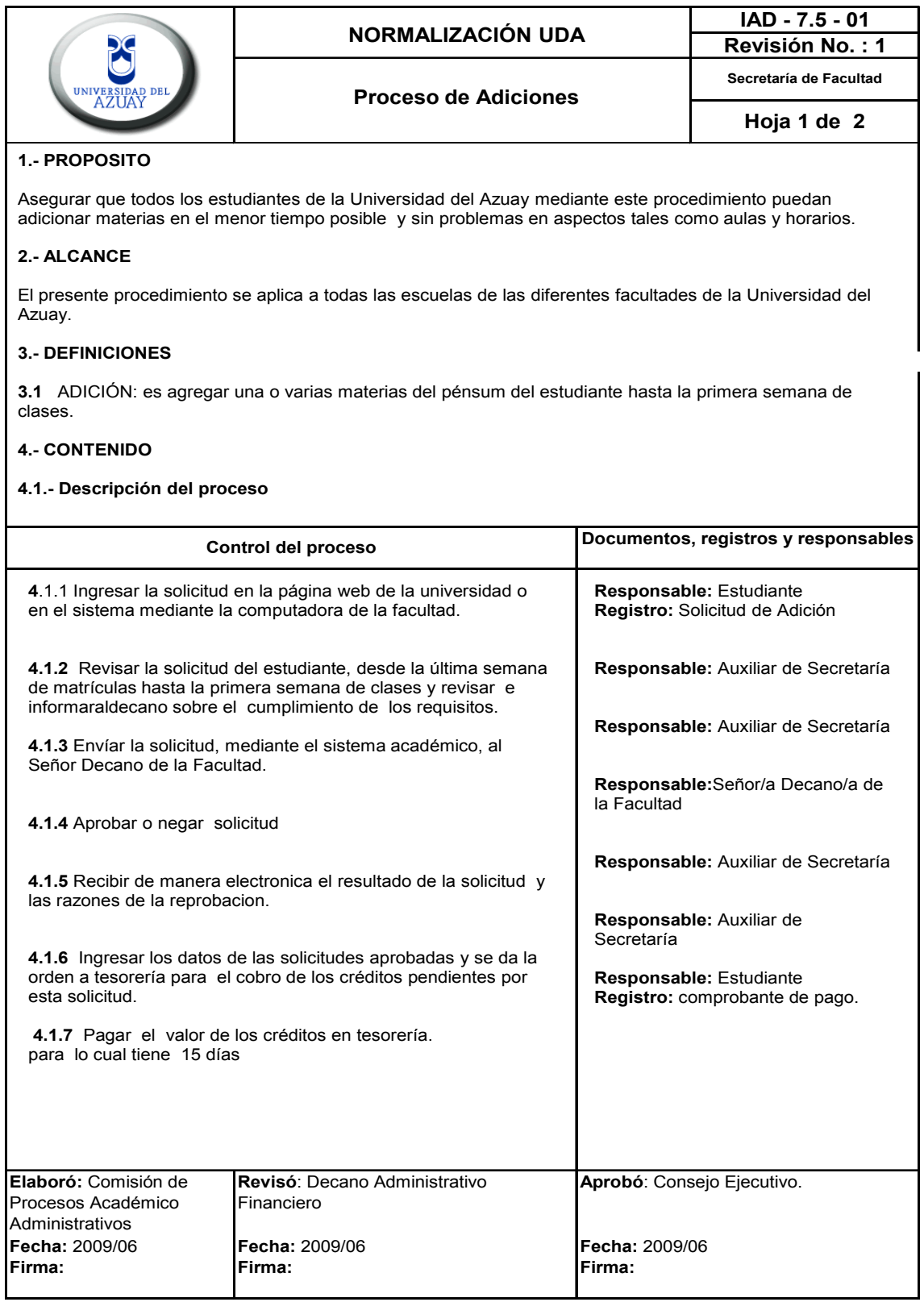
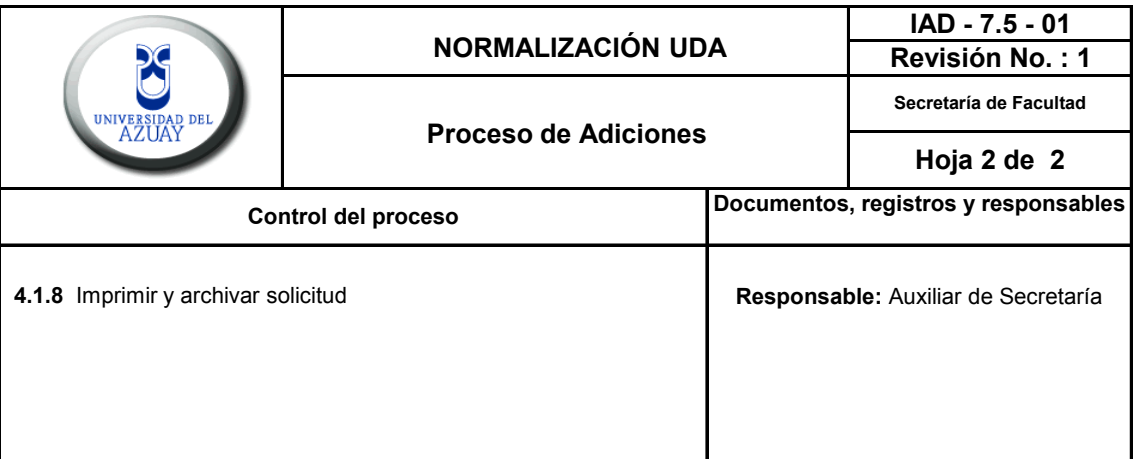

## **5.- RESPONSABLE**

La secretaria auxiliar es el responsable de ejecutar las actividades que esta instrucción especifica. El Señor/a Decano/a de la Facultad es el responsable de revisar que cumpla con los requisitos y aprobar o negar la solicitud del estudiante.

## **6.- ANEXOS**

A este documento se anexan:

- RDF-7.5-01 Diagrama de Flujo. - MP-4.1-01 Manual de Procesos

## **7.- DOCUMENTOS ASOCIADOS**

A este instrucción van asociados los siguientes documentos: IDO - 4.2.3- 01 Elaboración y control de Documentos.

## **8.- DISTRIBUCION DE DOCUMENTOS**

Ver registro Control de copias y entrega de documentos

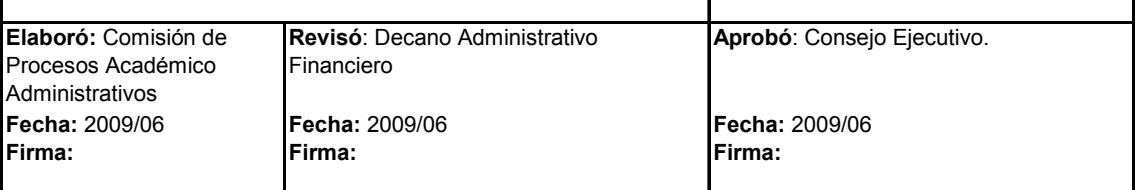

 $\ddot{\phantom{a}}$ 

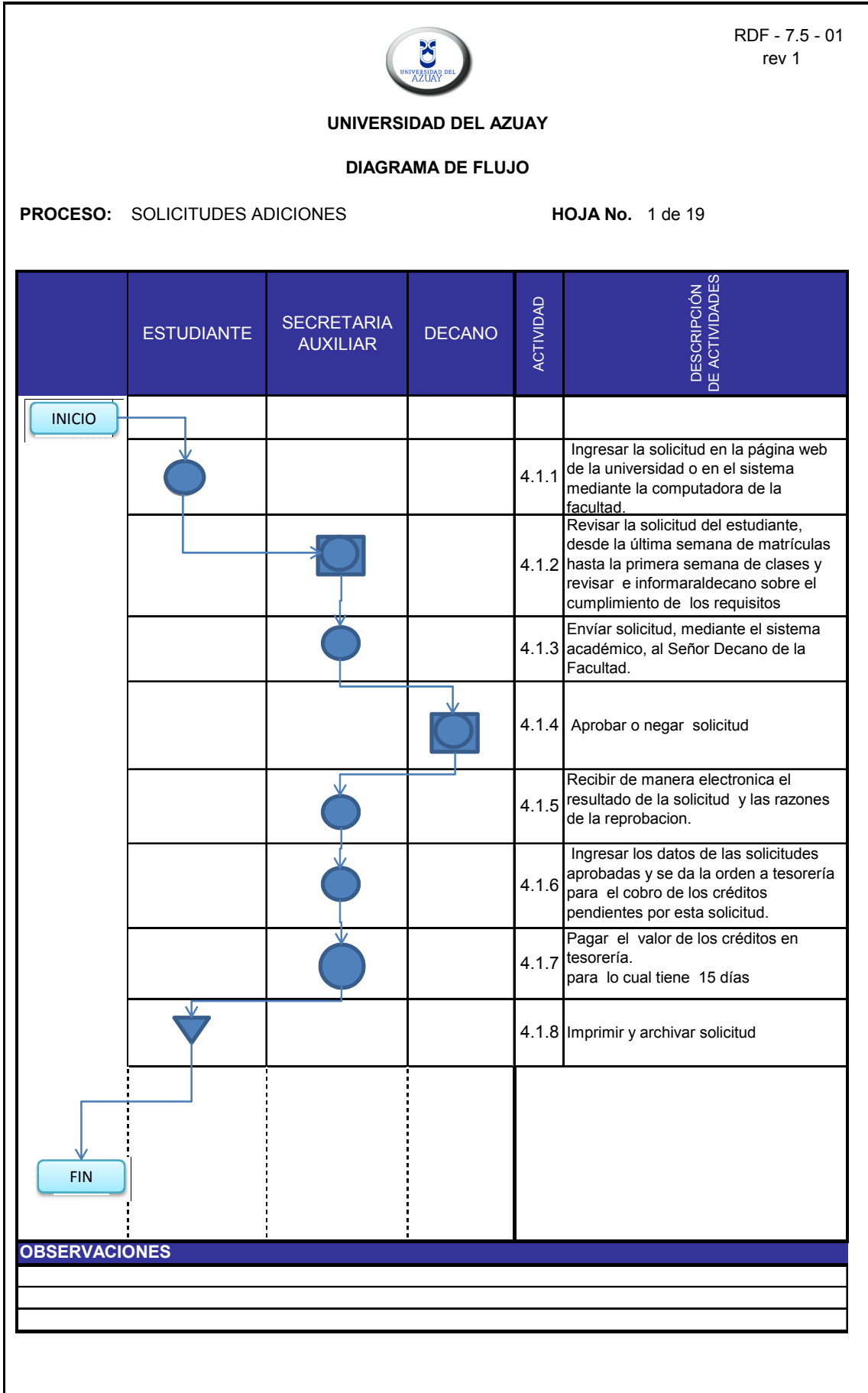

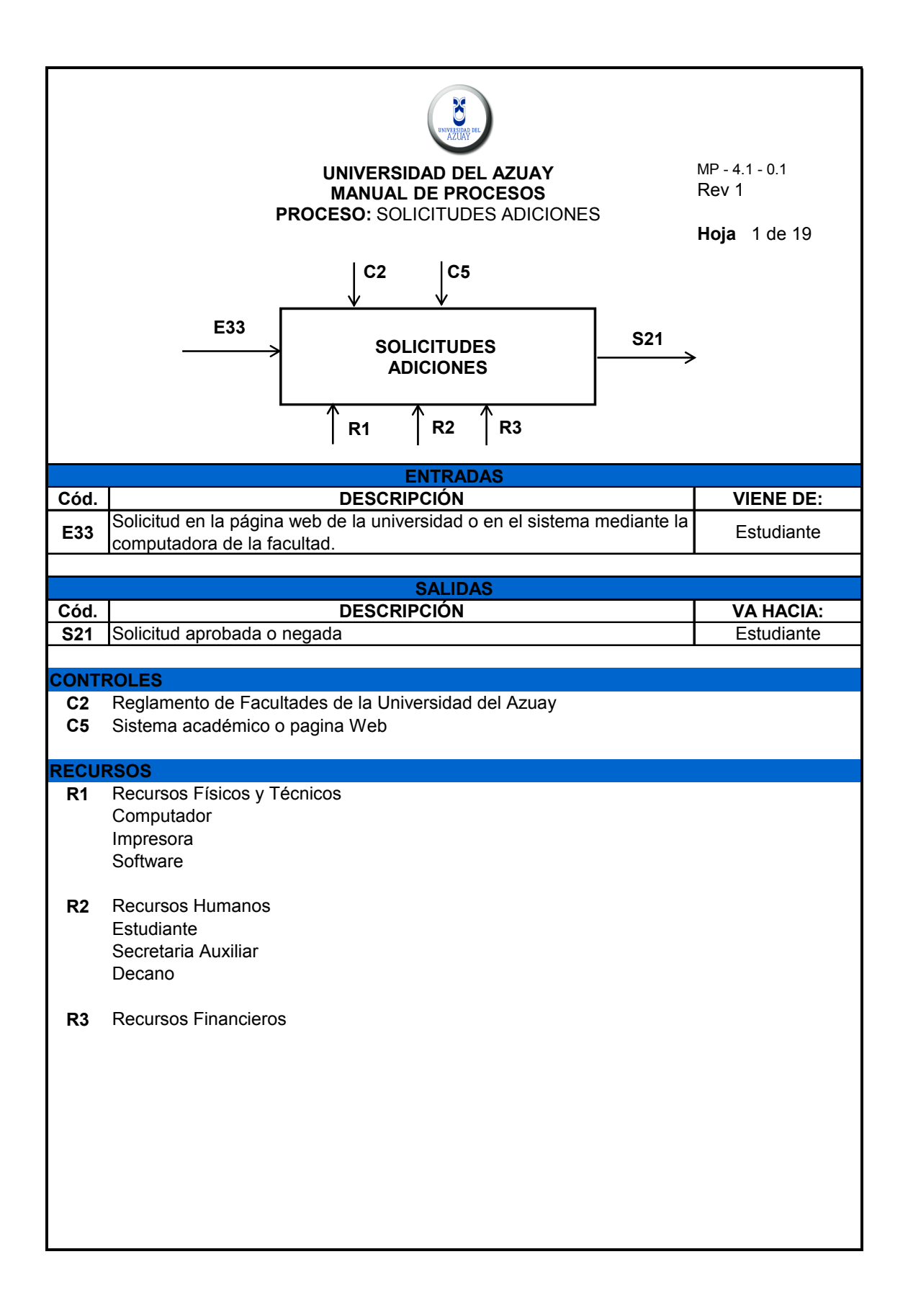

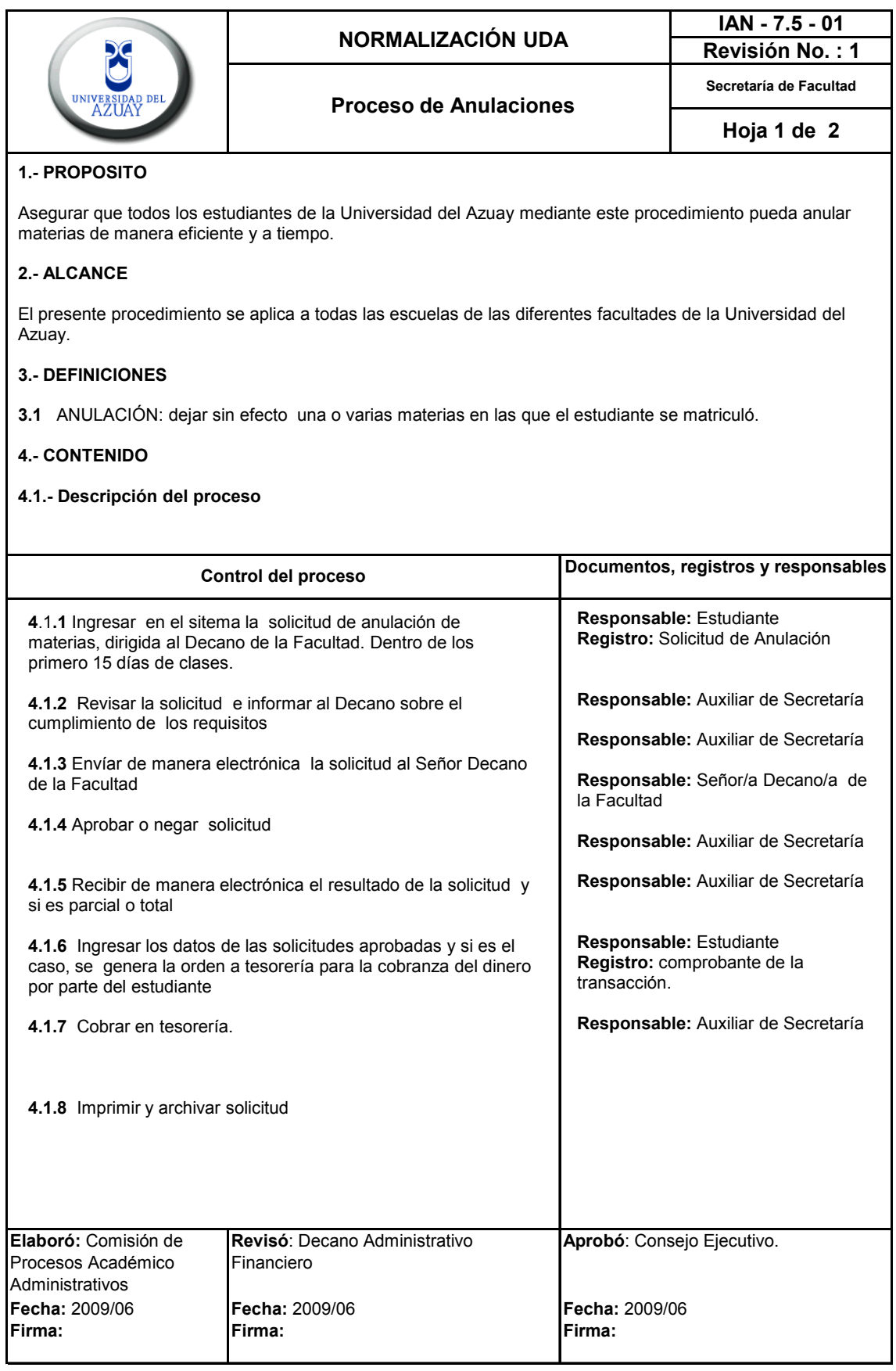

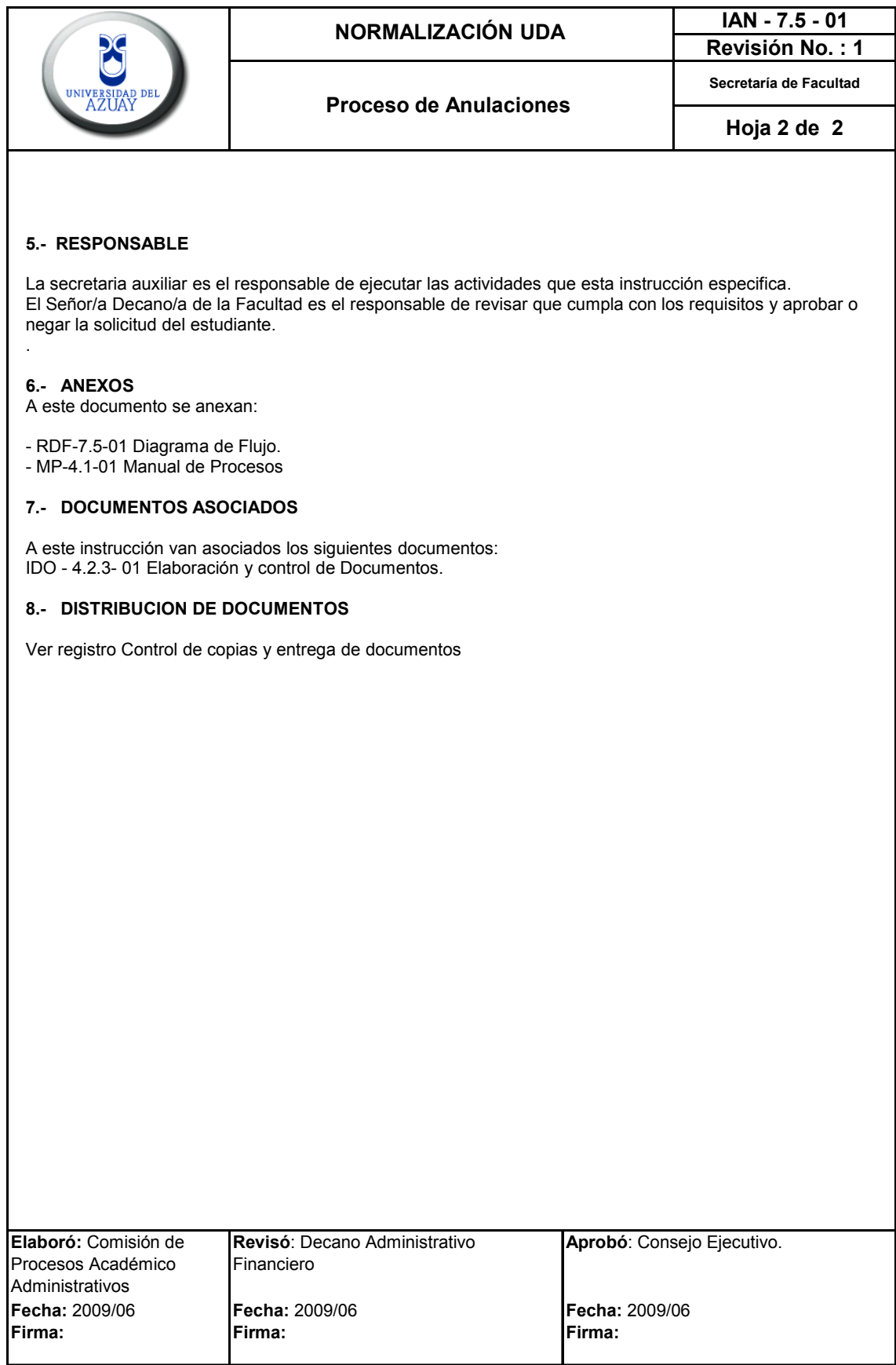

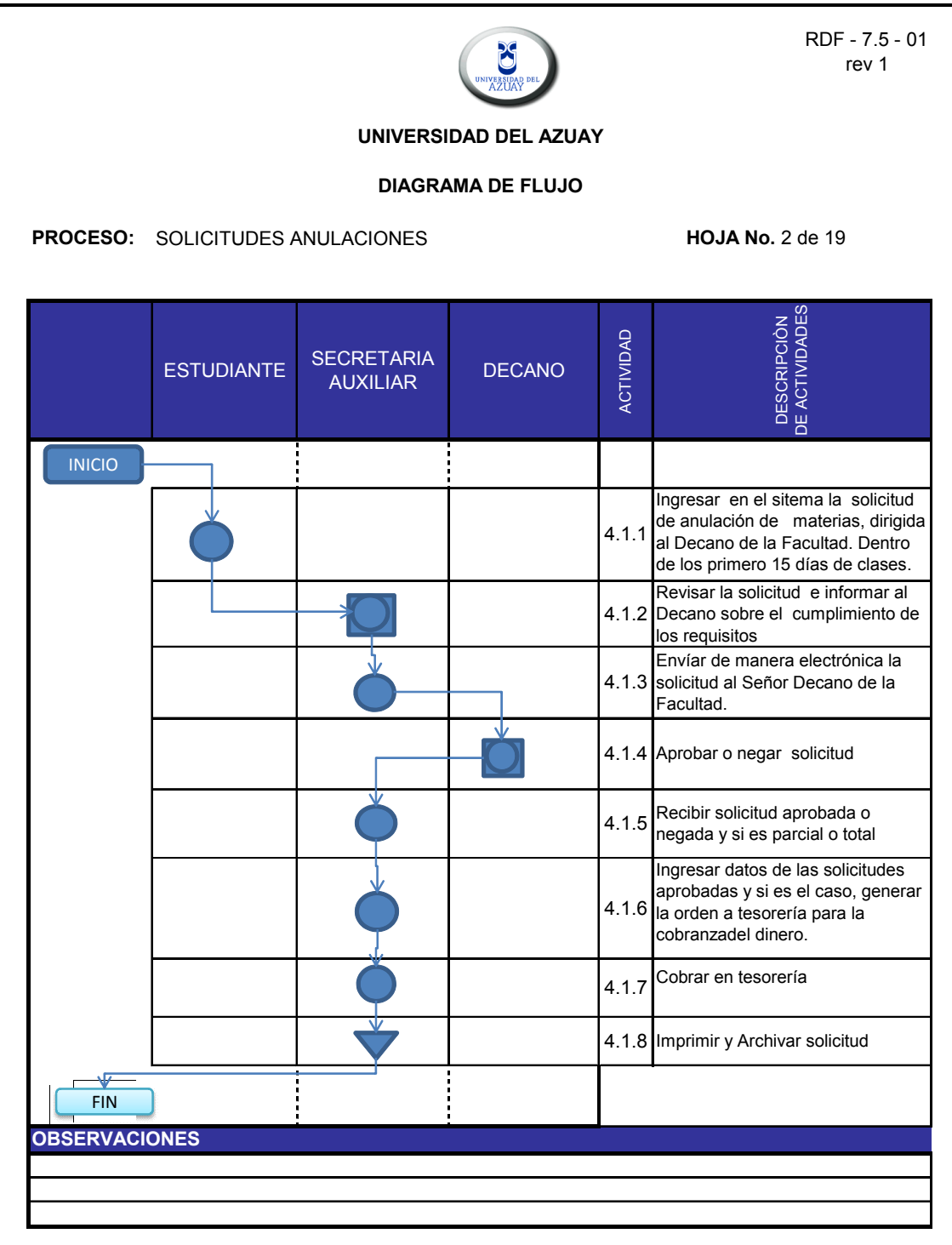

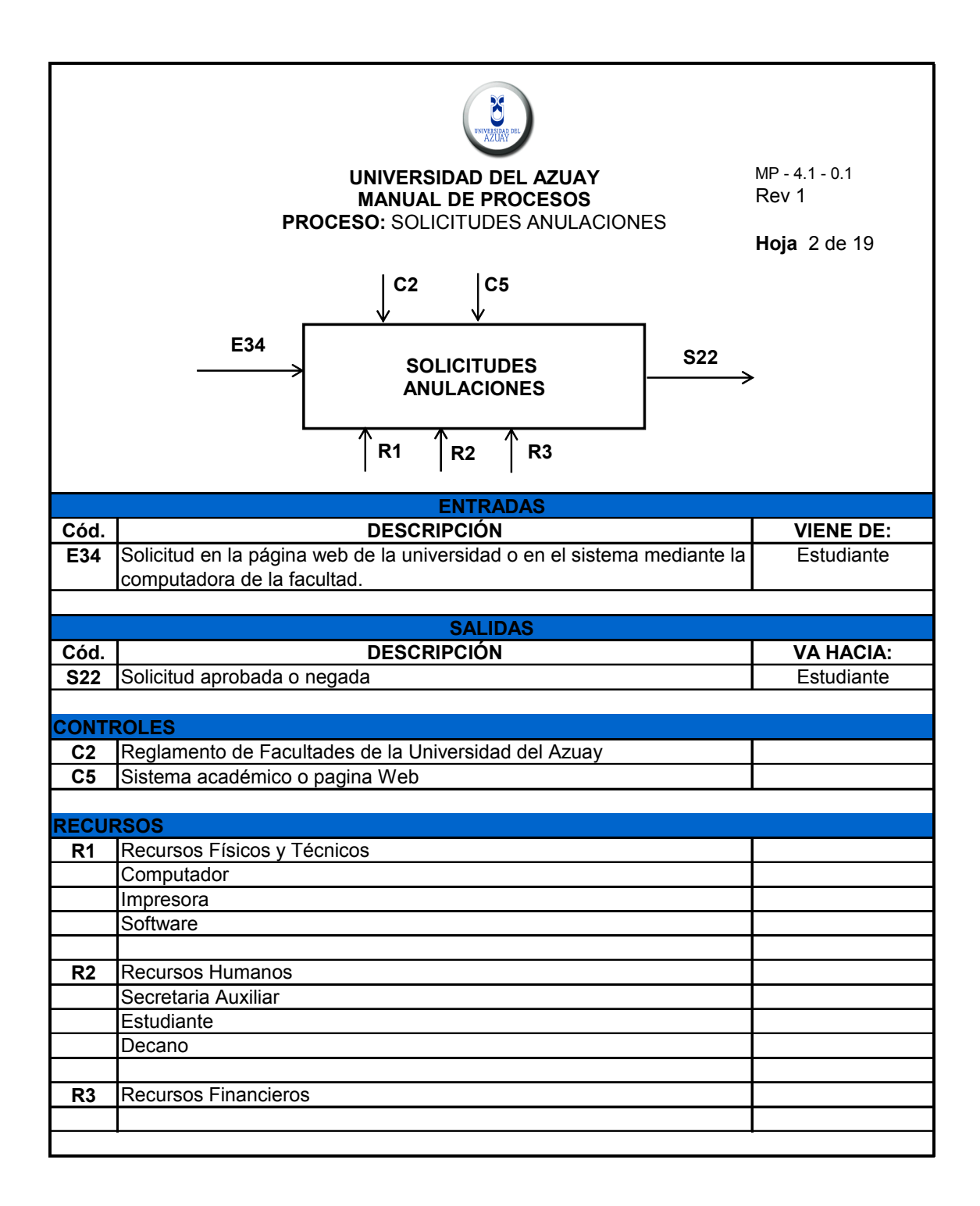

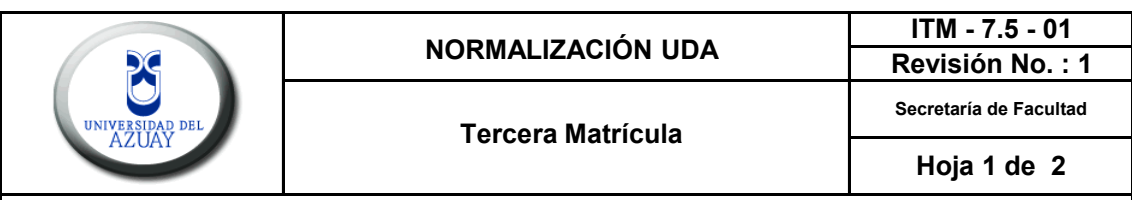

Asegurar que todos los estudiantes de la Universidad del Azuay mediante este procedimiento puedan tramitar la tercera matrícula en una materia de manera eficiente y de acuerdo al reglamento de la Universidad.

### **2.- ALCANCE**

El presente procedimiento se aplica a todas las escuelas de las diferentes facultades de la Universidad del Azuay.

#### **3.- DEFINICIONES**

**3.1** PROFESOR FISCAL: Para asesorar en los aspectos jurídicos, cada Facultad contará con un Profesor Fiscal, designado por el Rector, en base de una terna enviada por el Decano, para períodos de dos años, pudiendo ser reelegido indefinidamente.

**3.2** CONSEJO DE FACULTAD: Integran el Consejo de Facultad el Decano, el Subdecano, dos vocales docentes que tienen la calidad de profesores principales y dos alumnos, elegidos en forma democrática por los alumnos.

#### **4.- CONTENIDO**

## **4.1.- Descripción del proceso**

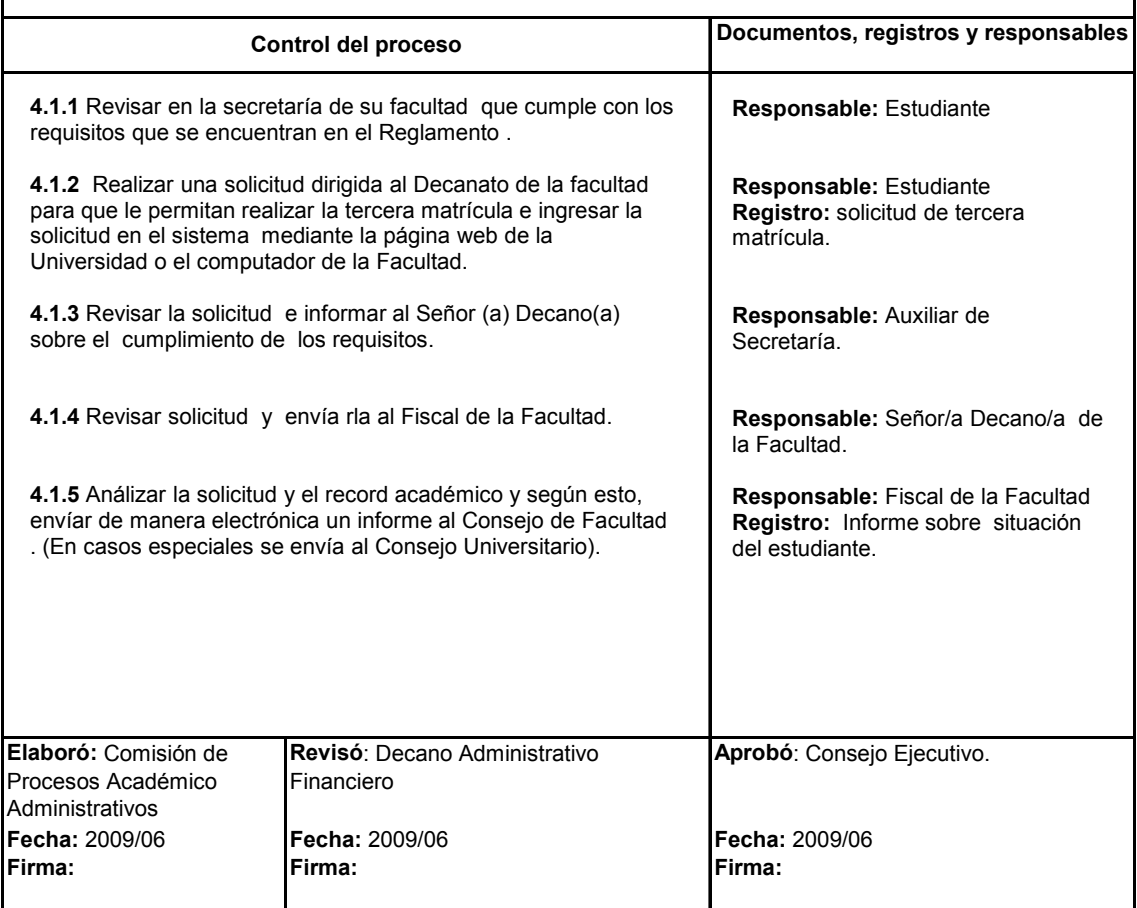

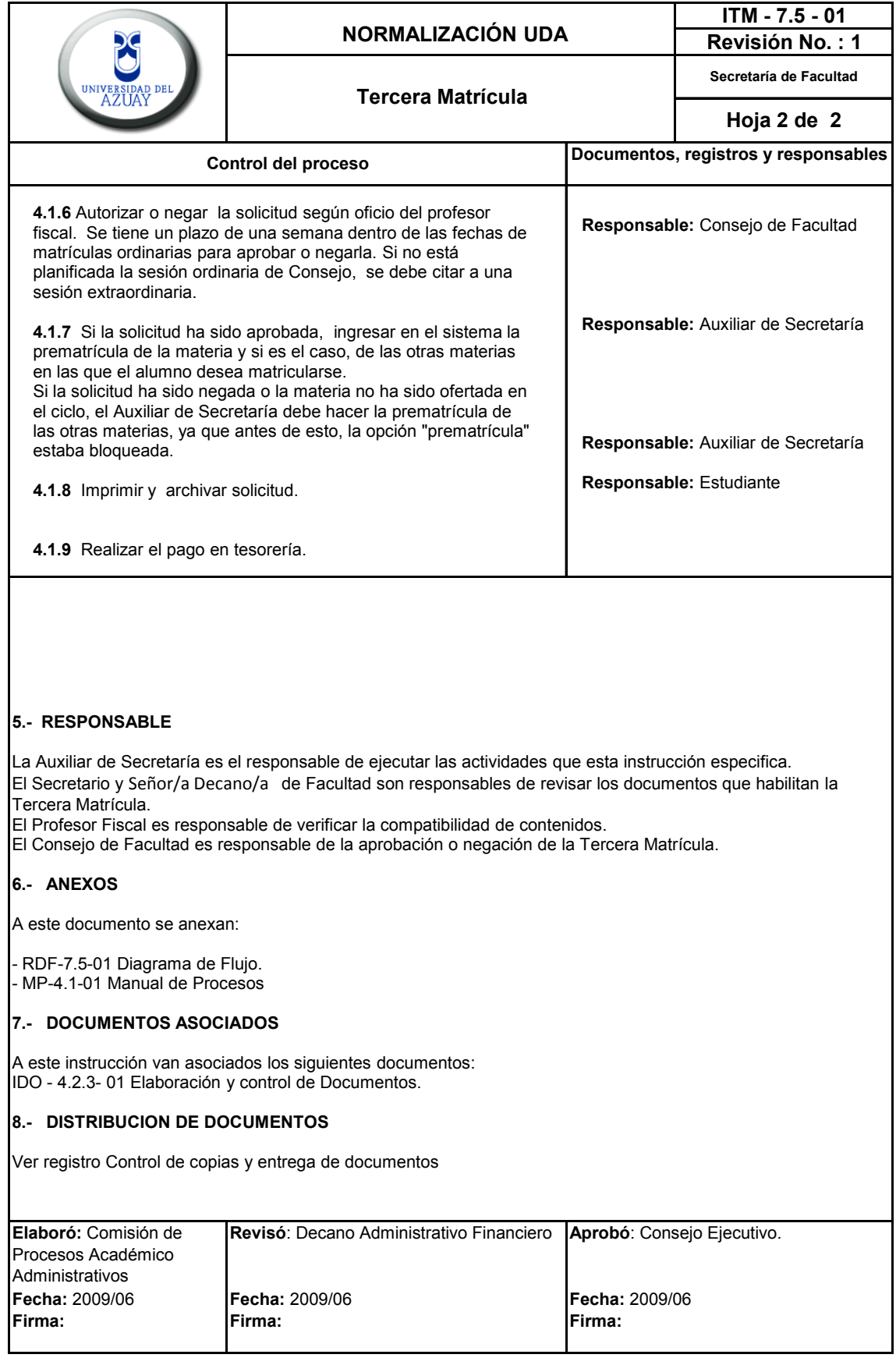

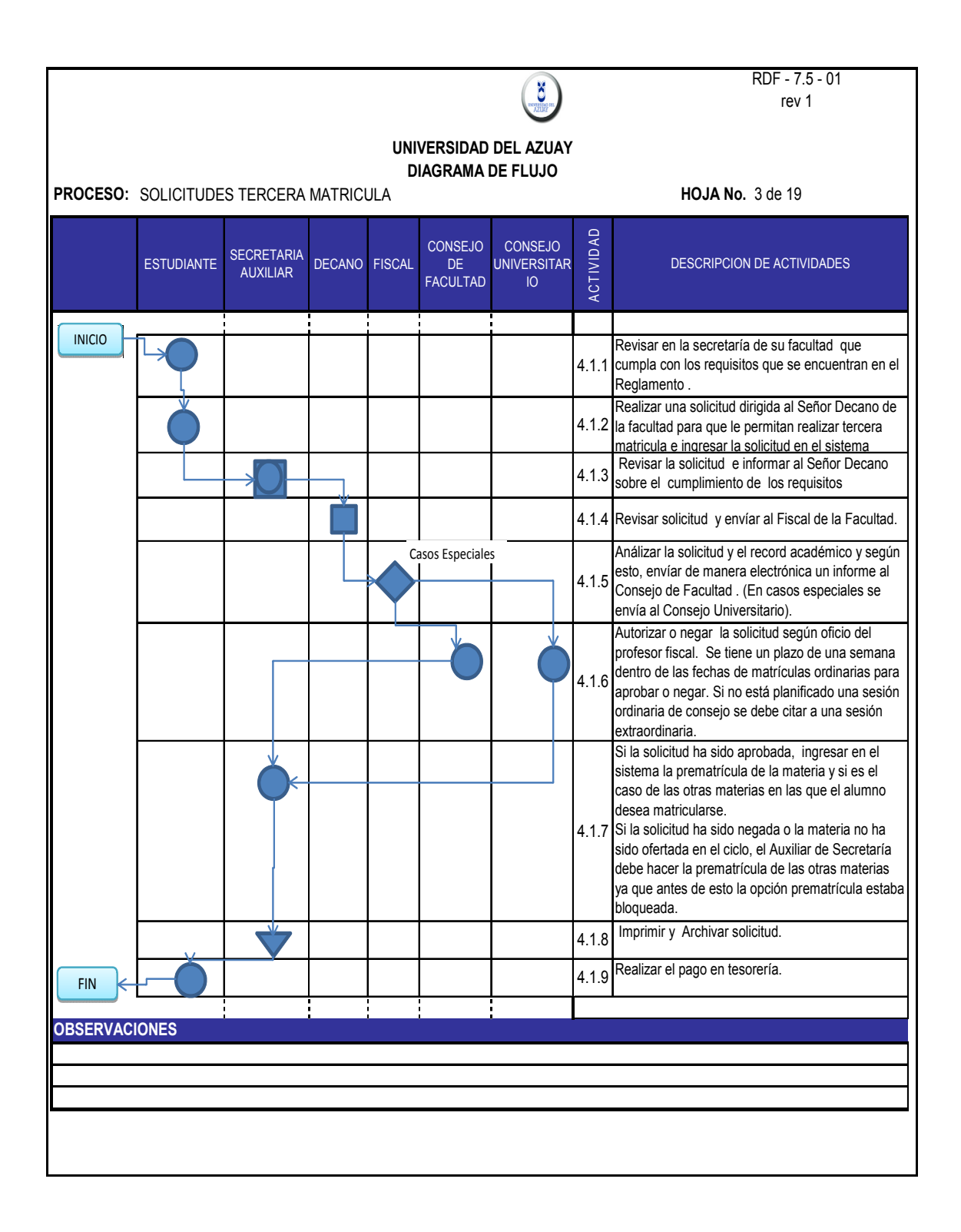

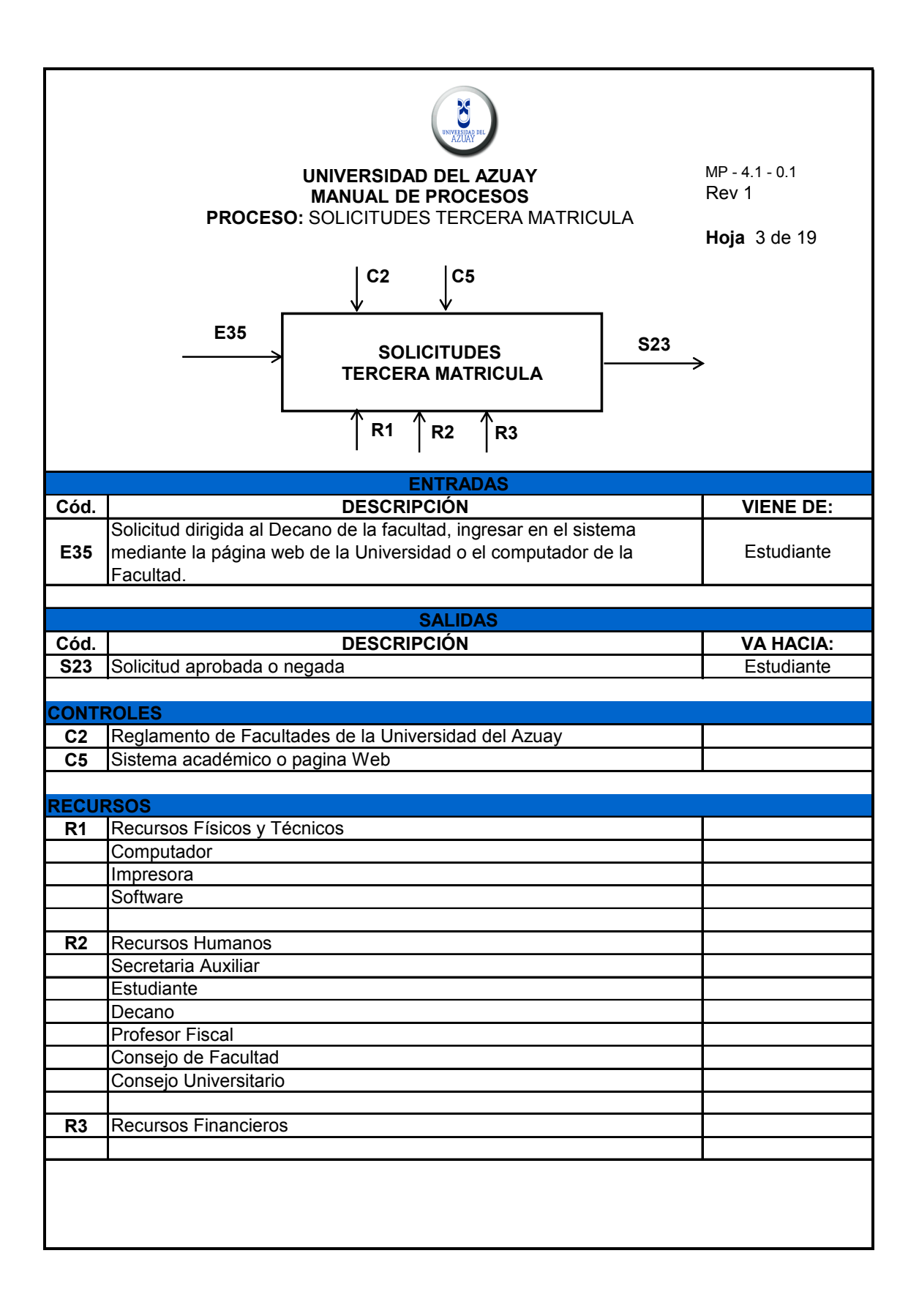

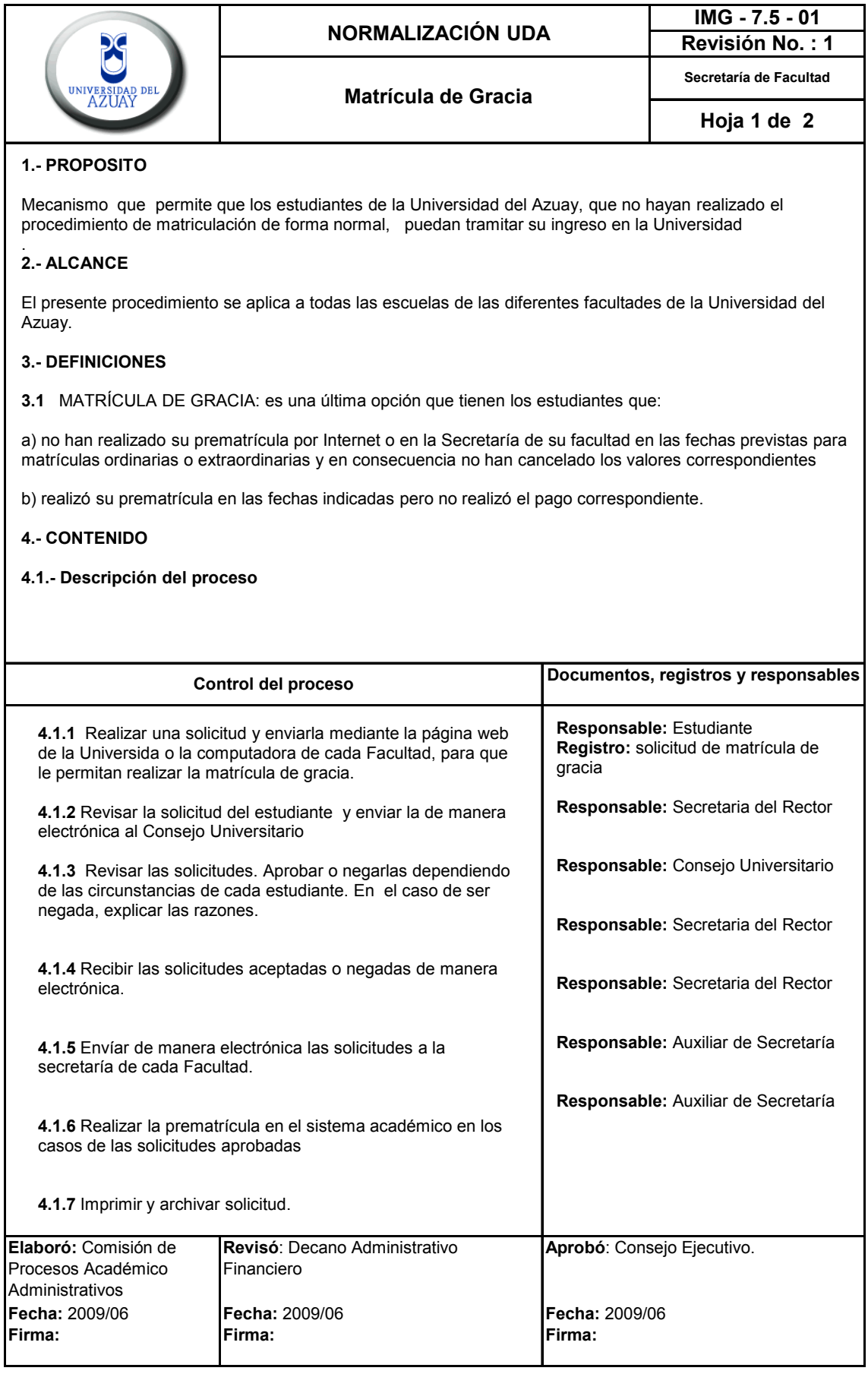

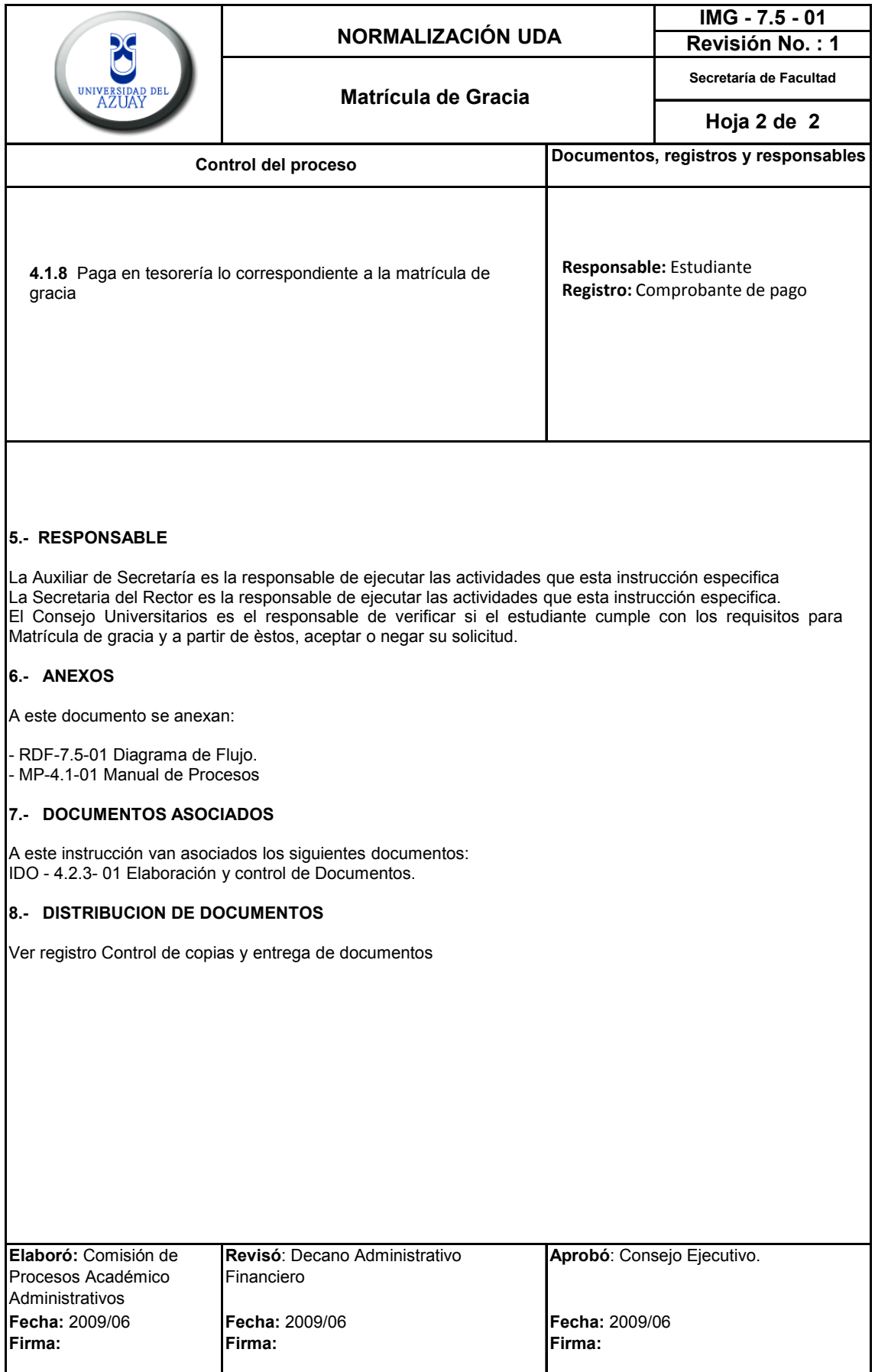

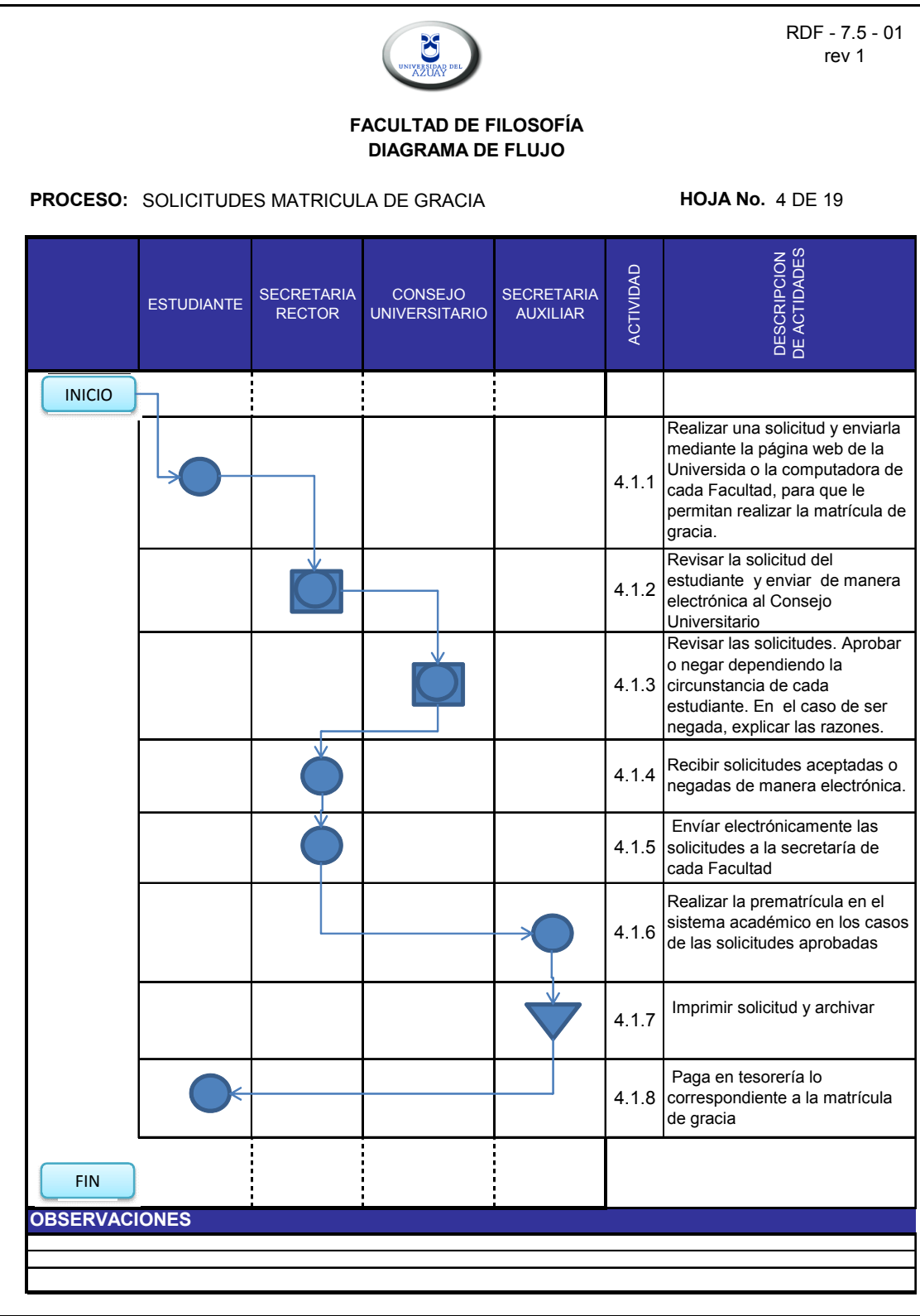

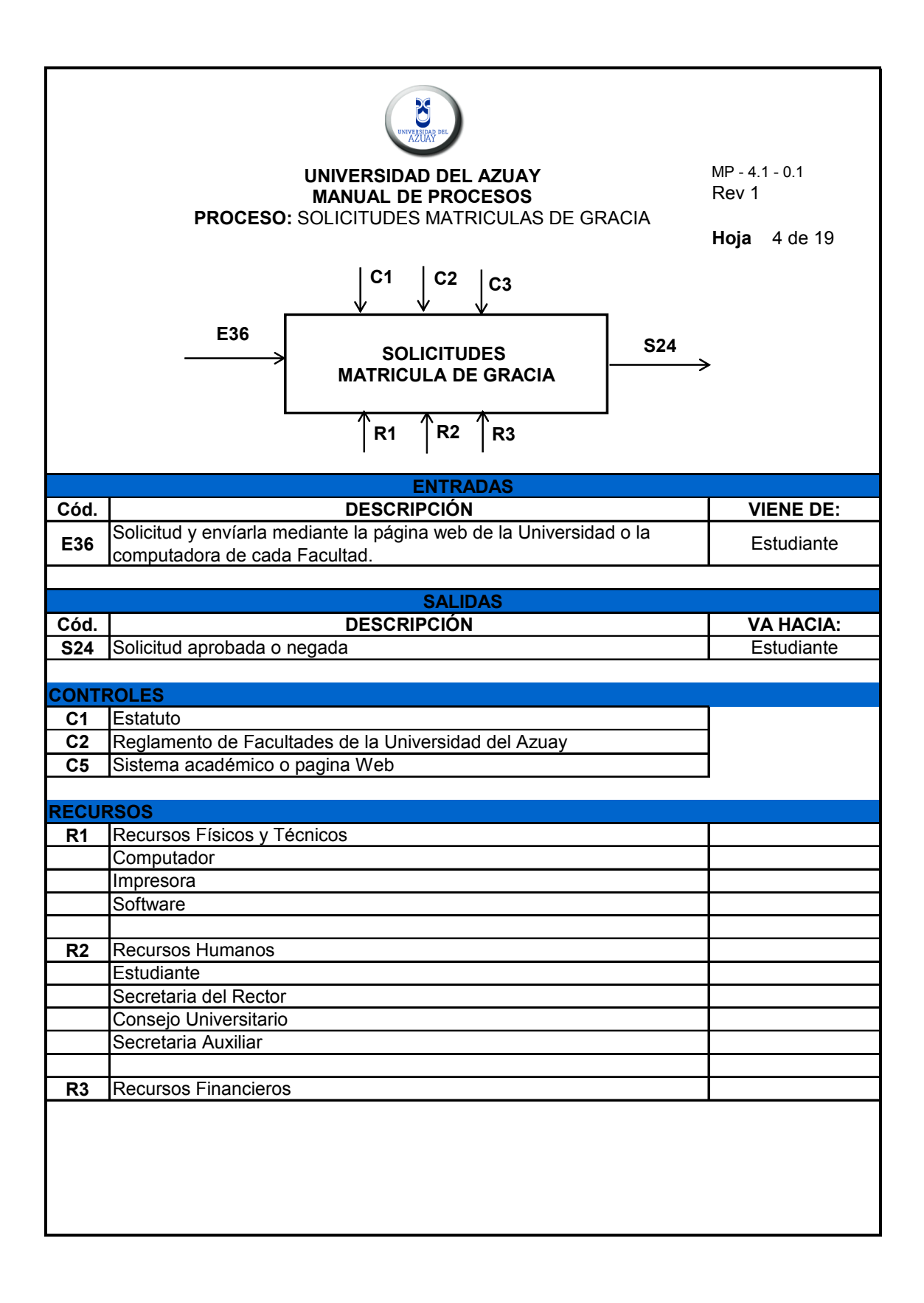

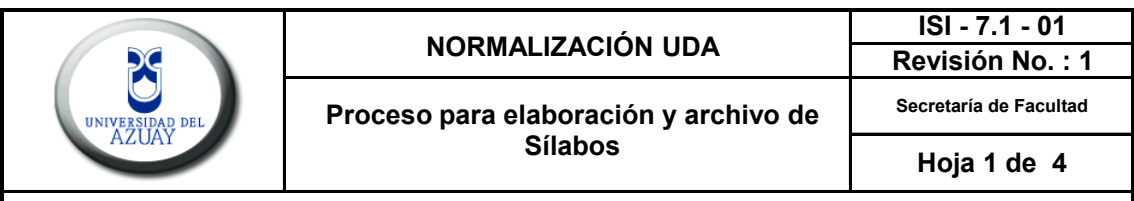

Garantizar que todas las materias de la malla curricular tengan el enfoque adecuado, de modo que el profesor utilice la metodología correcta al momento de impartir clases y que los contenidos sean los más avanzados,recientes y oficialmente aprobados por las instancias respectivas. Se busca lograr así una educación de calidad integral, que colabore a una sólida formación de los estudiantes a fin de conseguir graduados que, a mas de poseer principios éticos y morales, sean excelentes profesionales. Todos los contenidos que tendrá la materia deben contribuir fielmente a la consecución de los objetivos propuestos en el sílabo, mediante una programación detallada y amplia de los temas de cada contenido.

## **2.- ALCANCE**

El presente procedimiento se aplica a todas las escuelas de las diferentes facultades de la Universidad del Azuay.

#### **3.- DEFINICIONES**

**3.1 Junta Académica:** equipo de trabajo que, con su actividad permanente, busca la superación académica de su unidad. Estará integrada por el Director de la Unidad Académica, quien la presidirá, los presidentes de los centros académicos o dos profesores del área, designados por el Consejo de Facultad y el Presidente de la Asociación Escuela o su delegado. En las Facultades en las que no existan escuelas, el Presidente de la Junta Académica será el Subdecano.

**3.2 Centro Académico:** El Centro Académico estará integrado por los profesores de las materias afines por su contenido, dentro de una carrera, y un representante estudiantil por cada profesor, designado por los compañeros de materia. El presidente del Centro Académico deberá ser un profesor titular designado de entre sus miembros, por el Consejo de Facultad. Las asignaturas, cuyos profesores integren un Centro Académico, serán determinadas por el Consejo de Facultad.

#### **3.3 Sílabos:** Planes de trabajo de cada asignatura

**3.4 Formato MLA:** Es una metodología con un conjunto de reglas de la Modern Language Association para escribir y documentar trabajos de investigación o proyectos académicos

#### **4.- CONTENIDO**

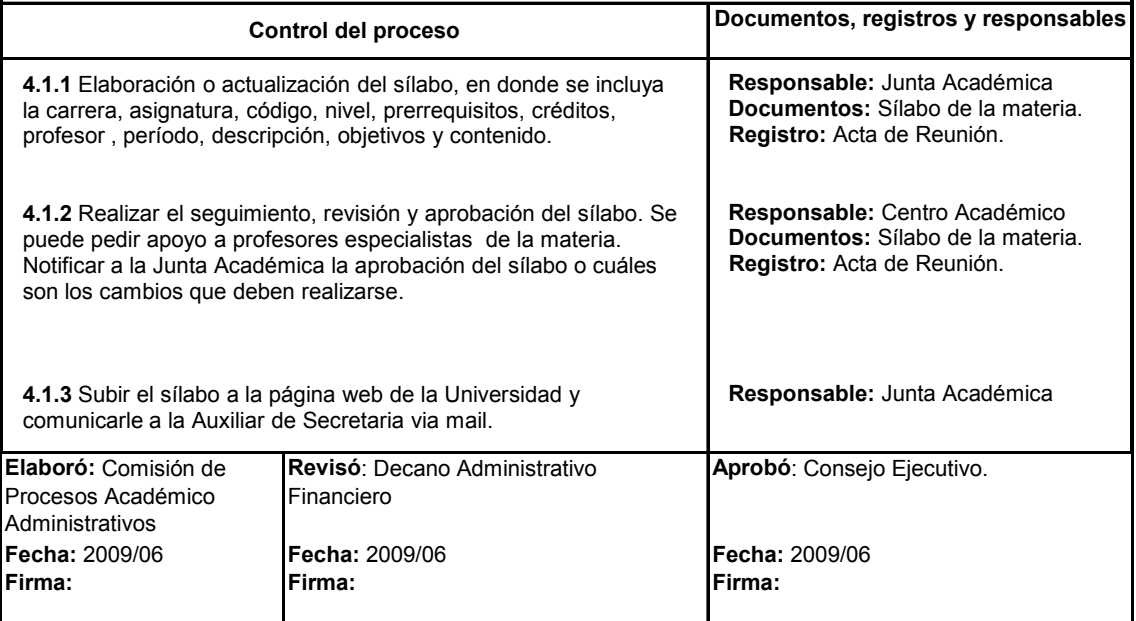

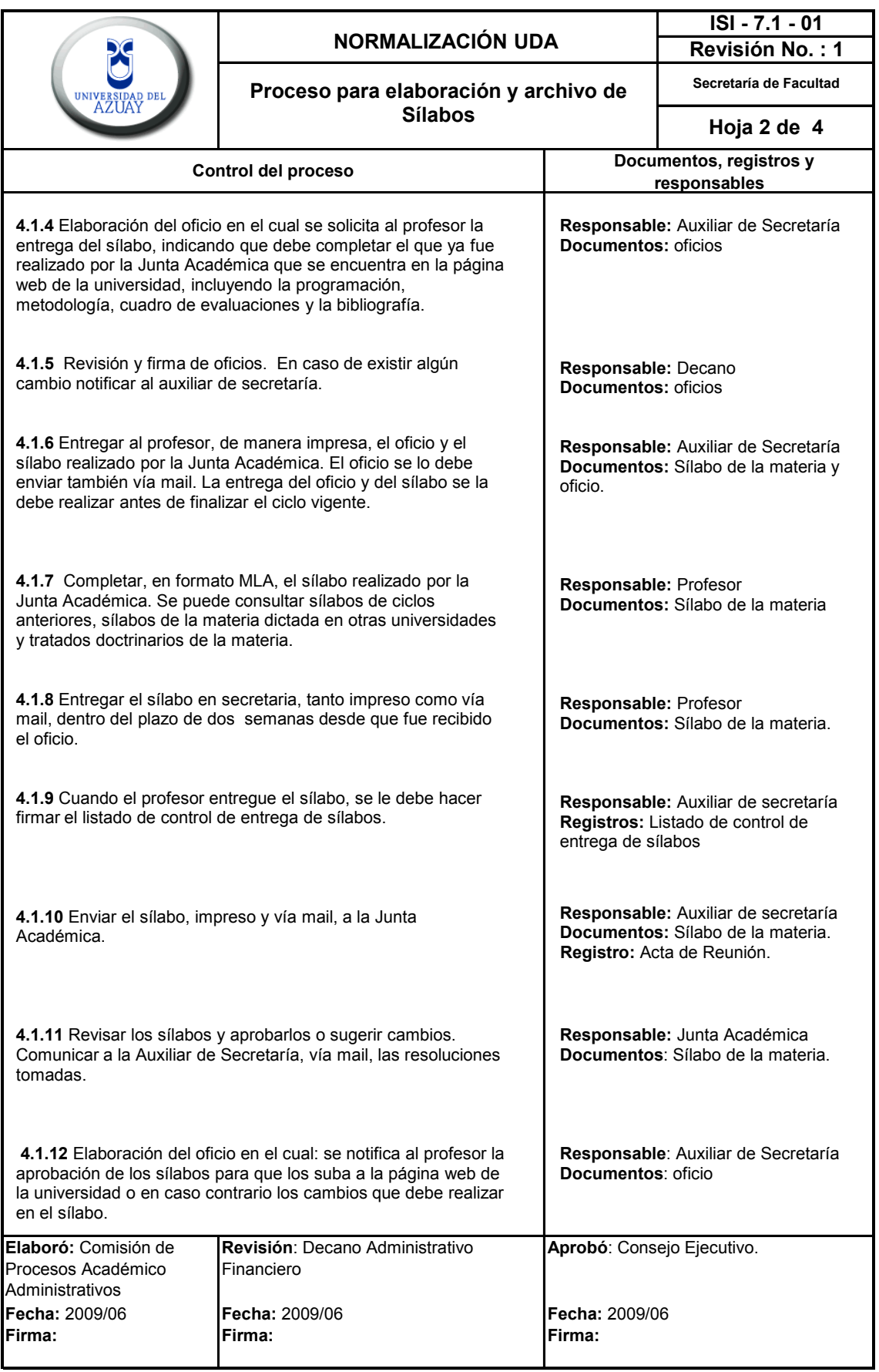

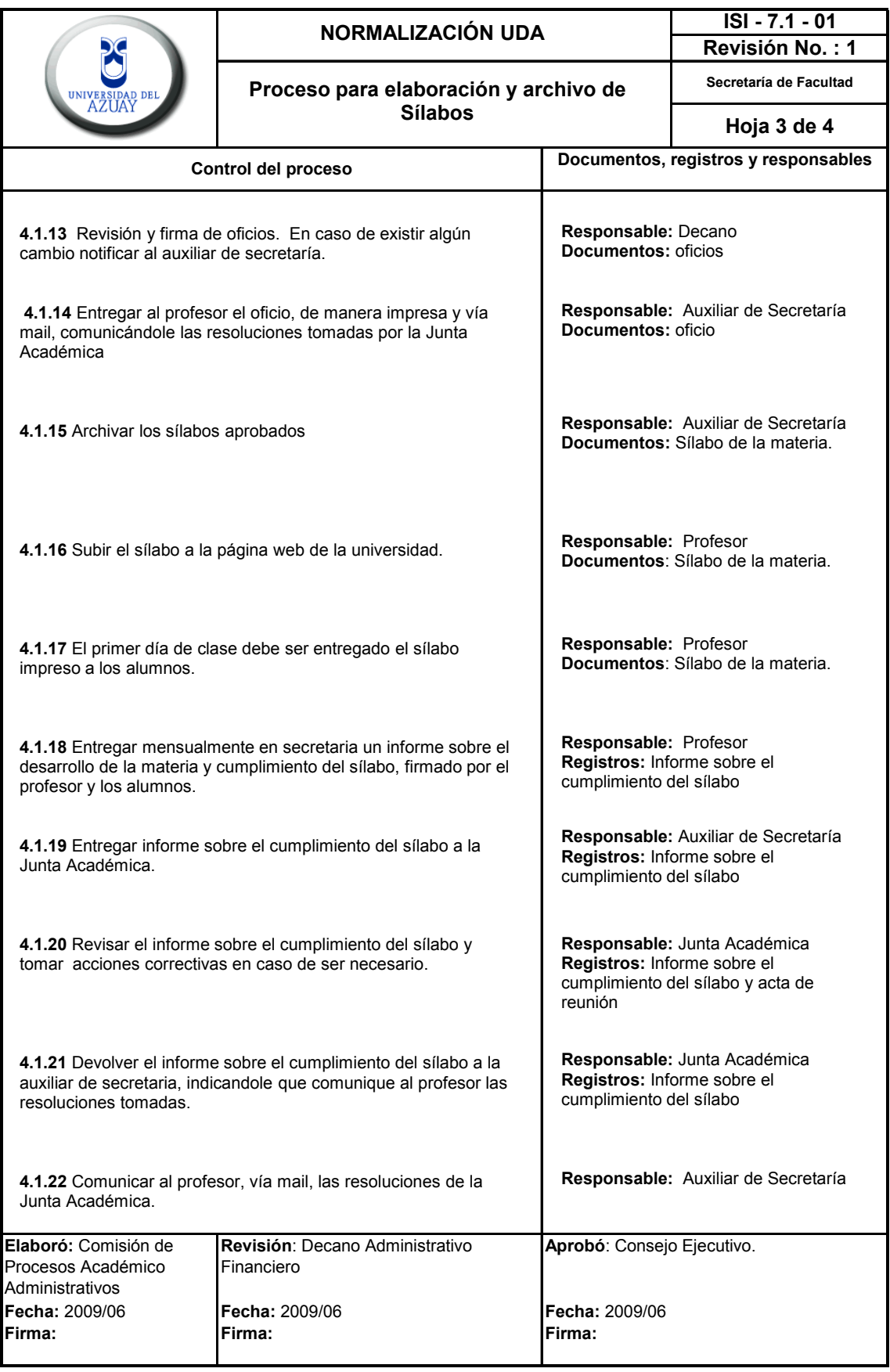

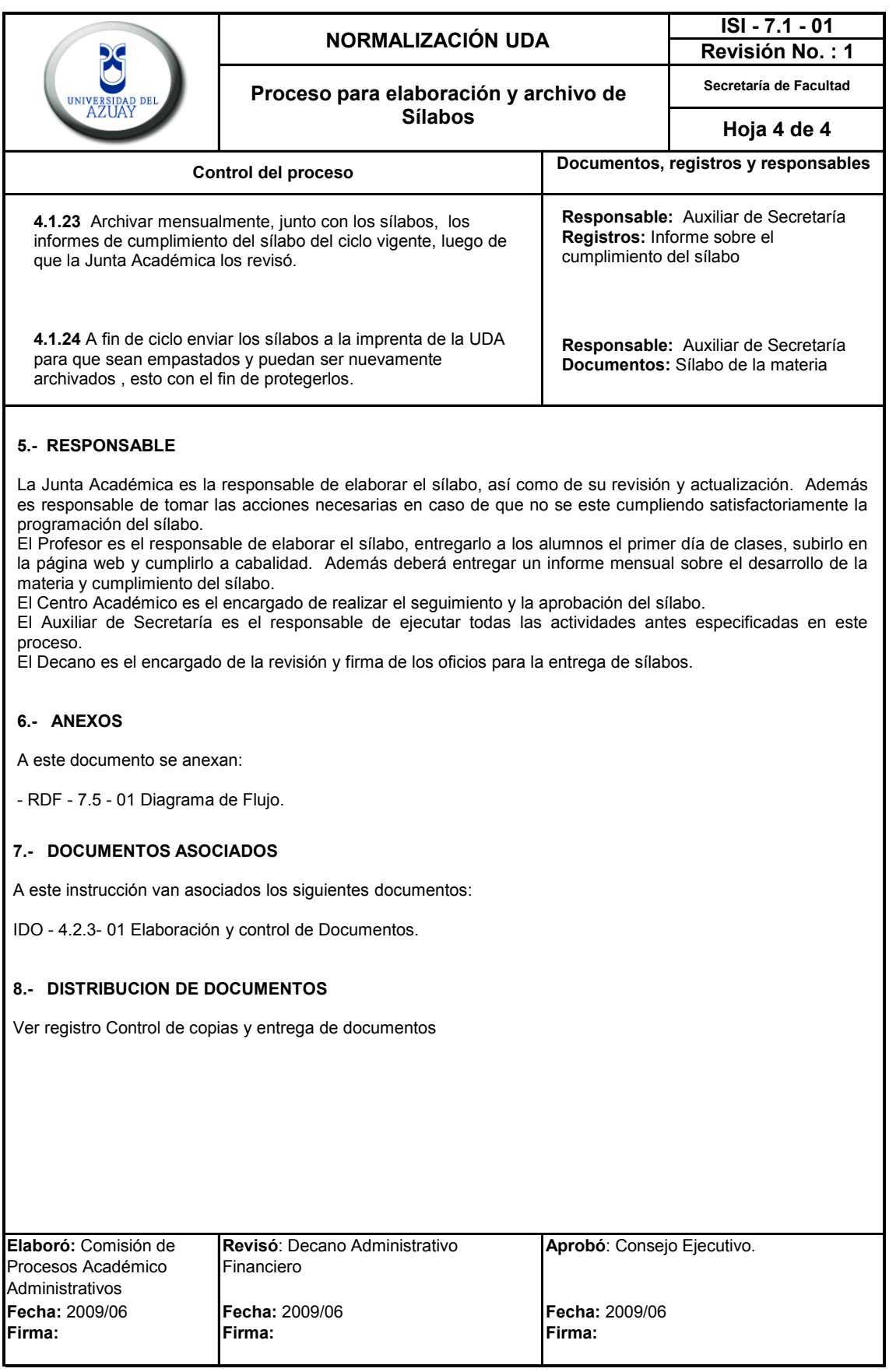

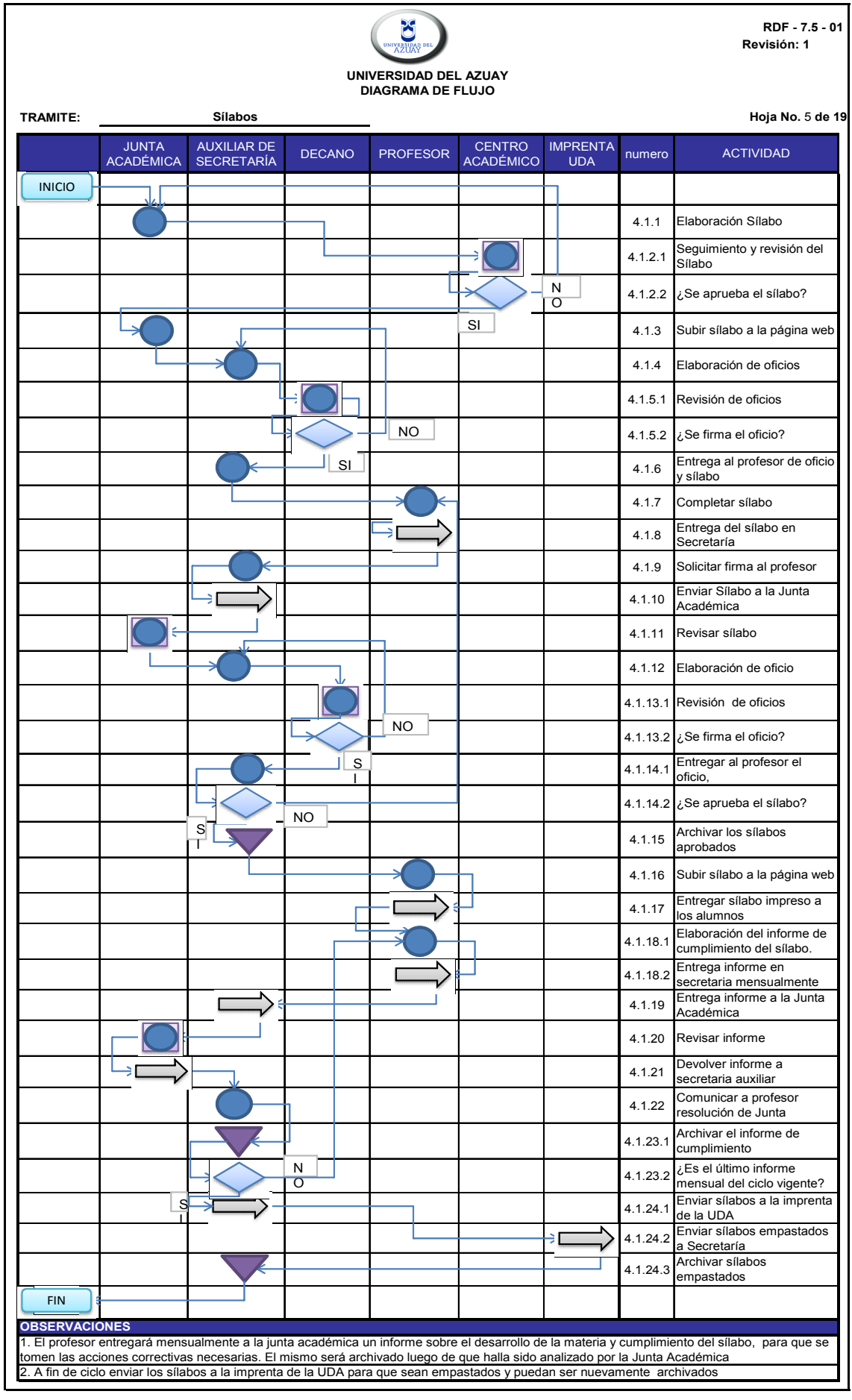

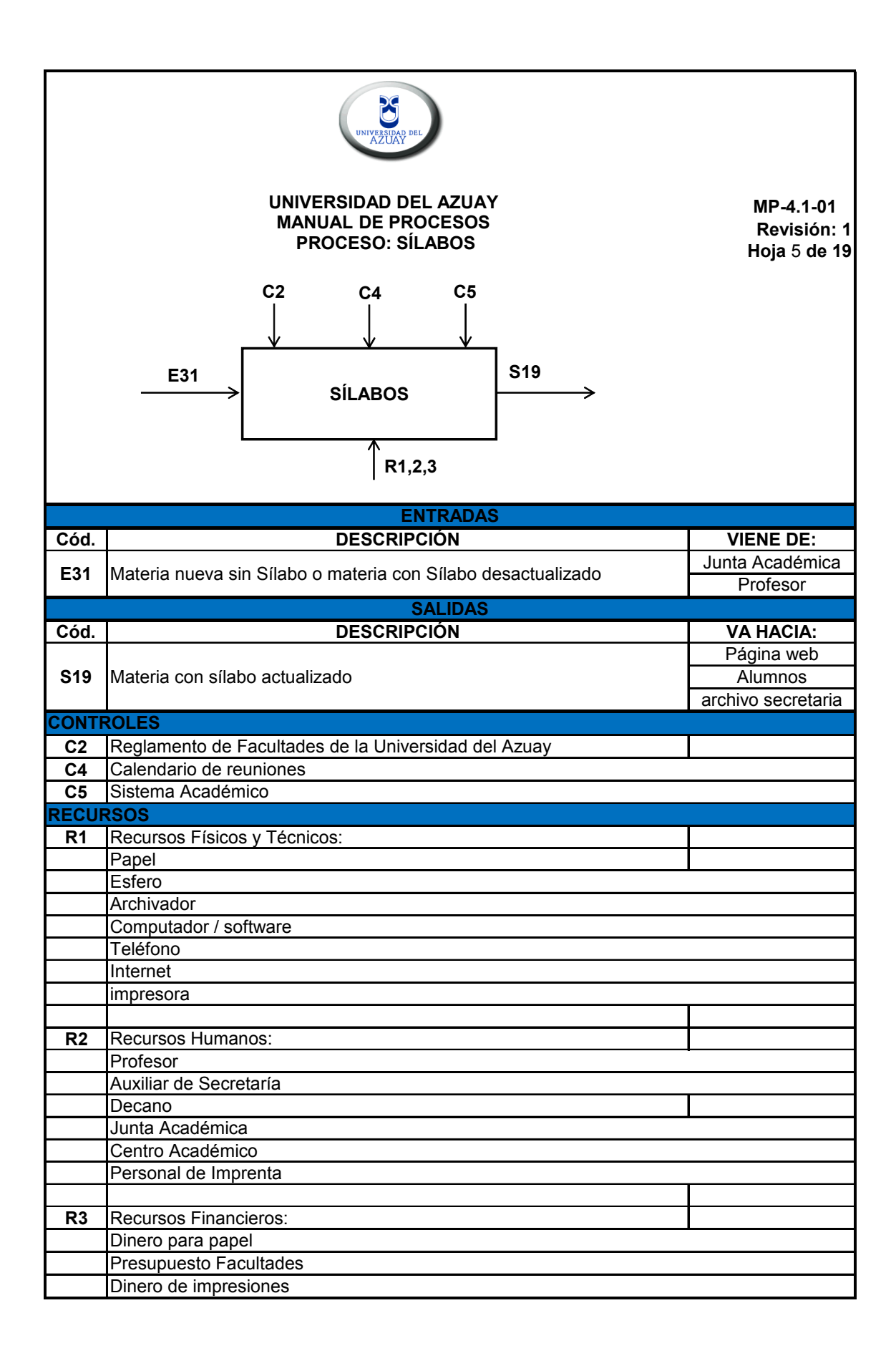

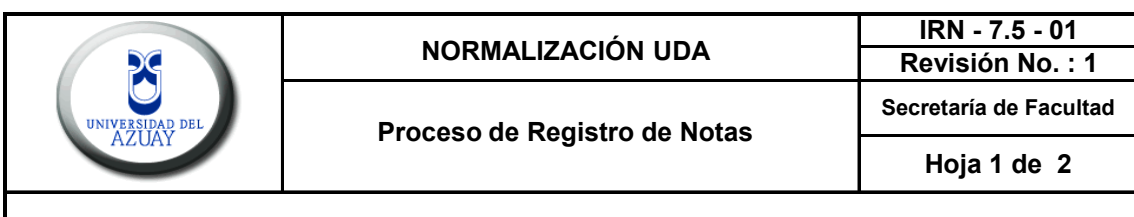

Con este procedimiento se pretende estandarizar el registro de las notas, para que sea rápido, fácil y confiable, protegiendo y certificando la autenticidad de las mismas.

## **2.- ALCANCE**

El presente procedimiento se aplica a todas las escuelas de las diferentes facultades de la Universidad del Azuay.

## **3.- DEFINICIONES**

**3.1 Sistema Académico:** Es el software que la universidad utiliza para realizar todos los procesos.

**3.2 Secretario Abogado:** El Secretario - Abogado de la Facultad es aquel al cual le corresponde llevar los libros, documentos y registros de la Facultad y el control del personal administrativo y de trabajadores; tendrá los deberes y atribuciones señalados en el Manual Orgánico de Personal. El Secretario - Abogado lo es también del Consejo de Facultad.

#### **4.- CONTENIDO**

#### **4.1.- Descripción del proceso**

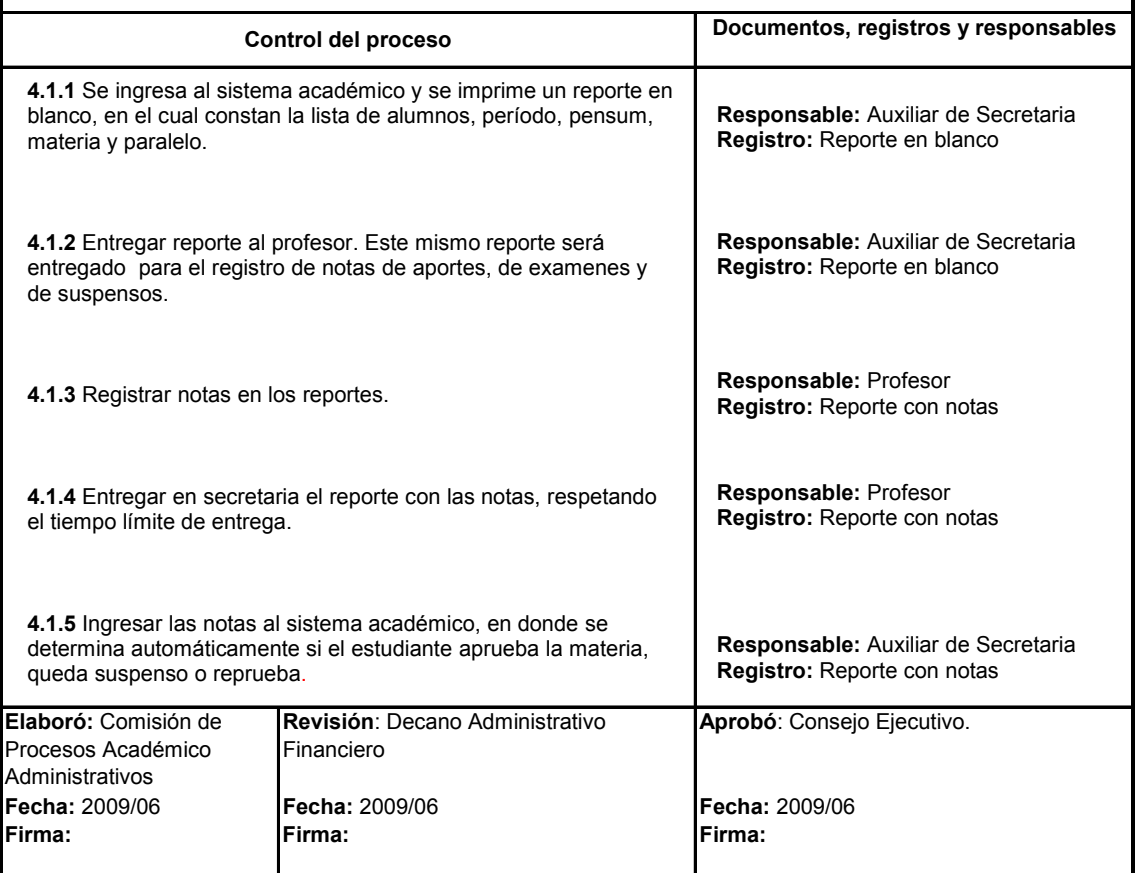

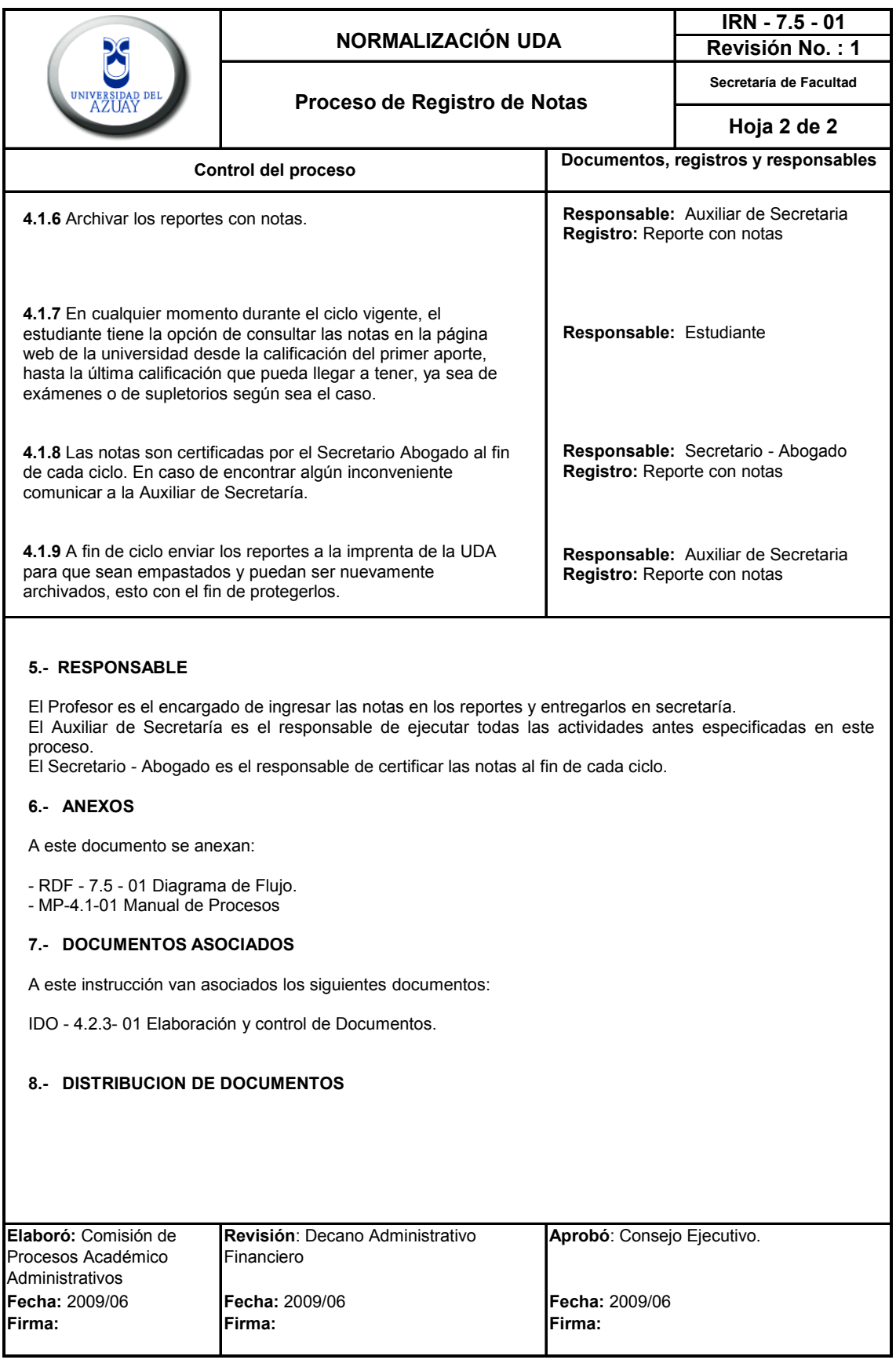

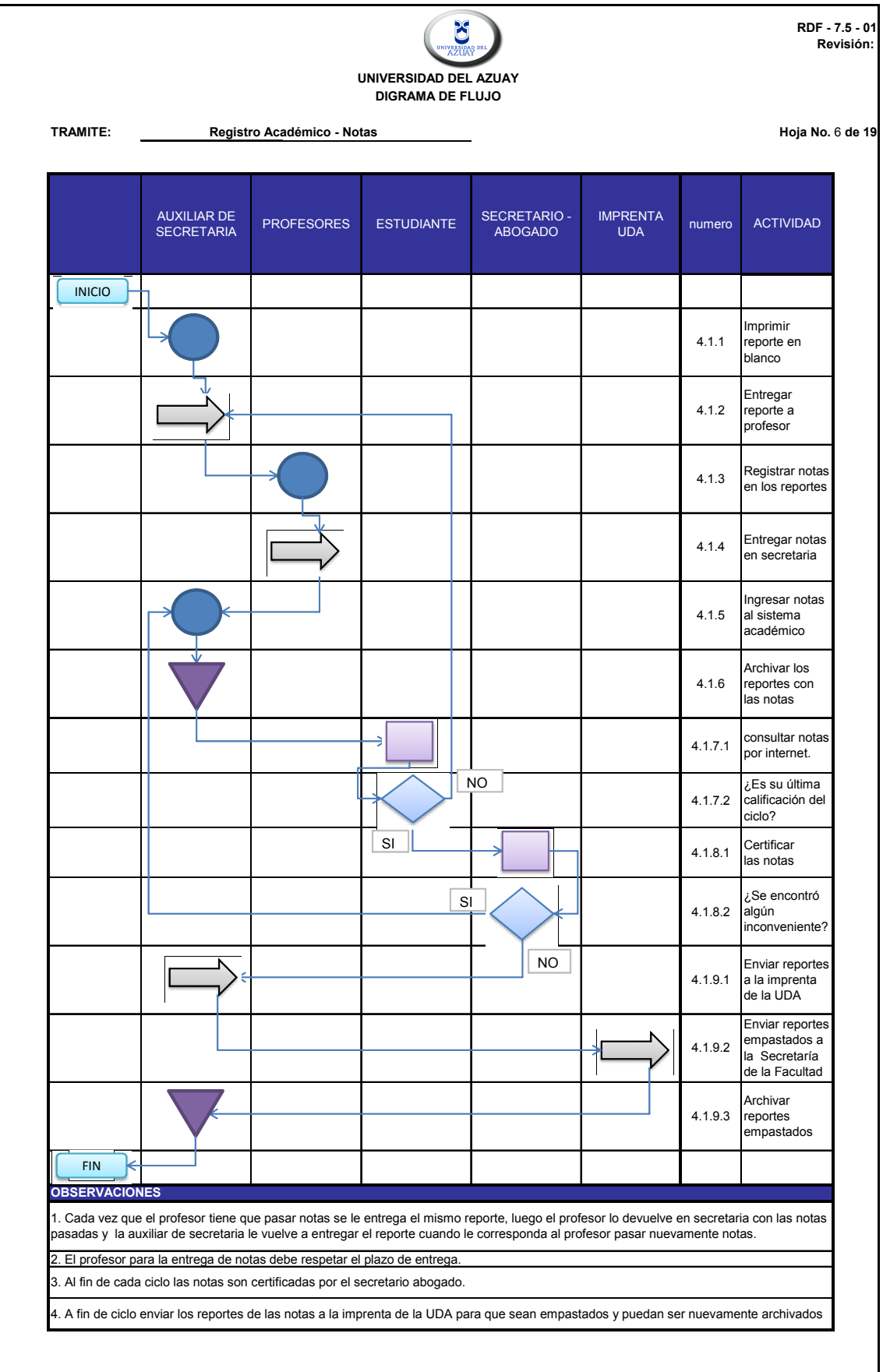

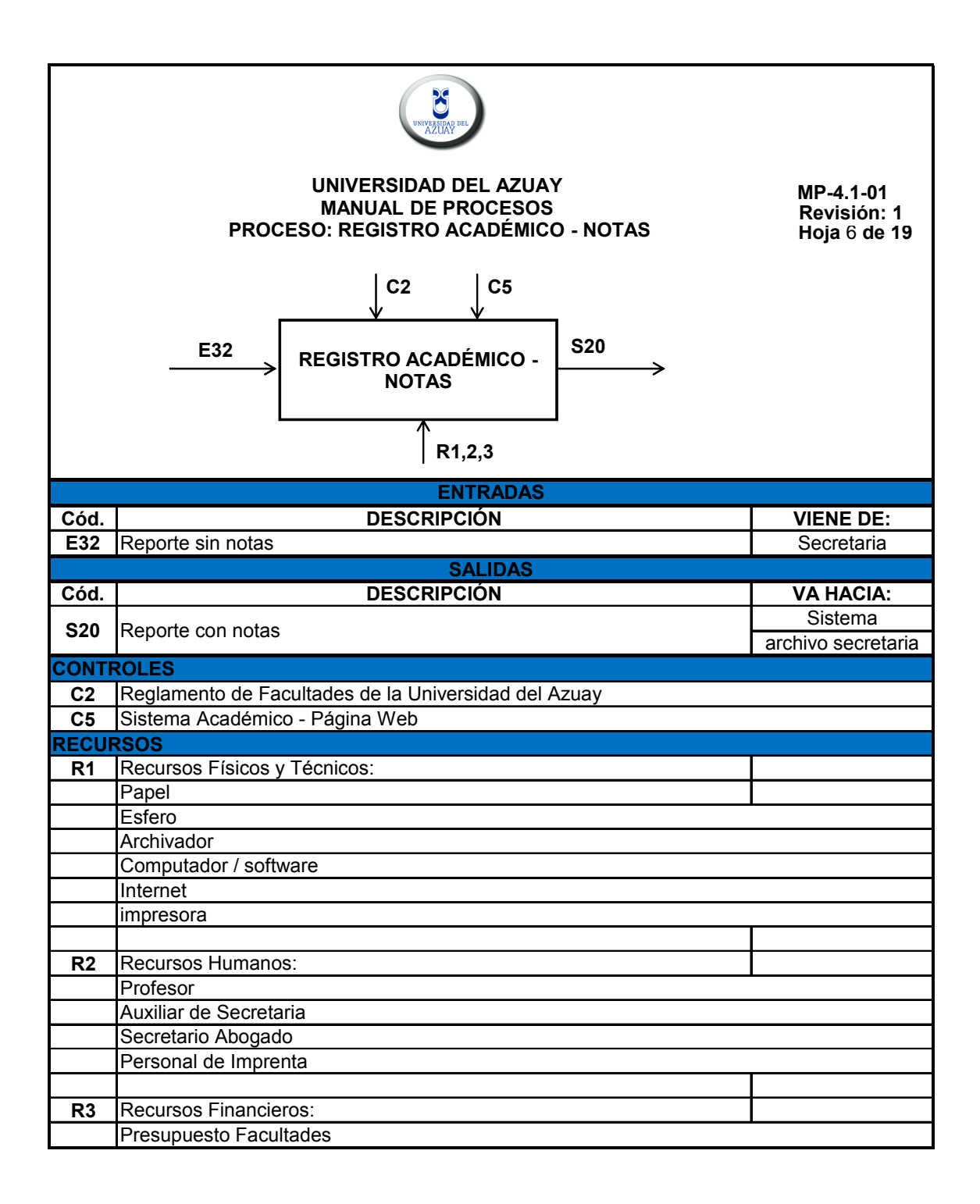

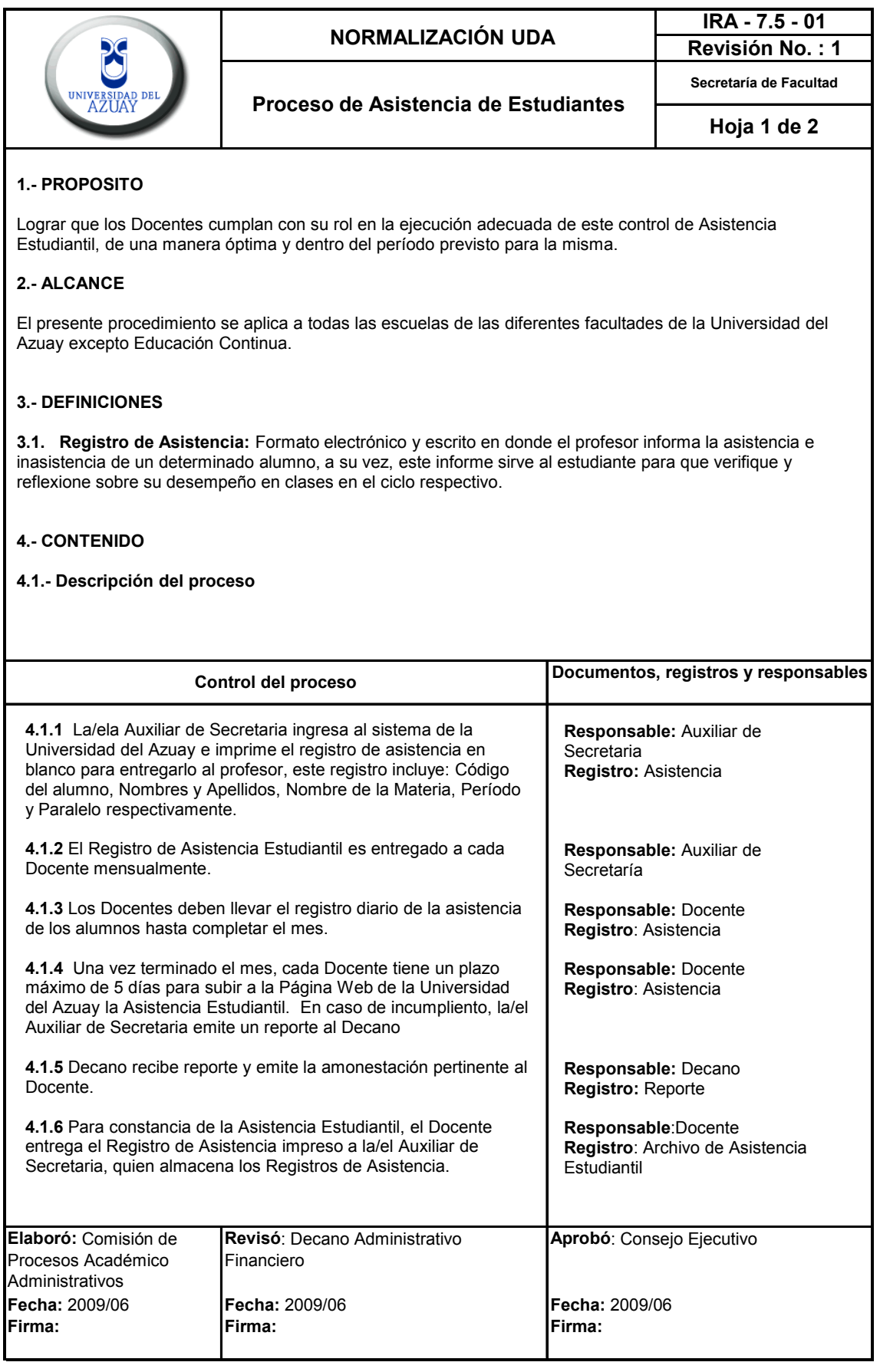

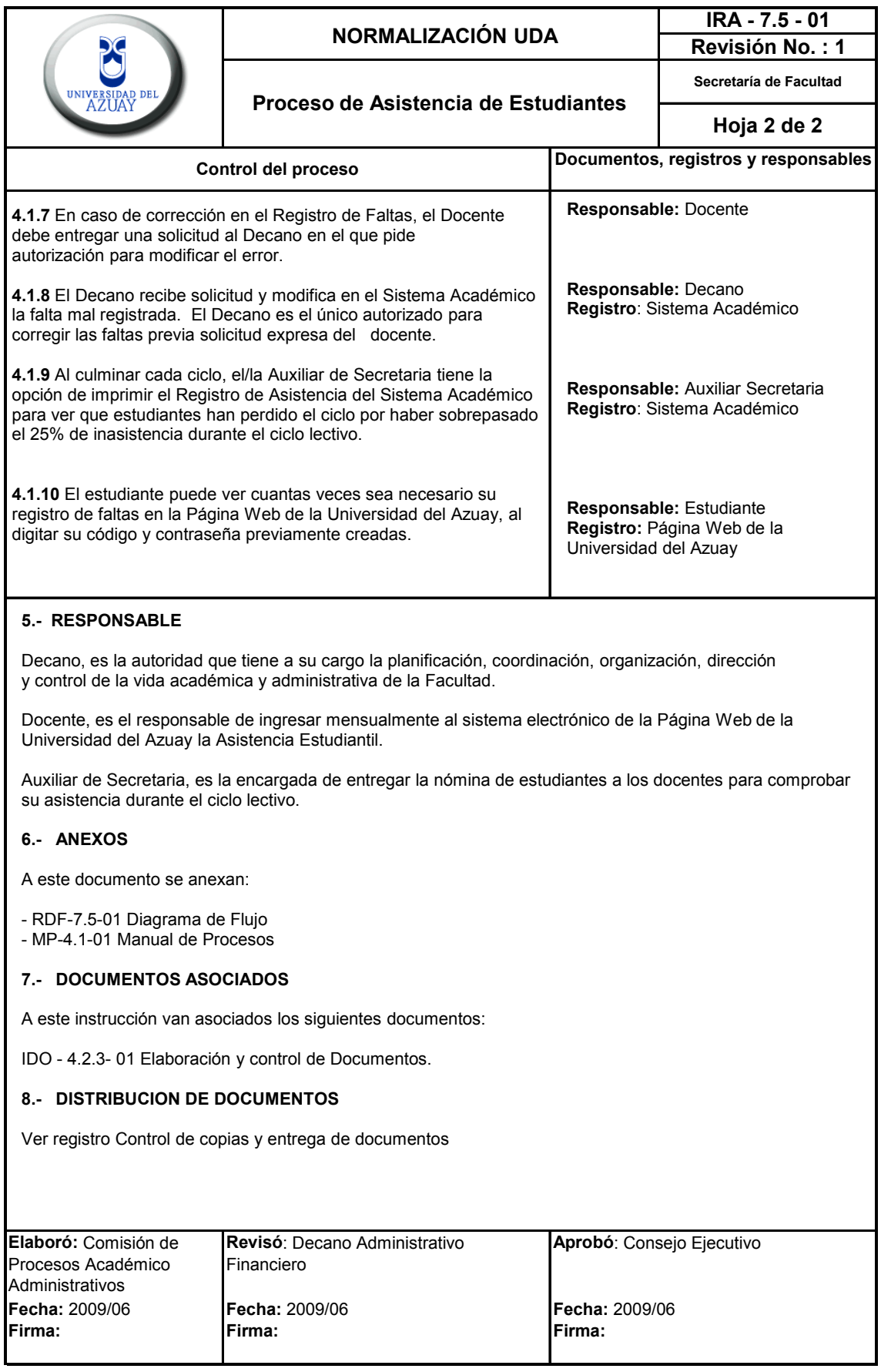

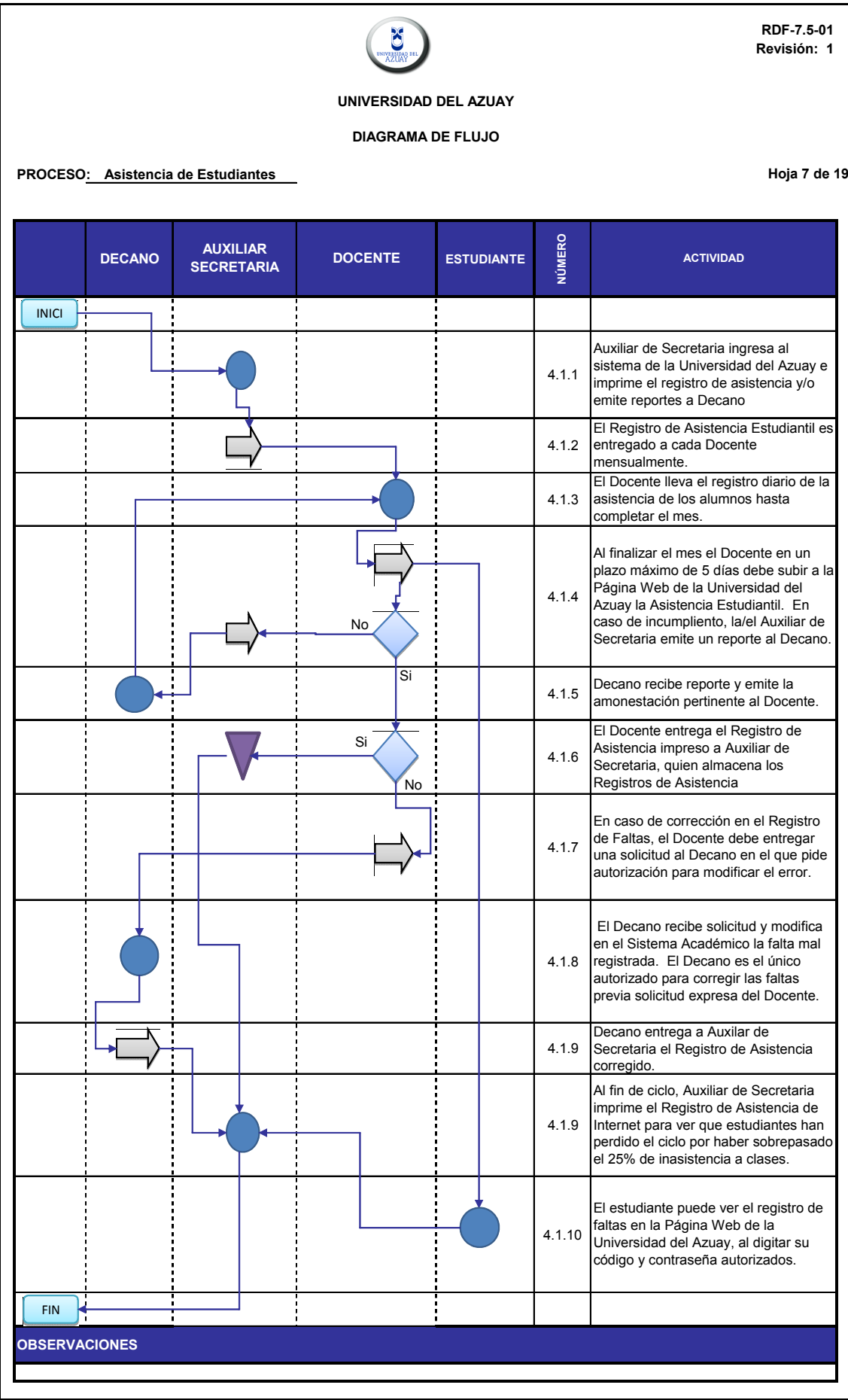

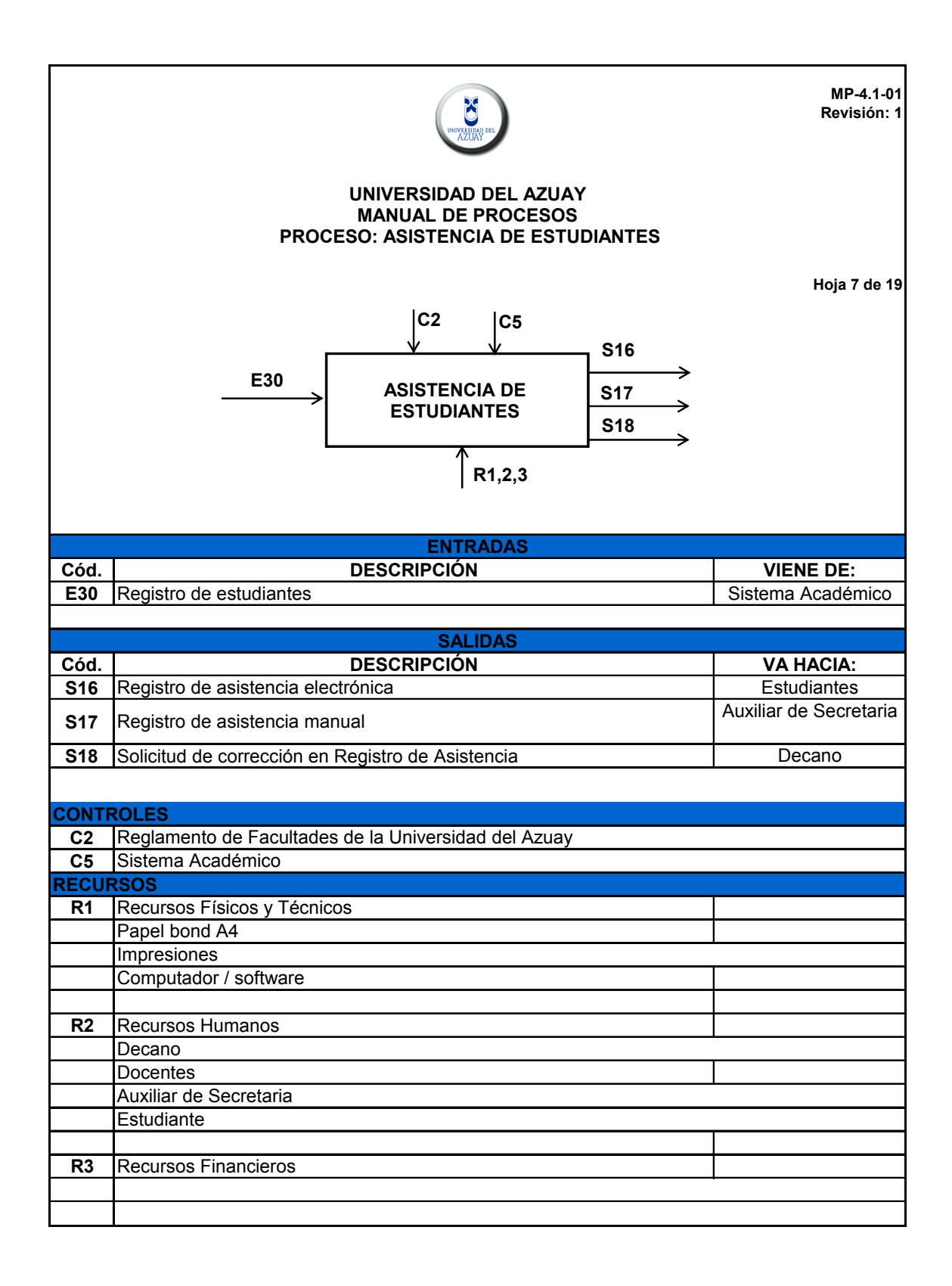

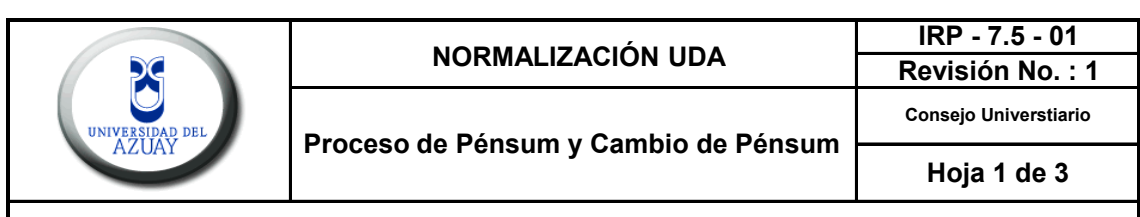

Ofrecer carreras que respondan a las necesidades de la región y del país dentro de una concepción integral del ser humano, de tal manera que a la sólida preparación profesional se una el compromiso de servir a la sociedad, especialmente a los sectores más necesitados, buscando su superación, además, actualizar permanentemente los conocimientos provenientes del desarrollo científico y cultural y revertirlos a la comunidad universitaria.

#### **2.- ALCANCE**

El presente procedimiento se aplica a todas las escuelas de las diferentes facultades de la Universidad del Azuay excepto Educación Continua.

## **3.- DEFINICIONES**

**3.1. Pénsum**: Es un registro o documento en donde se encuentra cada una de las materias por las que está formada una escuela o facultad, cuenta además con sus respectivos códigos, prerrequisitos (cadenas), número de créditos y las materias optativas o materias requeridas que el estudiante debe cumplir para la graduación, sin dejar de lado el tiempo de duración de la carrera.

#### **4.- CONTENIDO**

## **4.1.- Descripción del proceso**

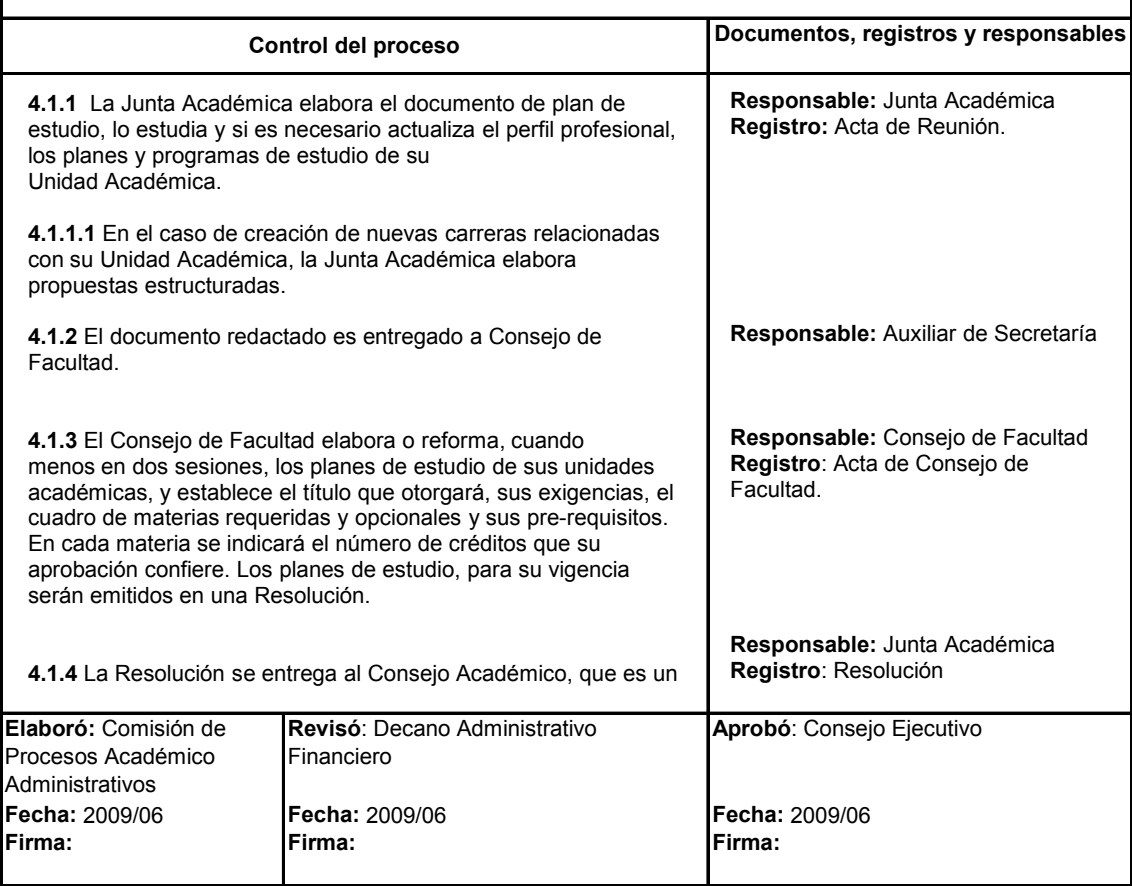

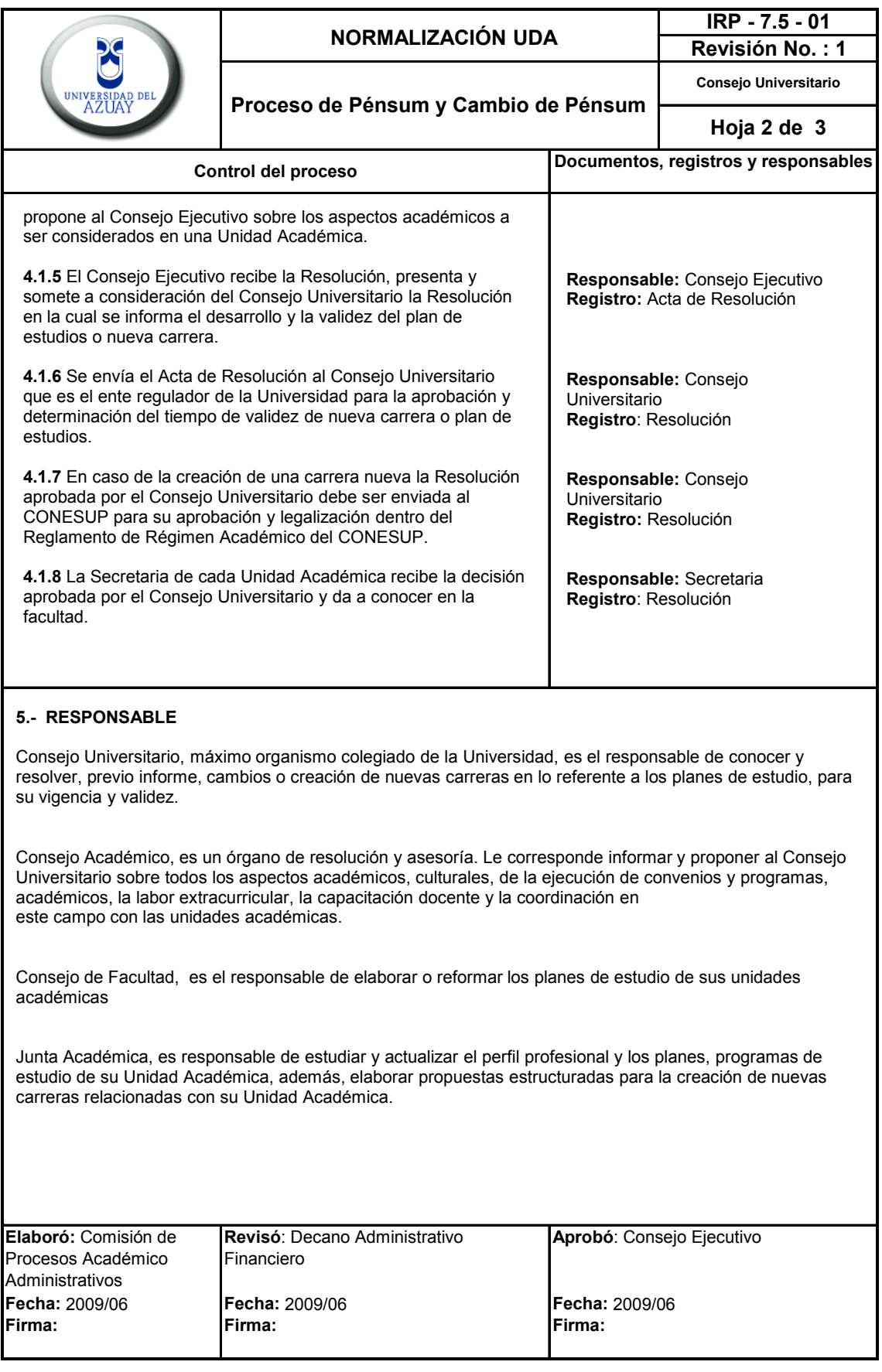

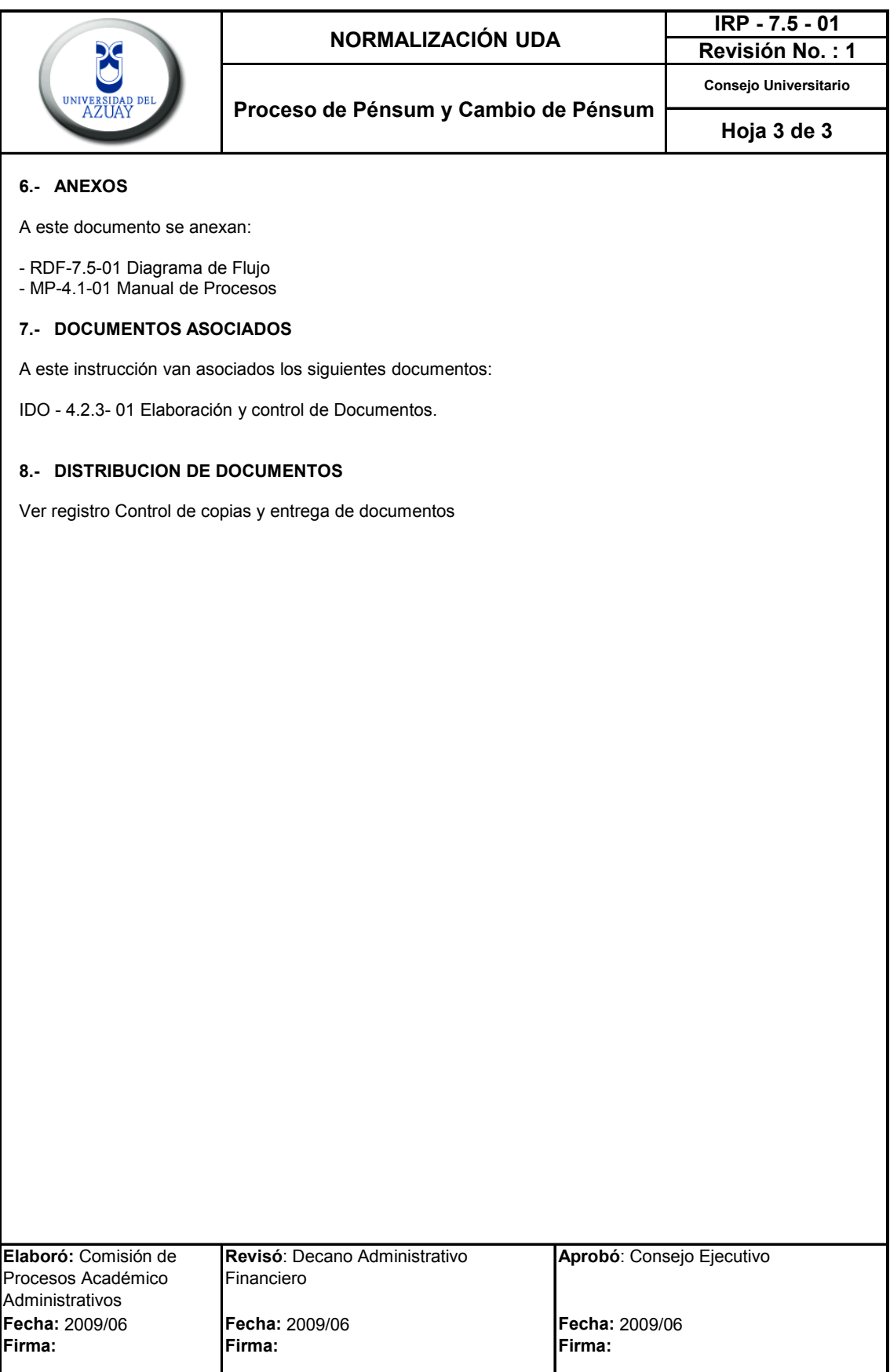

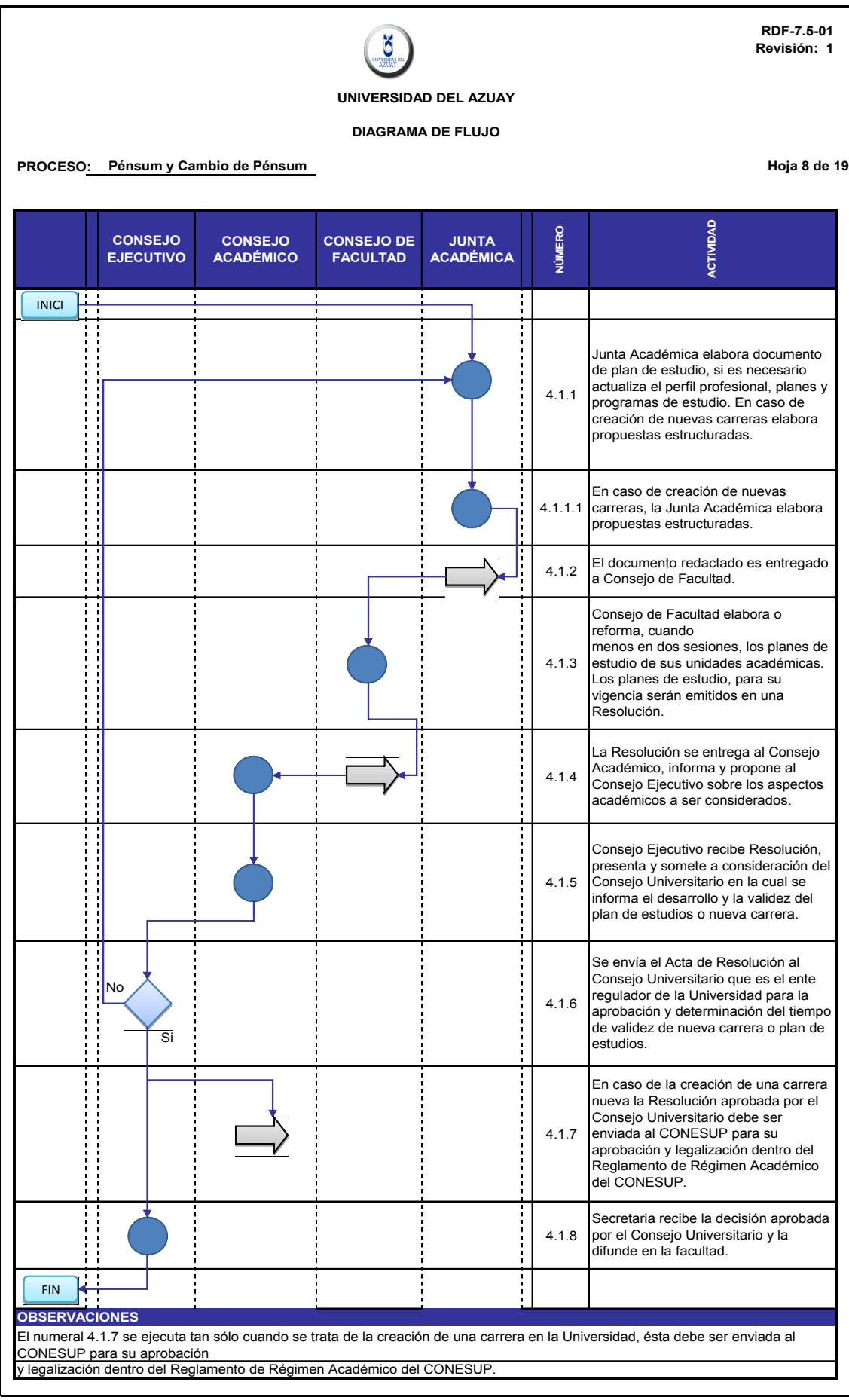

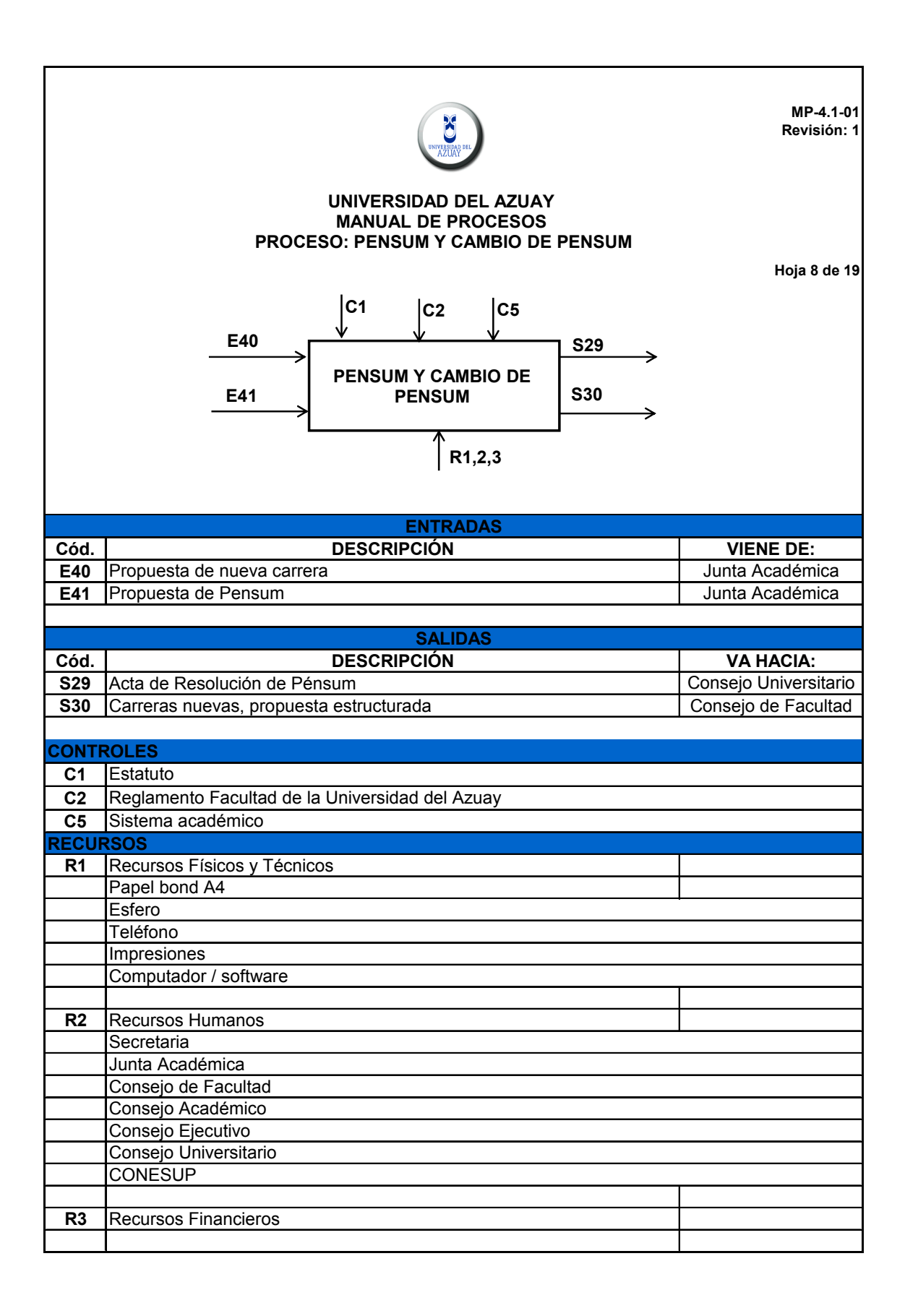

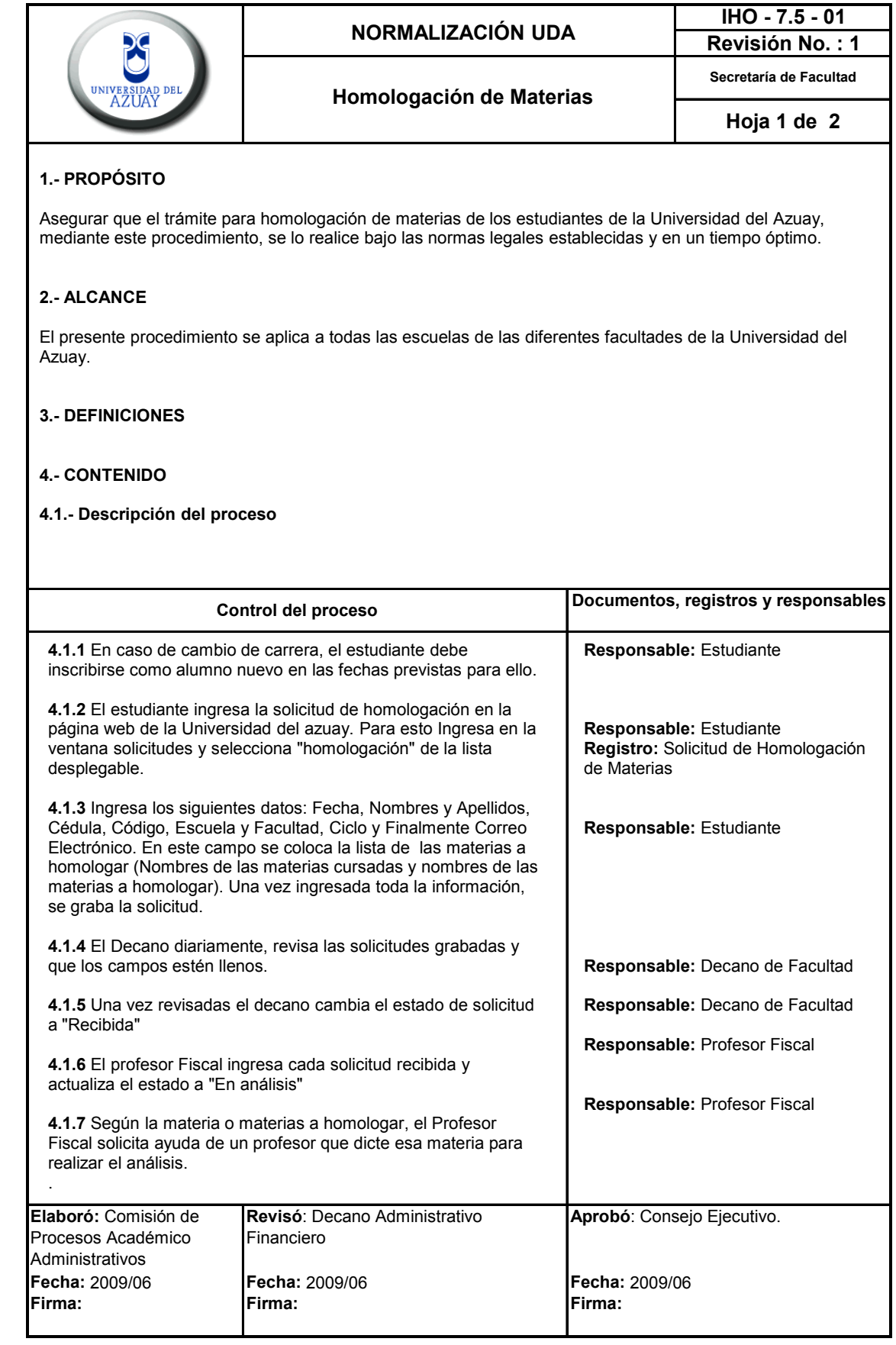

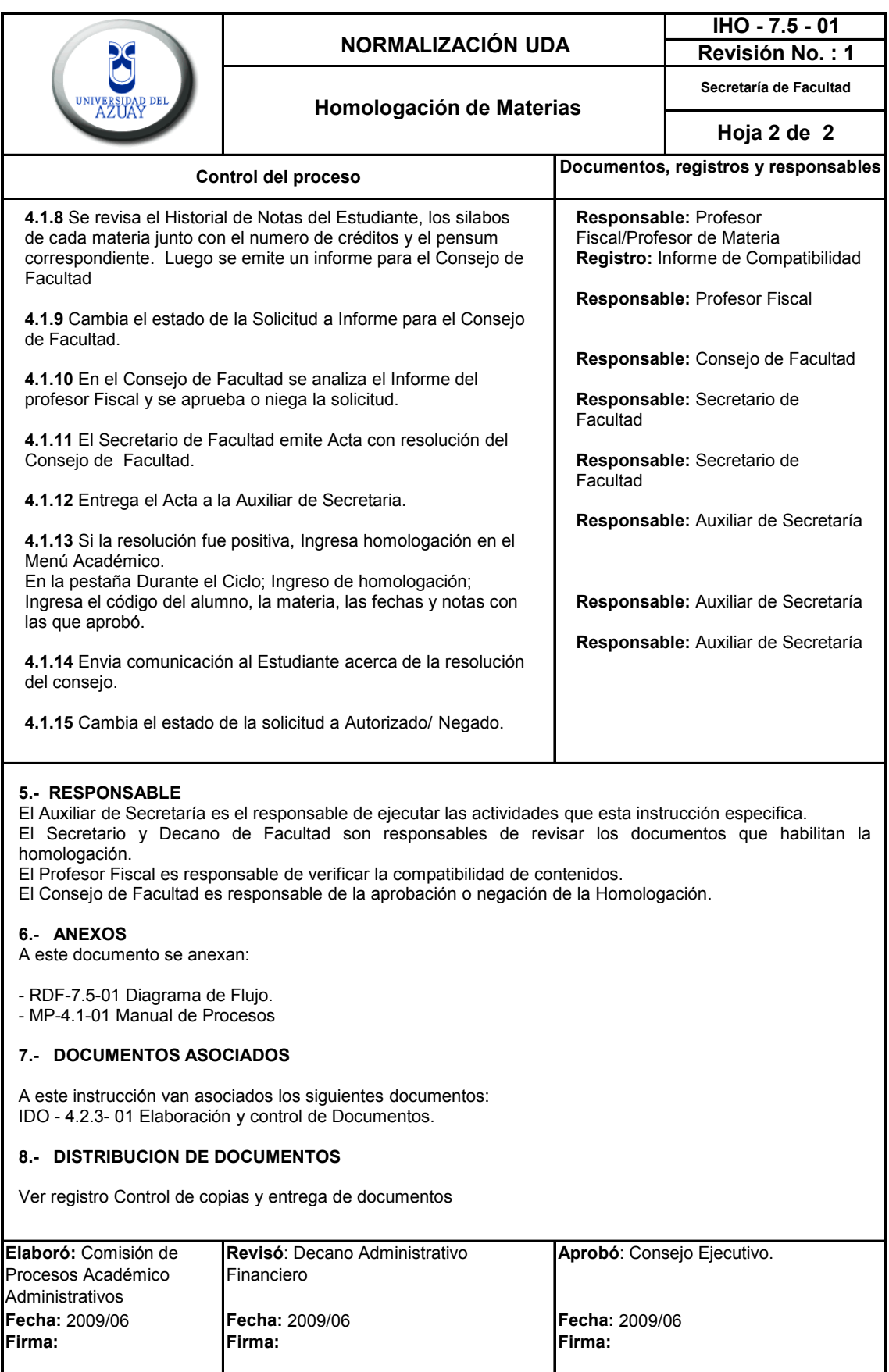
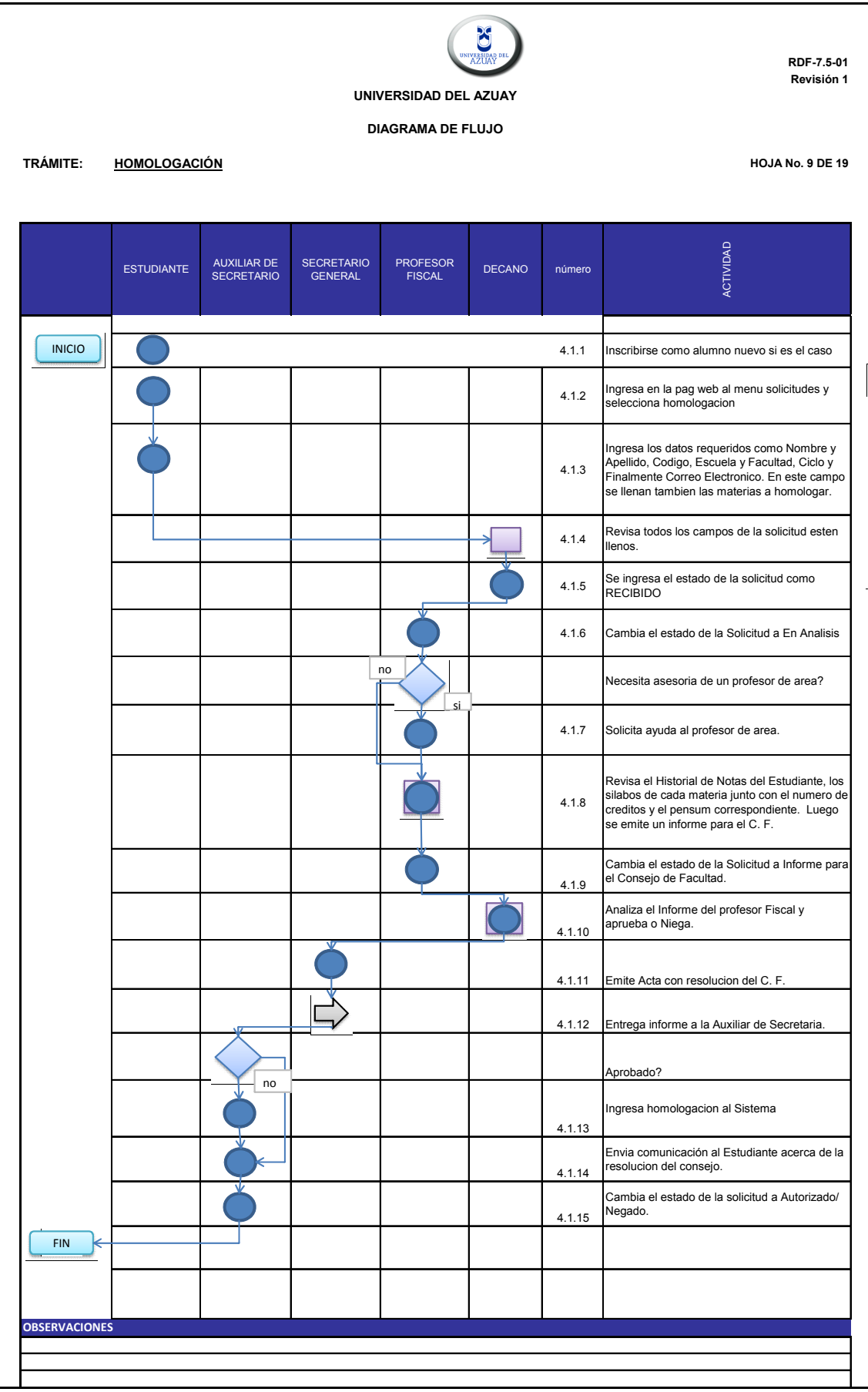

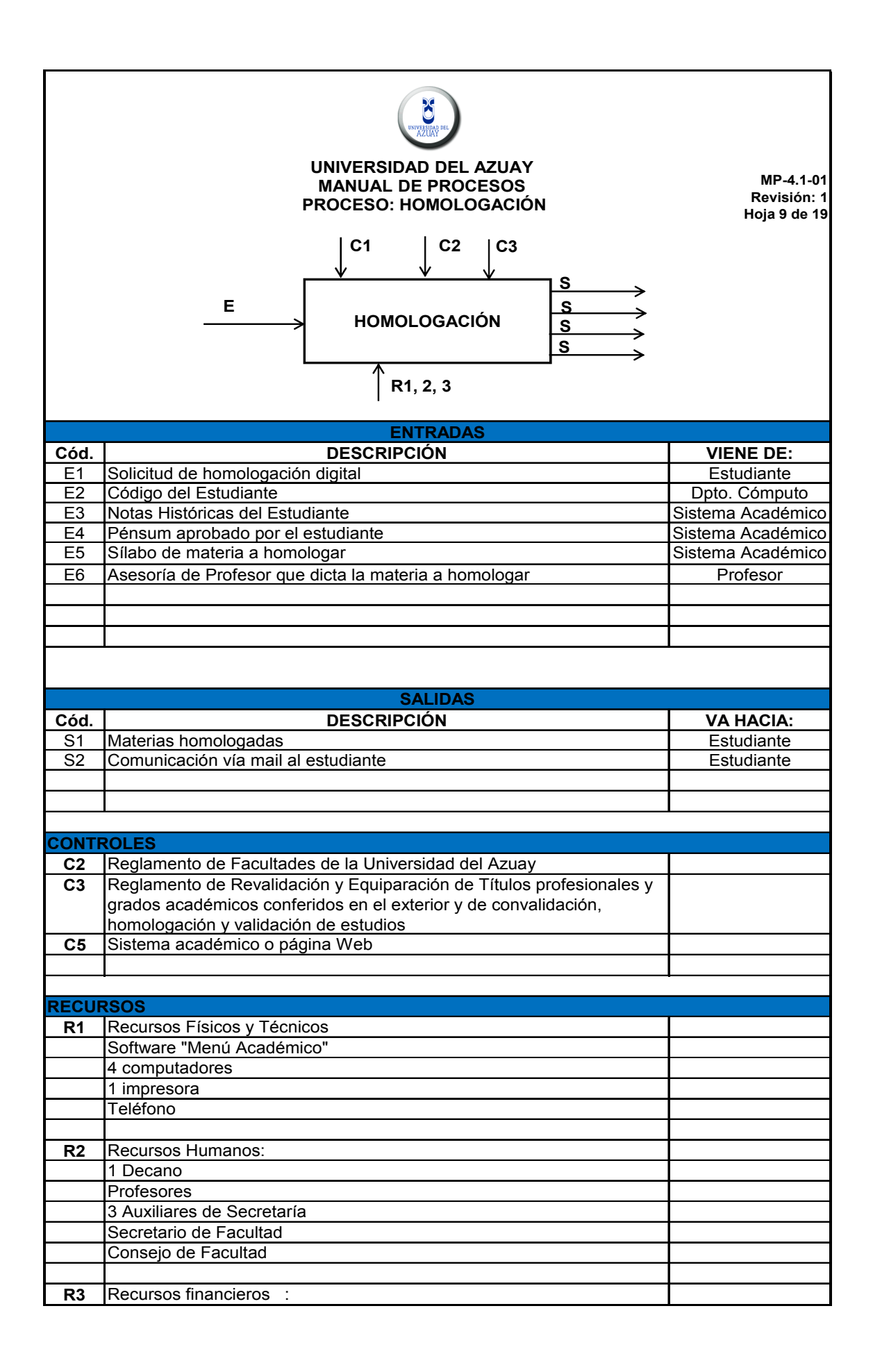

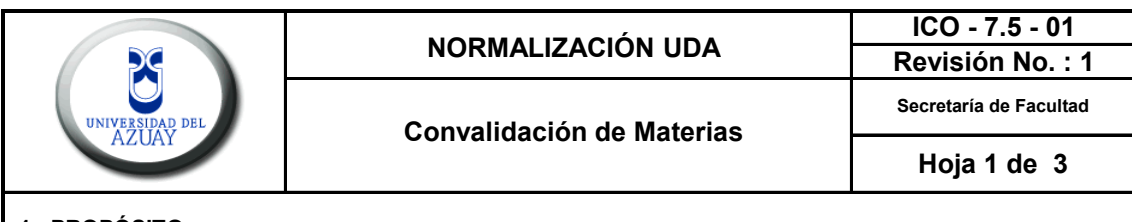

### **1.- PROPÓSITO**

Asegurar que el trámite para convalidación de materias de los estudiantes que deseen Ingresar a la Universidad del Azuay, mediante este procedimiento, se lo realice bajo las normas legales establecidas y en un tiempo óptimo.

# **2.- ALCANCE**

El presente procedimiento se aplica a todas las escuelas de las diferentes facultades de la Universidad del Azuay.

#### **3.- DEFINICIONES**

**3.1.- Convalidación:** Se entiende por convalidación de estudios la declaración de equivalencias entre los contenidos temáticos de los programas de cursos, ciclos. módulos, seminarios o asignaturas, impartidas por las distintas unidades académicas de las universidades o escuelas politécnicas, efectuada por el Consejo de Facultad, previo análisis comparativo de los contenidos.

#### **4.- CONTENIDO**

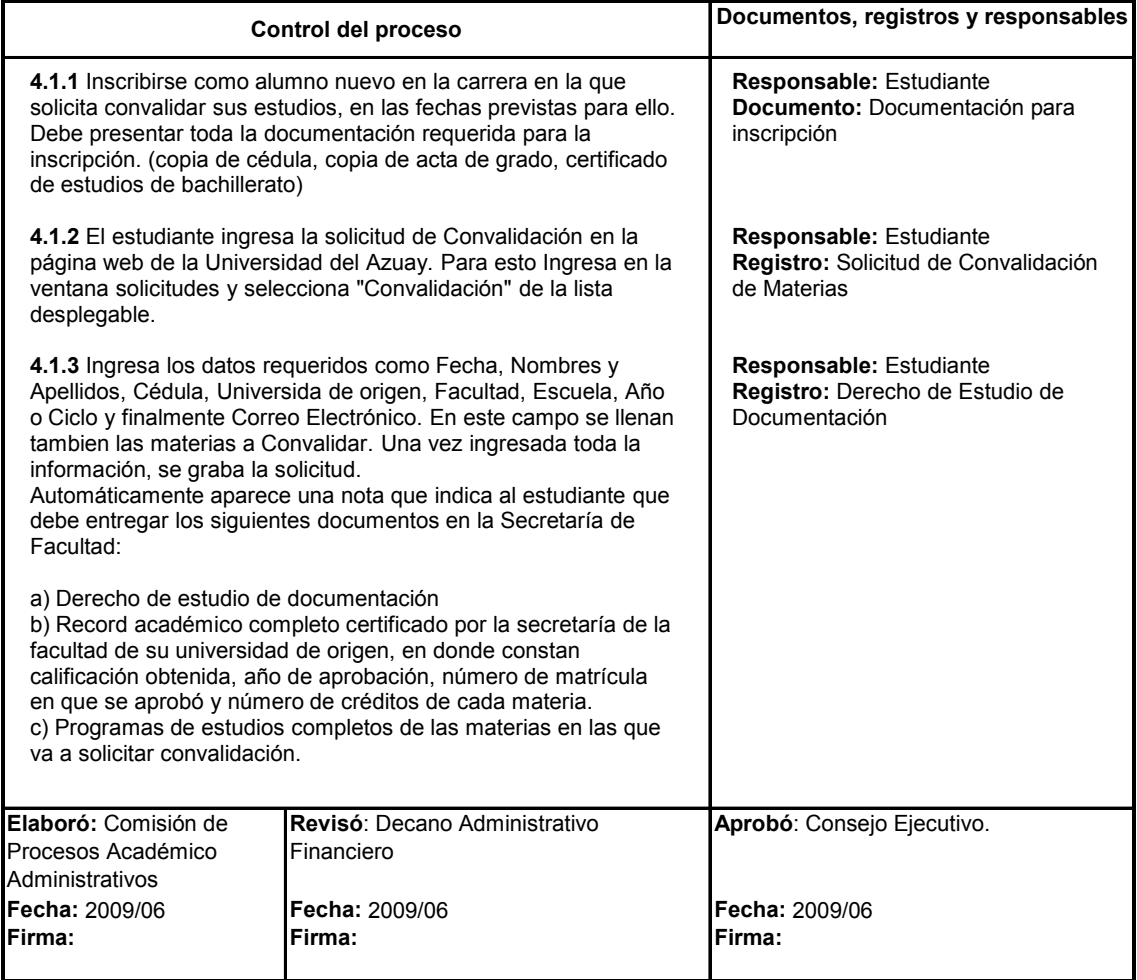

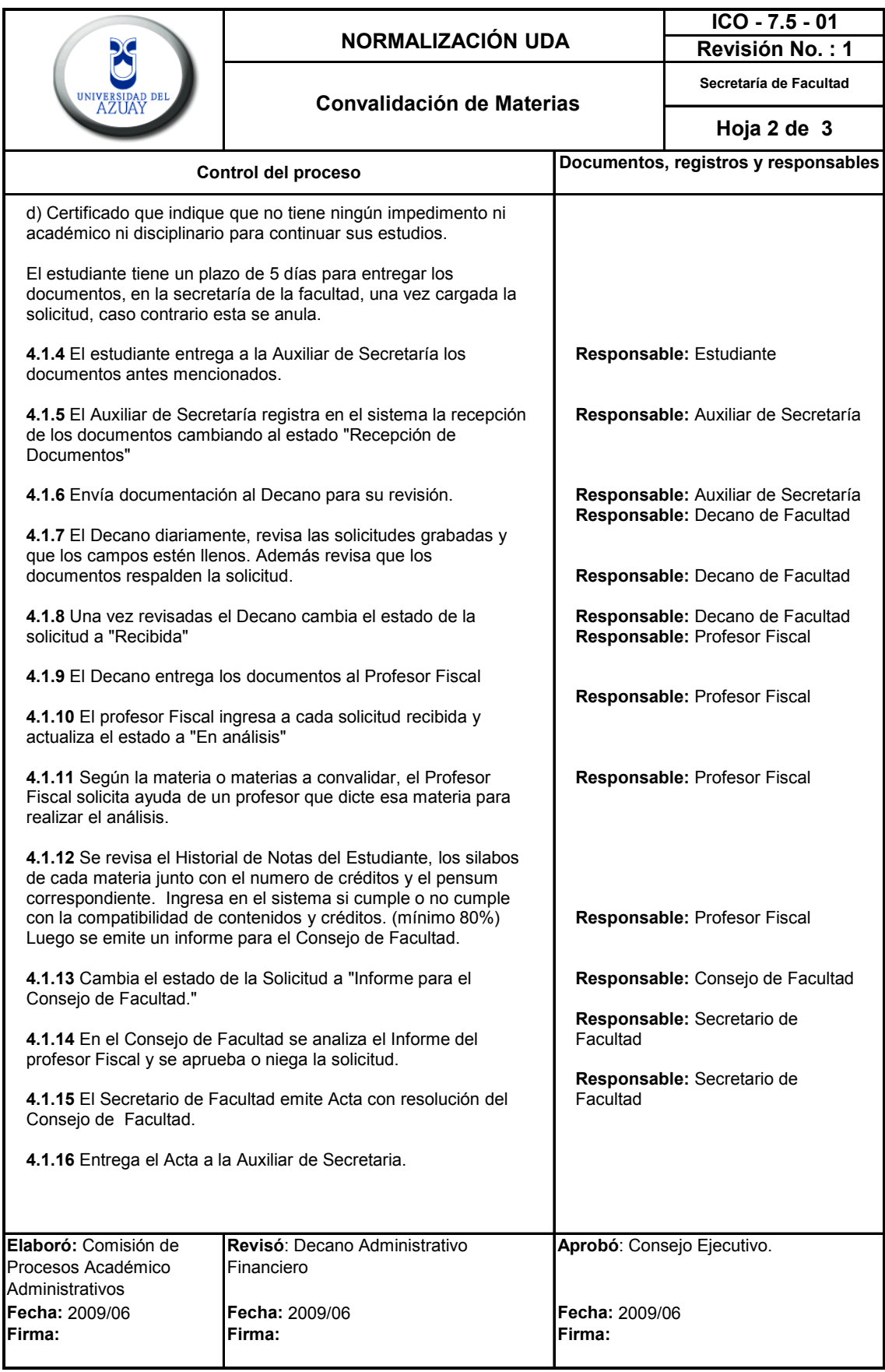

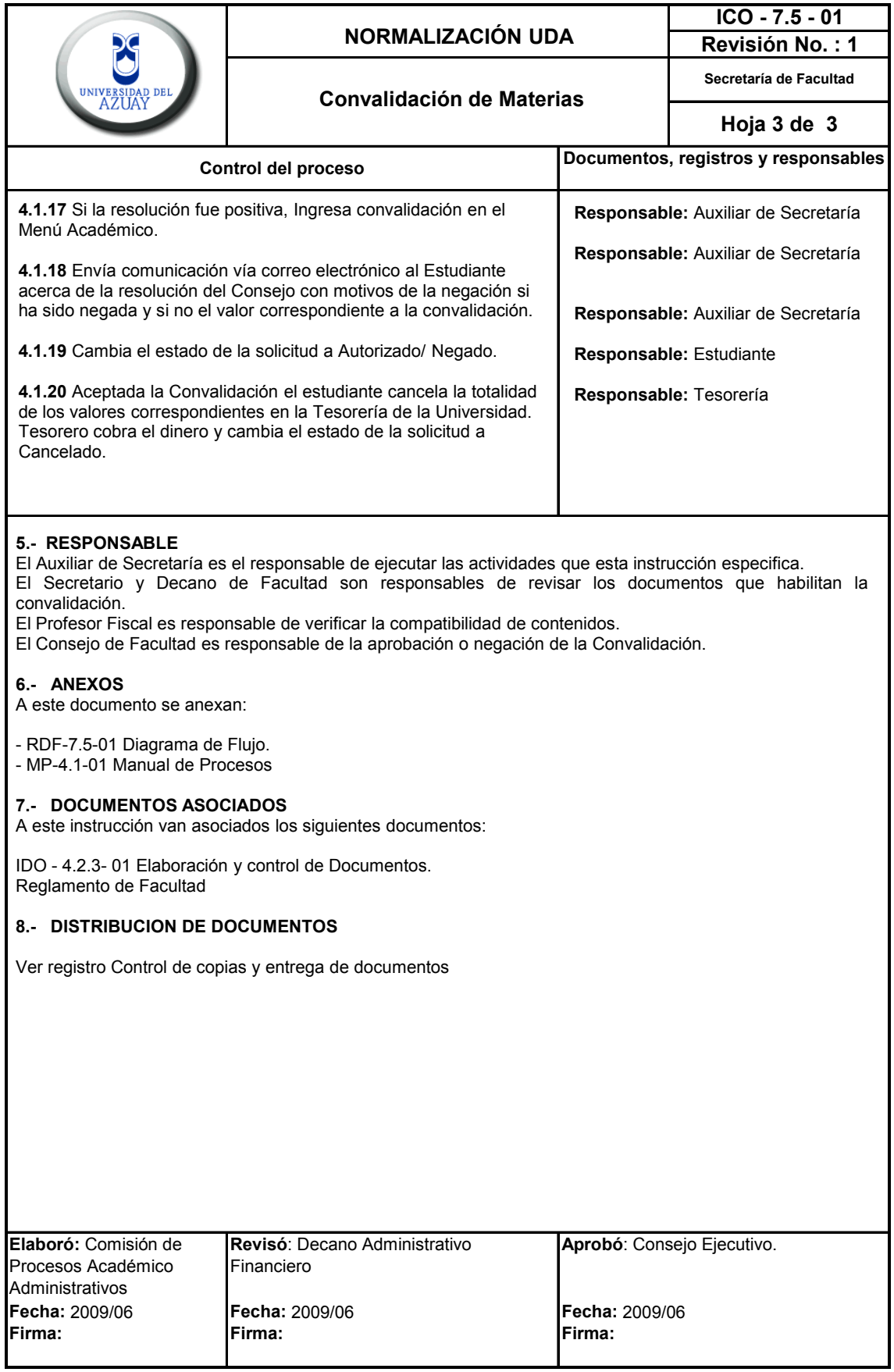

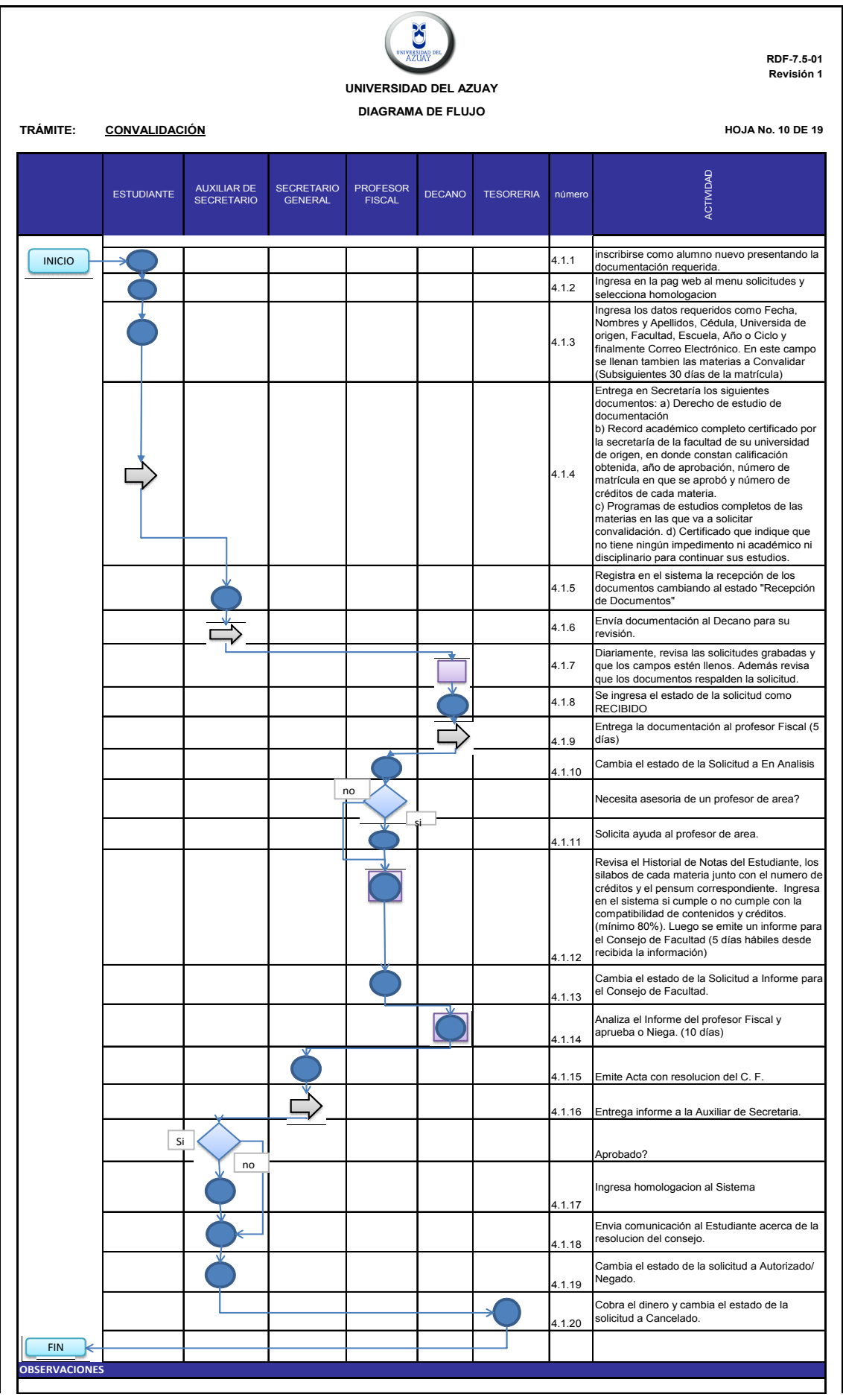

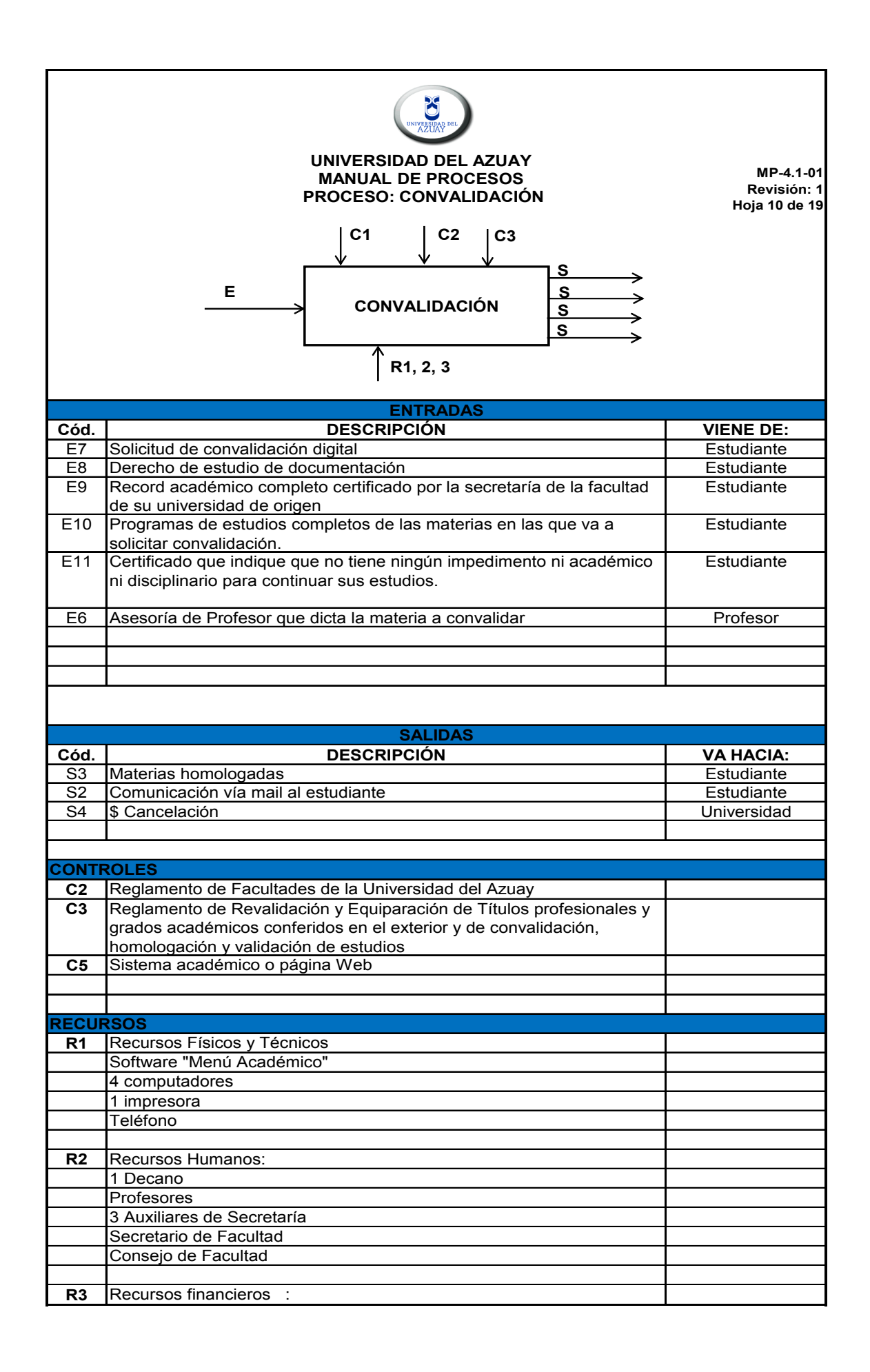

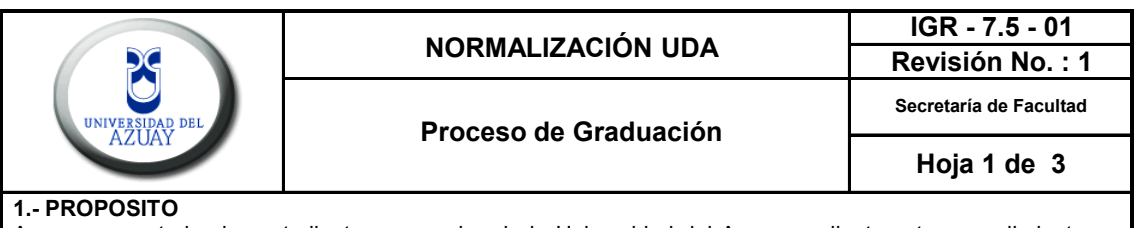

Asegurar que todos los estudiantes egresados de la Universidad del Azuay mediante este procedimiento se gradúen en un período de tiempo óptimo.

#### **2.- ALCANCE**

El presente procedimiento se aplica a todas las escuelas de las diferentes facultades de la Universidad del Azuay excepto Educación Continua.

#### **3.- DEFINICIONES**

**Junta Académica:** equipo de trabajo que, con su actividad permanente, busca la superación académica de su unidad. Estará integrada por el Director de la Unidad Académica, quien la presidirá, los presidentes de los centros académicos o dos profesores del área, designados por el Consejo de Facultad y el Presidente de la Asociación Escuela o su delegado. En las Facultades en las que no existan escuelas, el Presidente de la Junta Académica será el Subdecano. **3.2 Centro Académico:** El Centro Académico estará integrado por los profesores de las materias afines por su contenido, dentro de una carrera, y un representante estudiantil por cada profesor, designado por los compañeros de materia. El presidente del Centro Académico deberá ser un profesor titular designado de entre sus miembros, por el Consejo de Facultad. Las asignaturas, cuyos profesores integren un Centro Académico, serán determinadas por el Consejo de Facultad.

#### **4.- CONTENIDO**

**4.1.- Descripción del proceso:** Aqui se detallará paso a paso como es el proceso de graduacion que se debe seguir previo a la obtención del titulo.

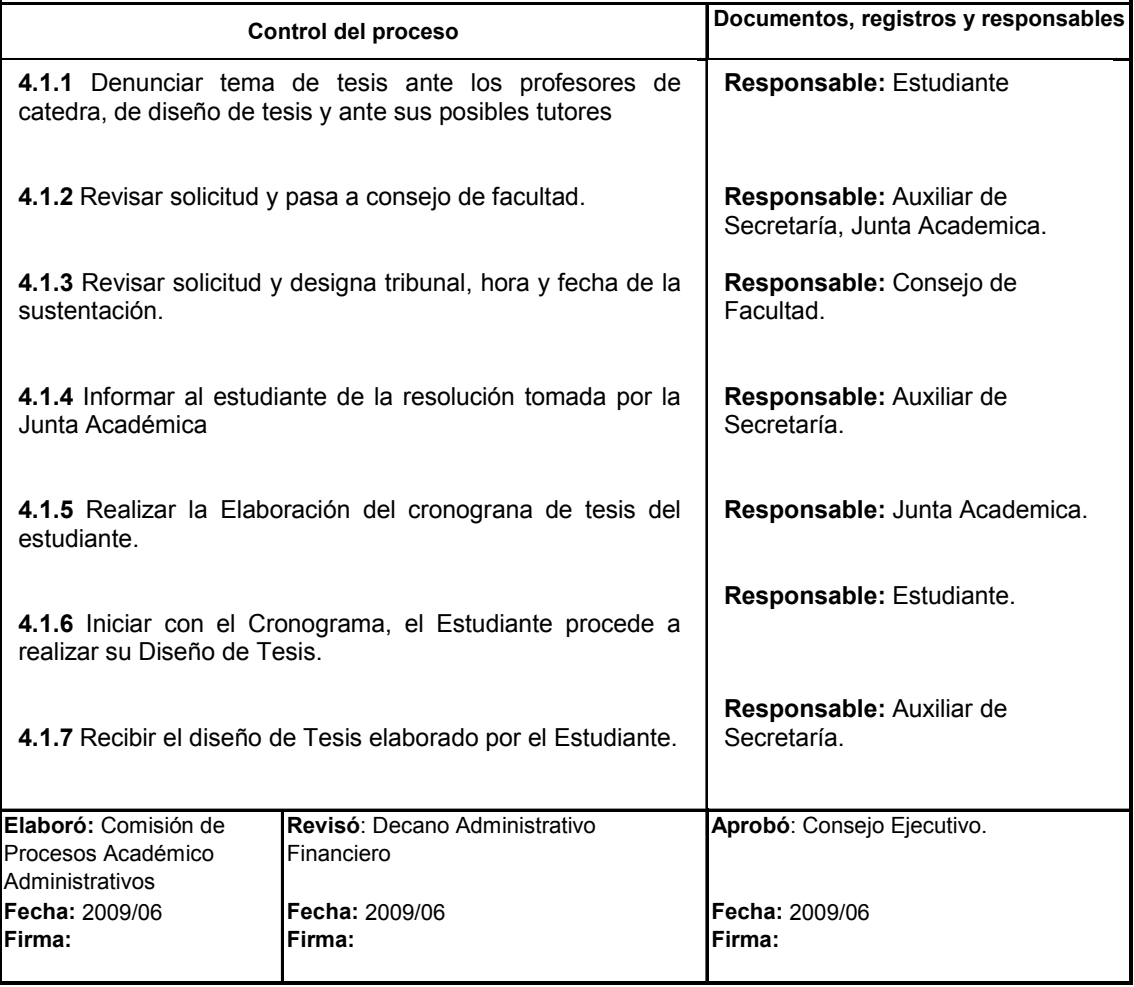

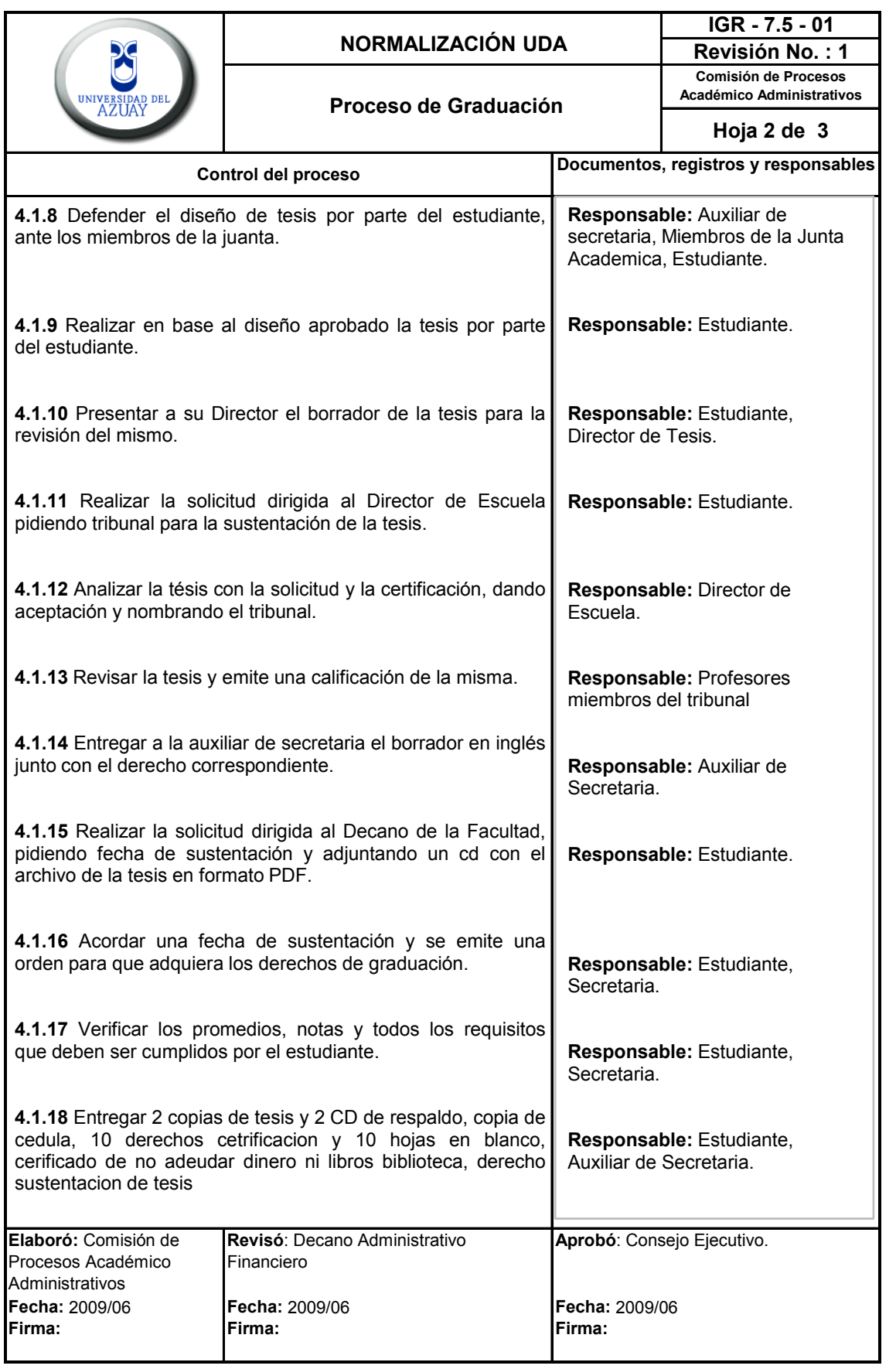

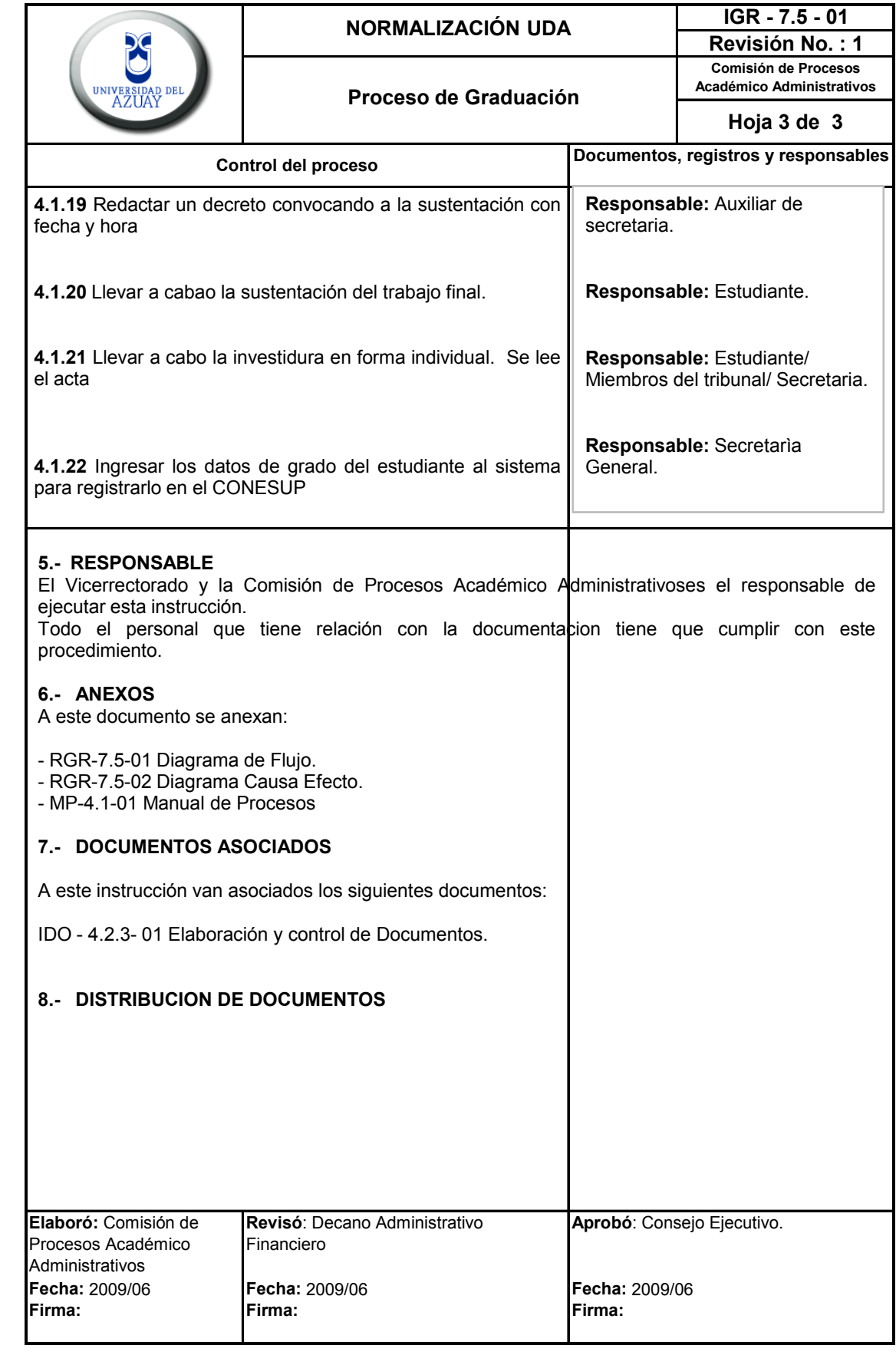

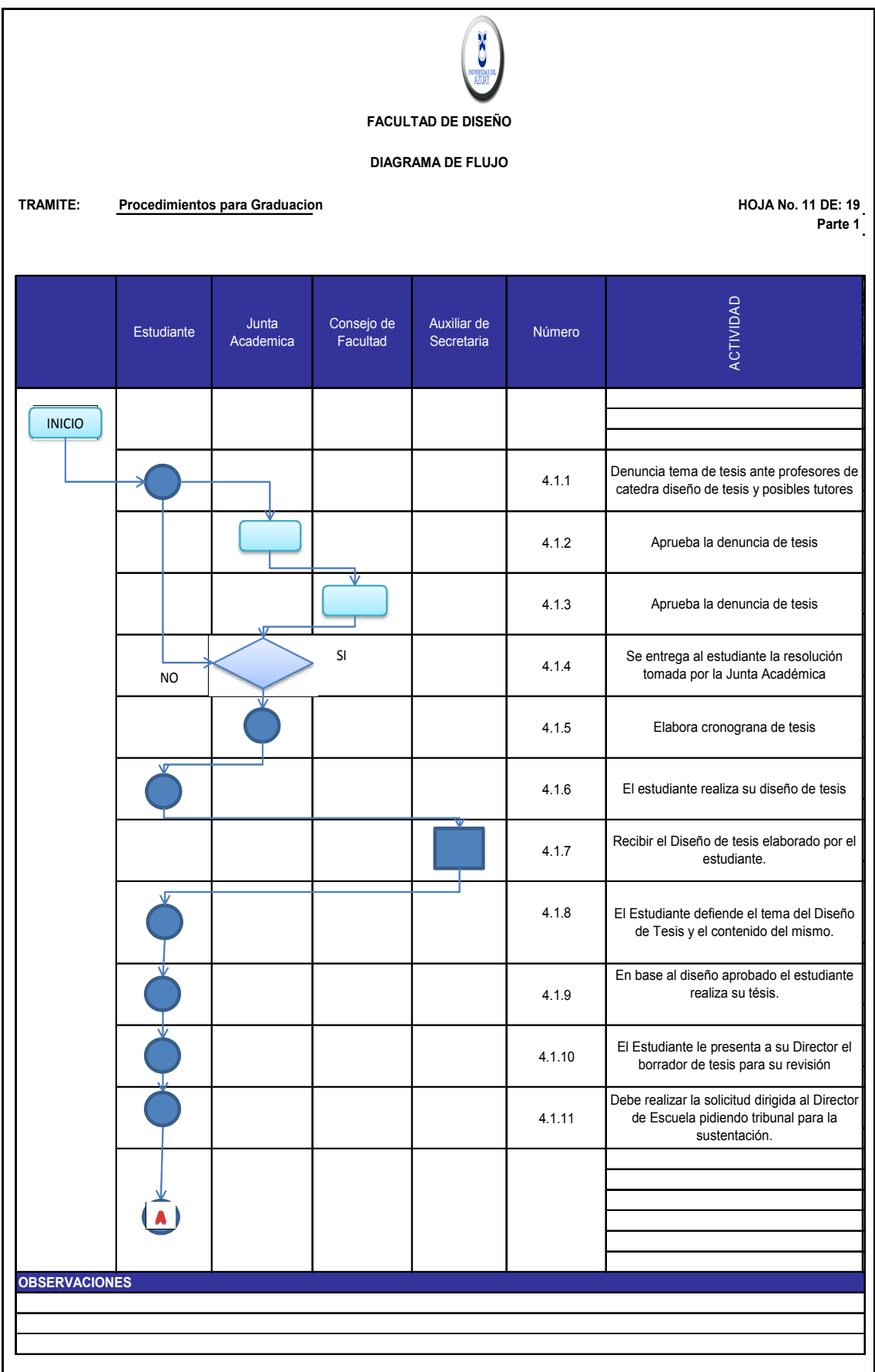

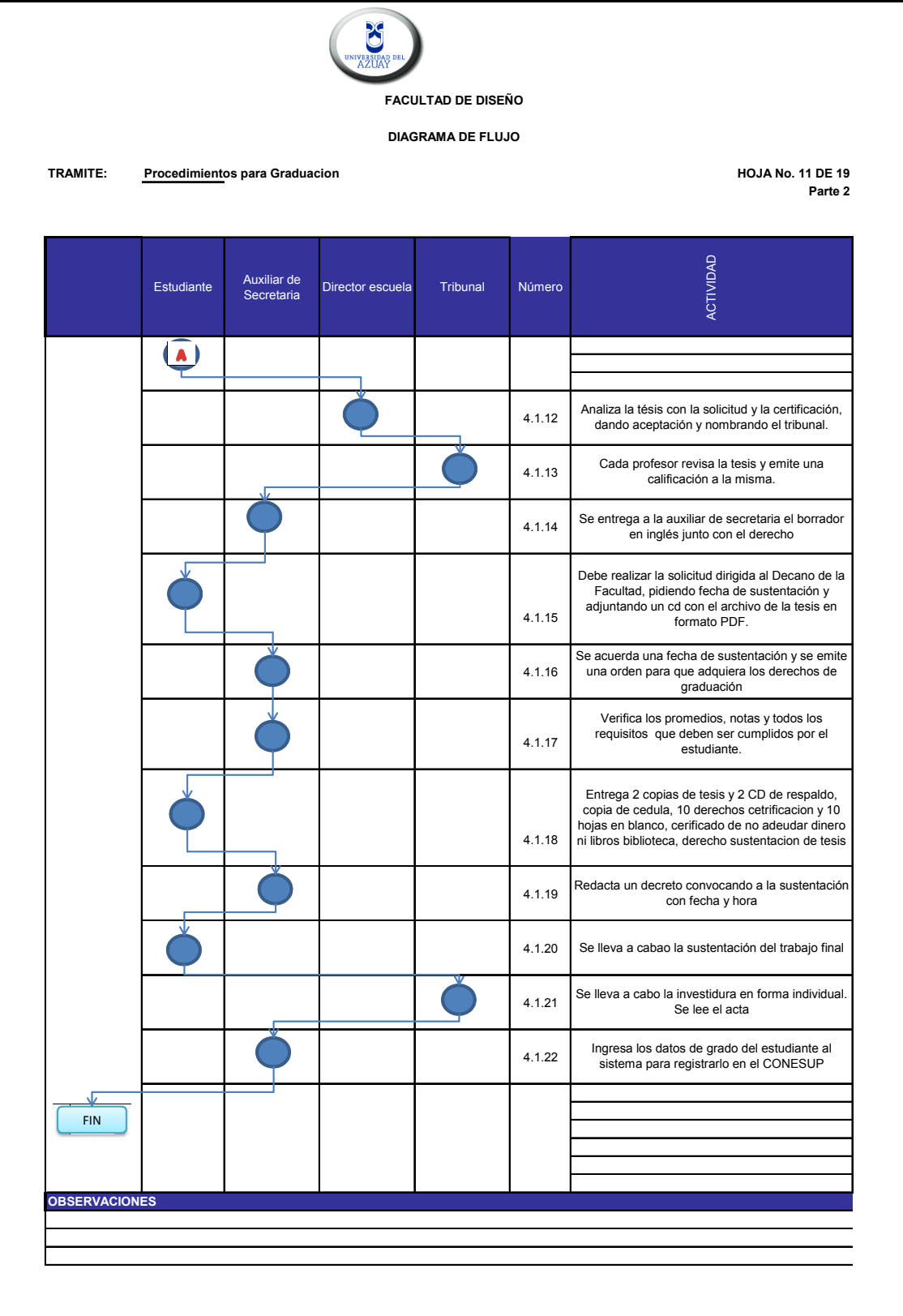

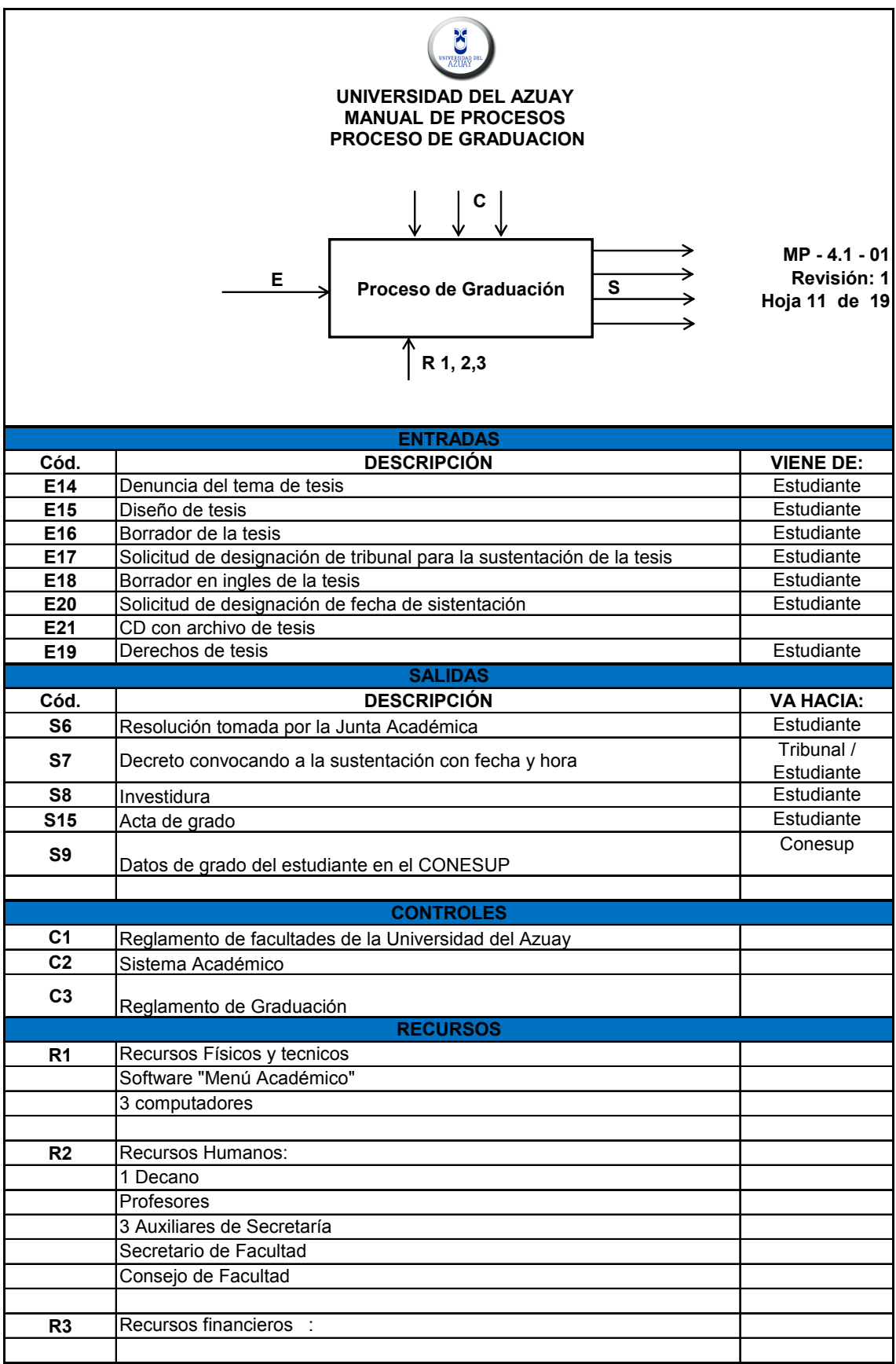

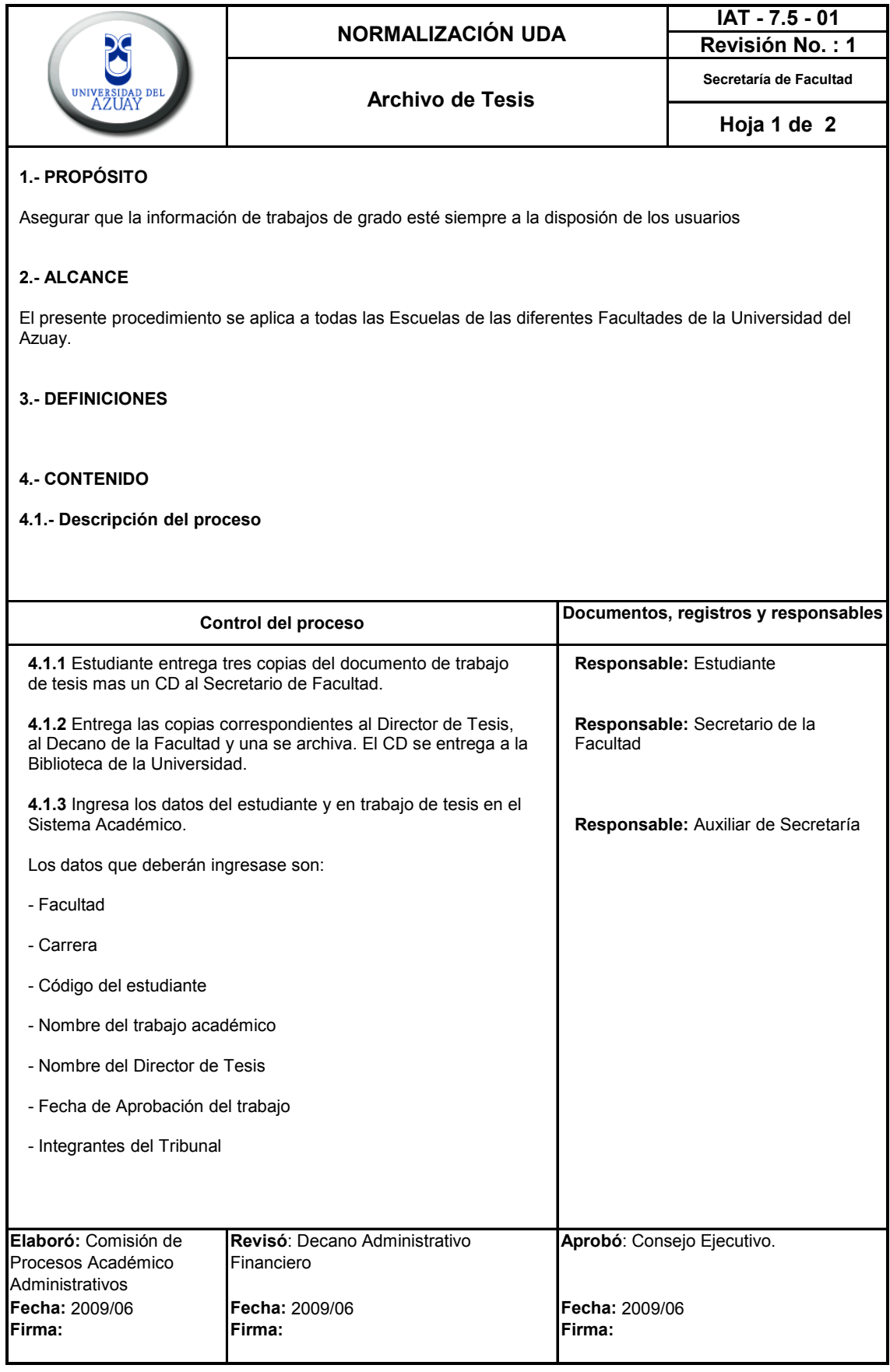

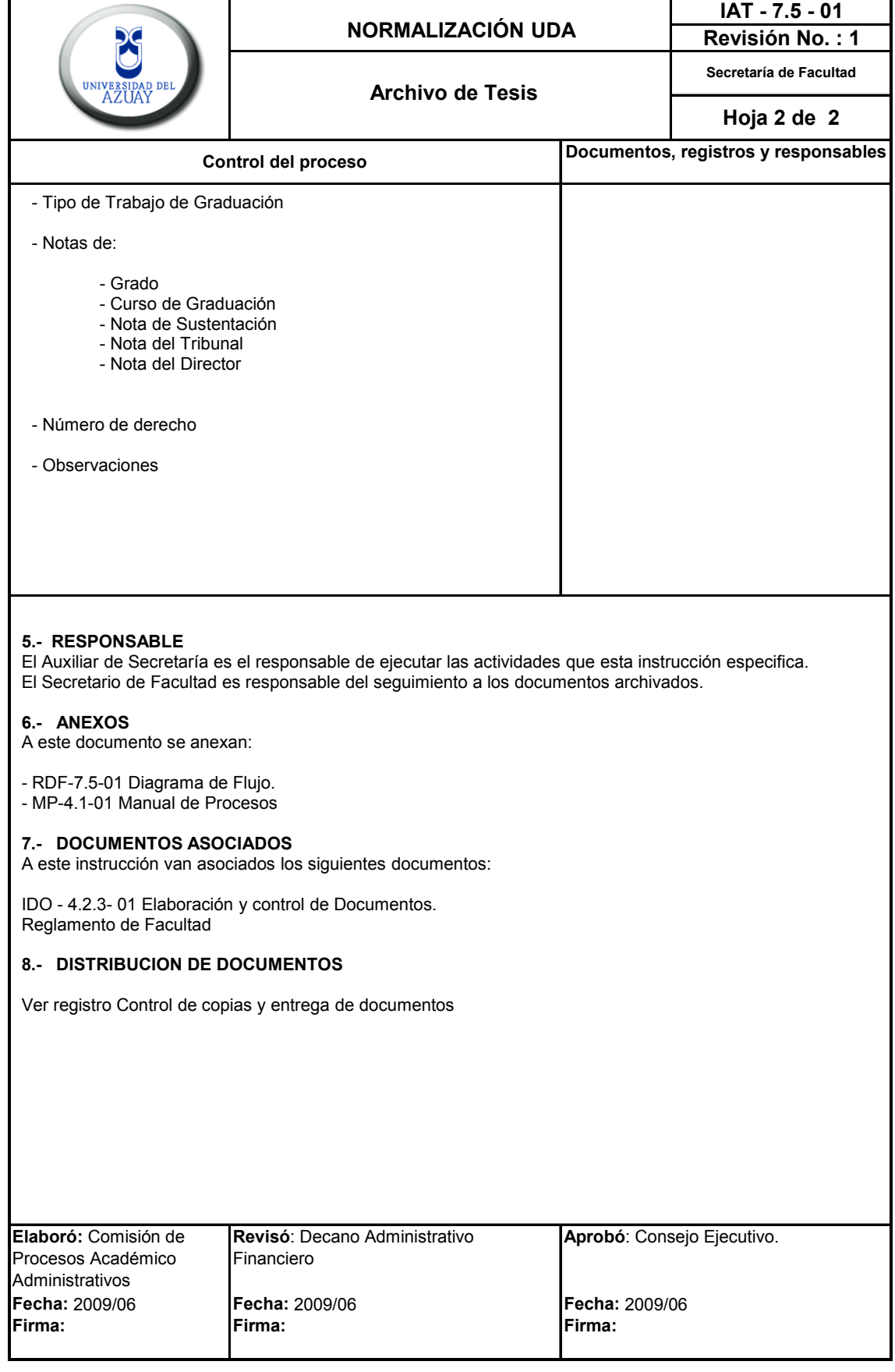

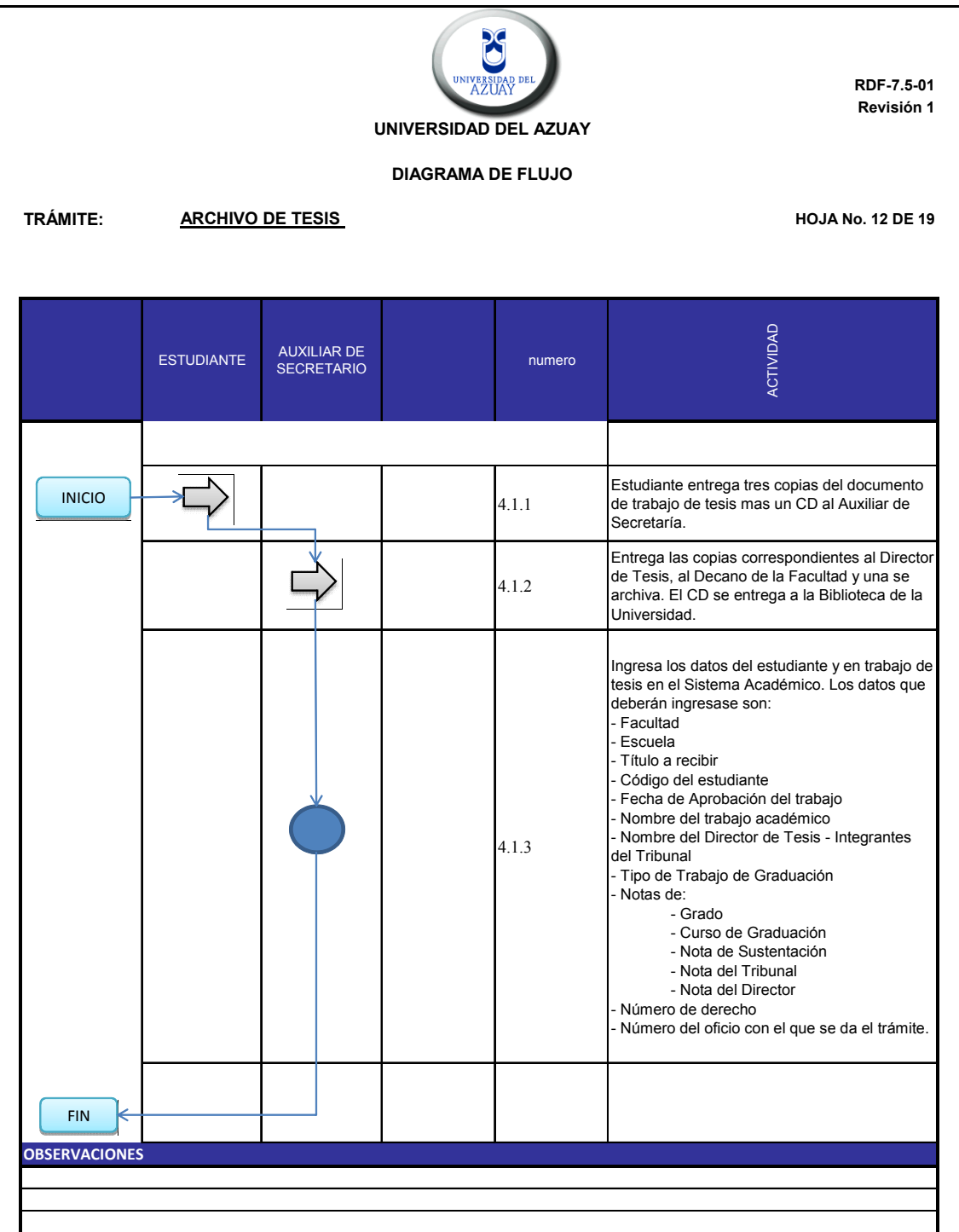

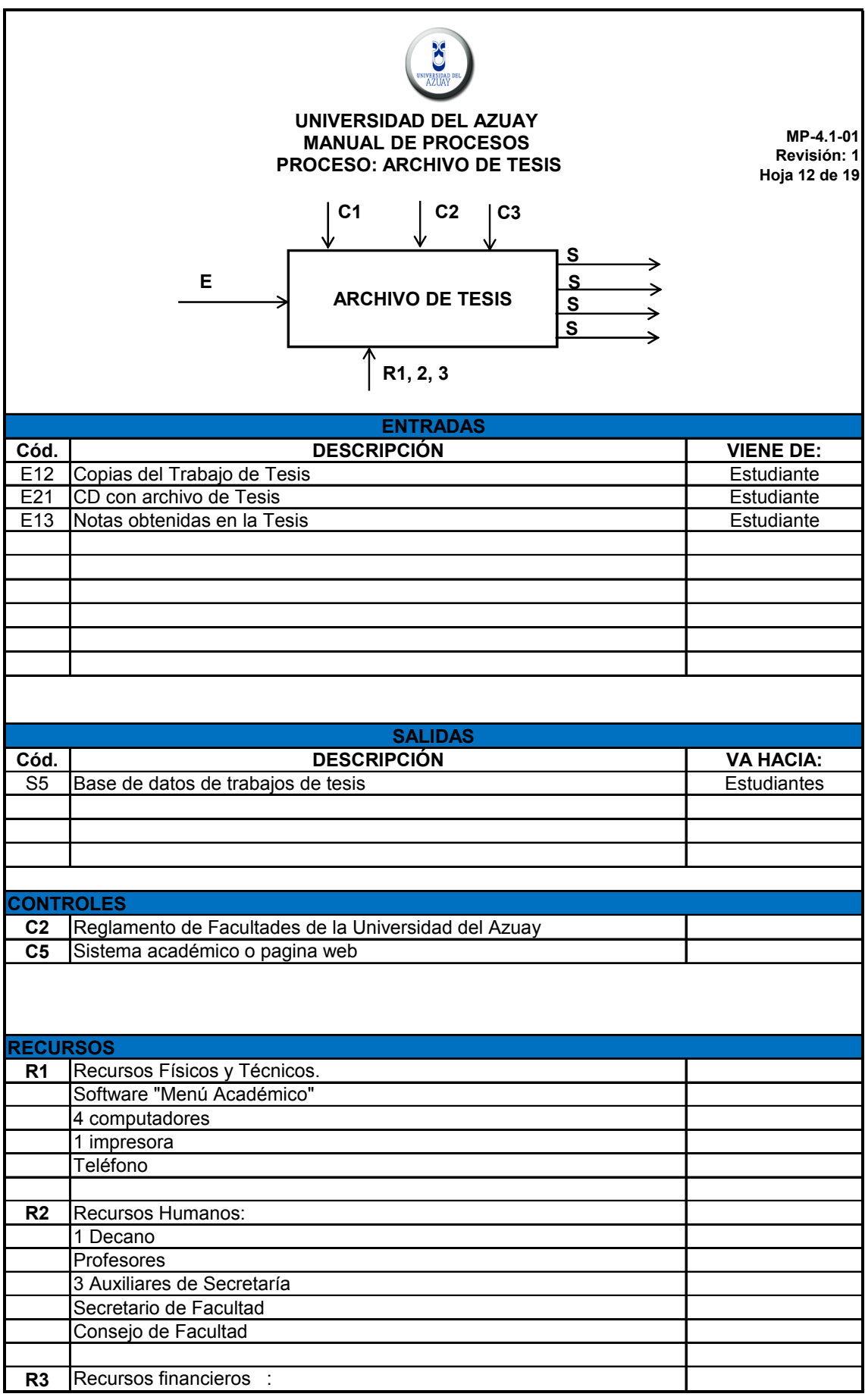

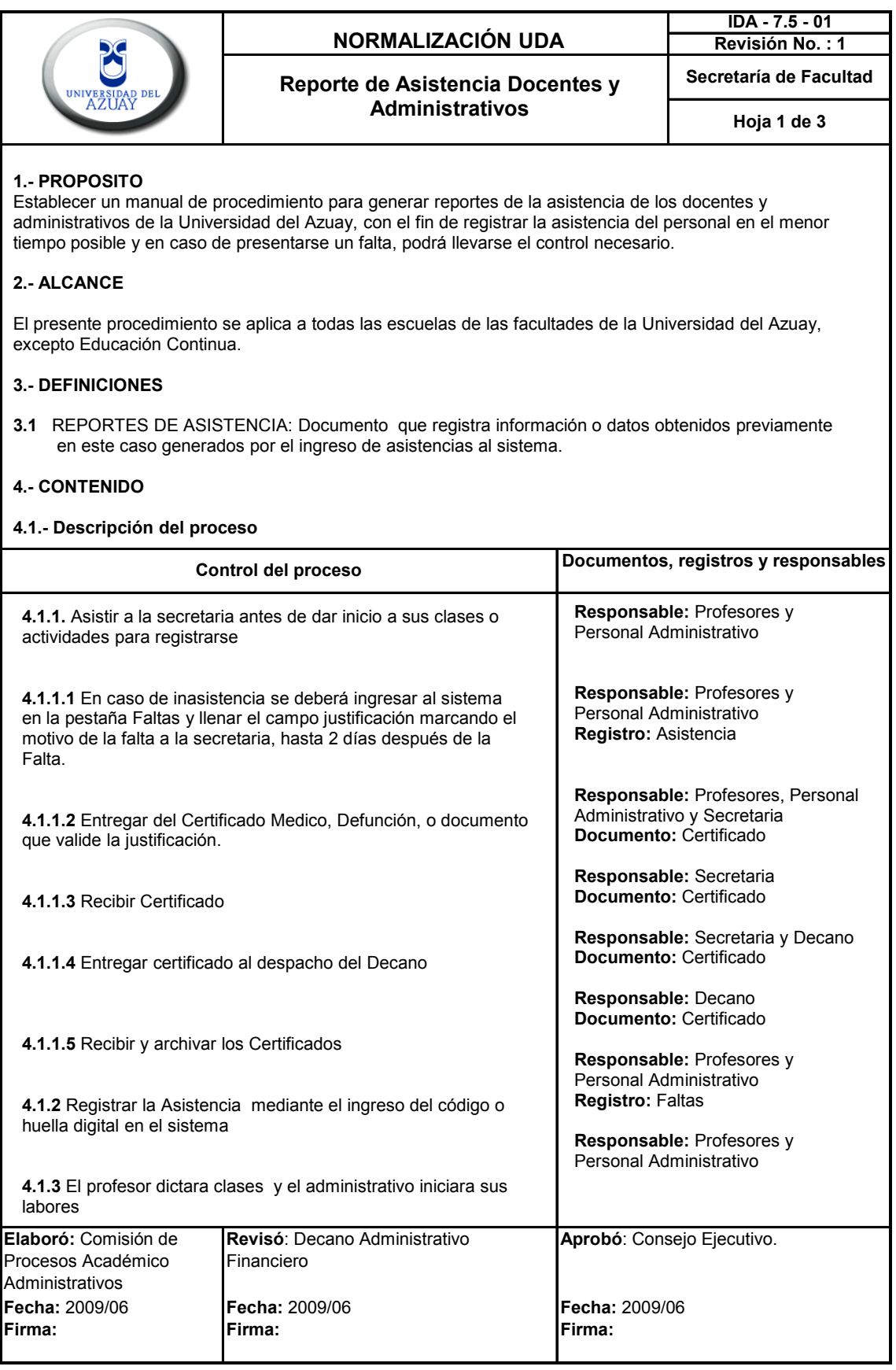

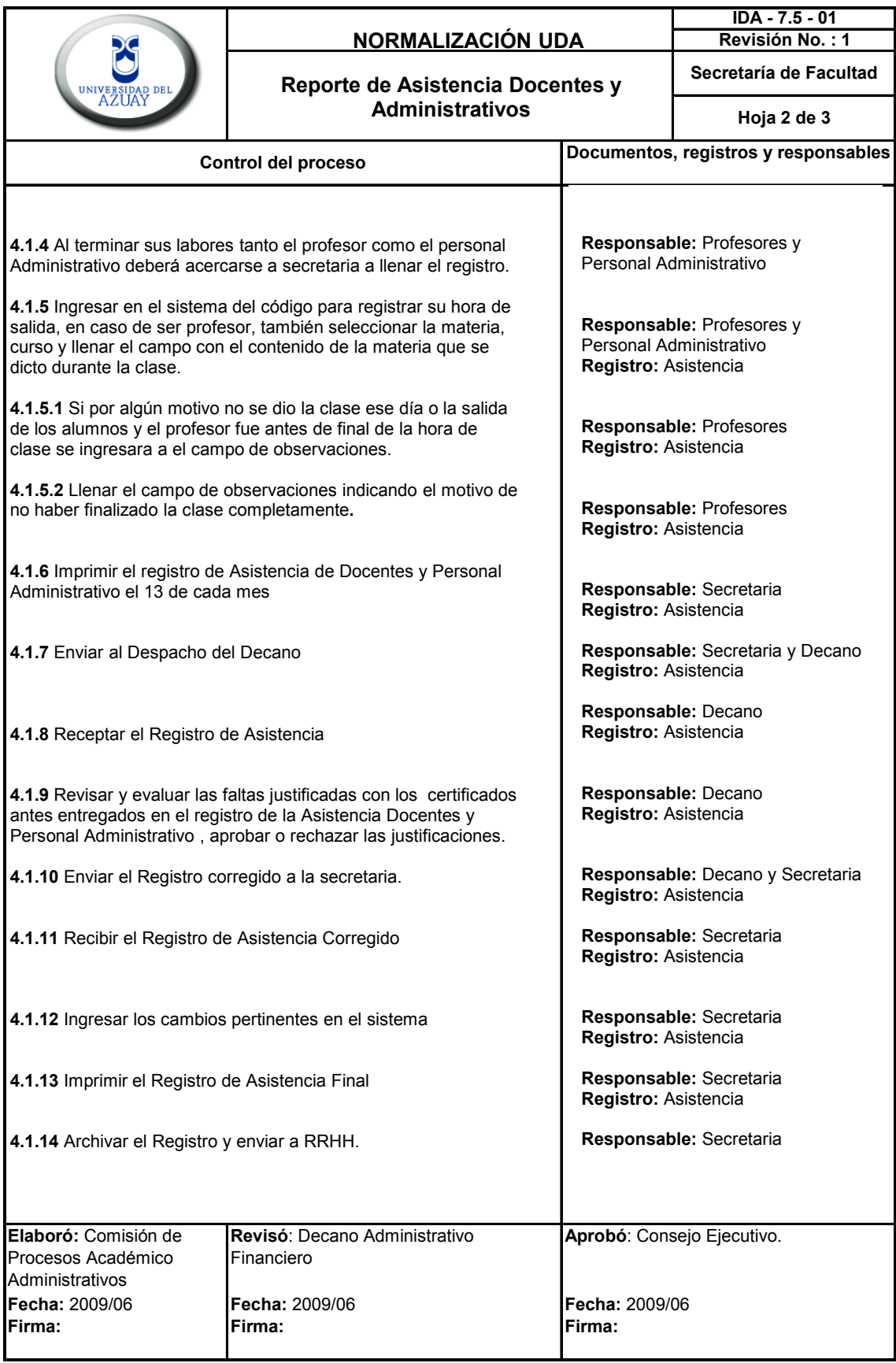

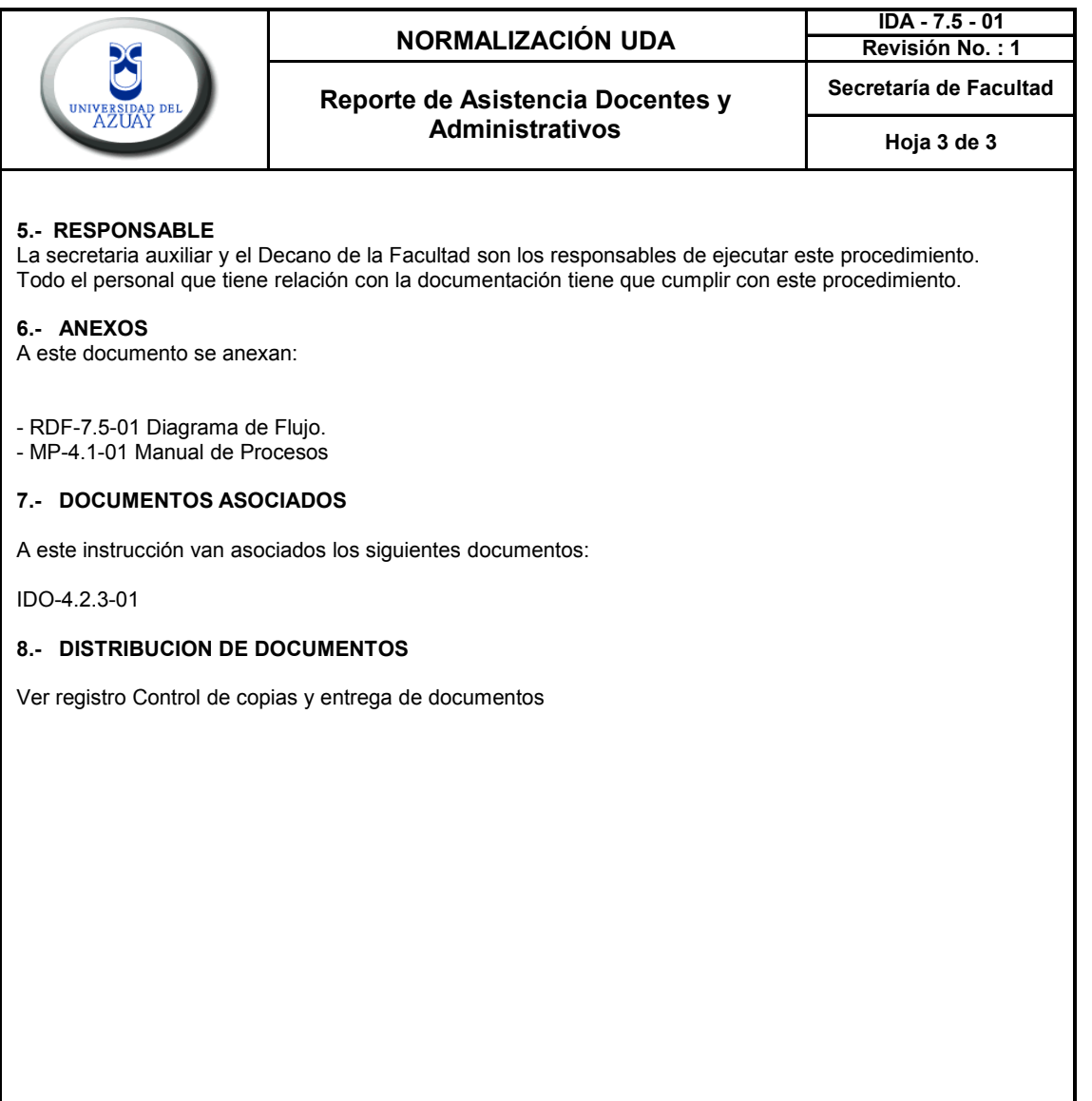

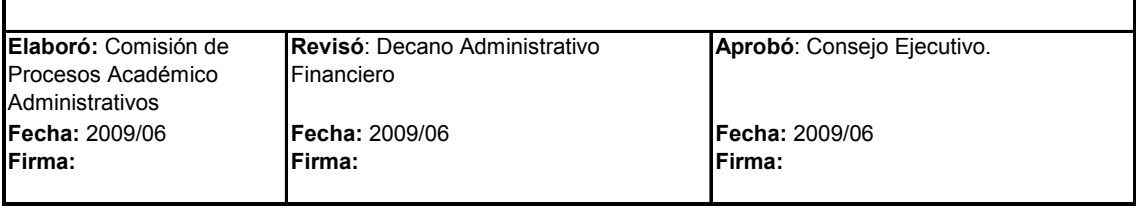

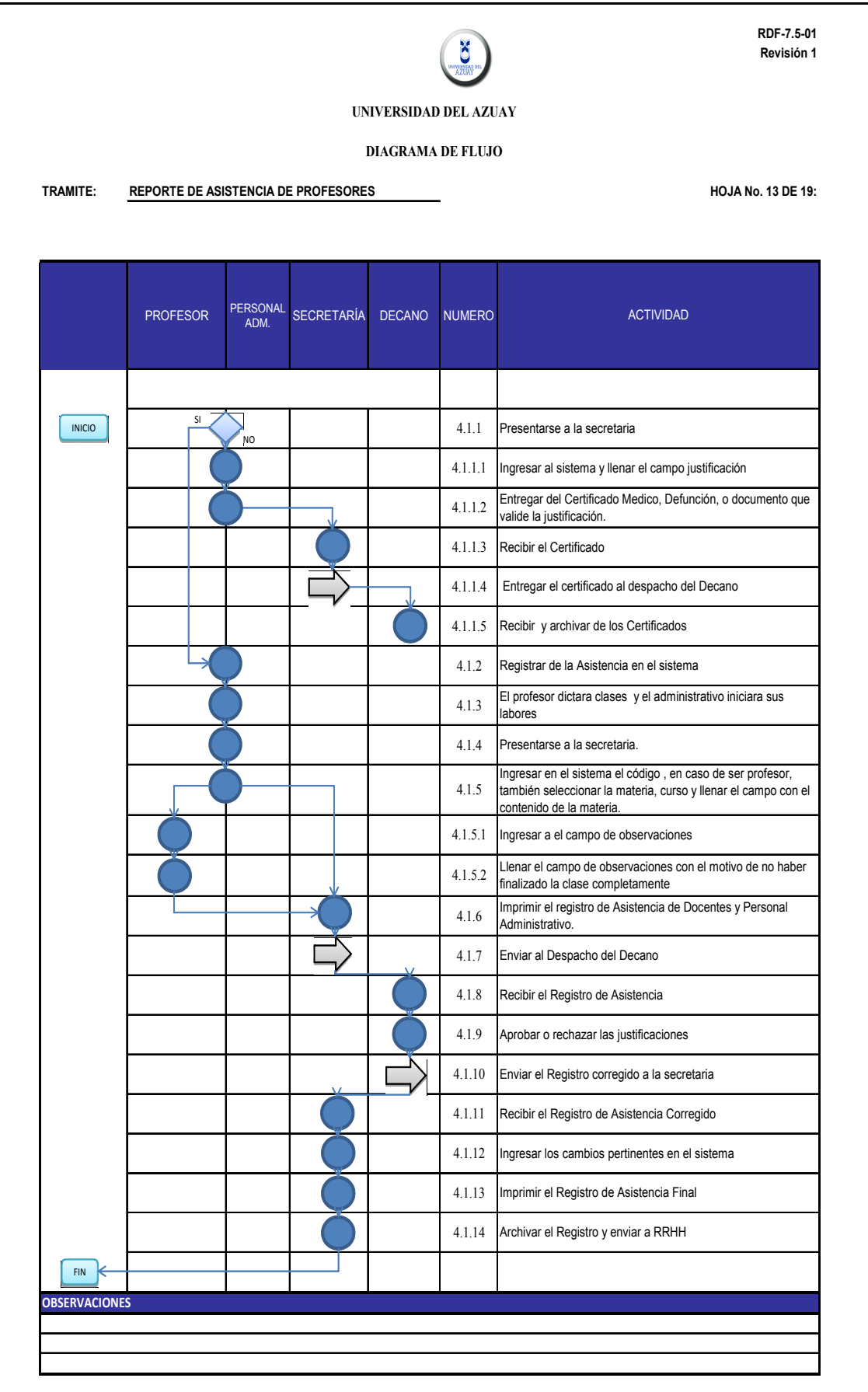

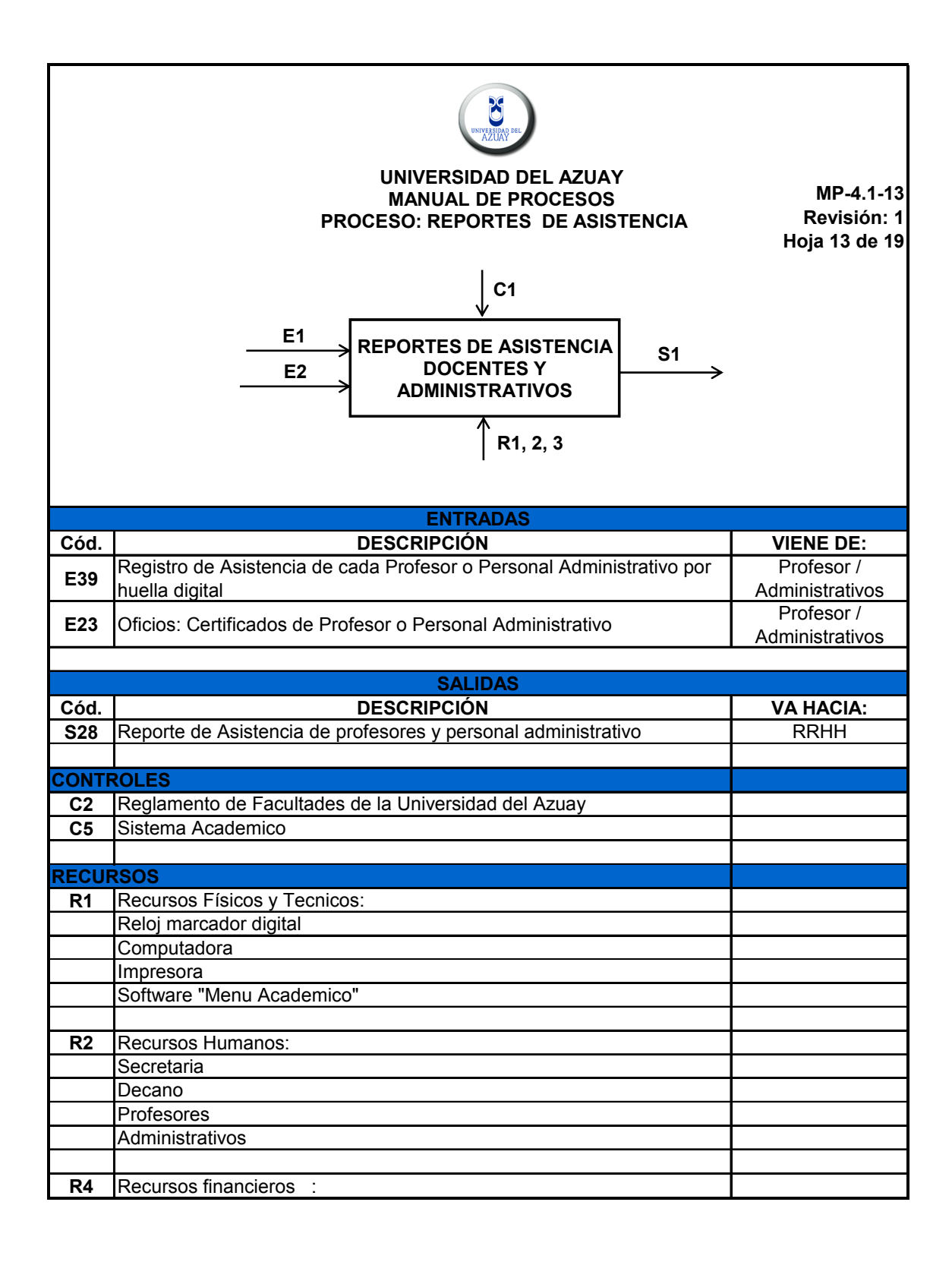

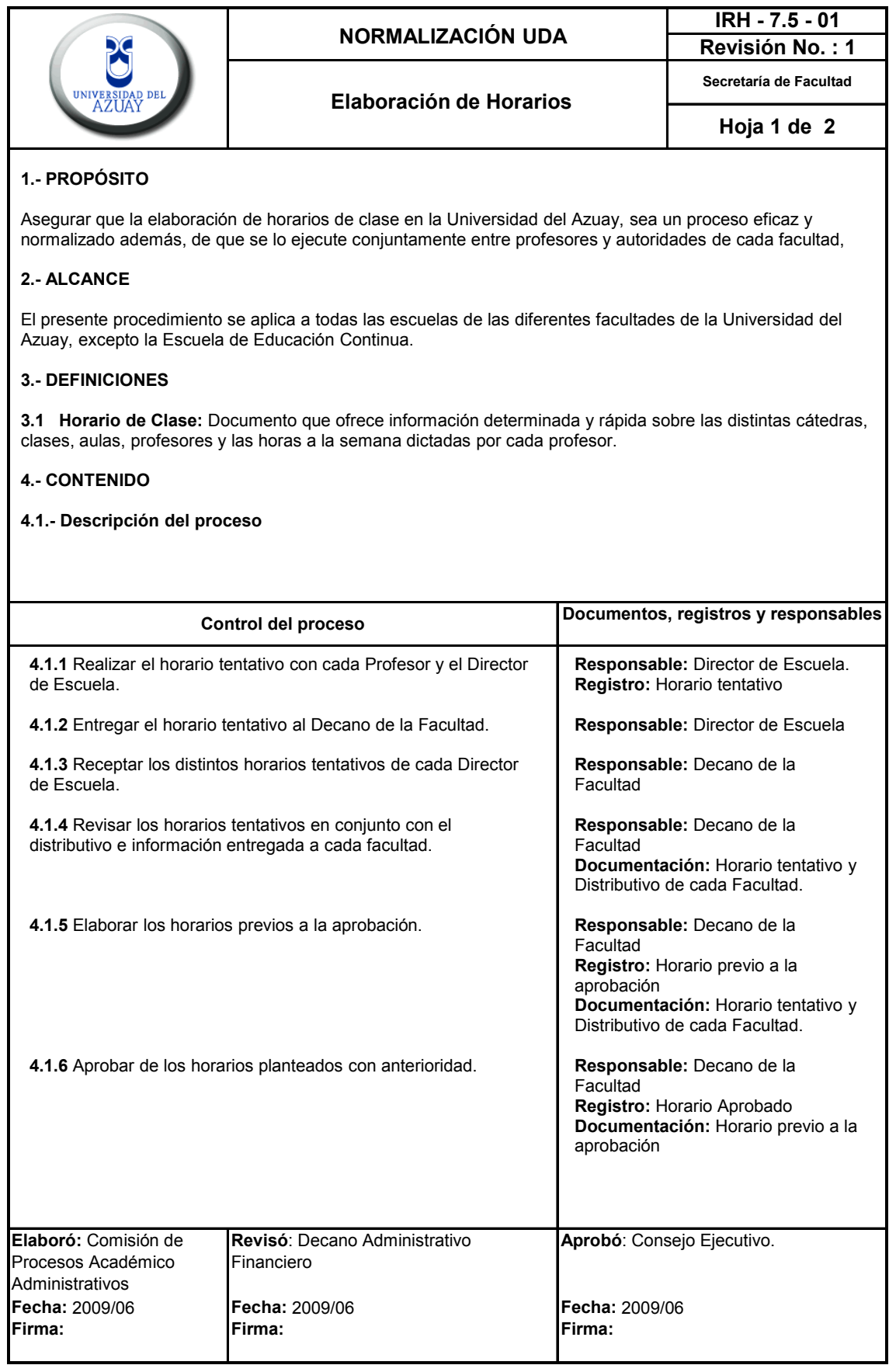

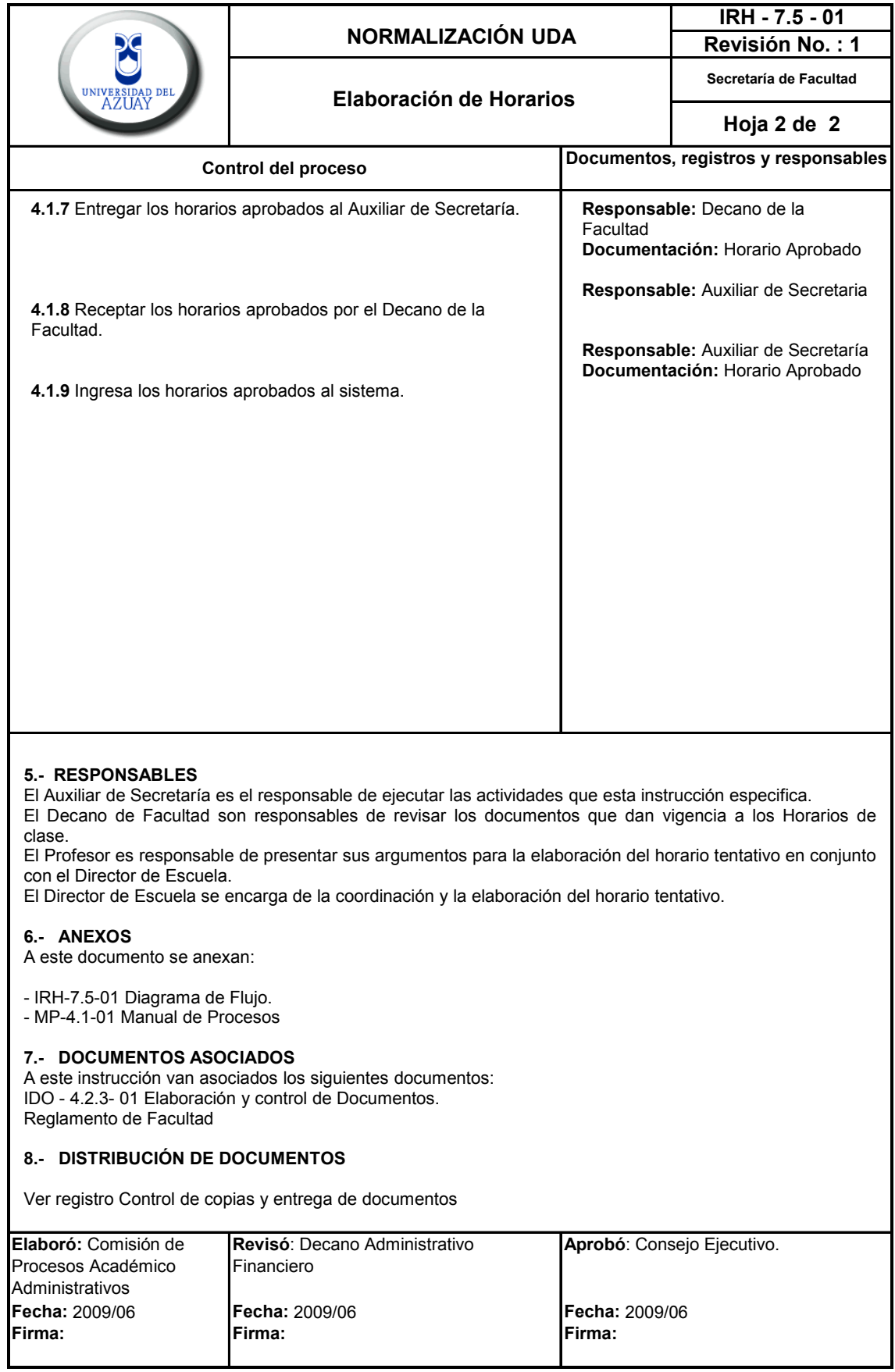

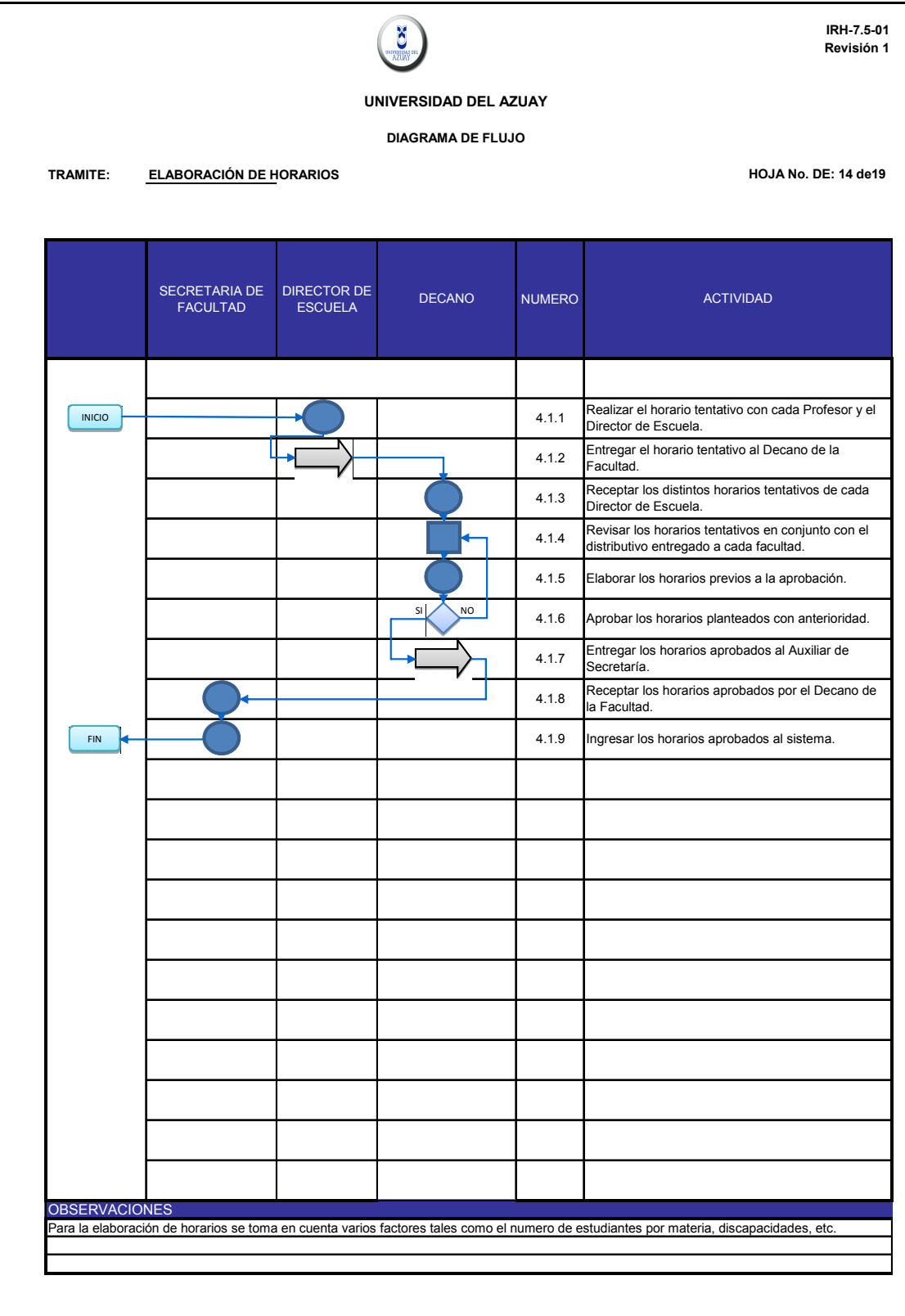

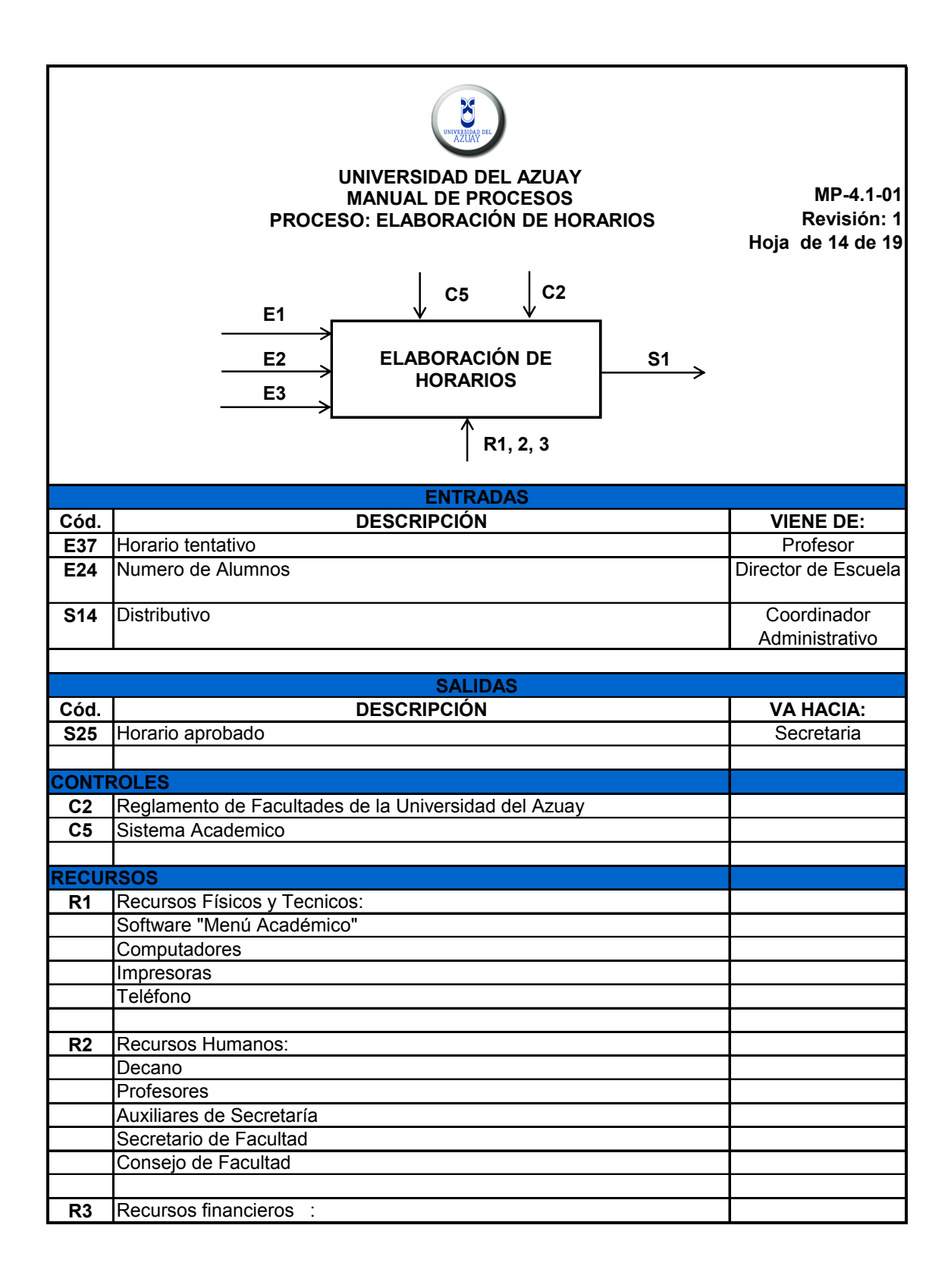

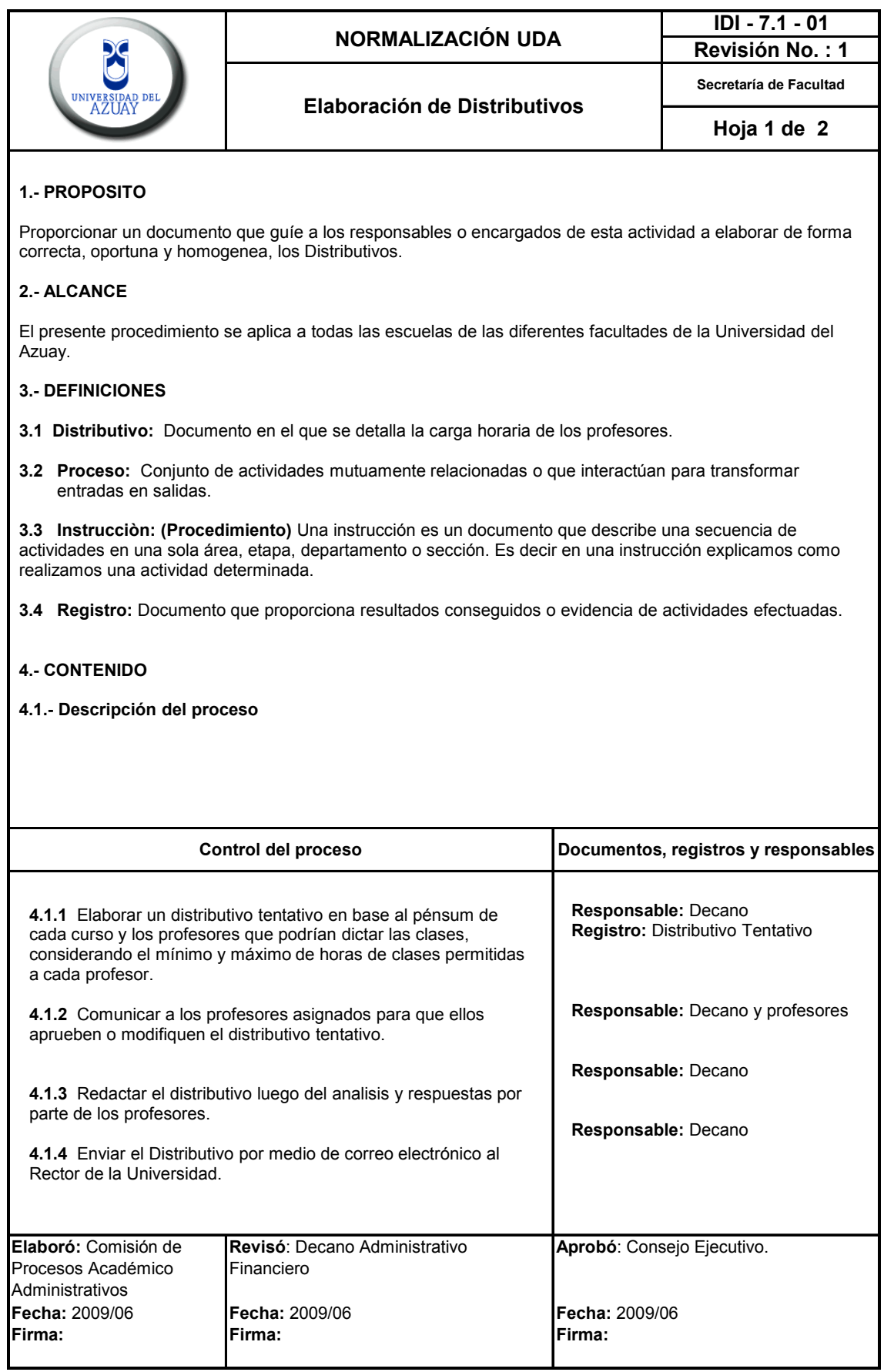

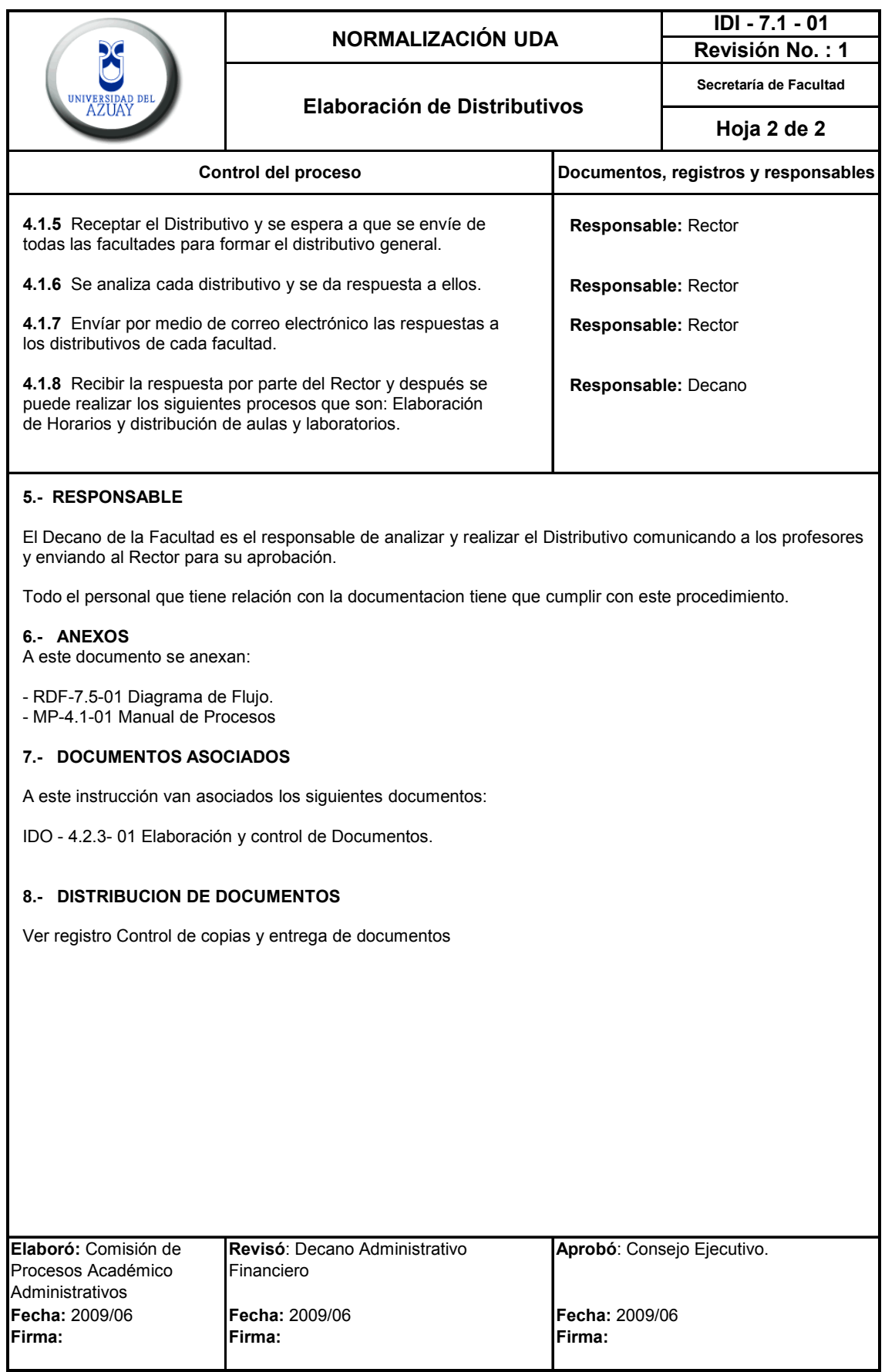

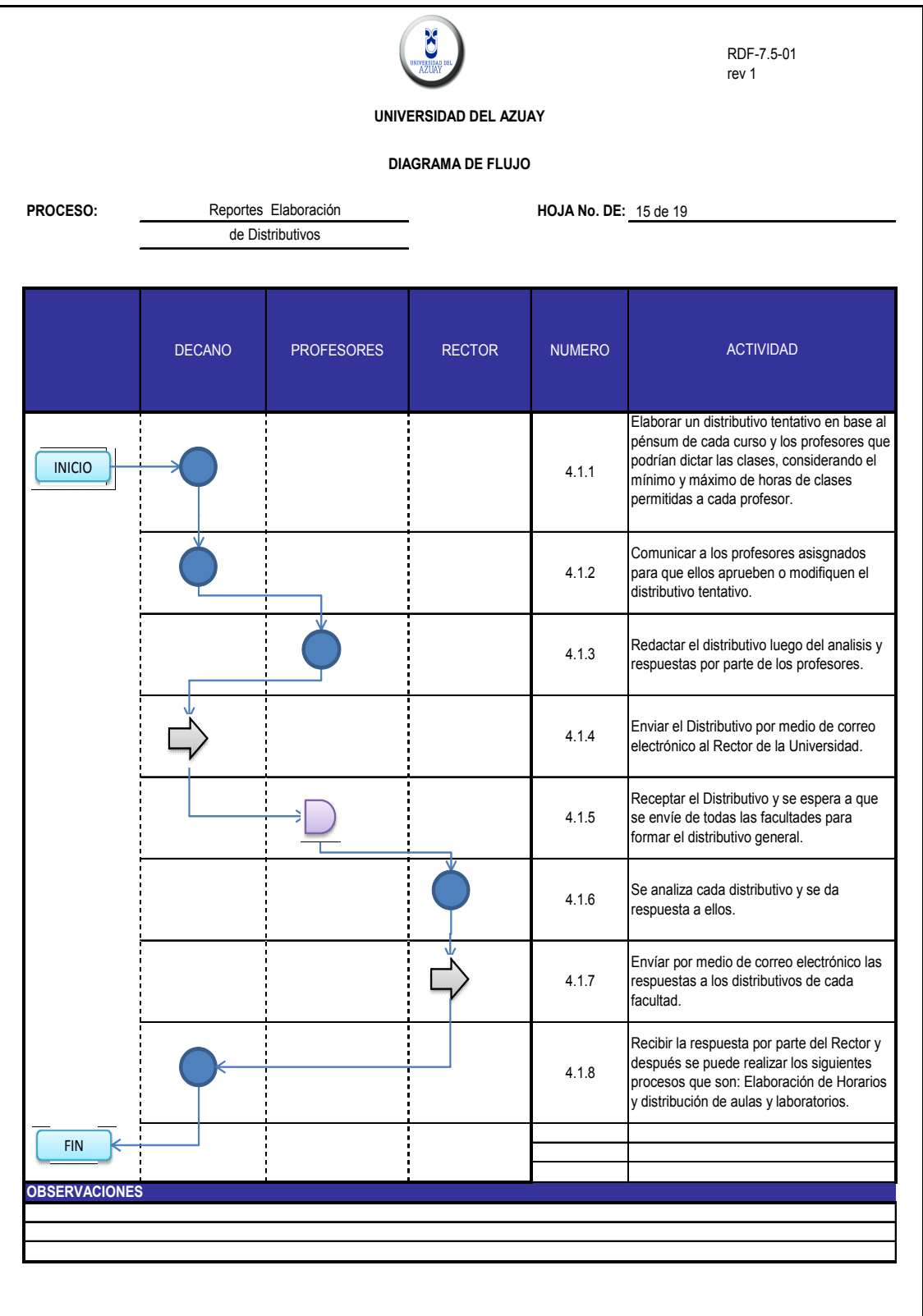

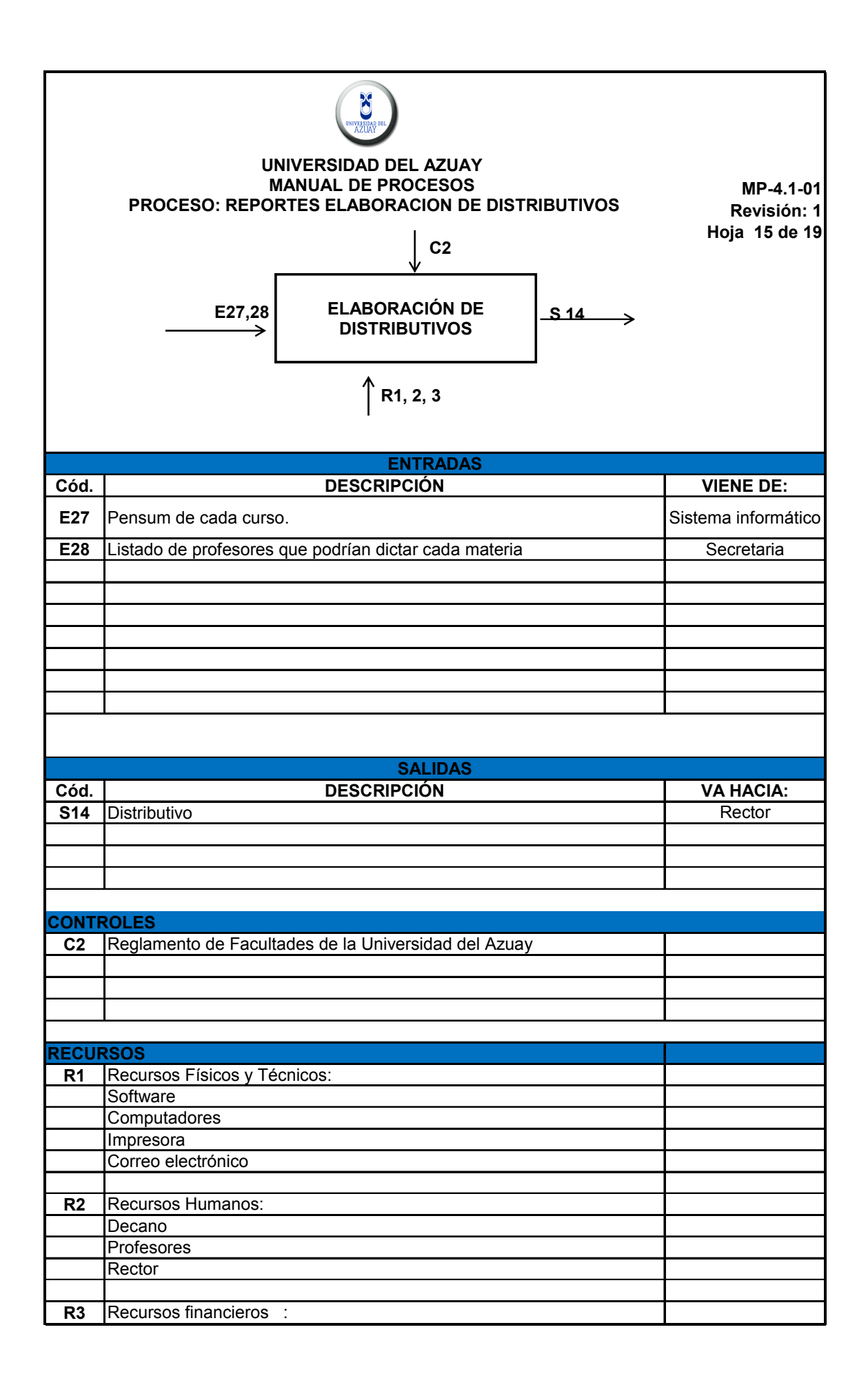

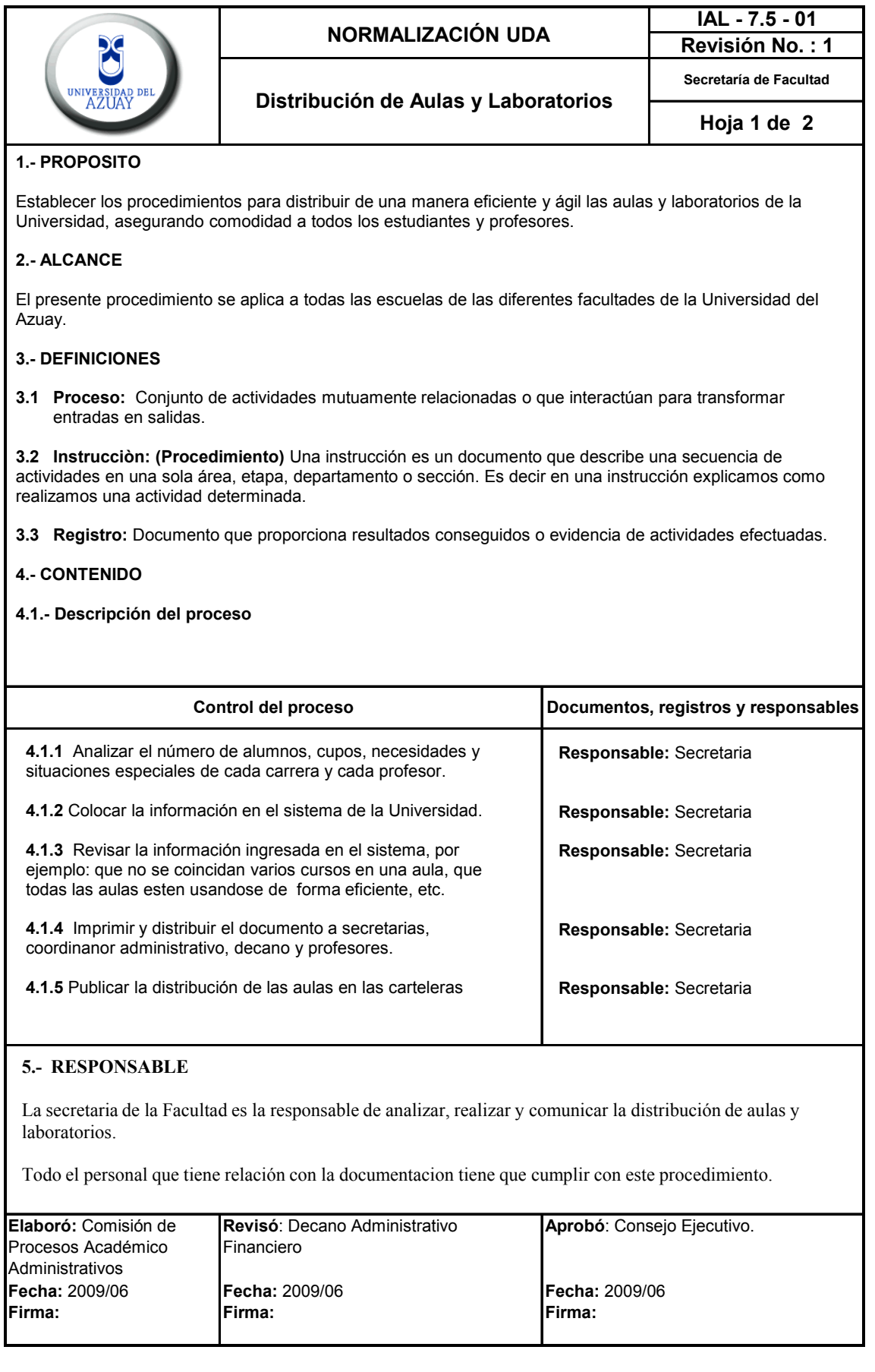

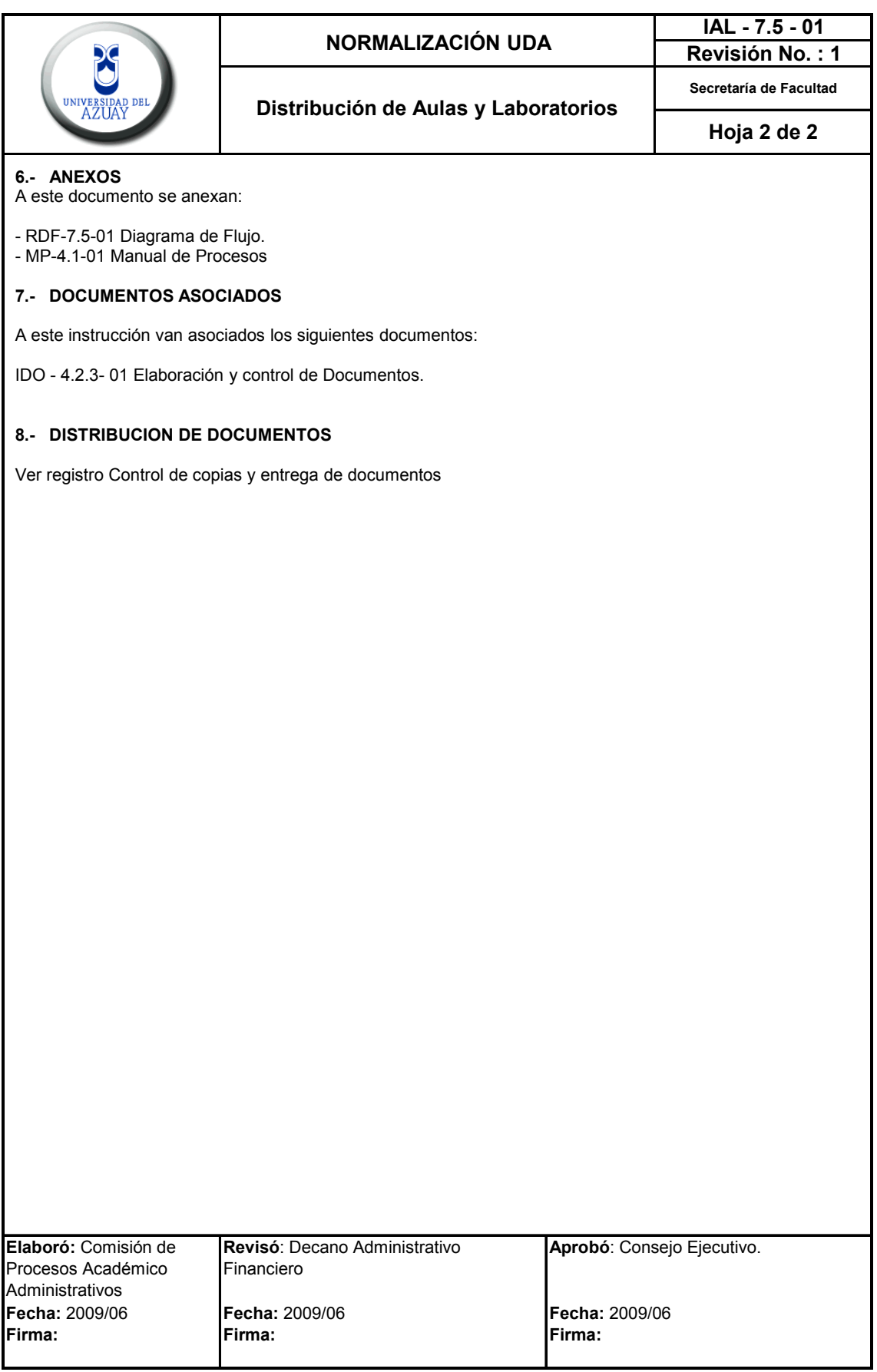

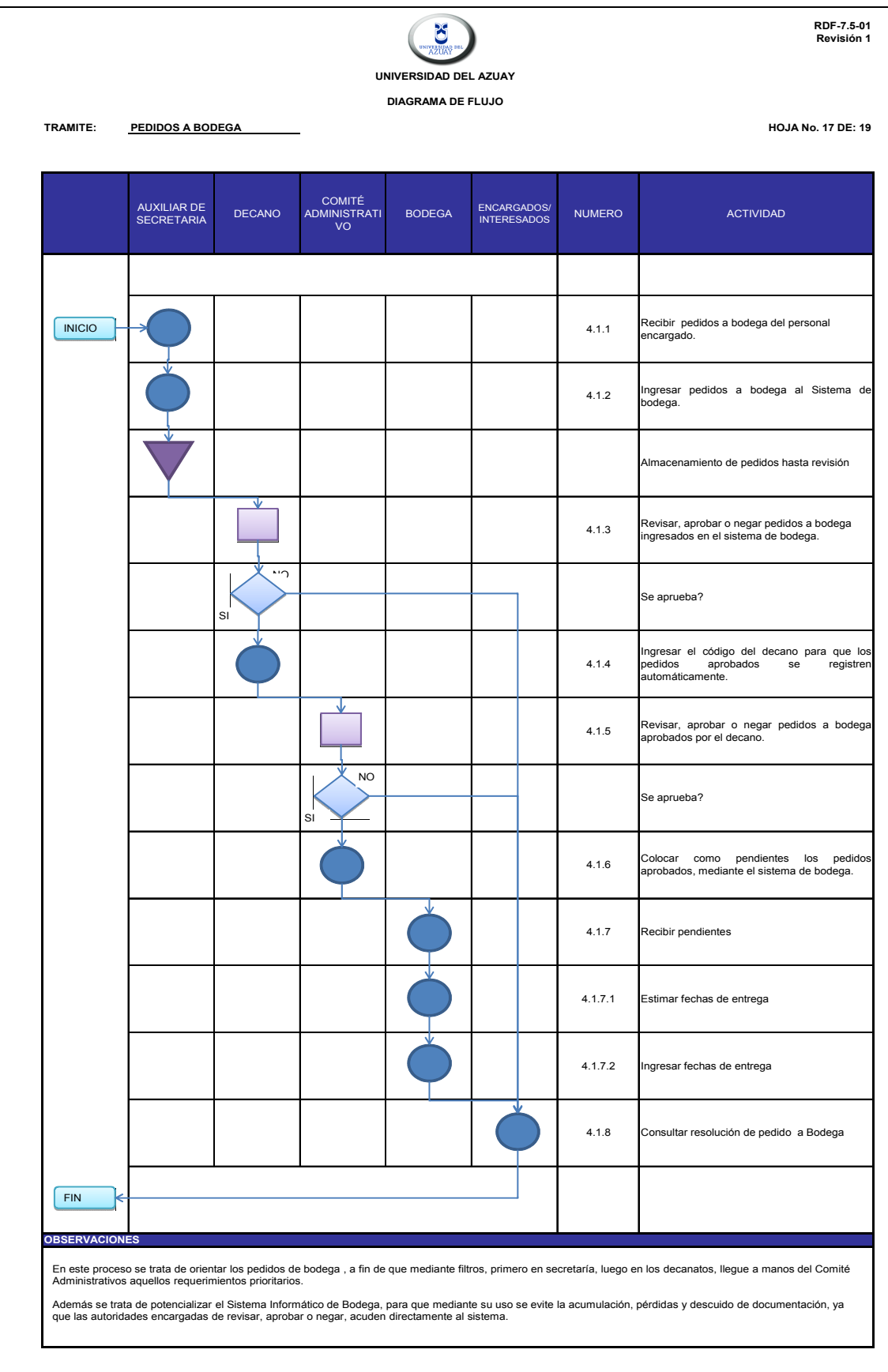

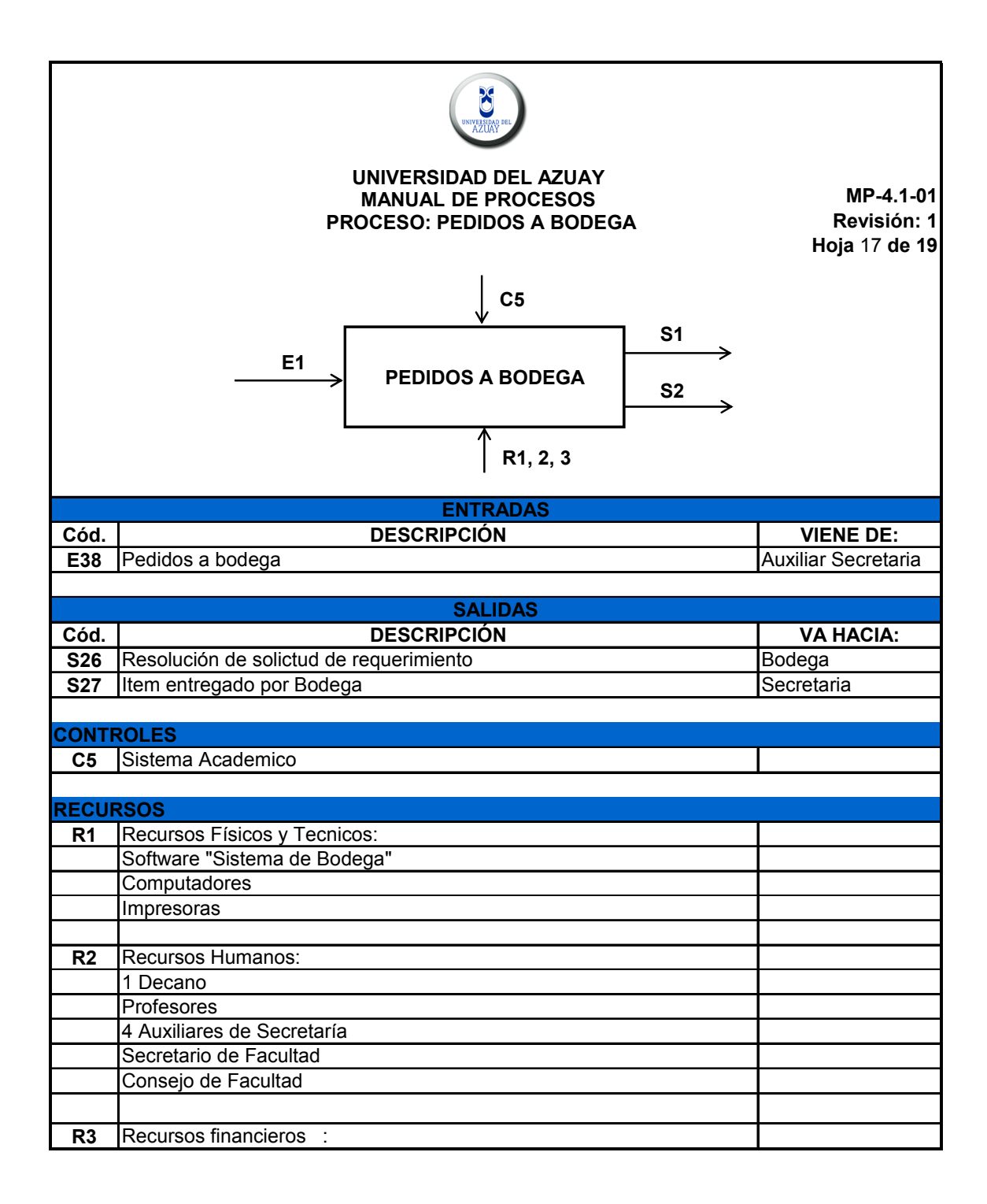

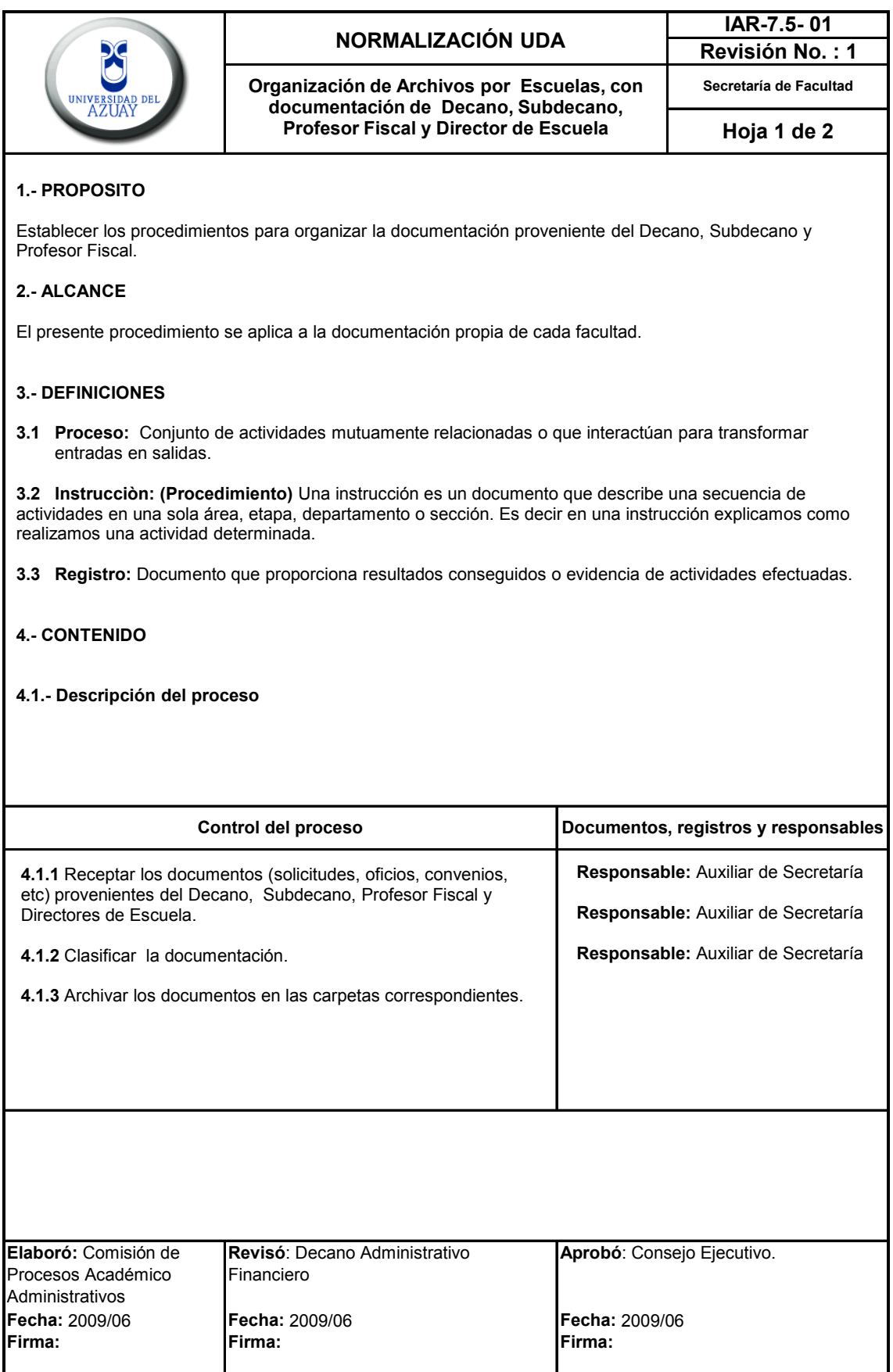

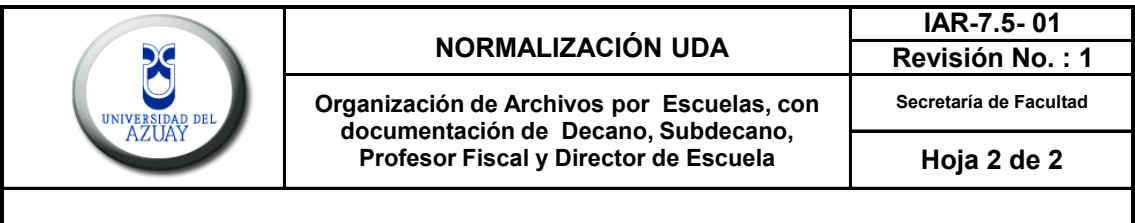

# **5.- RESPONSABLE**

La Auxliar de Secretaría es la responsable de receptar y archivar los documentos de Esculas, Decano, Subdecano, Profesor Fiscal y Director de Escuela.

Todo el personal que tiene relación con la documentacion tiene que cumplir con este procedimiento.

# **6.- ANEXOS**

A este documento se anexan:

- RDF-7.5-01 Diagrama de Flujo. - MP-4.1-01 Manual de Procesos

### **7.- DOCUMENTOS ASOCIADOS**

A este instrucción van asociados los siguientes documentos:

IDO - 4.2.3- 01 Elaboración y control de Documentos.

# **8.- DISTRIBUCION DE DOCUMENTOS**

Ver registro Control de copias y entrega de documentos

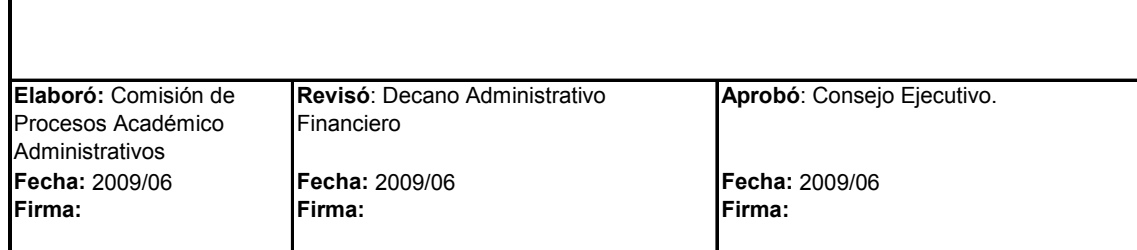
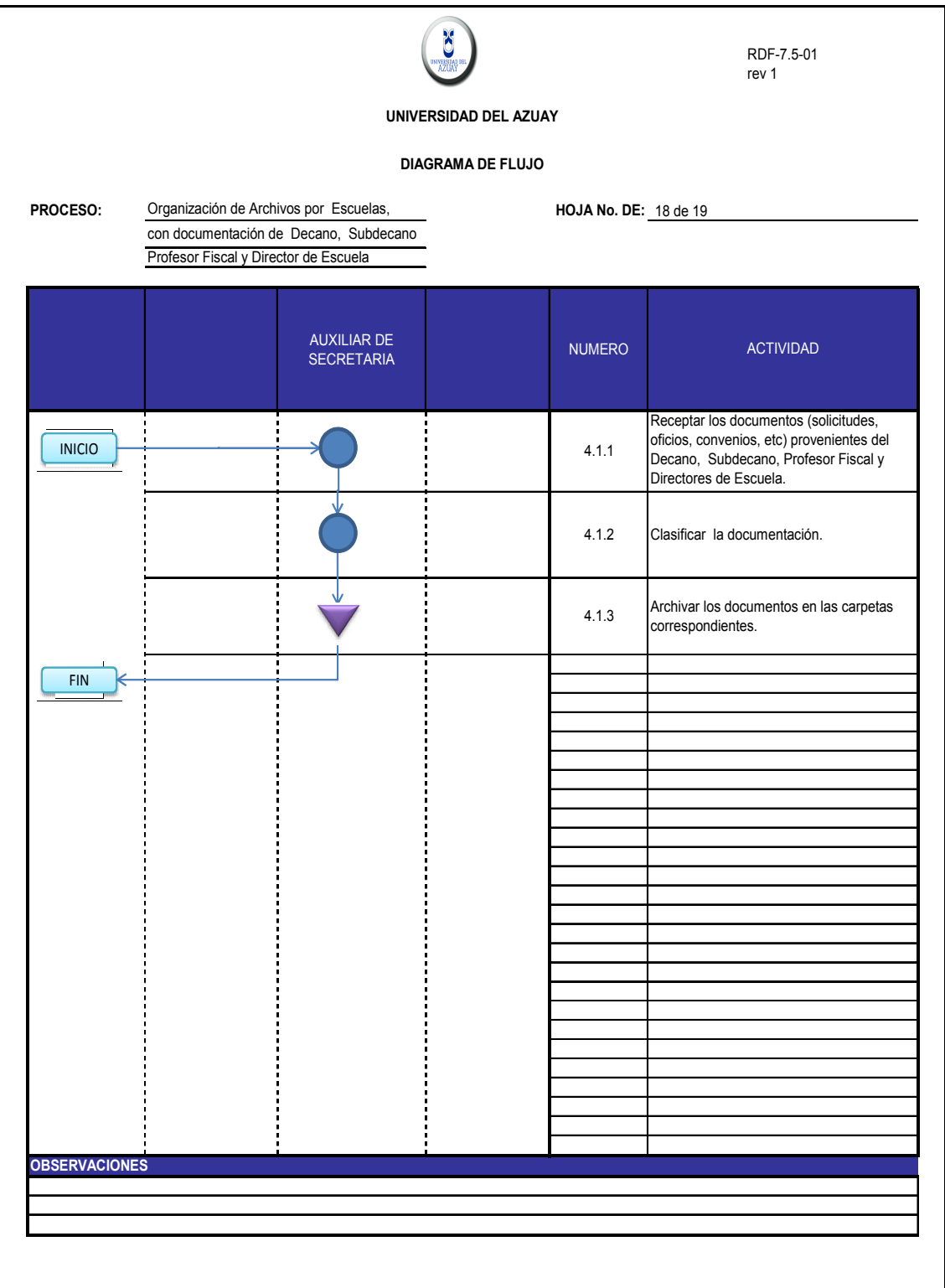

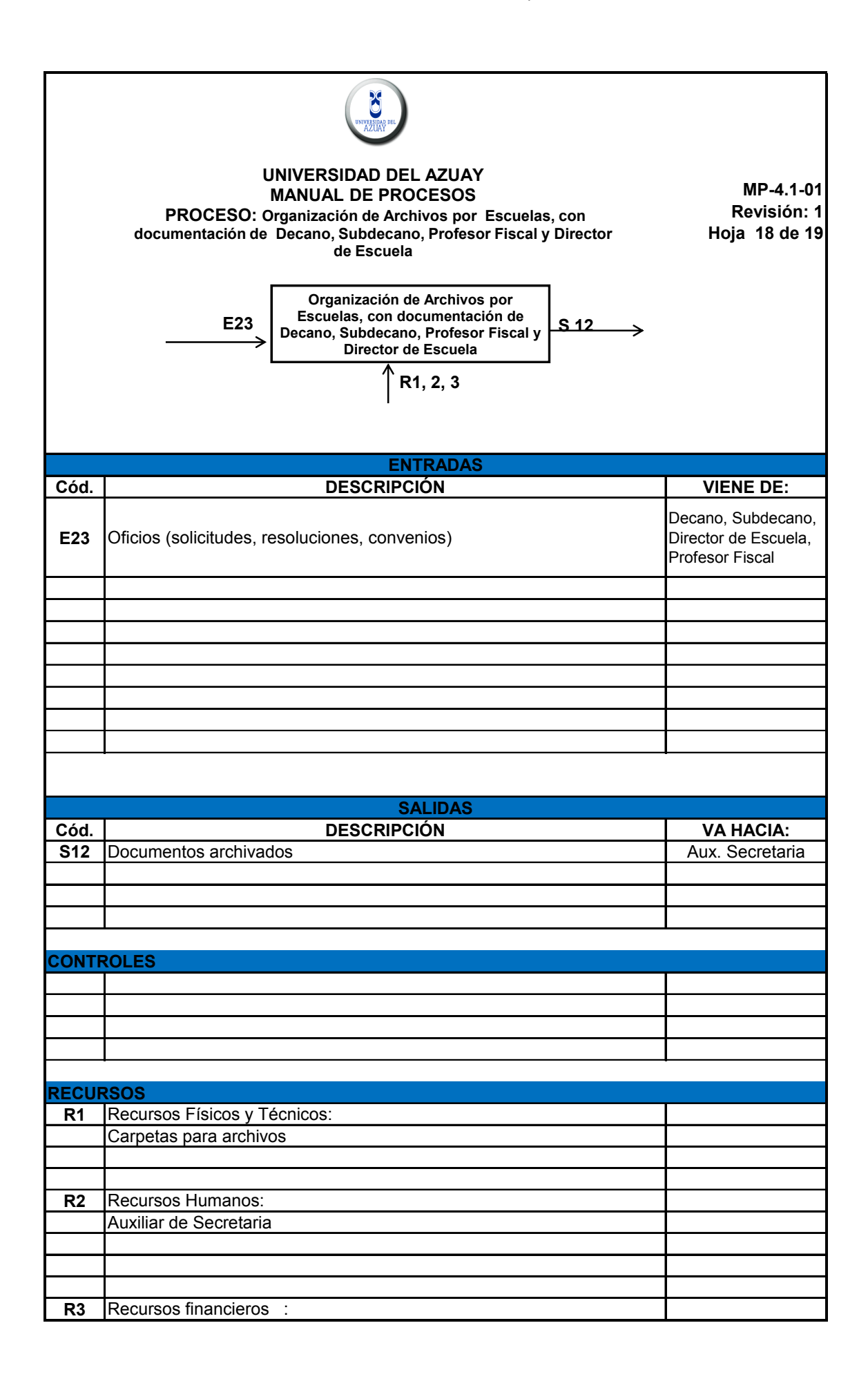

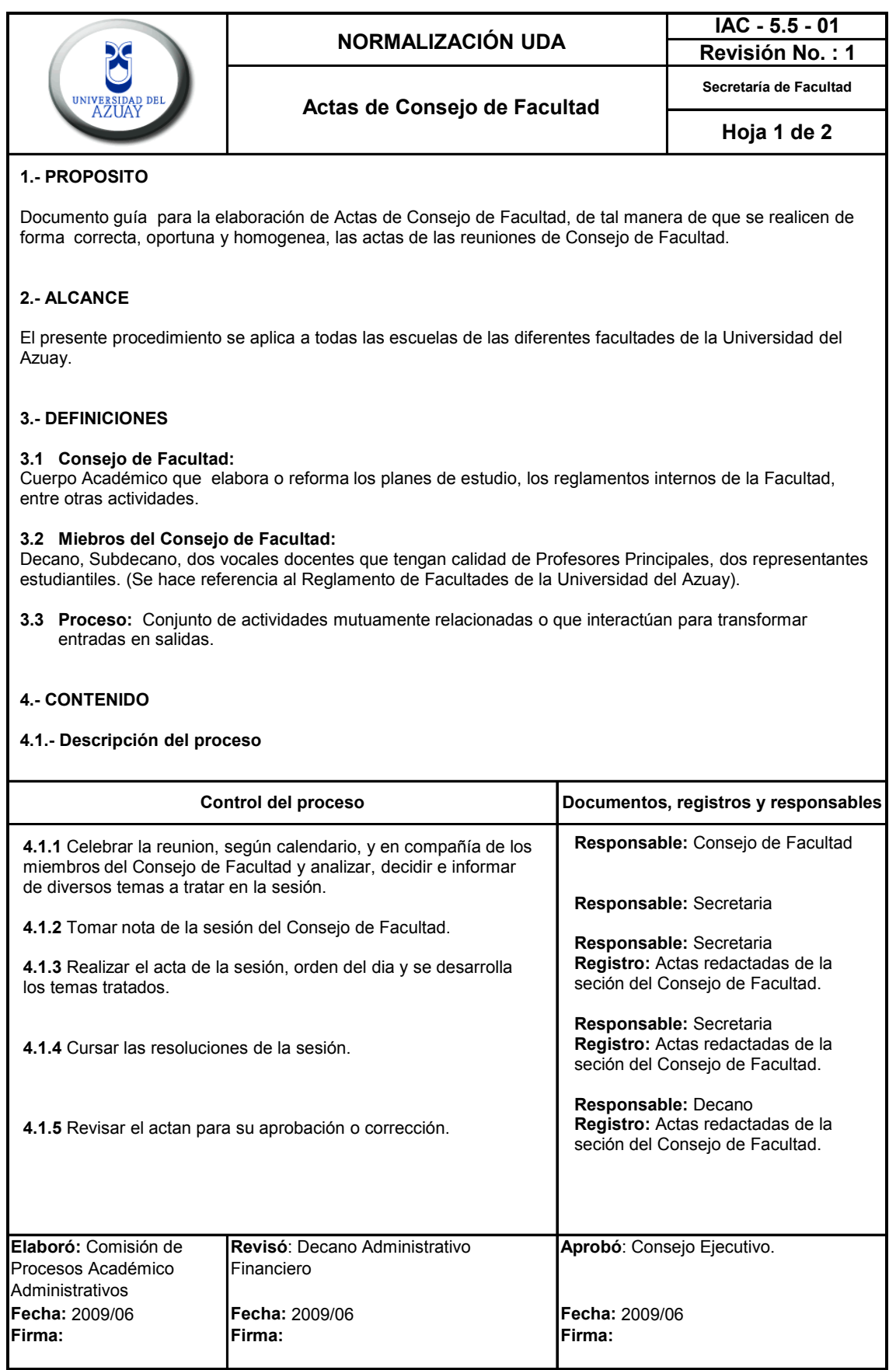

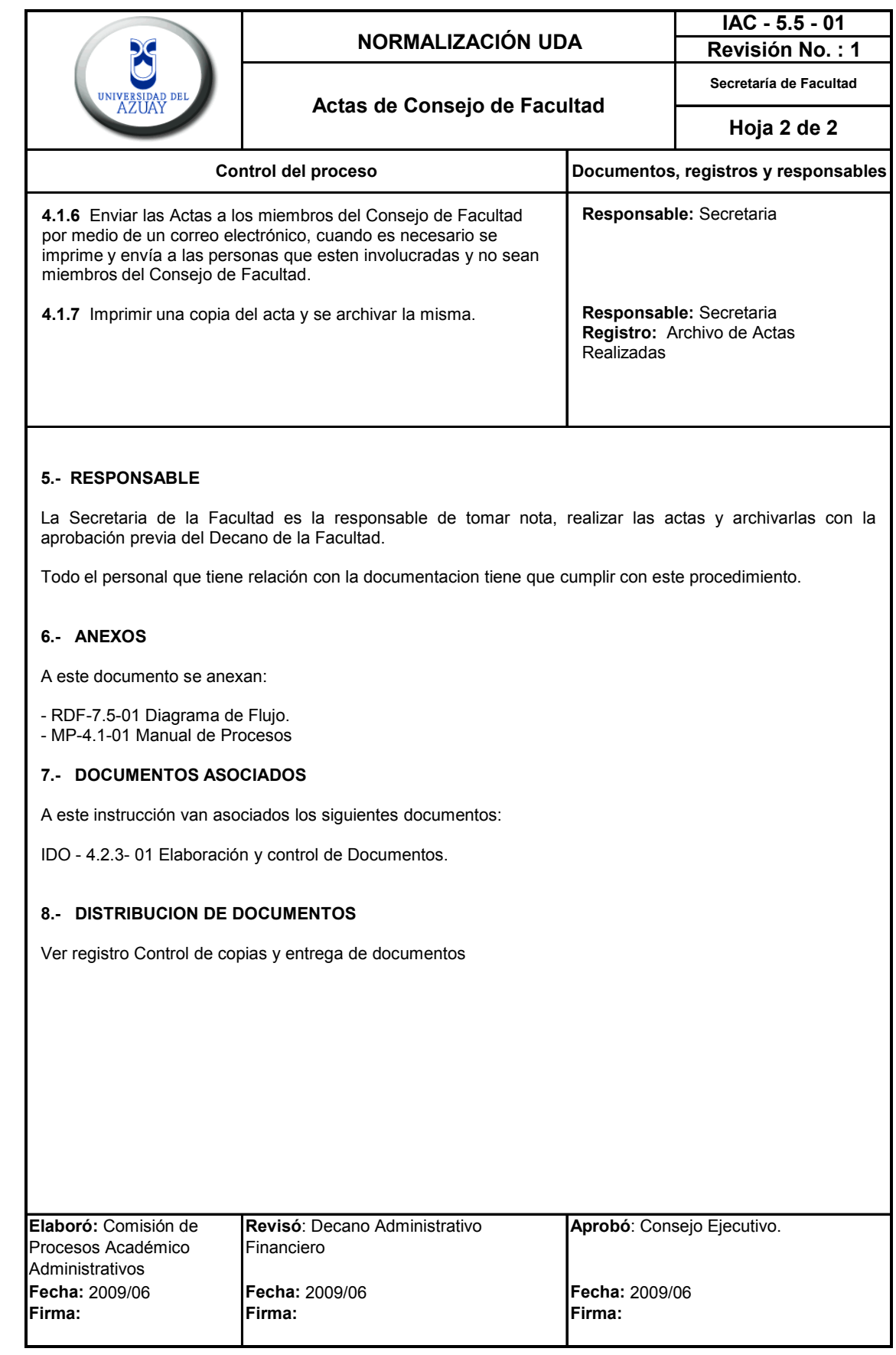

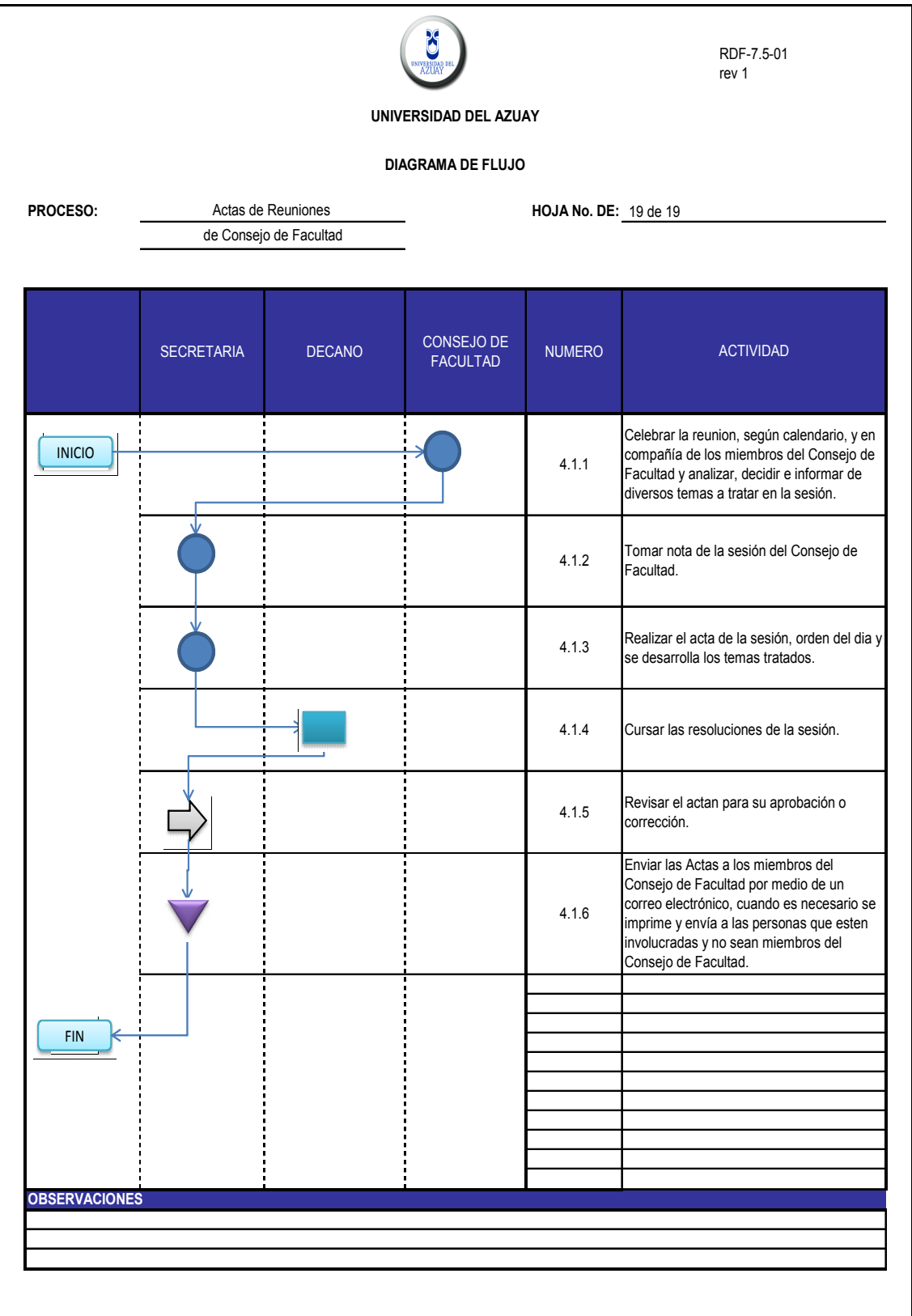

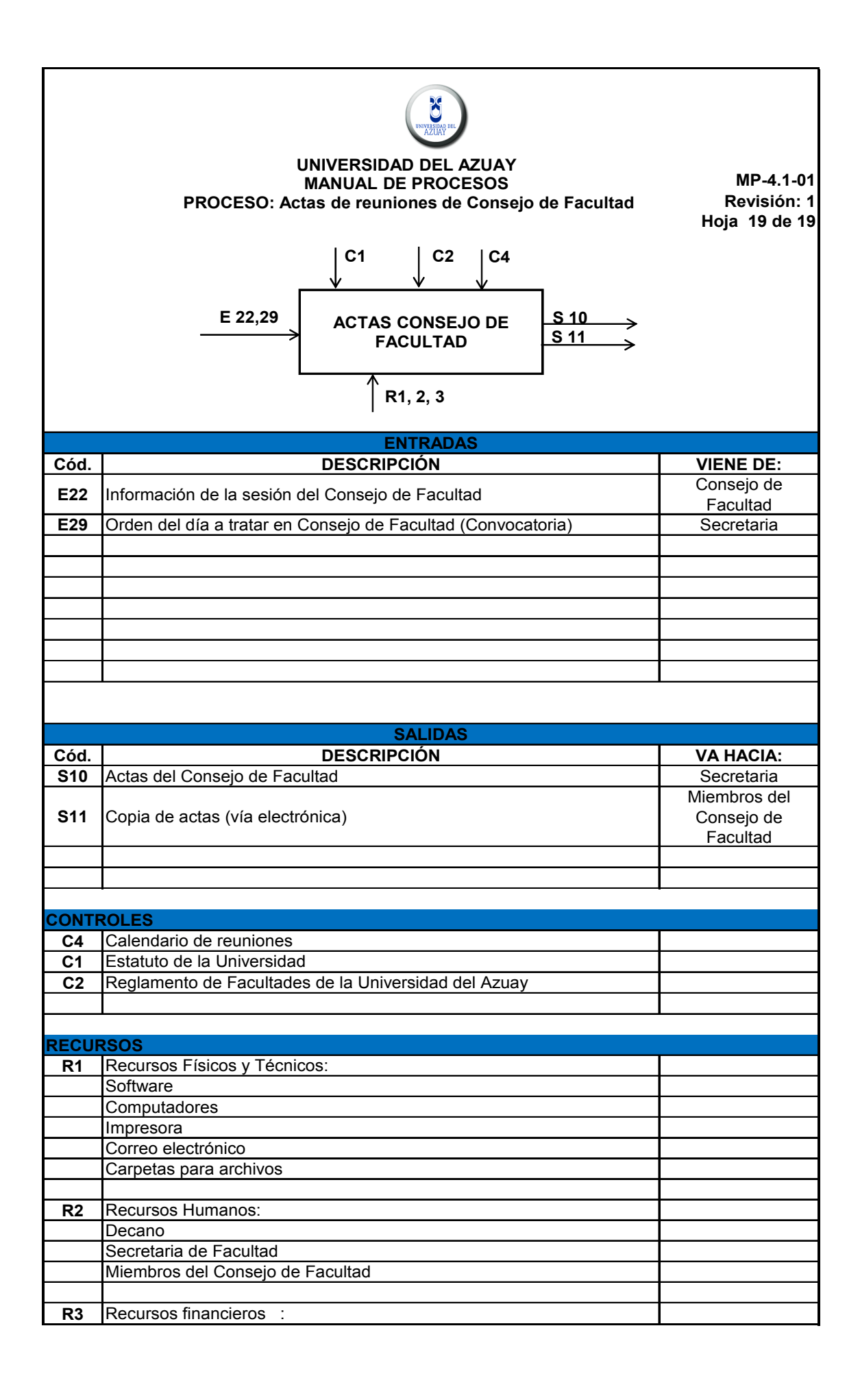

# **CAPITULO 5. DIFUSIÓN E IMPLEMENTACIÓN**.

El objetivo de nuestro trabajo de grado es establecer el manual de procesos que incluye todas y cada una de las mejoras propuestas, sin embargo es necesario dar a conocer la estandarización de los procesos que proponemos en el capitulo anterior.

Como parte del proyecto se ha planteado la presentación del manual de procesos a las diferentes facultades de la Universidad del Azuay; en nuestro caso, la presentación se realizó en la Facultad de Diseño.

Para la presentación, se convocó a una reunión del personal administrativo de Diseño ya que la implementación del manual recae en las actividades y procesos que ellos realizan diariamente.

Se realizó una pequeña explicación sobre el uso, manejo, contenido e interpretación de los diferentes formatos que se usaron en el manual, a continuación se dio a conocer la propuesta que elaboramos, y se la comparó con el método actual que se maneja con el fin de recalcar las mejoras establecidas en el manual.

Una vez terminada la disertación se dio paso a los involucrados, con el propósito de recolectar todas sus dudas y comentarios. Los administrativos se mostraron abiertos al cambio, ya que este traerá consigo una manera más efectiva y eficiente de realización de sus actividades y logrará satisfacer las necesidades tanto de los estudiantes como de quienes forman parte de la Facultad de Diseño de la Universidad del Azuay.

## **CONCLUSIONES**

El desarrollo del presente trabajo de graduación titulado "MEJORAMIENTO DE PROCESOS ACADÉMICO-ADMINISTRATIVOS EN LA FACULTAD DE DISEÑO DE LA UNIVERSIDAD DEL AZUAY" ha sido desarrollado de acuerdo a lo planteado en el diseño del mismo, es decir, corresponde a la justificación y objetivos.

Las conclusiones que se han obtenido al final del presente trabajo, son las siguientes:

- Generalmente y en la actualidad, las empresas buscan siempre lograr mejoramiento, el cual se vea reflejado en algo tangible ya sea de productividad o rentabilidad, etc. A través de esquemas probados o quieren implementar sistemas que ya han dado buenos resultados en otras empresas, ya sea basados en la experiencia de las mismas o aplicados según teorías definidas, esto por consiguiente siempre lleva a resultados esperados o los mismos son conseguidos con uso ineficiente de los recursos.
- Ahora al contar con un esquema de mejoramiento de procesos como el planteado en este trabajo de graduación, facilita el involucramiento del personal de cada una de las facultades de la universidad, así como el de las mismas con los estudiantes, al organizar los métodos de trabajo, y a partir de las mejoras aplicadas dentro de cada uno de los procesos que se plantearon. Permite, además de lo ya mencionado en este esquema, focalizar los esfuerzos en mejorar los puntos críticos o los puntos que para nuestra opinión eran los más demorados, ya que existían demasiados pasos innecesarios, solucionar los mismos y buscar nuevas fuente y oportunidades de mejoramiento.

# **RECOMENDACIONES**

- Es conveniente, por todos los argumentos mencionados durante el desarrollo de este trabajo de graduación, que la Universidad del Azuay implementen los nuevos procesos y sean sistematizados.
- El análisis de tiempos fue realizado con la profundidad posible en los procesos estudiados, sin embargo, sería importante ampliar este análisis hacia los otros procesos relevantes, de tal manera que se pueda contar con información más precisa para determinar demoras en los mismos.
- Adquirir el software o programas necesarios para facilitar manejo de los nuevos procesos
- Eliminar las actividades manuales que bien pueden ser ingresadas al sistema directamente, evitando así la duplicación de tareas
- Ampliar el número de firmas autorizadas, que de acuerdo a rangos, puedan atender fluidamente los documentos originados, con lo cual se agilita en gran medida los procesos.

El trabajo realizado no es una mera recopilación de técnicas aisladas utilizadas para obtener mejora continua o cambios incrementales, que es como las organizaciones entienden naturalmente el cambio, lo propuesto se trata de un cambio radical en función de una metodología que tuvo como horizonte en todo momento:

- Determinar los procesos antes que las funciones, y converger los procesos con las metas de la Universidad
- Agregar valor a los procesos y descartar aquellos que no aportan al mismo.

Utilizar técnicas administrativas y herramientas que aseguren la calidad de la información y los resultados planeados.

# BIBLIOGRAFIA

- CHASE, Richard, Robert JACOBS, y Nicholas AQUILANO. ADMINISTRACIÓN DE LA PRODUCCIÓN Y OPERACIONES. Décima. México DF: McGraw-Hill, 2005.
- HEIZER, Jay y Barry RENDER. Dirección de la Producción, Decisiones Estratégicas. Sexta. Madrid: Prentice Hall, 2001.
- HEIZER, Jay y Barry RENDER y Moreno LOPEZ. Dirección de la Producción, decisiones Tácticas. Madrid, Pearson Education, 2001.

REFERENCIAS ELECTRÓNICAS.

 VIEYTES, Maritza. El diagrama de Gantt, http://www.infomipyme .com/Docs/GT/Offline/Empresarios/gannt.htm, Guatemala. acceso 19 de junio del 2009

#### **ANEXOS: MODELOS DE SOLICITUD.**

#### **Anulación de Materias.**

Cuenca, and the contract of the contract of the contract of the contract of the contract of the contract of the contract of the contract of the contract of the contract of the contract of the contract of the contract of th

Señor XXXXX XXXXXXXXX DECANO/A DE LA FACULTAD DE \_\_\_\_\_\_\_\_\_\_\_\_ Su despacho

De mi consideración:

Yo, (nombres y apellidos completos), con código (tu código universitario), estudiante de la carrera de \_\_\_\_\_\_\_\_\_\_, de la Facultad de\_\_\_\_\_\_\_\_\_\_\_\_\_, solicito comedidamente en virtud del Art. 17 del Reglamento de Estudiantes, se autorice la anulación de mi matrícula en las materias de (nombre de la materia, ciclo, paralelo) debido a (describir de manera resumida las razones por las que no puede cursar la-s materia-s) situación que me impide tomarla-s durante el presente ciclo.

Atentamente.

Firma Nombre y código

#### **Tercera Matrícula.**

Cuenca,

Señor Xxxxx Xxxxxxxxx DECANO/A DE LA FACULTAD DE \_\_\_\_\_\_\_\_\_\_\_\_ Su despacho

De mi consideración:

Yo, (nombres y apellidos completos), con código (tu código universitario), estudiante de la carrera de \_\_\_\_ , de la Facultad de\_\_\_\_\_\_\_\_, solicito comedidamente, que al amparo de la disposición del Art. 60 del Estatuto de la Universidad, numeral (especificar el numeral, según su caso), se me conceda autorización para realizar tercera matrícula en la materia de \_\_\_\_\_\_, de la Escuela de \_\_\_\_\_\_ correspondiente al \_\_\_ ciclo

Atentamente,

Firma Nombre y código

## **Matrícula de Gracia.**

Doctor Mario Jaramillo Paredes RECTOR DE LA UNIVERSIDAD DEL AZUAY Su despacho

De mi consideración:

Yo, (nombres y apellidos completos), con código (tu código universitario), estudiante de la carrera de \_\_\_\_\_\_\_\_\_\_\_\_, de la Facultad de \_\_\_\_\_\_\_\_\_\_\_, solicito a Ud. y por su intermedio ante el H. Consejo Universitario, me conceda Matrícula<br>de Gracia en las asignaturas en que registré mi prematrícula y se autorice a realizar el pago correspond (describir de manera resumida las razones por las que no cumplió con el pago en las fechas previstas) no me fue posible realizar el pago de los valores previstos.

Atentamente,

Firma Nombre y código